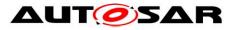

| Document Title             | Specification of NVRAM |  |
|----------------------------|------------------------|--|
|                            | Manager                |  |
| Document Owner             | AUTOSAR                |  |
| Document Responsibility    | AUTOSAR                |  |
| Document Identification No | 033                    |  |
|                            |                        |  |
| Document Status            | Final                  |  |
| Part of AUTOSAR Standard   | Classic Platform       |  |
| Part of Standard Release   | 4.3.1                  |  |

| Document Change History |         |                                  |                                                                                                    |
|-------------------------|---------|----------------------------------|----------------------------------------------------------------------------------------------------|
| Date                    | Release | Changed by                       | Change Description                                                                                                    |
| 2017-12-08              | 4.3.1   | AUTOSAR<br>Release<br>Management | <ul> <li>Correction for write protection and<br/>erase requests for<br/>NvMWriteBlockOnce blocks</li> <li>Clarification regarding implicit<br/>recovery of dataset blocks</li> <li>minor corrections / clarifications /<br/>editorial changes; For details please<br/>refer to the ChangeDocumentation</li> </ul>                                                                                |
| 2016-11-30              | 4.3.0   | AUTOSAR<br>Release<br>Management | <ul> <li>Added NvM_FirstInitAll and<br/>NvM_GetActiveService<br/>functionalities</li> <li>NvM_SetRamBlockStatus works<br/>also for explicit synchronization<br/>blocks</li> <li>The interaction between NvM and<br/>BswM is clarified.</li> <li>Other small clarifications and<br/>updates.</li> </ul>                                                                                           |
| 2015-07-31              | 4.2.2   | AUTOSAR<br>Release<br>Management | <ul> <li>Clarified behavior related to<br/>restoring default data for blocks and<br/>for handling of<br/>MEMIF_BLOCK_INVALID job result</li> <li>Added additional information related<br/>to the block states in chapter<br/>7.2.2.14 and related subchapters</li> <li>Updated NvM_Init and<br/>NvM_ValidateAll function prototypes</li> <li>Debugging support marked as<br/>obsolete</li> </ul> |

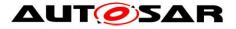

|            | Document Change History |                                  |                                                                                                    |  |
|------------|-------------------------|----------------------------------|----------------------------------------------------------------------------------------------------|--|
| Date       | Release                 | Changed by                       | Change Description                                                                                                    |  |
| 2014-10-31 | 4.2.1                   | AUTOSAR<br>Release<br>Management | <ul> <li>Detailed pass/fail conditions for<br/>production errors</li> <li>Added the NvM_ValidateAll<br/>functionality</li> <li>Updated return values for Init and<br/>SingleBlock callbacks</li> <li>Other small clarifications</li> </ul>                                                                                                    |  |
| 2014-03-31 | 4.1.3                   | AUTOSAR<br>Release<br>Management | <ul> <li>Removed job postpone in case of<br/>explicit synchronization failed after<br/>configured number of retries</li> <li>Updated Service Interfaces tables</li> <li>Renamed configuration parameter<br/>NvMRamBlockHeaderInclude to<br/>NvMBlockHeaderInclude</li> <li>Editorial changes</li> </ul>                                                                                                    |  |
| 2013-10-31 | 4.1.2                   | AUTOSAR<br>Release<br>Management | <ul> <li>Added         <ul> <li>NvMRamBlockHeaderInclude and             NvMMainFunctionPeriod             configuration parameters</li> <li>Corrected bugs for             NvMWriteVerificationDataSize and             NvMNvramBlockIdentifier             parameters</li> <li>Other small clarifications in             requirement</li> <li>Editorial changes</li> <li>Removed chapter(s) on change             documentation</li> </ul> </li> </ul> |  |

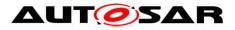

|            | Document Change History |                           |                                                                                                    |  |
|------------|-------------------------|---------------------------|----------------------------------------------------------------------------------------------------|--|
| Date       | Release                 | Changed by                | Change Description                                                                                                    |  |
| 2013-03-15 | 4.1.1                   | AUTOSAR<br>Administration | <ul> <li>Added NvM_ReadPRAMBlock,<br/>NvM_WritePRAMBlock and<br/>NvM_RestorePRAMBlockDefaults<br/>APIs</li> <li>Production Errors and Extended<br/>Production Errors classification</li> <li>Clarifications for explicit<br/>synchronization mechanism</li> <li>Modeling of Services: introduction of<br/>formal descriptions of service<br/>interfaces</li> <li>Changes regarding<br/>NvM_CancelJobs API,<br/>NvmSetRamBlockStatus API, Init<br/>callback, handling of redundant<br/>blocks,queue sizes and usage of<br/>MemoryMapping</li> <li>Reworked according to the new<br/>SWS_BSWGeneral</li> </ul> |  |
| 2011-12-22 | 4.0.3                   | AUTOSAR<br>Administration | <ul> <li>Added NvM_CancelJobs behaviour</li> <li>Added NvM and BswM interaction</li> <li>Added NvM_SetBlockLockStatus<br/>API functional description</li> <li>Corrected inconsistency between C-<br/>interface and port interface</li> <li>Updated Include structure</li> <li>Updated configuration parameters<br/>description and range</li> </ul>                                                                                                    |  |

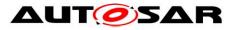

|            | Document Change History |                           |                                                                                                    |  |
|------------|-------------------------|---------------------------|----------------------------------------------------------------------------------------------------|--|
| Date       | Release                 | Changed by                | Change Description                                                                                                    |  |
| 2010-09-30 | 3.1.5                   | AUTOSAR<br>Administration | <ul> <li>Behavior specified to prevent<br/>possible loss of data during<br/>shutdown</li> <li>References to DEM for production<br/>errors, new config container<br/>NvmDemEventParameterRefs</li> <li>NvMMaxNoOfWriteRetries renamed<br/>to NvMMaxNumOfWriteRetries</li> <li>Note in chapter 7.1.4.5 completed</li> <li>Null pointer handling changed</li> <li>Chapter "Version check" updated</li> <li>New DET error<br/>NVM_E_PARAM_POINTER</li> <li>Chapter 10 updated,<br/>NvMMainFunctionCycleTime<br/>moved, NvMSelectBlockForWriteAll<br/>added, some ranges corrected</li> <li>Behavior specified when NVRAM<br/>block ID 1 shall be written</li> <li>Chapter 12 updated</li> <li>Handling of single-block callbacks<br/>during asynchronous multi-block<br/>specified.</li> <li>Some minor changes, typos<br/>corrected</li> </ul> |  |
| 2010-02-02 | 3.1.4                   | AUTOSAR<br>Administration | <ul> <li>The following features had impact<br/>on this document:</li> <li>Debugging concept</li> <li>Error handler concept</li> <li>Memory related concepts</li> <li>The following major features were<br/>necessary to implement these<br/>concepts:</li> <li>Static Block Id Check</li> <li>Write Verification</li> <li>Read Retry</li> <li>buffered read/write-operations</li> <li>Legal disclaimer revised</li> </ul>                                                                                                    |  |

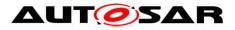

| Document Change History |         |                           |                                                                                                    |
|-------------------------|---------|---------------------------|----------------------------------------------------------------------------------------------------|
| Date                    | Release | Changed by                | Change Description                                                                                                    |
| 2008-08-13              | 3.1.1   | AUTOSAR<br>Administration | <ul> <li>Technical Office SWS<br/>Improvements are incorporated.</li> <li>Requirement IDs for configuration<br/>parameters (chapter 10) added.</li> <li>Management of the RAM block state<br/>specified more precisely.</li> <li>The NVRAM Manager doesn't<br/>support non-sequential NVRAM<br/>block IDs any longer.</li> <li>Document meta information<br/>extended</li> <li>Small layout adaptations made</li> </ul> |
| 2007-12-21              | 3.0.1   | AUTOSAR<br>Administration | Legal disclaimer revised                                                                                                    |
| 2007-01-24              | 2.1.15  | AUTOSAR<br>Administration | <ul> <li>AUTOSAR service description<br/>added in chapter 11</li> <li>Reentrancy of callback functions<br/>specified</li> <li>Details regarding memory hardware<br/>abstraction addressing scheme<br/>added</li> <li>Legal disclaimer revised</li> <li>"Advice for users" revised</li> <li>"Revision Information" added</li> </ul>                                                                                      |
| 2006-05-16              | 2.0     | AUTOSAR<br>Administration | <ul> <li>Document structure adapted to<br/>common Release 2.0 SWS<br/>Template.</li> <li>Major changes in chapter 10</li> <li>Structure of document changed<br/>partly</li> </ul>                                                                                                    |
| 2005-05-31              | 1.0     | AUTOSAR<br>Administration | Initial release                                                                                                    |

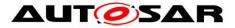

#### Disclaimer

This work (specification and/or software implementation) and the material contained in it, as released by AUTOSAR, is for the purpose of information only. AUTOSAR and the companies that have contributed to it shall not be liable for any use of the work.

The material contained in this work is protected by copyright and other types of intellectual property rights. The commercial exploitation of the material contained in this work requires a license to such intellectual property rights.

This work may be utilized or reproduced without any modification, in any form or by any means, for informational purposes only. For any other purpose, no part of the work may be utilized or reproduced, in any form or by any means, without permission in writing from the publisher.

The work has been developed for automotive applications only. It has neither been developed, nor tested for non-automotive applications.

The word AUTOSAR and the AUTOSAR logo are registered trademarks.

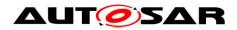

# **Table of Contents**

| 1    | Introduction and functional overview 9 |                                                       |       |  |  |  |
|------|----------------------------------------|-------------------------------------------------------|-------|--|--|--|
| 2    | Acronyms and abbreviations 11          |                                                       |       |  |  |  |
| 3    | Relate                                 | ed documentation                                      | 12    |  |  |  |
|      | 3.1                                    | Input documents                                       |       |  |  |  |
|      | 3.2                                    | Related specification                                 | 13    |  |  |  |
| 4    | Const                                  | raints and assumptions                                | 14    |  |  |  |
|      | 4.1                                    | Limitations                                           | 14    |  |  |  |
|      | 4.2                                    | Applicability to car domains                          | 14    |  |  |  |
|      | 4.3                                    | Conflicts                                             | 14    |  |  |  |
| 5    | Depe                                   | ndencies to other modules                             | 15    |  |  |  |
|      | 5.1                                    | File structure                                        |       |  |  |  |
|      | 5.1.1                                  | Header file structure                                 | 15    |  |  |  |
|      | 5.2                                    | Memory abstraction modules                            | 16    |  |  |  |
|      | 5.3                                    | CRC module                                            |       |  |  |  |
|      | 5.4                                    | Capability of the underlying drivers                  |       |  |  |  |
| 6    | Requi                                  | rements traceability                                  | 18    |  |  |  |
| 7    |                                        | ional specification                                   | 27    |  |  |  |
|      | 7.1                                    | Basic architecture guidelines                         | 27    |  |  |  |
|      | 7.1.1                                  |                                                       |       |  |  |  |
|      |                                        | Addressing scheme for the memory hardware abstraction |       |  |  |  |
|      |                                        | Basic storage objects                                 |       |  |  |  |
|      | 7.1.4                                  | <b>o</b> ,                                            |       |  |  |  |
|      | 7.1.5                                  | Scan order / priority scheme                          |       |  |  |  |
|      | 7.2                                    | General behavior                                      |       |  |  |  |
|      | 7.2.1                                  | Functional requirements                               |       |  |  |  |
|      | 7.2.2                                  | Design notes                                          |       |  |  |  |
|      | 7.3                                    | Error Clasification                                   |       |  |  |  |
|      | 7.3.1                                  | Development Errors                                    |       |  |  |  |
|      | 7.3.2                                  | Runtime Errors                                        |       |  |  |  |
|      | 7.3.3                                  | Transient faults                                      |       |  |  |  |
|      |                                        | Production Errors                                     |       |  |  |  |
|      |                                        | Extended Production Errors                            |       |  |  |  |
|      | 7.4                                    | Error detection                                       |       |  |  |  |
| 8    |                                        | pecification                                          | 71    |  |  |  |
| U    | 8.1                                    | API                                                   | -     |  |  |  |
|      | 8.1.1                                  | Imported types                                        |       |  |  |  |
|      |                                        | Type definitions                                      |       |  |  |  |
|      |                                        | Function definitions                                  |       |  |  |  |
|      |                                        | Expected Interfaces                                   |       |  |  |  |
|      |                                        | API Overview                                          |       |  |  |  |
|      | 8.2                                    | Service Interfaces                                    |       |  |  |  |
|      | 8.2.1                                  |                                                       |       |  |  |  |
|      | •                                      | Implementation Data Types                             |       |  |  |  |
|      |                                        | Ports                                                 |       |  |  |  |
| 0    |                                        |                                                       | . 154 |  |  |  |
| 9    | •                                      | ence Diagrams                                         |       |  |  |  |
|      | 9.1                                    | Synchronous calls                                     |       |  |  |  |
|      |                                        | NvM_Init                                              |       |  |  |  |
| 7 of |                                        | NvM_SetDataIndex.                                     |       |  |  |  |
| 1 01 | 130                                    |                                                       | nayei |  |  |  |

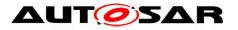

|    | 9.1.3  | NvM_GetDataIndex                        | 157 |
|----|--------|-----------------------------------------|-----|
|    | 9.1.4  | NvM_SetBlockProtection                  | 157 |
|    | 9.1.5  | NvM_GetErrorStatus                      | 158 |
|    | 9.1.6  | NvM_GetVersionInfo                      | 158 |
|    | 9.2    | Asynchronous calls                      | 159 |
|    | 9.2.1  | Asynchronous call with polling          | 159 |
|    | 9.2.2  | Asynchronous call with callback         | 160 |
|    | 9.2.3  | Cancellation of a Multi Block Request   | 161 |
|    | 9.2.4  | BswM Interraction                       | 162 |
| 10 | Config | guration specification                  | 166 |
|    | 10.1   | How to read this chapter                | 166 |
|    | 10.2   | Containers and configuration parameters | 166 |
|    | 10.2.1 | NvM                                     | 166 |
|    | 10.2.2 | 2 NvMCommon                             | 166 |
|    |        | NvMBlockDescriptor                      |     |
|    | 10.2.4 | NvMTargetBlockReference                 | 185 |
|    | 10.2.5 | 5NvMEaRef                               | 185 |
|    | 10.2.6 | NvMFeeRef                               | 185 |
|    |        | NvmDemEventParameterRefs                |     |
|    | 10.3   | Common configuration options            | 188 |
|    | 10.4   | Published parameters                    |     |
| 11 | Not ap | oplicable requirements                  | 190 |

# **Figures**

| Figure 1: Memory Structure of Different Block Types                   | 9   |
|-----------------------------------------------------------------------|-----|
| Figure 2: Logical Structure of Different Block Types                  | 10  |
| Figure 3: NvM Include structure                                       | 15  |
| Figure 4: NVRAM Manager interactions overview                         | 27  |
| Figure 5: NV Block layout                                             | 29  |
| Figure 6: RAM Block layout                                            | 30  |
| Figure 7: ROM block layout                                            | 31  |
| Figure 8: NV block layout with Static Block ID enabled                | 32  |
| Figure 9: Redundant NVRAM Block layout                                | 35  |
| Figure 10: Dataset NVRAM block layout                                 | 37  |
| Figure 11: RAM Block States                                           | 50  |
| Figure 12: UML sequence diagram NvM_Init                              | 156 |
| Figure 13: UML sequence diagram NvM_SetDataIndex                      | 156 |
| Figure 14: UML sequence diagram NvM_GetDataIndex                      | 157 |
| Figure 15: UML sequence diagram NvM_SetBlockProtection                | 157 |
| Figure 16: UML sequence diagram NvM_GetErrorStatus                    | 158 |
| Figure 17: UML sequence diagram NvM_GetVersionInfo                    | 158 |
| Figure 18: UML sequence diagram for asynchronous call with polling    | 159 |
| Figure 19: UML sequence diagram for asynchronous call with callback   | 160 |
| Figure 20: UML sequence diagram for cancellation of asynchronous call | 161 |

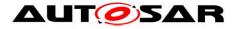

## 1 Introduction and functional overview

This specification describes the functionality, API and the configuration of the AUTOSAR Basic Software module NVRAM Manager (NvM).

The NvM module shall provide services to ensure the data storage and maintenance of NV (non volatile) data according to their individual requirements in an automotive environment. The NvM module shall be able to administrate the NV data of an EEPROM and/or a FLASH EEPROM emulation device.

The NvM module shall provide the required synchronous/asynchronous services for the management and the maintenance of NV data (init/read/write/control). The relationship between the different blocks can be visualized in the following picture:

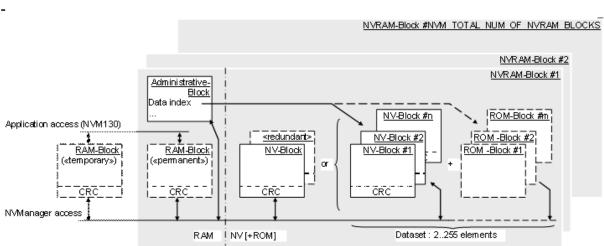

Figure 1: Memory Structure of Different Block Types

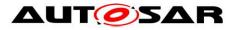

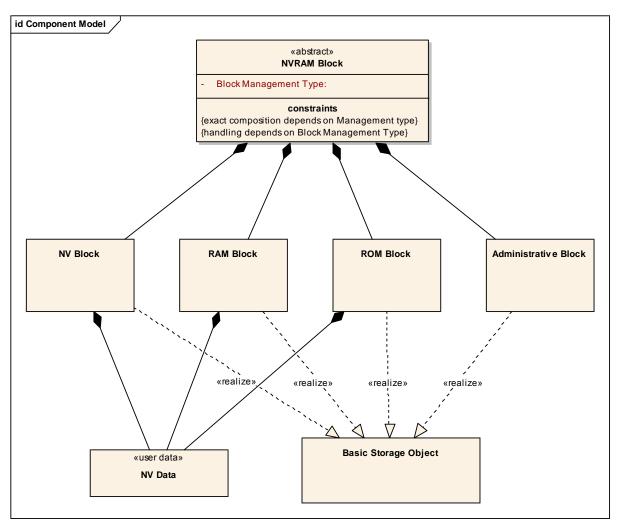

Figure 2: Logical Structure of Different Block Types

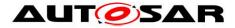

## 2 Acronyms and abbreviations

Acronyms and abbreviations, which have a local scope and therefore are not contained in the AUTOSAR glossary, must appear in a local glossary.

| Abbreviation/ Acronym: | Description:                                                                                                    |
|------------------------|----------------------------------------------------------------------------------------------------|
| Basic Storage Object   | A "Basic Storage Object" is the smallest entity of a<br>"NVRAM block". Several "Basic Storage Objects" can be<br>used to build a NVRAM Block. A "Basic Storage Object"<br>can reside in different memory locations (RAM/ROM/NV<br>memory). |
| NVRAM Block            | The "NVRAM Block" is the entire structure, which is needed to administrate and to store a block of NV data.                                                                                                    |
| NV data                | The data to be stored in Non-Volatile memory.                                                                                                    |
| Block Management Type  | Type of the NVRAM Block. It depends on the (configurable) individual composition of a NVRAM Block in chunks of different mandatory/optional Basic Storage Objects and the subsequent handling of this NVRAM block.                         |
| RAM Block              | The "RAM Block" is a "Basic Storage Object". It represents the part of a "NVRAM Block" which resides in the RAM. See [SWS_NvM_00126]                                                                                                    |
| ROM Block              | The "ROM Block" is a "Basic Storage Object". It represents<br>the part of a "NVRAM Block" which resides in the ROM.<br>The "ROM Block" is an optional part of a "NVRAM<br>Block".[SWS_NVM_00020]                                           |
| NV Block               | The "NV Block" is a "Basic Storage Object". It represents<br>the part of a "NVRAM Block" which resides in the NV<br>memory. The "NV Block" is a mandatory part of a "NVRAM<br>Block". [SWS_NvM_00125]                                      |
| NV Block Header        | Additional information included in the NV Block if the mechanism "Static Block ID" is enabled.                                                                                                    |
| Administrative Block   | The "Administrative Block" is a "Basic Storage Object". It resides in RAM. The "Administrative Block" is a mandatory part of a "NVRAM Block". [SWS_NvM_00135]                                                                              |
| DET                    | Default Error Tracer – module to which development errors are reported.                                                                                                    |
| DEM                    | Diagnostic Event Manager – module to which production relevant errors are reported                                                                                                    |
| NV                     | Non volatile                                                                                                    |
| FEE                    | Flash EEPROM Emulation                                                                                                    |
| EA                     | EEPROM Abstraction                                                                                                    |
| FCFS                   | First come first served                                                                                                    |

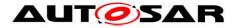

## 3 Related documentation

### 3.1 Input documents

- [1] List of Basic Software Modules AUTOSAR\_TR\_BSWModuleList.pdf
- [2] Layered Software Architecture AUTOSAR\_EXP\_LayeredSoftwareArchitecture.pdf
- [3] General Requirements on Basic Software Modules AUTOSAR\_SRS\_BSWGeneral.pdf
- [4] Requirements on Memory Services AUTOSAR\_SRS\_MemoryServices.pdf
- [5] Specification of EEPROM Abstraction AUTOSAR\_SWS\_EEPROMAbstraction
- [6] Specification of Flash EEPROM Emulation AUTOSAR\_SWS\_FlashEEPROMEmulation
- [7] Specification of Memory Abstraction Interface AUTOSAR\_SWS\_MemoryAbstractionInterface
- [8] Specification of Memory Mapping AUTOSAR\_SWS\_MemoryMapping
- [9] Virtual Functional Bus AUTOSAR\_EXP\_VFB.pdf
- [10] Software Component Template AUTOSAR\_TPS\_SoftwareComponentTemplate
- [11] Specification of RTE Software AUTOSAR\_SWS\_RTE.pdf
- [12] Specification of ECU Configuration AUTOSAR\_TPS\_ECUConfiguration.pdf
- [13] Basic Software Module Description Template AUTOSAR\_TPS\_BSWModuleDescriptionTemplate
- [14] Specification of CRC Routines AUTOSAR\_SWS\_CRCLibrary
- [15] General Specification of Basic Software Modules AUTOSAR\_SWS\_BSWGeneral.pdf

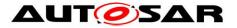

### 3.2 Related specification

AUTOSAR provides a General Specification on Basic Software modules [15] (SWS BSW General), which is also valid for NVRAM Manager.

Thus, the specification SWS BSW General shall be considered as additional and required specification for NVRAM Manager.

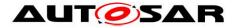

## 4 **Constraints and assumptions**

### 4.1 Limitations

Limitations are given mainly by the finite number of "Block Management Types" and their individual treatment of NV data. These limits can be reduced by an enhanced user defined management information, which can be stored as a structured part of the real NV data. In this case the user defined management information has to be interpreted and handled by the application at least.

### 4.2 Applicability to car domains

No restrictions.

### 4.3 Conflicts

None

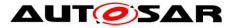

## 5 Dependencies to other modules

This section describes the relations to other modules within the basic software.

### 5.1 File structure

### 5.1.1 Header file structure

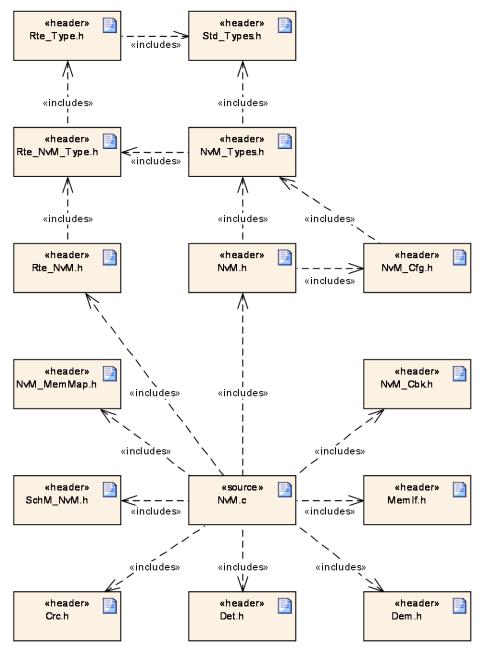

Figure 3: NvM Include structure

The include file structure shall be as follows:

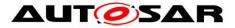

**[SWS\_NvM\_00077]** [ An API interface NvM.h that provides the function prototypes to access the underlying NVRAM functions. ] ()

**[SWS\_NvM\_00550]** [A type header NvM\_Types.h that provides the types for the NvM module. ] ( )

**[SWS\_NvM\_00755]** [The file NvM\_Types.h shall include Rte\_NvM\_Type.h to include the types which are common used by BSW Modules and Software Components. NvM\_Types.h and NvM.h shall only contain types, that are not already defined in Rte\_NvM\_Type.h. ] (SRS\_BSW\_00447)

**[SWS\_NvM\_00551]** [A callback interface NvM\_Cbk.h that provides the callback function prototypes to be used by the lower layers ] ()

**[SWS\_NvM\_00552]** [A type header NvM\_Cfg.h that provides the configuration parameters for the NvM module. ] ( )

[SWS\_NvM\_00689] [NvM\_Cfg.h shall include NvM\_Types.h. ] ( )

[SWS\_NvM\_00690] [NvM\_Types.h shall include Std\_Types.h. ] ()

[SWS\_NvM\_00553] [NvM.h shall include NvM\_Cfg.h. ] ( )

**[SWS\_NvM\_00554]** [NvM module shall include NvM.h, Dem.h, Memlf.h, SchM\_NvM.h, NvM\_MemMap.h. ] ( )

[SWS\_NvM\_00555] [NvM module shall include Crc.h. ] ( )

[SWS\_NvM\_00556] [NvM module shall include Det.h. ] ()

[SWS\_NvM\_00691] [Only NvM.h shall be included by the upper layer. ] ()

### 5.2 Memory abstraction modules

The memory abstraction modules abstract the NvM module from the subordinated drivers which are hardware dependent. The memory abstraction modules provide a runtime translation of each block access initiated by the NvM module to select the corresponding driver functions which are unique for all configured EEPROM or FLASH storage devices. The memory abstraction module is chosen via the NVRAM block device ID which is configured for each NVRAM block.

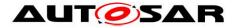

### 5.3 CRC module

The NvM module uses CRC generation routines (8/16/32 bit) to check and to generate CRC for NVRAM blocks as a configurable option. The CRC routines have to be provided externally [ref. to ch. 8.1.4.2].

### 5.4 Capability of the underlying drivers

A set of underlying driver functions has to be provided for every configured NVRAM device as, for example, internal or external EEPROM or FLASH devices. The unique driver functions inside each set of driver functions are selected during runtime via a memory hardware abstraction module (see chapter 5.2). A set of driver functions has to include all the needed functions to write to, to read from or to maintain (e.g. erase) a configured NVRAM device.

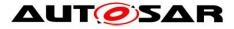

# 6 Requirements traceability

| Requirement   | Description                                                                                                    | Satisfied by                 |
|---------------|----------------------------------------------------------------------------------------------------|------------------------------|
| SRS_BSW_00005 | Modules of the µC Abstraction<br>Layer (MCAL) may not have<br>hard coded horizontal interfaces                                                             | SWS_NvM_00744                |
| SRS_BSW_00006 | The source code of software<br>modules above the µC<br>Abstraction Layer (MCAL) shall<br>not be processor and compiler<br>dependent.                       | SWS_NvM_00744                |
| SRS_BSW_00007 | All Basic SW Modules written in<br>C language shall conform to the<br>MISRA C 2012 Standard.                                                               | SWS_NvM_00744                |
| SRS_BSW_00009 | All Basic SW Modules shall be<br>documented according to a<br>common standard.                                                                             | SWS_NvM_00744                |
| SRS_BSW_00010 | The memory consumption of all<br>Basic SW Modules shall be<br>documented for a defined<br>configuration for all supported<br>platforms.                    | SWS_NvM_00744                |
| SRS_BSW_00101 | The Basic Software Module shall<br>be able to initialize variables and<br>hardware in a separate<br>initialization function                                | SWS_NvM_00399, SWS_NvM_00400 |
| SRS_BSW_00160 | Configuration files of AUTOSAR<br>Basic SW module shall be<br>readable for human beings                                                                    | SWS_NvM_00744                |
| SRS_BSW_00161 | The AUTOSAR Basic Software<br>shall provide a microcontroller<br>abstraction layer which provides<br>a standardized interface to<br>higher software layers | SWS_NvM_00744                |
| SRS_BSW_00162 | The AUTOSAR Basic Software<br>shall provide a hardware<br>abstraction layer                                                                                | SWS_NvM_00744                |
| SRS_BSW_00164 | The Implementation of interrupt<br>service routines shall be done by<br>the Operating System, complex<br>drivers or modules                                | SWS_NvM_00744                |
| SRS_BSW_00167 | All AUTOSAR Basic Software<br>Modules shall provide<br>configuration rules and<br>constraints to enable plausibility<br>checks                             | SWS_NvM_00028                |
| SRS_BSW_00168 | SW components shall be tested<br>by a function defined in a<br>common API in the Basis-SW                                                                  | SWS_NvM_00744                |
| SRS_BSW_00170 | The AUTOSAR SW Components shall provide information about                                                                                                  | SWS_NvM_00744                |

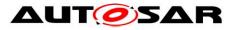

| <b>-</b>      |                                                                                                    |                              |
|---------------|----------------------------------------------------------------------------------------------------|------------------------------|
|               | their dependency from faults, signal qualities, driver demands                                                                                  |                              |
| SRS_BSW_00171 | Optional functionality of a Basic-<br>SW component that is not<br>required in the ECU shall be<br>configurable at pre-compile-time              | SWS_NvM_00028                |
| SRS_BSW_00172 | The scheduling strategy that is<br>built inside the Basic Software<br>Modules shall be compatible with<br>the strategy used in the system       | SWS_NvM_00464                |
| SRS_BSW_00302 | All AUTOSAR Basic Software<br>Modules shall only export<br>information needed by other<br>modules                                               | SWS_NvM_00744                |
| SRS_BSW_00304 | All AUTOSAR Basic Software<br>Modules shall use the following<br>data types instead of native C<br>data types                                   | SWS_NvM_00744                |
| SRS_BSW_00306 | AUTOSAR Basic Software<br>Modules shall be compiler and<br>platform independent                                                                 | SWS_NvM_00744                |
| SRS_BSW_00307 | Global variables naming convention                                                                                                    | SWS_NvM_00744                |
| SRS_BSW_00308 | AUTOSAR Basic Software<br>Modules shall not define global<br>data in their header files, but in<br>the C file                                   | SWS_NvM_00744                |
| SRS_BSW_00309 | All AUTOSAR Basic Software<br>Modules shall indicate all global<br>data with read-only purposes by<br>explicitly assigning the const<br>keyword | SWS_NvM_00744                |
| SRS_BSW_00312 | Shared code shall be reentrant                                                                                                    | SWS_NvM_00744                |
| SRS_BSW_00314 | All internal driver modules shall<br>separate the interrupt frame<br>definition from the service routine                                        | SWS_NvM_00744                |
| SRS_BSW_00321 | The version numbers of<br>AUTOSAR Basic Software<br>Modules shall be enumerated<br>according specific rules                                     | SWS_NvM_00744                |
| SRS_BSW_00323 | All AUTOSAR Basic Software<br>Modules shall check passed API<br>parameters for validity                                                         | SWS_NvM_00027                |
| SRS_BSW_00325 | The runtime of interrupt service<br>routines and functions that are<br>running in interrupt context shall<br>be kept short                      | SWS_NvM_00744                |
| SRS_BSW_00327 | Error values naming convention                                                                                                    | SWS_NvM_00023, SWS_NvM_00027 |
| SRS_BSW_00328 | All AUTOSAR Basic Software<br>Modules shall avoid the<br>duplication of code                                                                    | SWS_NvM_00744                |
|               |                                                                                                    |                              |

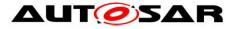

|               |                                                                                                    | ,                                              |
|---------------|----------------------------------------------------------------------------------------------------|------------------------------------------------|
| SRS_BSW_00330 | It shall be allowed to use macros<br>instead of functions where<br>source code is used and runtime<br>is critical                                             | SWS_NvM_00744                                  |
| SRS_BSW_00331 | All Basic Software Modules shall strictly separate error and status information                                                                               | SWS_NvM_00023, SWS_NvM_00027                   |
| SRS_BSW_00333 | For each callback function it shall<br>be specified if it is called from<br>interrupt context or not                                                          | SWS_NvM_00467, SWS_NvM_00468,<br>SWS_NvM_00469 |
| SRS_BSW_00334 | All Basic Software Modules shall<br>provide an XML file that contains<br>the meta data                                                                        | SWS_NvM_00744                                  |
| SRS_BSW_00335 | Status values naming convention                                                                                                    | SWS_NvM_00744                                  |
| SRS_BSW_00336 | Basic SW module shall be able to shutdown                                                                                                    | SWS_NvM_00744                                  |
| SRS_BSW_00337 | Classification of development<br>errors                                                                                                    | SWS_NvM_00023                                  |
| SRS_BSW_00341 | Module documentation shall<br>contains all needed informations                                                                                                | SWS_NvM_00744                                  |
| SRS_BSW_00342 | It shall be possible to create an<br>AUTOSAR ECU out of modules<br>provided as source code and<br>modules provided as object<br>code, even mixed              | SWS_NvM_00744                                  |
| SRS_BSW_00343 | The unit of time for specification<br>and configuration of Basic SW<br>modules shall be preferably in<br>physical time unit                                   | SWS_NvM_00744                                  |
| SRS_BSW_00344 | BSW Modules shall support link-<br>time configuration                                                                                                    | SWS_NvM_00744                                  |
| SRS_BSW_00347 | A Naming seperation of different<br>instances of BSW drivers shall<br>be in place                                                                             | SWS_NvM_00744                                  |
| SRS_BSW_00348 | All AUTOSAR standard types<br>and constants shall be placed<br>and organized in a standard type<br>header file                                                | SWS_NvM_00744                                  |
| SRS_BSW_00353 | All integer type definitions of<br>target and compiler specific<br>scope shall be placed and<br>organized in a single type header                             | SWS_NvM_00744                                  |
| SRS_BSW_00360 | AUTOSAR Basic Software<br>Modules callback functions are<br>allowed to have parameters                                                                        | SWS_NvM_00467, SWS_NvM_00468,<br>SWS_NvM_00469 |
| SRS_BSW_00361 | All mappings of not standardized<br>keywords of compiler specific<br>scope shall be placed and<br>organized in a compiler specific<br>type and keyword header | SWS_NvM_00744                                  |
| SRS_BSW_00371 | The passing of function pointers                                                                                                    | SWS_NvM_00744                                  |

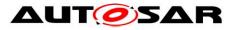

|               | a A Di nanana atan ia ƙarkidalan ƙar                                                                                                    |                              |
|---------------|----------------------------------------------------------------------------------------------------|------------------------------|
|               | as API parameter is forbidden for<br>all AUTOSAR Basic Software<br>Modules                                                                                                    |                              |
| SRS_BSW_00373 | The main processing function of<br>each AUTOSAR Basic Software<br>Module shall be named<br>according the defined convention                                                   | SWS_NvM_00464                |
| SRS_BSW_00375 | Basic Software Modules shall<br>report wake-up reasons                                                                                                    | SWS_NvM_00744                |
| SRS_BSW_00378 | AUTOSAR shall provide a<br>boolean type                                                                                                    | SWS_NvM_00744                |
| SRS_BSW_00381 | The pre-compile time parameters shall be placed into a separate configuration header file                                                                                     | SWS_NvM_00028                |
| SRS_BSW_00383 | The Basic Software Module<br>specifications shall specify which<br>other configuration files from<br>other modules they use at least<br>in the description                    | SWS_NvM_00465, SWS_NvM_00466 |
| SRS_BSW_00384 | The Basic Software Module<br>specifications shall specify at<br>least in the description which<br>other modules they require                                                  | SWS_NvM_00465, SWS_NvM_00466 |
| SRS_BSW_00385 | List possible error notifications                                                                                                    | SWS_NvM_00023, SWS_NvM_00027 |
| SRS_BSW_00386 | The BSW shall specify the<br>configuration for detecting an<br>error                                                                                                    | SWS_NvM_00023, SWS_NvM_00027 |
| SRS_BSW_00388 | Containers shall be used to<br>group configuration parameters<br>that are defined for the same<br>object                                                                      | SWS_NvM_00028                |
| SRS_BSW_00389 | Containers shall have names                                                                                                    | SWS_NvM_00028                |
| SRS_BSW_00390 | Parameter content shall be<br>unique within the module                                                                                                    | SWS_NvM_00028                |
| SRS_BSW_00392 | Parameters shall have a type                                                                                                    | SWS_NvM_00028                |
| SRS_BSW_00393 | Parameters shall have a range                                                                                                    | SWS_NvM_00028                |
| SRS_BSW_00394 | The Basic Software Module<br>specifications shall specify the<br>scope of the configuration<br>parameters                                                                     | SWS_NvM_00028                |
| SRS_BSW_00395 | The Basic Software Module<br>specifications shall list all<br>configuration parameter<br>dependencies                                                                         | SWS_NvM_00028                |
| SRS_BSW_00396 | The Basic Software Module<br>specifications shall specify the<br>supported configuration classes<br>for changing values and<br>multiplicities for each<br>parameter/container | SWS_NvM_00028                |
| SRS_BSW_00397 | The configuration parameters in                                                                                                    | SWS_NvM_00028                |

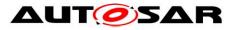

| pre-compile time are fixed before compilation starts                                                                                                    |                                                                                                    |
|----------------------------------------------------------------------------------------------------|----------------------------------------------------------------------------------------------------|
| The link-time configuration is<br>achieved on object code basis in<br>the stage after compiling and<br>before linking                                      | SWS_NvM_00744                                                                                                    |
| Parameter-sets shall be located<br>in a separate segment and shall<br>be loaded after the code                                                             | SWS_NvM_00744                                                                                                    |
| Parameter shall be selected from<br>multiple sets of parameters after<br>code has been loaded and<br>started                                               | SWS_NvM_00744                                                                                                    |
| BSW Modules shall support<br>post-build configuration                                                                                                    | SWS_NvM_00744                                                                                                    |
| BSW Modules shall support<br>multiple configuration sets                                                                                                   | SWS_NvM_00744                                                                                                    |
| A static status variable denoting<br>if a BSW module is initialized<br>shall be initialized with value 0<br>before any APIs of the BSW<br>module is called | SWS_NvM_00023, SWS_NvM_00027,<br>SWS_NvM_00399, SWS_NvM_00400                                                                                                    |
| References to c-configuration<br>parameters shall be placed into a<br>separate h-file                                                                      | SWS_NvM_00744                                                                                                    |
| Init functions shall have a pointer<br>to a configuration structure as<br>single parameter                                                                 | SWS_NvM_00447                                                                                                    |
| Interfaces which are provided<br>exclusively for one module shall<br>be separated into a dedicated<br>header file                                          | SWS_NvM_00744                                                                                                    |
| The sequence of modules to be initialized shall be configurable                                                                                            | SWS_NvM_00744                                                                                                    |
| Software which is not part of the<br>SW-C shall report error events<br>only after the DEM is fully<br>operational.                                         | SWS_NvM_00744                                                                                                    |
| Pre-de-bouncing of error status<br>information is done within the<br>DEM                                                                                   | SWS_NvM_00744                                                                                                    |
| BSW modules with AUTOSAR<br>interfaces shall be describable<br>with the means of the SW-C<br>Template                                                      | SWS_NvM_00744                                                                                                    |
| The BSW module description<br>template shall provide means to<br>model the defined trigger<br>conditions of schedulable objects                            | SWS_NvM_00464                                                                                                    |
| BSW Modules shall ensure data<br>consistency of data which is<br>shared between BSW modules                                                                | SWS_NvM_00744                                                                                                    |
|                                                                                                    | The link-time configuration is<br>achieved on object code basis in<br>the stage after compiling and<br>before linking<br>Parameter-sets shall be located<br>in a separate segment and shall<br>be loaded after the code<br>Parameter shall be selected from<br>multiple sets of parameters after<br>code has been loaded and<br>started<br>BSW Modules shall support<br>post-build configuration<br>BSW Modules shall support<br>multiple configuration sets<br>A static status variable denoting<br>if a BSW module is initialized<br>shall be initialized with value 0<br>before any APIs of the BSW<br>module is called<br>References to c-configuration<br>parameters shall be placed into a<br>separate h-file<br>Init functions shall have a pointer<br>to a configuration structure as<br>single parameter<br>Interfaces which are provided<br>exclusively for one module shall<br>be separated into a dedicated<br>header file<br>The sequence of modules to be<br>initialized shall be configurable<br>Software which is not part of the<br>SW-C shall report error events<br>only after the DEM is fully<br>operational.<br>Pre-de-bouncing of error status<br>information is done within the<br>DEM<br>BSW modules with AUTOSAR<br>interfaces shall be describable<br>with the means of the SW-C<br>Template<br>The BSW module description<br>template shall provide means to<br>model the defined trigger<br>conditions of schedulable objects<br>BSW Modules shall ensure data<br>consistency of data which is |

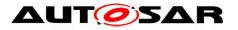

| SRS_BSW_00427  | ISR functions shall be defined                                                                                                    | SWS NvM 00744                                                                                                    |
|----------------|----------------------------------------------------------------------------------------------------|----------------------------------------------------------------------------------------------------|
| SK3_B3VV_00427 | and documented in the BSW module description template                                                                                  | 3W3_NVNI_00744                                                                                                    |
| SRS_BSW_00429  | Access to OS is restricted                                                                                                    | SWS_NvM_00332                                                                                                    |
| SRS_BSW_00432  | Modules should have separate<br>main processing functions for<br>read/receive and write/transmit<br>data path                          | SWS_NvM_00744                                                                                                    |
| SRS_BSW_00447  | Standardizing Include file<br>structure of BSW Modules<br>Implementing Autosar Service                                                 | SWS_NvM_00755                                                                                                    |
| SRS_BSW_00457  | - Callback functions of<br>Application software components<br>shall be invoked by the Basis<br>SW                                      | SWS_NvM_00467, SWS_NvM_00468,<br>SWS_NvM_00469, SWS_NvM_00539,<br>SWS_NvM_00540                                                                                                    |
| SRS_LIBS_08533 | -                                                                                                    | SWS_NvM_00454, SWS_NvM_00460,<br>SWS_NvM_00540, SWS_NvM_00764                                                                                                    |
| SRS_LIBS_08535 | -                                                                                                    | SWS_NvM_00018, SWS_NvM_00253,<br>SWS_NvM_00461                                                                                                    |
| SRS_Mem_00011  | The NVRAM manager shall be<br>independent from its underlying<br>memory hardware.                                                      | SWS_NvM_00157                                                                                                    |
| SRS_Mem_00013  | The NVRAM manager shall<br>provide a mechanism to handle<br>multiple, concurrent read / write<br>requests                              | SWS_NvM_00162, SWS_NvM_00698,<br>SWS_NvM_00699                                                                                                    |
| SRS_Mem_00016  | The NVRAM manager shall<br>provide functionality to read out<br>data associated with an NVRAM<br>block from the non-volatile<br>memory | SWS_NvM_00010, SWS_NvM_00051,<br>SWS_NvM_00122, SWS_NvM_00195,<br>SWS_NvM_00196, SWS_NvM_00454,<br>SWS_NvM_00629, SWS_NvM_00764,<br>SWS_NvM_00765, SWS_NvM_00766,<br>SWS_NvM_00825, SWS_NvM_00898,<br>SWS_NvM_00899                                                 |
| SRS_Mem_00017  | The NVRAM manager shall<br>provide functionality to store data<br>associated with an NVRAM block<br>in the non-volatile memory         | SWS_NvM_00051, SWS_NvM_00122,<br>SWS_NvM_00210, SWS_NvM_00410,<br>SWS_NvM_00411, SWS_NvM_00455,<br>SWS_NvM_00622, SWS_NvM_00793,<br>SWS_NvM_00794, SWS_NvM_00795,<br>SWS_NvM_00897, SWS_NvM_00900,<br>SWS_NvM_00901                                                 |
| SRS_Mem_00018  | The NVRAM manager shall<br>provide functionality to restore an<br>NVRAM block's associated data<br>from ROM defaults                   | SWS_NvM_00012, SWS_NvM_00051,<br>SWS_NvM_00122, SWS_NvM_00266,<br>SWS_NvM_00267, SWS_NvM_00435,<br>SWS_NvM_00456, SWS_NvM_00813,<br>SWS_NvM_00814, SWS_NvM_00816,<br>SWS_NvM_00817, SWS_NvM_00893,<br>SWS_NvM_00894, SWS_NvM_00902,<br>SWS_NvM_00903, SWS_NvM_00951 |
| SRS_MEM_00020  | -                                                                                                    | SWS_NvM_00888, SWS_NvM_00889,<br>SWS_NvM_00890, SWS_NvM_00891,<br>SWS_NvM_00892, SWS_NvM_00949                                                                                                    |
| SRS_Mem_00020  | The NVRAM manager shall provide functionality to read out                                                                              | SWS_NvM_00015, SWS_NvM_00451,<br>SWS_NvM_00895, SWS_NvM_00896                                                                                                    |

Document ID 033: AUTOSAR\_SWS\_NVRAMManager

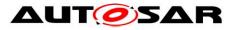

|               | the status of read/write operations                                                                                                    |                                                                                                    |
|---------------|----------------------------------------------------------------------------------------------------|----------------------------------------------------------------------------------------------------|
| SRS_Mem_00027 | The NVRAM manager shall<br>provide an implicit way of<br>accessing blocks in the NVRAM<br>and in the shared memory<br>(RAM).            | SWS_NvM_00442                                                                                                    |
| SRS_Mem_00030 | The NVRAM manager shall<br>implement mechanisms for<br>consistency/integrity checks of<br>data saved in NVRAM                           | SWS_NvM_00164, SWS_NvM_00897                                                                                                    |
| SRS_Mem_00034 | Write accesses of the NVRAM<br>manager to persistent memory<br>shall be executed quasi-parallel<br>to normal operation of the ECU       | SWS_NvM_00162                                                                                                    |
| SRS_Mem_00038 | Treatable errors shall not affect other software components                                                                             | SWS_NvM_00748, SWS_NvM_00825,<br>SWS_NvM_00910, SWS_NvM_00911,<br>SWS_NvM_00948                                                                   |
| SRS_Mem_00041 | Each application shall be<br>enabled to declare the memory<br>requirements at configuration<br>time                                     | SWS_NvM_00051, SWS_NvM_00122                                                                                                    |
| SRS_MEM_00125 | -                                                                                                    | SWS_NvM_00890, SWS_NvM_00891,<br>SWS_NvM_00892, SWS_NvM_00949                                                                                     |
| SRS_Mem_00125 | For each block a notification shall be configurable                                                                                     | SWS_NvM_00463                                                                                                    |
| SRS_Mem_00127 | The NVRAM manager shall allow<br>enabling/disabling a write<br>protection for each NVRAM<br>block individually                          | SWS_NvM_00016, SWS_NvM_00450,<br>SWS_NvM_00748                                                                                                    |
| SRS_Mem_00129 | The NVRAM manager shall<br>repair data in blocks of<br>management type 'NVRAM<br>redundant'                                             | SWS_NvM_00165, SWS_NvM_00582                                                                                                    |
| SRS_Mem_00135 | The NVRAM manager shall have<br>an unique configuration identifier                                                                      | SWS_NvM_00034                                                                                                    |
| SRS_MEM_00136 | -                                                                                                    | SWS_NvM_00888, SWS_NvM_00889                                                                                                    |
| SRS_Mem_00136 | The NVRAM manager shall<br>provide functionality for<br>determining updates of data<br>associated with an NVRAM<br>Block during runtime | SWS_NvM_00849, SWS_NvM_00850,<br>SWS_NvM_00851, SWS_NvM_00852,<br>SWS_NvM_00853, SWS_NvM_00854,<br>SWS_NvM_00906, SWS_NvM_00909                   |
| SRS_Mem_00137 | The NVRAM manager shall<br>provide a service for auto-<br>validating NVRAM blocks                                                       | SWS_NvM_00855, SWS_NvM_00856,<br>SWS_NvM_00857, SWS_NvM_00858,<br>SWS_NvM_00859, SWS_NvM_00860,<br>SWS_NvM_00861, SWS_NvM_00862,<br>SWS_NvM_00863 |
| SRS_Mem_08000 | The NVRAM manager shall be<br>able to access multiple non-<br>volatile memory devices                                                   | SWS_NvM_00051, SWS_NvM_00123,<br>SWS_NvM_00442                                                                                                    |
| SRS_Mem_08007 | The NVRAM manager shall<br>provide a service for the                                                                                    | SWS_NvM_00448                                                                                                    |
|               |                                                                                                    |                                                                                                    |

Document ID 033: AUTOSAR\_SWS\_NVRAMManager - AUTOSAR confidential -

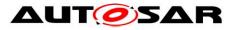

|               | selection of valid dataset NV blocks                                                                                                    |                                                                                                |
|---------------|----------------------------------------------------------------------------------------------------|------------------------------------------------------------------------------------------------|
| SRS_Mem_08009 | The NVRAM Manager shall allow<br>a static configuration of a default<br>write protection (on/off) for each<br>NVRAM block                              | SWS_NvM_00325, SWS_NvM_00326,<br>SWS_NvM_00577                                                 |
| SRS_Mem_08010 | The NVRAM manager shall copy<br>the ROM default data to the data<br>area of the corresponding RAM<br>block if it can not read data from<br>NV into RAM | SWS_NvM_00171, SWS_NvM_00172                                                                   |
| SRS_Mem_08011 | The NVRAM manager shall<br>provide a service to invalidate a<br>block of data in the non-volatile<br>memory                                            | SWS_NvM_00421, SWS_NvM_00459                                                                   |
| SRS_Mem_08014 | The NVRAM manager shall allow<br>a non-continuous RAM block<br>allocation in the global RAM area                                                       | SWS_NvM_00051, SWS_NvM_00122,<br>SWS_NvM_00442                                                 |
| SRS_Mem_08015 | Some of the NV Blocks in the<br>NVRAM shall never be erased<br>nor be replaced with the default<br>ROM data after first initialization                 | SWS_NvM_00397                                                                                  |
| SRS_MEM_08533 | -                                                                                                    | SWS_NvM_00888, SWS_NvM_00889                                                                   |
| SRS_Mem_08534 | The NVRAM manager shall<br>support two classes of RAM data<br>blocks                                                                                   | SWS_NvM_00904                                                                                  |
| SRS_MEM_08535 | -                                                                                                    | SWS_NvM_00888, SWS_NvM_00889                                                                   |
| SRS_Mem_08540 | The NVRAM manager shall<br>provide a function for aborting<br>the shutdown process                                                                     | SWS_NvM_00019, SWS_NvM_00458                                                                   |
| SRS_Mem_08541 | The NVRAM manager shall guarantee that an accepted write request will be processed                                                                     | SWS_NvM_00208, SWS_NvM_00384,<br>SWS_NvM_00472, SWS_NvM_00622,<br>SWS_NvM_00748, SWS_NvM_00798 |
| SRS_Mem_08542 | The NVRAM manager shall<br>provide a prioritization for job<br>processing order                                                                        | SWS_NvM_00032, SWS_NvM_00378,<br>SWS_NvM_00564                                                 |
| SRS_Mem_08544 | The NVRAM manager shall<br>provide a service to erase the<br>NV block(s) associated with an<br>NVRAM block                                             | SWS_NvM_00415, SWS_NvM_00457                                                                   |
| SRS_Mem_08545 | The NVRAM Manager shall<br>provide a service for marking the<br>permanent RAM data block of an<br>NVRAM block valid                                    | SWS_NvM_00241, SWS_NvM_00405,<br>SWS_NvM_00453, SWS_NvM_00906,<br>SWS_NvM_00909                |
| SRS_Mem_08546 | It shall be possible to protect<br>permanent RAM data blocks<br>against data loss due to reset                                                         | SWS_NvM_00240, SWS_NvM_00548                                                                   |
| SRS_Mem_08547 | The NVRAM Manager shall be<br>able to distinguish between<br>explicitly invalidated and<br>inconsistent data                                           | SWS_NvM_00132, SWS_NvM_00164,<br>SWS_NvM_00165, SWS_NvM_00174,<br>SWS_NvM_00571                |

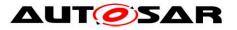

|                                                                                                    | /I_00629, SWS_N∨M_00700,<br>/I_00893, SWS_N∨M_00894                                                                                                    |
|----------------------------------------------------------------------------------------------------|----------------------------------------------------------------------------------------------------|
|                                                                                                    |                                                                                                    |
| automatically initialize RAM data<br>blocks after a software update                                                                                               | 1_00171                                                                                                    |
|                                                                                                    | /_00344, SWS_NvM_00345,<br>/_00696, SWS_NvM_00906,<br>/_00909                                                                                               |
| read and write operations on SWS_NvM<br>NVRAM blocks if they have not SWS_NvM                                                                                     | <i>I</i> _00213, SWS_NvM_00526,<br><i>I</i> _00527, SWS_NvM_00529,<br><i>I</i> _00581, SWS_NvM_00804,<br><i>I</i> _00897, SWS_NvM_00907,<br><i>I</i> _00908 |
| SRS_Mem_08555       The NVRAM manager shall<br>provide mechanisms for static<br>verification of the block identifier<br>when reading an NVRAM block       SWS_NvM | /_00523, SWS_NvM_00524,<br>/_00593                                                                                                    |
|                                                                                                    | /I_00527, SWS_NvM_00528,<br>/I_00529, SWS_NvM_00897                                                                                                    |
| SRS_Mem_08558       The NVRAM manager shall provide a mechanism to remove all unprocessed requests associated with a NVRAM block       SWS_NvM                    | 1_00458                                                                                                    |
| SRS_Mem_08560 Each NVRAM block shall be SWS_NvM configurable for shared access                                                                                    | /_00535, SWS_NvM_00536                                                                                                    |
| SWS_BSW_00047 Implement index based API SWS_NvM services                                                                                                    | Л_00447                                                                                                    |
|                                                                                                    | / 00897                                                                                                    |

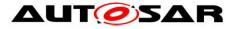

## 7 Functional specification

### 7.1 Basic architecture guidelines

### 7.1.1 Layer structure

The figure below shows the communication interaction of module NvM.

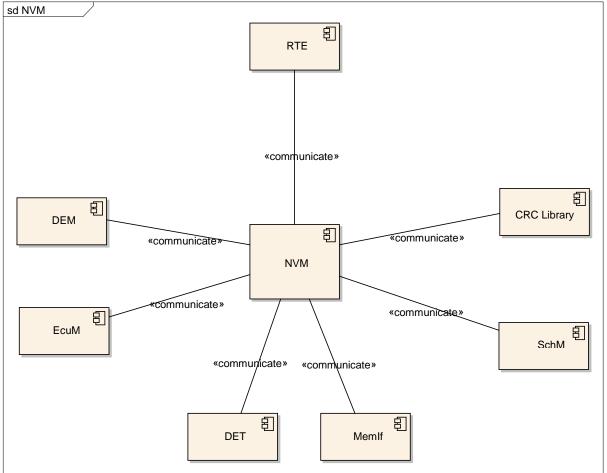

Figure 4: NVRAM Manager interactions overview

### 7.1.2 Addressing scheme for the memory hardware abstraction

**[SWS\_NvM\_00051]** [The Memory Abstraction Interface, the underlying Flash EEPROM Emulation and EEPROM Abstraction Layer provide the NvM module with a virtual linear 32bit address space which is composed of a 16bit block number and a 16bit block address offset.] (SRS\_Mem\_00041, SRS\_Mem\_08000, SRS\_Mem\_08014, SRS\_Mem\_00016, SRS\_Mem\_00017, SRS\_Mem\_00018)

Hint: According to [SWS\_NvM\_00051], the NvM module allows for a (theoretical) maximum of 65536 logical blocks, each logical block having a (theoretical) maximum size of 64 Kbytes.

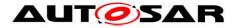

**[SWS\_NvM\_00122]** [The NvM module shall further subdivide the 16bit Fee/Ea block number into the following parts:

- NV block base number (NVM\_NV\_BLOCK\_BASE\_NUMBER) with a bit width of (16 -NVM\_DATASET\_SELECTION\_BITS)
- Data index with a bit width of (NVM\_DATASET\_SELECTION\_BITS)
- ] (SRS\_Mem\_00041, SRS\_Mem\_08014, SRS\_Mem\_00016, SRS\_Mem\_00017, SRS\_Mem\_00018)

**[SWS\_NvM\_00343]** [Handling/addressing of redundant NVRAM blocks shall be done towards the memory hardware abstraction in the same way like for dataset NVRAM blocks, i.e. the redundant NV blocks shall be managed by usage of the configuration parameter NvMDatasetSelectionBits. ] ()

[SWS\_NvM\_00123] [The NV block base number

(NVM\_NV\_BLOCK\_BASE\_NUMBER) shall be located in the most significant bits of the Fee/Ea block number. J (SRS\_Mem\_08000)

**[SWS\_NvM\_00442]** [The configuration tool shall configure the block identifiers. ] (SRS\_Mem\_08000, SRS\_Mem\_00027, SRS\_Mem\_08014)

**[SWS\_NvM\_00443]** [The NvM module shall not modify the configured block identifiers. ] ( )

### 7.1.2.1 Examples

To clarify the previously described addressing scheme which is used for NVRAM manager ↔ memory hardware abstraction interaction, the following examples shall help to understand the correlations between the configuration parameters NvMNvBlockBaseNumber, NvMDatasetSelectionBits on NVRAM manager side and EA\_BLOCK\_NUMBER / FEE\_BLOCK\_NUMBER on memory hardware abstraction side [ECUC\_NvM\_00061].

For the given examples A and B a simple formula is used:

FEE/EA\_BLOCK\_NUMBER = (NvMNvBlockBaseNumber << NvMDatasetSelectionBits)
+ DataIndex.</pre>

Example A:

The configuration parameter NvMDatasetSelectionBits is configured to be 2. This leads to the result that 14 bits are available as range for the configuration parameter NvMNvBlockBaseNumber.

- Range of NvMNvBlockBaseNumber: 0x1..0x3FFE
- Range of data index: 0x0..0x3(=2^NvMDatasetSelectionBits-1)
- Range of FEE\_BLOCK\_NUMBER/EA\_BLOCK\_NUMBER: 0x4..0xFFFB

With this configuration the FEE/EA\_BLOCK\_NUMBER computes using the formula mentioned before should look like in the examples below:

For a native NVRAM block with NvMNvBlockBaseNumber = 2: – NV block is accessed with FEE/EA\_BLOCK\_NUMBER = 8

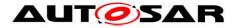

For a redundant NVRAM block with NvMNvBlockBaseNumber = 3:

- 1st NV block with data index 0 is accessed with FEE/EA\_BLOCK\_NUMBER = 12
- 2nd NV block with data index 1 is accessed with FEE/EA\_BLOCK\_NUMBER = 13

For a dataset NVRAM block with NvMNvBlockBaseNumber = 4, NvMNvBlockNum = 3:

- NV block #0 with data index 0 is accessed with FEE/EA\_BLOCK\_NUMBER = 16
- NV block #1 with data index 1 is accessed with FEE/EA\_BLOCK\_NUMBER = 17
- NV block #2 with data index 2 is accessed with FEE/EA\_BLOCK\_NUMBER = 18

Example B:

The configuration parameter NvMDatasetSelectionBits is configured to be 4. This leads to the result that 12 bits are available as range for the configuration parameter NvMNvBlockBaseNumber.

- Range of NvMNvBlockBaseNumber: 0x1..0xFFE
- Range of data index: 0x0..0xF(=2^NvMDatasetSelectionBits-1)
- Range of FEE/EA Block Number: 0x10..0xFFEF

#### 7.1.3 Basic storage objects

#### 7.1.3.1 NV block

**[SWS\_NvM\_00125]** [The NV block is a basic storage object and represents a memory area consisting of NV user data and (optionally) a CRC value and (optionally) a NV block header.

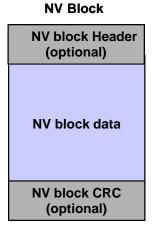

Figure 5: NV Block layout

Note: This figure does not show the physical memory layout of an NV block. Only the logical clustering is shown. ] ()

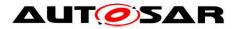

### 7.1.3.2 RAM block

**[SWS\_NvM\_00126]** [The RAM block is a basic storage object and represents an area in RAM consisting of user data and (optionally) a CRC value and (optionally) a NV block header. ] ()

**[SWS\_NvM\_00127]** [Restrictions on CRC usage on RAM blocks. CRC is only available if the corresponding NV block(s) also have a CRC. CRC has to be of the same type as that of the corresponding NV block(s). [ECUC\_NvM\_00061]. ] ()

**[SWS\_NvM\_00129]** [The user data area of a RAM block can reside in a different RAM address location (global data section) than the state of the RAM block. ] ()

**[SWS\_NvM\_00130]** [The data area of a RAM block shall be accessible from NVRAM Manager and from the application side (data passing from/to the corresponding NV block).

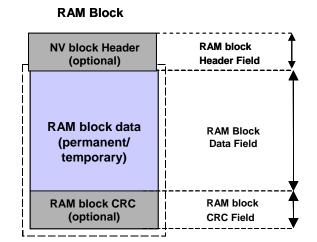

#### Figure 6: RAM Block layout

Note: This figure does not show the physical memory layout of a RAM block. Only the logical clustering is shown.

As the NvM module doesn't support alignment, this could be managed by configuration, i.e. the block length could be enlarged by adding padding to meet

alignment requirements. ] ()

**[SWS\_NvM\_00373]** [The RAM block data shall contain the permanently or temporarily assigned user data. ] ()

**[SWS\_NvM\_00370]** [In case of permanently assigned user data, the address of the RAM block data is known during configuration time. ] ()

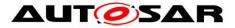

**[SWS\_NvM\_00372]** [In case of temporarily assigned user data, the address of the RAM block data is not known during configuration time and will be passed to the NvM module during runtime. ] ()

**[SWS\_NvM\_00088]** [It shall be possible to allocate each RAM block without address constraints in the global RAM area. The whole number of configured RAM blocks needs not be located in a continuous address space. ] ()

### 7.1.3.3 ROM block

**[SWS\_NvM\_00020]** [The ROM block is a basic storage object, resides in the ROM (FLASH) and is used to provide default data in case of an empty or damaged NV block.

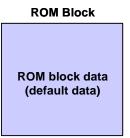

Figure 7: ROM block layout

]()

### 7.1.3.4 Administrative block

**[SWS\_NvM\_00134]** [The Administrative block shall be located in RAM and shall contain a block index which is used in association with Dataset NV blocks. Additionally, attribute/error/status information of the corresponding NVRAM block shall be contained. ] ()

**[SWS\_NvM\_00128]** [ The NvM module shall use state information of the permanent RAM block or of the RAM mirror in the NvM module in case of explicit syncronization (invalid/valid) to determine the validity of the permanent RAM block user data.] ( )

**[SWS\_NvM\_00132]** [The RAM block state "invalid" indicates that the data area of the respective RAM block is invalid. The RAM block state "valid" indicates that the data area of the respective RAM block is valid. ] (SRS\_Mem\_08547)

**[SWS\_NvM\_00133]** [The value of "invalid" shall be represented by all other values except "valid". ] ( )

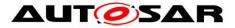

**[SWS\_NvM\_00135]** [The Administrative block shall be invisible for the application and is used exclusively by the NvM module for security and administrative purposes of the RAM block and the NVRAM block itself. ] ()

**[SWS\_NvM\_00054]** [The NvM module shall use an attribute field to manage the NV block write protection in order to protect/unprotect a NV block data field. ] ()

**[SWS\_NvM\_00136]** [The NvM module shall use an error/status field to manage the error/status value of the last request [<u>SWS\_NvM\_00083</u>]. ] ()

### 7.1.3.5 NV Block Header

**[SWS\_NvM\_00522]** [The NV Block header shall be included first in the NV Block, if the mechanism Static Block ID is enabled.

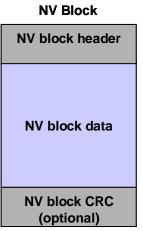

Figure 8: NV block layout with Static Block ID enabled

]()

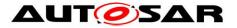

#### 7.1.4 Block management types

#### 7.1.4.1 Block management types overview

**[SWS\_NvM\_00137]** [The following types of NVRAM storage shall be supported by the NvM module implementation:

- NVM\_BLOCK\_NATIVE
- NVM\_BLOCK\_REDUNDANT
- NVM\_BLOCK\_DATASET]()

**[SWS\_NvM\_00557]** [NVM\_BLOCK\_NATIVE type of NVRAM storage shall consist of the following basic storage objects:

- NV Blocks: 1
- RAM Blocks: 1
- ROM Blocks: 0..1
- Administrative Blocks:1]()

**[SWS\_NvM\_00558]** [NVM\_BLOCK\_REDUNDANT type of NVRAM storage shall consist of the following basic storage objects:

- NV Blocks: 2
- RAM Blocks: 1
- ROM Blocks: 0..1
- Administrative Blocks:1] ()

**[SWS\_NvM\_00559]** [NVM\_BLOCK\_DATASET type of NVRAM storage shall consist of the following basic storage objects:

- NV Blocks: 1..(m<256)\*
- RAM Blocks: 1
- ROM Blocks: 0..n
- Administrative Blocks:1

\* The number of possible datasets depends on the configuration parameter

NvMDatasetSelectionBits. ] ()

### 7.1.4.2 NVRAM block structure

**[SWS\_NvM\_00138]** [The NVRAM block shall consist of the mandatory basic storage objects NV block, RAM block and Administrative block. ] ( )

[SWS\_NvM\_00139] [The basic storage object ROM block is optional. ] ()

**[SWS\_NvM\_00140]** [The composition of any NVRAM block is fixed during configuration by the corresponding NVRAM block descriptor. ] ()

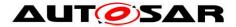

**[SWS\_NvM\_00141]** [All address offsets are given relatively to the start addresses of RAM or ROM in the NVRAM block descriptor. The start address is assumed to be zero.

Hint: A device specific base address or offset will be added by the respective device driver if needed. | ( )

For details of the NVRAM block descriptor see chapter 7.1.4.3.

### 7.1.4.3 NVRAM block descriptor table

**[SWS\_NvM\_00069]** [A single NVRAM block to deal with will be selected via the NvM module API by providing a subsequently assigned Block ID. ] ()

**[SWS\_NvM\_00143]** [All structures related to the NVRAM block descriptor table and their addresses in ROM (FLASH) have to be generated during configuration of the NvM module. ] ( )

### 7.1.4.4 Native NVRAM block

The Native NVRAM block is the simplest block management type. It allows storage to/retrieval from NV memory with a minimum of overhead.

**[SWS\_NvM\_00000]** [The Native NVRAM block consists of a single NV block, RAM block and Administrative block. ] ()

#### 7.1.4.5 Redundant NVRAM block

In addition to the Native NVRAM block, the Redundant NVRAM block provides enhanced fault tolerance, reliability and availability. It increases resistance against data corruption.

**[SWS\_NvM\_00001]** [The Redundant NVRAM block consists of two NV blocks, a RAM block and an Administrative block.

The following figure reflects the internal structure of a redundant NV block:

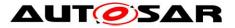

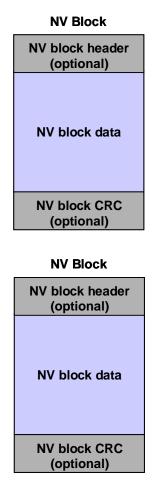

Figure 9: Redundant NVRAM Block layout

Note: This figure does not show the physical NV memory layout of a redundant NVRAM block. Only the logical clustering is shown. ] ( )

**[SWS\_NvM\_00531]** [ In case one NV Block associated with a Redundant NVRAM block is deemed invalid (e.g. during read), an attempt shall be made to recover the NV Block using data from the incorrupt NV Block.] ()

**[SWS\_NvM\_00546]** [ In case the recovery fails then this shall be reported to the DEM using the code NVM\_E\_LOSS\_OF\_REDUNDANCY.

Note: "Recovery" denotes the re-establishment of redundancy. This usually means writing the recovered data back to the NV Block.] ()

### 7.1.4.6 Dataset NVRAM block

The Dataset NVRAM block is an array of equally sized data blocks (NV/ROM). The application can at one time access exactly one of these elements.

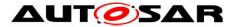

**[SWS\_NvM\_00006]** [The Dataset NVRAM block consists of multiple NV user data, (optionally) CRC areas, (optional) NV block headers, a RAM block and an Administrative block. | ()

**[SWS\_NvM\_00144]** [The index position of the dataset is noticed via a separated field in the corresponding Administrative block. ] ()

**[SWS\_NvM\_00374]** [The NvM module shall be able to read all assigned NV blocks. ] ( )

**[SWS\_NvM\_00375]** [The NvM module shall only be able to write to all assigned NV blocks if (and only if) write protection is disabled. ] ()

**[SWS\_NvM\_00146]** [If the basic storage object ROM block is selected as optional part, the index range which normally selects a dataset is extended to the ROM to make it possible to select a ROM block instead of a NV block. The index covers all NV/ROM blocks which may build up the NVRAM Dataset block. | ()

**[SWS\_NvM\_00376]** [The NvM module shall be able to only read optional ROM blocks (default datasets). ] ()

**[SWS\_NvM\_00377]** [The NvM module shall treat a write to a ROM block like a write to a protected NV block. ] ()

**[SWS\_NvM\_00444]** [The total number of configured datasets (NV+ROM blocks) must be in the range of 1..255. ] ()

**[SWS\_NvM\_00445]** [In case of optional ROM blocks, data areas with an index from 0 up to NvMNvBlockNum - 1 represent the NV blocks with their CRC in the NV memory. Data areas with an index from NvMNvBlockNum up to NvMNvBlockNum + NvMRomBlockNum - 1 represent the ROM blocks.

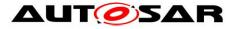

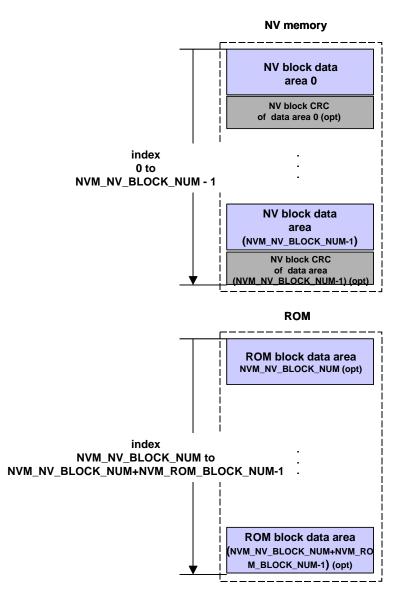

Figure 10: Dataset NVRAM block layout

Note: This figure does not show the physical NV memory layout of a Dataset NVRAM block. Only the logical clustering is shown. ] ( )

# 7.1.4.7 NVRAM Manager API configuration classes

**[SWS\_NvM\_00149]** [To have the possibility to adapt the NvM module to limited hardware resources, three different API configuration classes shall be defined:

- API configuration class 3: All specified API calls are available. A maximum of functionality is supported.
- API configuration class 2: An intermediate set of API calls is available.
- API configuration class 1: Especially for matching systems with very limited hardware resources this API configuration class offers only a minimum set of

API calls which are required in any case.  $\rfloor$  ( )

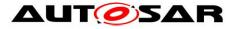

**[SWS\_NvM\_00560]** [API configuration class 3 shall consist of the following API: Type 1:

- NvM\_SetDataIndex(...)
- NvM\_GetDataIndex(...)
- NvM\_SetBlockProtection(...)
- NvM\_GetErrorStatus(...)
- NvM\_SetRamBlockStatus(...)
- NvM\_SetBlockLockStatus()
- NvM\_GetActiveService(...)

Type 2:

- NvM\_ReadBlock(...)
- NvM\_WriteBlock(...)
- NvM\_RestoreBlockDefaults(...)
- NvM\_EraseNvBlock(...)
- NvM\_InvalidateNvBlock(...)
- NvM\_CancelJobs(...)
- NvM\_ReadPRAMBlock(...)
- NvM\_WritePRAMBlock(...)
- NvM\_RestorePRAMBlockDefaults(...)

Type 3:

- NvM\_ReadAll(...)
- NvM\_WriteAll(...)
- NvM\_CancelWriteAll(...)
- NvM\_ValidateAll(...)
- NvM\_FirstInitAll(...)

Type 4:

- NvM\_Init(...) ] ( )

# **[SWS\_NvM\_00561]** [API configuration class 2 shall consist of the following API: Type 1:

- NvM\_SetDataIndex(...)
- NvM\_GetDataIndex(...)
- NvM\_GetErrorStatus(...)
- NvM\_SetRamBlockStatus(...)
- NvM\_SetBlockLockStatus(...)
- NvM\_GetActiveService(...)

```
Type 2:
```

- NvM\_ReadBlock(...)
- NvM\_WriteBlock(...)
- NvM\_RestoreBlockDefaults(...)
- NvM\_CancelJobs(...)
- NvM\_ReadPRAMBlock(...)
- NvM\_WritePRAMBlock(...)
- NvM\_RestorePRAMBlockDefaults(...)

Type 3:

– NvM\_ReadAll(...)

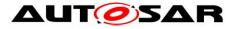

- NvM\_WriteAll(...)
- NvM\_CancelWriteAll(...)
- NvM\_ValidatedAll(...)

Type 4:

– NvM\_Init(...) ( )

**[SWS\_NvM\_00562]** [API configuration class 1 shall consist of the following API: Type 1:

– NvM\_GetErrorStatus(...)

NvM\_SetRamBlockStatus(...)

- NvM\_SetBlockLockStatus(...)
- NvM\_GetActiveService(...)

Type 2:

– --Type 3:

- NvM\_ReadAll(...)
- NvM WriteAll(...)
- NvM CancelWriteAll(...)

Type 4:

NvM\_Init(...)

Note: For API configuration class 1 no queues are needed, no immediate data can be written. Furthermore the API call NvM\_SetRamBlockStatus is only available if

configured by NvMSetRamBlockStatusApi. ] ( )

**[SWS\_NvM\_00365]** [Within API configuration class 1, the block management type NVM BLOCK DATASET is not supported. ] ()

For information regarding the definition of Type 1...4 refer to chapter 8.1.5.

**[SWS\_NvM\_00150]** [The NvM module shall only contain that code that is needed to handle the configured block types. ] ()

# 7.1.5 Scan order / priority scheme

**[SWS\_NvM\_00032]** [The NvM module shall support a priority based job processing. ] (SRS\_Mem\_08542)

**[SWS\_NvM\_00564]** [By configuration parameter NvMJobPrioritization [<u>SWS\_NvM\_00028</u>] priority based job processing shall be enabled/disabled. ] (SRS\_Mem\_08542)

**[SWS\_NvM\_00378]** [In case of priority based job processing order, the NvM module shall use two queues, one for immediate write jobs (crash data) another for all other jobs (including immediate read/erase jobs). | (SRS Mem 08542)

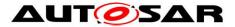

**[SWS\_NvM\_00379]** [If priority based job processing is disabled via configuration, the NvM module shall not support immediate write jobs. In this case, the NvM module processes all jobs in FCFS order. ] ()

**[SWS\_NvM\_00380]** [The job queue length for multi block requests originating from the NvM\_ReadAll and NvM\_WriteAll shall be one (only one job is queued). ] ()

**[SWS\_NvM\_00381]** [The NvM module shall not interrupt jobs originating from the NvM\_ReadAll request by other requests. ] ()

Note: The only exception to the rule given in [<u>SWS\_NvM\_00381</u>, <u>SWS\_NvM\_00567</u>] is a write job with immediate priority which shall preempt the running read / write job [ <u>SWS\_NvM\_00182</u>]. The preempted job shall subsequently be resumed / restarted by the NvM module.

**[SWS\_NvM\_00567]** [The NvM module shall not interrupt jobs originating from the NvM\_WriteAll request by other requests. ] ()

**[SWS\_NvM\_00568]** [The NvM module shall rather queue read jobs that are requested during an ongoing NvM\_ReadAll request and executed them subsequently. ] ()

**[SWS\_NvM\_00569]** [The NvM module shall rather queue write jobs that are requested during an ongoing NvM\_WriteAll request and executed them subsequently. ] ( )

**[SWS\_NvM\_00725]** [The NvM module shall rather queue write jobs that are requested during an ongoing NvM\_ReadAll request and executed them subsequently. ] ()

**[SWS\_NvM\_00726]** [The NvM module shall rather queue read jobs that are requested during an ongoing NvM\_WriteAll request and executed them subsequently. ] ( )

Note: The NvM\_WriteAll request can be aborted by calling NvM\_CancelWriteAll. In this case, the current block is processed completely but no further blocks are written [SWS\_NvM\_00238].

Hint: It shall be allowed to dequeue requests, if they became obsolete by completion of the regarding NVRAM block.

**[SWS\_NvM\_00570]** [The preempted job shall subsequently be resumed / restarted by the NvM module. This behavior shall apply for single block requests as well as for multi block requests = 1 ( )

multi block requests. ] ()

40 of 190

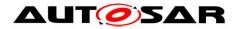

# 7.2 General behavior

## 7.2.1 Functional requirements

**[SWS\_NvM\_00383]** [For each asynchronous request, a notification of the caller after completion of the job shall be a configurable option. ] ()

**[SWS\_NvM\_00384]** [The NvM module shall provide a callback interface <u>SWS\_NvM\_00113</u>.

Hint: The NvM module's environment shall access the non-volatile memory via the NvM module only. It shall not be allowed for any module (except for the NvM module)

to access the non-volatile memory directly. ] (SRS\_Mem\_08541)

**[SWS\_NvM\_00038]** [The NvM module only provides an implicit way of accessing blocks in the NVRAM and in the shared memory (RAM). This means, the NvM module copies one or more blocks from NVRAM to the RAM and the other way round. | ()

**[SWS\_NvM\_00692]** [The application accesses the RAM data directly, with respect to given restrictions (e.g. synchronization). ] ()

**[SWS\_NvM\_00385]** [The NvM module shall queue all asynchronous "single block" read/write/control requests if the block with its specific ID is not already queued or currently in progress (multitasking restrictions). ] ()

**[SWS\_NvM\_00386]** [The NvM module shall accept multiple asynchronous "single block" requests as long as no queue overflow occurs. ] ()

**[SWS\_NvM\_00155]** [The highest priority request shall be fetched from the queues by the NvM module and processed in a serialized order. ] ()

**[SWS\_NvM\_00040]** [The NvM module shall implement implicit mechanisms for consistency / integrity checks of data saved in NV memory [<u>SWS\_NvM\_00165</u>]. ] ()

Depending on implementation of the memory stack, callback routines provided and/or invoked by the NvM module may be called in interrupt context. Hint: The NvM module providing routines called in interrupt context has therefore to make sure that their runtime is reasonably short.

**[SWS\_NvM\_00085]** [If there is no default ROM data available at configuration time or no callback defined by NvMInitBlockCallback then the application shall be responsible for providing the default initialization data.

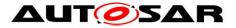

In this case, the application has to use NvM\_GetErrorStatus() to be able to distinguish [ECUC NvM 00061] between first initialization and corrupted data [SWS\_NvM\_00083]. ] ( )

**[SWS\_NvM\_00387]** [During processing of NvM\_ReadAll, the NvM module shall be able to detect corrupted RAM data by performing a checksum calculation. [ECUC\_NvM\_00476]. ] ( )

**[SWS\_NvM\_00226]** [During processing of NvM\_ReadAll, the NvM module shall be able to detect invalid RAM data by testing the validity of a data within the administrative block [ECUC\_NvM\_00476]. ] ( )

**[SWS\_NvM\_00388]** [During startup phase and normal operation of NvM\_ReadAll and if the NvM module has detected an unrecoverable error within the NV block, the NvM module shall copy default data (if configured) to the corresponding RAM block.

**[SWS\_NvM\_00332]** [To make use of the OS services, the NvM module shall only use the BSW scheduler instead of directly making use of OS objects and/or related OS services. ] (SRS\_BSW\_00429)

### 7.2.2 Design notes

### 7.2.2.1 NVRAM manager startup

**[SWS\_NvM\_00693]** [NvM\_Init shall be invoked by the ECU state manager exclusively. ] ( )

**[SWS\_NvM\_00091]** [Due to strong constraints concerning the ECU startup time, the NvM\_Init request shall not contain the initialization of the configured NVRAM blocks. ] ()

**[SWS\_NvM\_00157]** [The NvM\_Init request shall not be responsible to trigger the initialization of underlying drivers and memory hardware abstraction. This shall also be handled by the ECU state manager. ] (SRS\_Mem\_00011)

**[SWS\_NvM\_00158]** [The initialization of the RAM data blocks shall be done by another request, namely NvM\_ReadAll. ] ()

NvM\_ReadAll shall be called exclusively by the ECU state manager if EcuM Fixed is used or by integration code if EcuM Flex is used.

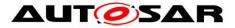

[SWS\_NvM\_00694] [Software components which use the NvM module shall be responsible for checking global error/status information resulting from the NvM module startup. The ECU state manager shall use polling by using NvM\_GetErrorStatus [SWS\_NvM\_00015] (reserved block ID 0) or callback notification (configurable option NvM\_MultiBlockCallback [SWS\_NvM\_00028]) to derive global error/status information resulting from startup. If polling is used, the end of the NVRAM startup procedure shall be detected by the global error/status NVM\_REQ\_OK or NVM\_REQ\_NOT\_OK (during startup NVM\_REQ\_PENDING) [SWS\_NvM\_00083]. If callbacks are chosen for notification, software components shall be notified automatically if an assigned NVRAM block has been processed [SWS\_NvM\_00281].

Note 1: If callbacks are configured for each NVRAM block which is processed within NvM\_ReadAll, they can be used by the RTE to start e.g. SW-Cs at an early point of time.

Note 2: To ensure that the DEM is fully operational at an early point of time, i.e. its NV data is restored to RAM, DEM related NVRAM blocks should be configured to

have a low ID to be processed first within NvM\_ReadAll. ] ( )

**[SWS\_NvM\_00160]** [The NvM module shall not store the currently used Dataset index automatically in a persistent way.

Software components shall check the specific error/status of all blocks they are responsible for by using NvM\_GetErrorStatus [<u>SWS\_NvM\_00015</u>] with specific block

IDs to determine the validity of the corresponding RAM blocks.  $\rfloor$  ( )

**[SWS\_NvM\_00695]** [For all blocks of the block management type "NVRAM Dataset" [<u>SWS\_NvM\_00006</u>] the software component shall be responsible to set the proper index position by NvM\_SetDataIndex [<u>SWS\_NvM\_00014</u>]. E.g. the current index position can be stored/maintained by the software component in a unique NVRAM block. To get the current index position of a "Dataset Block", the software component shall use the NvM\_GetDataIndex [<u>SWS\_NvM\_00021</u>] API call. ] ( )

### 7.2.2.2 NVRAM manager shutdown

**[SWS\_NvM\_00092]** [The basic shutdown procedure shall be done by the request NvM\_WriteAll [<u>SWS\_NvM\_00018</u>].

Hint: NvM\_WriteAll shall be invoked by the ECU state manager. ] ()

### 7.2.2.3 (Quasi) parallel write access to the NvM module

**[SWS\_NvM\_00162]** [The NvM module shall receive the requests via an asynchronous interface using a queuing mechanism. The NvM module shall process all requests serially depending on their priority. ] (SRS\_Mem\_00013, SRS\_Mem\_00034)

43 of 190

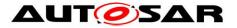

## 7.2.2.4 NVRAM block consistency check

**[SWS\_NvM\_00164]** [The NvM module shall provide implicit techniques to check the data consistency of NVRAM blocks [ECUC\_NvM\_00476], [<u>SWS\_NvM\_00040</u>]. ] (SRS\_Mem\_08547, SRS\_Mem\_00030)

**[SWS\_NvM\_00571]** [The data consistency check of a NVRAM block shall be done by CRC recalculations of its corresponding NV block(s). ] (SRS\_Mem\_08547)

**[SWS\_NvM\_00165]** [The implicit way of a data consistency check shall be provided by configurable options of the internal functions. The implicit consistency check shall be configurable for each NVRAM block and depends on the configurable parameters

NvMBlockUseCrc and NvMCalcRamBlockCrc [ECUC\_NvM\_00061]. ] (SRS\_Mem\_08547, SRS\_Mem\_00129)

[SWS\_NvM\_00724] [NvMBlockUseCrc should be enabled for NVRAM blocks where NvMWriteBlockOnce = TRUE. NvMBlockWriteProt should be disabled for NVRAM blocks where NvMWriteBlockOnce = TRUE, to enable the user to write data to the NVRAM block in case of CRC check is failed. ] ()

[SWS\_NvM\_00544] [Depending on the configurable parameters NvMBlockUseCrc and NvMCalcRamBlockCrc, NvM module shall allocate memory for the largest CRC used.

Hint: NvM users must not know anything about CRC memory (e.g. size, location) for their data in a RAM block.  $\rfloor$  ( )

### 7.2.2.5 Error recovery

**[SWS\_NvM\_00047]** [The NvM module shall provide techniques for error recovery. The error recovery depends on the NVRAM block management type [<u>SWS\_NvM\_00001</u>]. ] ( )

**[SWS\_NvM\_00389]** [The NvM module shall provide error recovery on read for every kind of NVRAM block management type by loading of default values. ] ()

**[SWS\_NvM\_00390]** [ The NvM module shall provide error recovery on read for NVRAM blocks of block management type NVM\_BLOCK\_REDUNDANT by loading the RAM block with default values.] ()

**[SWS\_NvM\_00168]** [ The NvM module shall provide error recovery on write by performing write retries regardless of the NVRAM block management type. ] ()

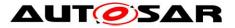

**[SWS\_NvM\_00169]** [The NvM module shall provide read error recovery on startup for all NVRAM blocks with configured RAM block CRC in case of RAM block revalidation failure. ] ()

# 7.2.2.6 Recovery of a RAM block with ROM data

**[SWS\_NvM\_00171]** [The NvM module shall provide implicit and explicit recovery techniques to restore ROM data to its corresponding RAM block in case of unrecoverable data inconsistency of a NV block [<u>SWS\_NvM\_00387</u>, [SWS\_NvM\_00226,<u>SWS\_NvM\_00388</u>]. ] (SRS\_Mem\_08549, SRS\_Mem\_08010)

### 7.2.2.7 Implicit recovery of a RAM block with ROM default data

**[SWS\_NvM\_00172]** [The data content of the corresponding NV block shall remain unmodified during the implicit recovery. ] (SRS\_Mem\_08010)

**[SWS\_NvM\_00572]** [The implicit recovery shall not be provided during startup (part of NvM\_ReadAll) and NvM\_ReadBlock or NvM\_ReadPRAMBlock for each NVRAM block when no ROM block is configured (by the parameter

NvMRomBlockDataAddress or NvMInitBlockCallback). ] ()

**[SWS\_NvM\_00573]** [The implicit recovery shall not be provided during startup (part of NvM\_ReadAll) and NvM\_ReadBlock or NvM\_ReadPRAMBlock for each NVRAM block for the following conditions:

- The ROM block is configured (by the parameter NvMRomBlockDataAddress or the parameter NvMInitBlockCallback).
- The permanent RAM block or the content of the RAM mirror in the NvM module ( in case of explicit synchronization) state is valid and CRC (data) is consistent. ] ( )

**[SWS\_NvM\_00574]** [The implicit recovery shall not be provided during startup (part of NvM\_ReadAll) and NvM\_ReadBlock or NvM\_ReadPRAMBlock for each NVRAM block for the following conditions:

- The ROM block is configured (by the parameter NvMRomBlockDataAddress or the parameter NvMInitBlockCallback).
- The permanent RAM block or the content of the RAM mirror in the NvM module (in case of explicit synchronization) state is invalid and CRC (data) is inconsistent.
- Read attempt from NV success. ] ()

[SWS\_NvM\_00575] [The implicit recovery shall be provided during startup (part of NvM\_ReadAll) and NvM\_ReadBlock or NvM\_ReadPRAMBlock for each NVRAM block for the following conditions: 45 of 190 Document ID 033: AUTOSAR\_SWS\_NVRAMManager

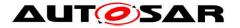

- The ROM block is configured (by the parameter NvMRomBlockDataAddress or the parameter NvMInitBlockCallback).
- The permanent RAM block state or the content of the RAM mirror in the NvM module (in case of explicit synchronization) is invalid and CRC (data) is inconsistent.
- Read attempt from NV fails. ] ()

**[SWS\_NvM\_00951]** [Implicit recovery shall be provided during NvM\_ReadBlock() or NvM\_ReadPRAMBlock() requests for NVRAM blocks of type NVM\_BLOCK\_NATIVE and NVM\_BLOCK\_REDUNDANT. ] (SRS\_Mem\_00018)

#### 7.2.2.8 Explicit recovery of a RAM block with ROM default data

**[SWS\_NvM\_00391]** [For explicit recovery with ROM block data the NvM module shall provide functions NvM\_RestoreBlockDefaults and NvM\_RestorePRAMBlockDefaults [SWS\_NvM\_00012] to restore ROM data to its

corresponding RAM block. ] ()

**[SWS\_NvM\_00392]** [The function NvM\_RestoreBlockDefaults and NvM\_RestorePRAMBlockDefaults shall remain unmodified the data content of the corresponding NV block.

Hint: The function NvM\_RestoreBlockDefaults or NvM\_RestorePRAMBlockDefaults shall be used by the application to restore ROM data to the corresponding RAM

block every time it is needed. ] ( )

#### 7.2.2.9 Detection of an incomplete write operation to a NV block

**[SWS\_NvM\_00174]** [The detection of an incomplete write operation to a NV block is out of scope of the NvM module. This is handled and detected by the memory hardware abstraction. The NvM module expects to get information from the memory hardware abstraction if a referenced NV block is invalid or inconsistent and cannot be read when requested.

SW-Cs may use NvM\_InvalidateNvBlock to prevent lower layers from delivering old data. | (SRS Mem 08547)

#### 7.2.2.10 Termination of a single block request

**[SWS\_NvM\_00175]** [All asynchronous requests provided by the NvM module (except for NvM\_CancelWriteAll) shall indicate their result in the designated error/status field of the corresponding Administrative block [<u>SWS\_NvM\_00000</u>]. ] ( )

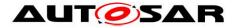

**[SWS\_NvM\_00176]** [The optional configuration parameter NvMSingleBlockCallback configures the notification via callback on the termination of an asynchronous block request (except for NvM\_CancelWriteAll) [ECUC\_NvM\_00061].

# 7.2.2.11 Termination of a multi block request

[SWS\_NvM\_00393] [The NvM module shall use a separate variable to store the result of an asynchronous multi block request (NvM\_ReadAll, NvM\_WriteAll including NvM\_CancelWriteAll, NvM\_ValidateAll).]()

[SWS\_NvM\_00394] [The function NvM\_GetErrorStatus [SWS\_NvM\_00015] shall return the most recent error/status information of an asynchronous multi block request (including NvM\_CancelWriteAll) [SWS\_NvM\_00083] in conjunction with a reserved block ID value of 0. ] ()

**[SWS\_NvM\_00395]** [The result of a multi block request shall represent only a common error/status information. ] ()

**[SWS\_NvM\_00396]** [The multi block requests provided by the NvM module shall indicate their detailed error/status information in the designated error/status field of each affected Administrative block. ] ()

**[SWS\_NvM\_00179]** [The optional configuration parameter NvMMultiBlockCallback configures the notification via callback on the termination of an asynchronous multi block request [<u>SWS\_NvM\_00028</u>]. ] ( )

### 7.2.2.12 General handling of asynchronous requests/ job processing

**[SWS\_NvM\_00180]** [Every time when CRC calculation is processed within a request, the NvM module shall calculate the CRC in multiple steps if the referenced NVRAM block length exceeds the number of bytes configured by the parameter NvMCrcNumOfBytes. ] ( )

**[SWS\_NvM\_00351]** [For CRC calculation, the NvM module shall use initial values which are published by the CRC module. ] ( )

**[SWS\_NvM\_00181]** [Multiple concurrent single block requests shall be queueable. ] ( )

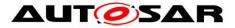

**[SWS\_NvM\_00182]** [The NvM module shall interrupt asynchronous request/job processing in favor of jobs with immediate priority (crash data). ] ()

**[SWS\_NvM\_00184]** [If the invocation of an asynchronous function on the NvM module leads to a job queue overflow, the function shall return with E NOT OK. ] ()

**[SWS\_NvM\_00185]** [On successful enqueuing a request, the NvM module shall set the request result of the corresponding NVRAM block to NVM REQ PENDING. ] ()

**[SWS\_NvM\_00270]** [If the NvM module has successfully processed a job, it shall return NVM\_REQ\_OK as request result. ] ( )

# 7.2.2.13 NVRAM block write protection

The NvM module shall offer different kinds of write protection which shall be configurable. Every kind of write protection is only related to the NV part of NVRAM block, i.e. the RAM block data can be modified but not be written to NV memory.

**[SWS\_NvM\_00325]** [Enabling/Disabling of the write protection is allowed using NvM\_SetBlockProtection function when the NvMWriteBlockOnce is FALSE regardless of the value (True/False) configured for NvMBlockWriteProt. ]

(SRS\_Mem\_08009)

**[SWS\_NvM\_00577]** [Enabling/Disabling of the write protection is not allowed using NvM\_SetBlockProtection function when the NvMWriteBlockOnce is TRUE regardless of the value (True/False) configured for NvMBlockWriteProt. ] (SRS\_Mem\_08009)

**[SWS\_NvM\_00326]** [For all NVRAM blocks configured with NvMBlockWriteProt = TRUE, the NvM module shall enable a default write protection. ] (SRS\_Mem\_08009)

**[SWS\_NvM\_00578]** [The NvM module's environment can explicitly disable the write protection using the NvM\_SetBlockProtection function. ] ()

[SWS\_NvM\_00397] [For NVRAM blocks configured with NvMWriteBlockOnce == TRUE [NVM072], the NvM module shall only write once to the associated NV memory, i.e in case of a blank NV device. ] (SRS\_Mem\_08015)

**[SWS\_NvM\_00398]** [For NVRAM blocks configured with NvMWriteBlockOnce == TRUE, the NvM module shall not allow disabling the write protection explicitly using the NvM\_SetBlockProtection function.[SWS\_NvM\_00450] ] ()

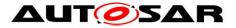

**[SWS\_NvM\_00952]**[For a block configured with MVM\_WRITE\_BLOCK\_ONCE (TRUE), NvM shall reject any Write/Erase/Invalidate request made prior to the first read request.] ()

Note: In case of a reset, the write protection flag of a block configured with NVM\_WRITE\_BLOCK\_ONCE (TRUE), from the NvM Administrative block, is cleared. In order to reactivate the protection, the block must be read prior to a first Write/Erase/Invalidate request being processed, in order to set the write proctection only for a block that is valid and consistent. The first read request can be done either as a single block request or as part of NvM\_ReadAll.

#### 7.2.2.14 Validation and modification of RAM block data

This chapter shall give summarized information regarding the internal handling of NVRAM Manager status bits. Depending on different API calls, the influence on the status of RAM blocks shall be described in addition to the specification items located in chapter 8.1.3. The following figures depict the state transitions of RAM blocks.

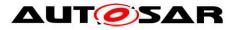

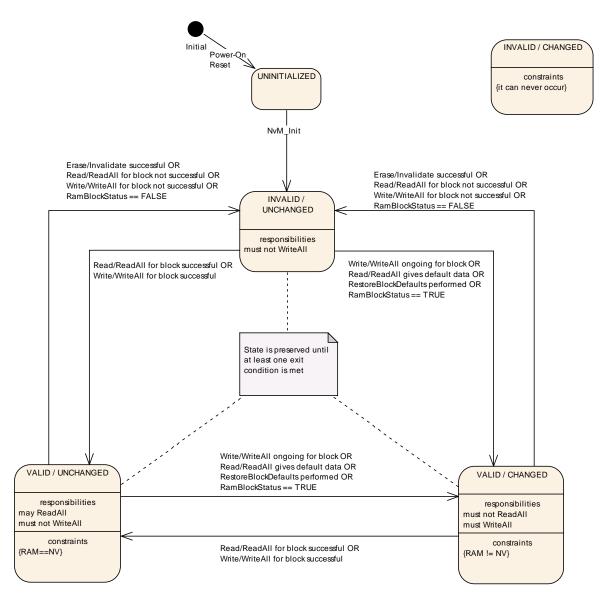

Figure 11: RAM Block States

Since entering and preserving a state can be done based on multiple conditions and placing them all in the above figure would make it difficult to understand, more detailed explanations are provided in the following subchapters. The INVALID / CHANGED state is not detailed as it can never be reached (as mentioned in the figure above).

After the Initialization the RAM Block is in state INVALID/UNCHANGED until it is updated via NvM\_ReadAll, which causes a transition to state VALID/UNCHANGED. In this state WriteAll is not allowed. This state is left, if the NvM\_SetRamBlockStatus is invoked. If there occurs a CRC error the RAM Block changes to state INVALID again, which than can be left via the implicit or explicit error recovery mechanisms. After error recovery the block is in state VALID/CHANGED as the content of the RAM differs from the NVRAM content.

[SWS\_NvM\_00344] [ If the API for modifying the RAM block status has been configured out (via NvMSetRamBlockStatusApi or

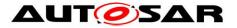

NvMBlockUseSetRamBlockStatus) the NvM module shall treat a RAM block or the RAM mirror in the NvM module (in case of explicit synchronization) as valid and modified when writing to it, i.e. during NvM\_WriteAll, the NvM module shall write

each permanent RAM block to NV memory. ] (SRS\_Mem\_08550)

**[SWS\_NvM\_00345]** [ If the API for modifying the RAM block status has been configured out (via NvMSetRamBlockStatusApi or NvMBlockUseSetRamBlockStatus) the NvM module shall treat a RAM block as invalid when reading it, i.e. during NvM\_ReadAll, the NvM module shall copy each NVRAM block to RAM if configured accordingly. ] (SRS\_Mem\_08550)

**[SWS\_NvM\_00696]** [In case of an unsuccessful block read attempt, it is the responsibility of the application to provide valid data before the next write attempt.] (SRS\_Mem\_08550)

**[SWS\_NvM\_00472]** [In case a RAM block is successfully copied to NV memory the RAM block state shall be set to "valid/unmodified" afterwards.] (SRS\_Mem\_08541)

# 7.2.2.14.1 The VALID / UNCHANGED state

This state implies that the contents of the RAM Block are either identical to the contents of the corresponding NV Block or - if the application has accessed the RAM Block - a potential change was not yet indicated. For a DATASET block these conditions apply to he RAM contents of the instance that was last processed. Also, the last block operation was successful and the block was not invalidated by request.

To enter the VALID / UNCHANGED state, at least of the following must occur:

- 1. NvM\_ReadAll() read successfully the block
- 2. NvM\_ReadBlock finished successfully for the block
- 3. NvM\_WriteBlock finished successfully for the block
- 4. NvM\_WriteAll() wrote successfully the block

The VALID / UNCHANGED state is preserved while:

 the last read or write for a BlockID was successful (no error and no retrieval of default data)

AND

• the application has not indicated a potential change of RAM block since last read or write

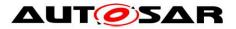

### 7.2.2.14.2 The VALID / CHANGED state

This state implies that the contents of the RAM Block potentially differ from the contents of the corresponding NV Block. For a DATASET block this condition applies to the RAM contents of the instance that was last processed. Also, the last operation for the block was successful and the block was not invalidated by request. The block owner can signal a potential RAM contents changed for the block causing the block state to become VALID / CHANGED.

To enter the VALID / CHANGED state, at least one of the following must occur:

- 1. NvM\_SetRamBlockStatus called with TRUE for the block
- 2. NvM\_WriteBlock is called for the block
- 3. NvM\_WriteAll will also process the block
- 4. NvM\_ReadBlock called for the block gives default data
- 5. NvM\_RestoreBlockDefaults called for the block finishes successfully
- 6. NvM\_ReadAll gives default data when processign the block
- 7. NvM\_ValidateAll processed successfully the block

The VALID / CHANGED state is preserved while:

- a block owner has indicated a potential change of RAM block
- OR
  - default data was retrieved (implicitly or explicitly) for the block upon last read

# 7.2.2.14.3 The INVALID / UNCHANGED state

This state implies that the NV Block is invalid. For a DATASET block this means that the NV Block contents are invalid for the last instance that was processed.

To enter the INVALID / UNCHANGED state, at least one of the following must occur:

- 1. NvM\_SetRamBlockStatus called with FALSE for the block
- 2. NvM\_ReadBlock indicates invalidation by user request for the block

3. NvM\_ReadBlock indicates corrupted data (if CRC configured) for the block

- 4. NvM\_ReadBlock indicates wrong StaticID (if configured) for the block
- 5. NvM\_WriteBlock finished non-successfully for the block
- 6. NvM\_WriteAll non-successful write for the block
- 7. NvM\_InvalidateNvBlock finished successfully for the block
- 8. NvM\_EraseNvBlock finished successfully for the block

The INVALID / UNCHANGED state is preserved while:

• the block state is unknown at the time (early init, until ReadAll or first operation requested for a given block)

OR

• the block was detected as corrupted or with wrong StaticID

OR

• the last successful operation on the block was an invalidation

OR

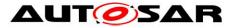

• the current read failed and no default data

OR

• the last successful operation on the block was an erase

# 7.2.2.15 Communication and implicit synchronization between application and NVRAM manager

To minimize locking/unlocking overhead or the use of other synchronization methods, the communication between applications and the NvM module must follow a strict sequence of steps which is described below. This ensures a reliable communication between applications and the NvM module and avoids data corruption in RAM blocks and a proper synchronization is guaranteed.

This access model assumes that two parties are involved in communication with a RAM block: The application and the NvM module.

**[SWS\_NvM\_00697]** [If several applications are using the same RAM block it is not the job of the NvM module to ensure the data integrity of the RAM block. In this case, the applications have to synchronize their accesses to the RAM block and have to guarantee that no unsuitable accesses to the RAM block take place during NVRAM operations (details see below).

Especially if several applications are sharing a NVRAM block by using (different) temporary RAM blocks, synchronization between applications becomes more complex and this is not handled by the NvM module, too. In case of using callbacks as notification method, it could happen that e.g. an application gets a notification although the request has not been initiated by this application.

All applications have to adhere to the following rules. ] ()

# 7.2.2.15.1 Write requests (NvM\_WriteBlock or NvM\_WritePRAMBlock)

**[SWS\_NvM\_00698]** [Applications have to adhere to the following rules during write request for implicit synchronization between application and NVRAM manager:

- 1. The application fills a RAM block with the data that has to be written by the NvM module
- 2. The application issues the NvM\_WriteBlock or NvM\_WritePRAMBlock request which transfers control to the NvM module.
- 3. From now on the application must not modify the RAM block until success or failure of the request is signaled or derived via polling. In the meantime the contents of the RAM block may be read.
- 4. An application can use polling to get the status of the request or can be informed via a callback function asynchronously.
- After completion of the NvM module operation, the RAM block is reusable for modifications. J (SRS\_Mem\_00013)

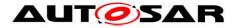

**[SWS\_NvM\_00699]** [Applications have to adhere to the following rules during read request for implicit synchronization between application and NVRAM manager:

- 1. The application provides a RAM block that has to be filled with NVRAM data from the NvM module's side.
- 2. The application issues the NvM\_ReadBlock request which transfers control to the NvM module.
- 3. From now on the application must not read or write to the RAM block until success or failure of the request is signaled or derived via polling.
- 4. An application can use polling to get the status of the request or can be informed via a callback function.
- 5. After completion of the NvM module operation, the RAM block is available with new data for use by the application. ] (SRS\_Mem\_00013)

# 7.2.2.15.3 Restore default requests (NvM\_RestoreBlockDefaults and NvM\_RestorePRAMBlockDefaults)

**[SWS\_NvM\_00700]** [Applications have to adhere to the following rules during restore default requests for implicit synchronization between application and NVRAM manager:

- 1. The application provides a RAM block, which has to be filled with ROM data from the NvM modules side.
- The application issues the NvM\_RestoreBlockDefaults or NvM\_RestorePRAMBlockDefaults request which transfers control to the NvM module.
- 3. From now on the application must not read or write to the RAM block until success or failure of the request is signaled or derived via polling.
- 4. An application can use polling to get the status of the request or can be informed via a callback function.
- 5. After completion of the NvM module operation, the RAM block is available with the ROM data for use by the application. | (SRS Mem 08548)

# 7.2.2.15.4 Multi block read requests (NvM\_ReadAll)

This request may be triggered only by the ECU state manager if EcuM Fixed is used or by integration code if EcuM Flex is used at system startup.

This request fills all configured permanent RAM blocks with necessary data for startup.

If the request fails or the request is handled only partially successful, the NVRAM-Manager signals this condition to the DEM and returns an error to the ECU state manager. The DEM and the ECU state manager have to decide about further measures that have to be taken. These steps are beyond the scope of the NvM module and are handled in the specifications of DEM and ECU state manager.

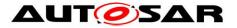

**[SWS\_NvM\_00701]** [Applications have to adhere to the following rules during multi block read requests for implicit synchronization between application and NVRAM manager:

The ECU state manager issues the NvM\_ReadAll.

- 1. The ECU state manager can use polling to get the status of the request or can be informed via a callback function.
- 2. During NvM\_ReadAll, a single block callback (if configured) will be invoked after having completely processed a NVRAM block. These callbacks enable

the RTE to start each SW-C individually. ] ()

### 7.2.2.15.5 Multi block write requests (NvM\_WriteAll)

This request must only be triggered by the ECU state manager at shutdown of the system. This request writes the contents of all modified permanent RAM blocks to NV memory. By calling this request only during ECU shutdown, the ECU state manager can ensure that no SW component is able to modify data in the RAM blocks until the end of the operation. These measures are beyond the scope of the NvM module and are handled in the specifications of the ECU state manager.

**[SWS\_NvM\_00702]** [Applications have to adhere to the following rules during multi block write requests for implicit synchronization between application and NVRAM manager:

- 1. The ECU state manager issues the NvM\_WriteAll request which transfers control to the NvM module.
- 2. The ECU state manager can use polling to get the status of the request or can be informed via a callback function. | ()

### 7.2.2.15.6 Cancel Operation (NvM\_CancelWriteAll)

This request cancels a pending NvM\_WriteAll request. This is an asynchronous request and can be called to terminate a pending NvM\_WriteAll request.

**[SWS\_NvM\_00703]** [NvM\_CancelWriteAll request shall only be used by the ECU state manager. ] ( )

#### 7.2.2.15.7 Modification of administrative blocks

For administrative purposes an administrative block is part of each configured NVRAM block (ref. to ch. 7.1.3.4).

**[SWS\_NvM\_00704]** [If there is a pending single-block operation for a NVRAM block, the application is not allowed to call any operation that modifies the administrative block, like NvM\_SetDataIndex, NvM\_SetBlockProtection, NvM\_SetRamBlockStatus, until the pending job has finished. ] ( )

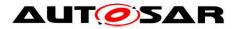

### 7.2.2.16 Normal and extended runtime preparation of NVRAM blocks

This subchapter is supposed to provide a short summary of normal and extended runtime preparation of NVRAM blocks. The detailed behavior regarding the handling of NVRAM blocks during start-up is specified in chapter 8.1.3.3.1.

Depending on the two configuration parameters NvMDynamicConfiguration and NvMResistantToChangedSw the NVRAM Manager shall behave in different ways during start-up, i.e. while processing the request NvM\_ReadAll().

If NvMDynamicConfiguration is set to FALSE, the NVRAM Manager shall ignore the stored configuration ID (see <u>SWS\_NvM\_00034</u>) and continue with the normal runtime preparation of NVRAM blocks. In this case the RAM block shall be checked for its validity. If the RAM block content is detected to be invalid the NV block shall be checked for its validity. A NV block which is detected to be valid shall be copied to its assigned RAM block. If an invalid NV Block is detected default data shall be loaded. If NvMDynamicConfiguration is set to TRUE and a configuration ID mismatch is detected, the extended runtime preparation shall be performed for those NVRAM blocks which are configured with NvMResistantToChangedSw(FALSE). In this case default data shall be loaded independent of the validity of an assigned RAM or NV block.

# 7.2.2.17 Communication and explicit synchronization between application and NVRAM manager

In contrast to the implicit synchronization between the application and the NvM module (see section 7.2.2.15) an optional (i.e. configurable) explicit synchronization mechanism is available. It is realized by a RAM mirror in the NvM module. The data is transferred by the application in both directions via callback routines, called by the NvM module.

Here is a short analysis of this mechanism:

- The advantage is that applications can control their data in a better way. They are responsible for copying consistent data to and from the NvM module's RAM mirror, so they know the point in time. The RAM block is never in an inconsistent state due to concurrent accesses.
- The drawbacks are the additional RAM which needs to have the same size as the largest NVRAM block that uses this mechanism and the necessity of an additional copy between two RAM locations for every operation.

This mechanism especially enables the sharing of NVRAM blocks by different applications, if there is a module that synchronizes these applications and is the owner of the NVRAM block from the NvM module's perspective.

**[SWS\_NvM\_00511]** [For every NVRAM block there shall be the possibility to configure the usage of an explicit synchronization mechanism by the parameter NvMBlockUseSyncMechanism. ] ( )

**[SWS\_NvM\_00512]** [The NvM module must not allocate a RAM mirror if no block is configured to use the explicit synchronization mechanism. ] ()

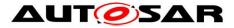

**[SWS\_NvM\_00513]** [The NvM module shall allocate only one RAM mirror if at least one block is configured to use the explicit synchronization mechanism. This RAM mirror must not exceed the size of the longest NVRAM block configured to use the

explicit synchronization mechanism. ] ()

**[SWS\_NvM\_00514]** [The NvM module shall use the internal mirror as buffer for all operations that read and write the RAM block of those NVRAM blocks with NvMBlockUseSyncMechanism == TRUE. The buffer must not be used for the other NVRAM blocks. | ( )

**[SWS\_NvM\_00515]** [The NvM module shall call the routine NvMWriteRamBlockToNvM in order to copy the data from the RAM block to the mirror for all NVRAM blocks with NvMBlockUseSyncMechanism == TRUE. This

routine must not be used for the other NVRAM blocks. ] ()

**[SWS\_NvM\_00516]** [The NvM module shall call the routine NvMReadRamBlockFromNvM in order to copy the data from the mirror to the RAM block for all NVRAM blocks with NvMBlockUseSyncMechanism == TRUE. This

routine must not be used for the other NVRAM blocks. ] ()

**[SWS\_NvM\_00517]** [During a single block request if the routines NvMReadRamBlockFromNvM return E\_NOT\_OK, then the NvM module shall retry the routine call NvMRepeatMirrorOperations times. Thereafter the single block read job shall set the block specific request result to NVM\_REQ\_NOT\_OK and shall report

NVM\_E\_REQ\_FAILED to the DEM. ] ( )

**[SWS\_NvM\_00839]** [ In the case the NvMReadRamBlockFromNvM routine returns E\_NOT\_OK, the NvM module shall retry the routine call in the next call of the NvM\_MainFunction.] ()

**[SWS\_NvM\_00579]** [During a single block request if the routines NvMWriteRamBlockToNvM return E\_NOT\_OK, then the NvM module shall retry the routine call NvMRepeatMirrorOperations times. Thereafter the single block write job shall set the block specific request result to NVM\_REQ\_NOT\_OK and shall report NVM\_E\_REQ\_FAILED to the DEM. ] ()

**[SWS\_NvM\_00840]** [ In the case the NvMWriteRamBlockToNvM routine returns E\_NOT\_OK, the NvM module shall retry the routine call in the next call of the NvM\_MainFunction.] ()

**[SWS\_NvM\_00837]** [ During a multi block request (NvM\_WriteAll) if the routines NvMWriteRamBlockToNvM return E\_NOT\_OK, then the NvM module shall retry the routine call NvMRepeatMirrorOperations times. Thereafter the job of the function NvM\_WriteAll shall set the block specific request result to NVM\_REQ\_NOT\_OK and shall report NVM\_E\_REQ\_FAILED to the DEM.] ()

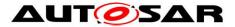

**[SWS\_NvM\_00838]** [ During a multi block request (NvM\_ReadAll) if the routines NvMReadRamBlockFromNvM return E\_NOT\_OK, then the NvM module shall retry the routine call NvMRepeatMirrorOperations times. Thereafter the job of the function NvM\_ReadAll shall set the block specific request result to NVM\_REQ\_NOT\_OK and shall report NVM E\_REQ\_FAILED to the DEM. | ()

**[SWS\_NvM\_00904]** [If a block has explicit synchronization configured for it then it must not have a permanent RAM image configured. ] (SRS\_Mem\_08534)

The following two sections clarify the differences when using the explicit synchronization mechanism, compare to 7.2.2.15.1 and 7.2.2.15.2.

# 7.2.2.17.1 Write requests (NvM\_WriteBlock or NvM\_WritePRAMBlock)

**[SWS\_NvM\_00705]** [Applications have to adhere to the following rules during write request for explicit synchronization between application and NVRAM manager:

- 1. The application fills a RAM block with the data that has to be written by the NvM module.
- 2. The application issues the NvM\_WriteBlock or NvM\_WritePRAMBlock request.
- 3. The application might modify the RAM block until the routine NvMWriteRamBlockToNvM is called by the NvM module.
- 4. If the routine NvMWriteRamBlockToNvM is called by the NvM module, then the application has to provide a consistent copy of the RAM block to the destination requested by the NvM module. The application can use the return value E\_NOT\_OK in order to signal that data was not consistent. The NvM module will accept this NvMRepeatMirrorOperations times and then postpones the request and continues with its next request.
- 5. Continuation only if data was copied to the NvM module:
- 6. From now on the application can read and write the RAM block again.
- 7. An application can use polling to get the status of the request or can be informed via a callback routine asynchronously.

Note: The application may combine several write requests to different positions in one RAM block, if NvM\_WriteBlock or NvM\_WritePRAMBlock was requested, but not yet processed by the NvM module. The request was not processed, if the callback

routine NvMWriteRamBlockToNvM was not called. ] ()

### 7.2.2.17.2 Read requests (NvM\_ReadBlock or NvM\_ReadPRAMBlock)

**[SWS\_NvM\_00706]** [Applications have to adhere to the following rules during read request for explicit synchronization between application and NVRAM manager:

- 1. The application provides a RAM block that has to be filled with NVRAM data from the NvM module's side.
- 2. The application issues the NvM\_ReadBlock or NvM\_ReadPRAMBlock request.

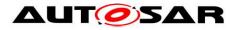

- 3. The application might modify the RAM block until the routine NvMReadRamBlockFromNvM is called by the NvM module.
- 4.If the routine NvMReadRamBlockFromNvM is called by the NvM module, then the application copy the data from the destination given by the NvM module to the RAM block.The application can use the return value E\_NOT\_OK in order to signal that data was not copied. The NvM module will accept this NvMRepeatMirrorOperations times and then postpones the request and continues with its next request.
- 5.Continuation only if data was copied from the NvM module:
- 6.Now the application finds the NV block values in the RAM block.
- 7. The application can use polling to get the status of the request or can be informed via a callback routine.

Note: The application may combine several read requests to different positions in one NV block, if NvM\_ReadBlock or NvM\_ReadPRAMBlock was requested, but not yet processed by the NvM module. The request was not processed, if the callback routine NvMReadRamBlockFromNvM was not called.

Note: NvM\_RestoreBlockDefaults and NvM\_RestorePRAMBlockDefaults works

similarly to NvM\_ReadBlock. ] ( )

# 7.2.2.17.3 Multi block read requests (NvM\_ReadAll)

This request may be triggered only by the ECU state manager at system startup. This request fills all configured permanent RAM blocks with necessary data for startup.

If the request fails or the request is handled only partially successful, the NVRAM-Manager signals this condition to the DEM and returns an error to the ECU state manager. The DEM and the ECU state manager have to decide about further measures that have to be taken. These steps are beyond the scope of the NvM module and are handled in the specifications of DEM and ECU state manager.

Normal operation:

- 1. The ECU state manager issues the NvM ReadAll.
- 2. The ECU state manager can use polling to get the status of the request or can be informed via a callback function.
- 3. During NvM\_ReadAll job, if a synchronization callback (NvM\_ReadRamBlockFromNvm) is configured for a block it will be called by the NvM module. In this callback the application shall copy the data from the destination given by the NvM module to the RAM block. The application can use the return value E\_NOT\_OK in order to signal that data was not copied. The NvM module will accept this NvMRepeatMirrorOperations times and then report the read operation as failed.
- 4. Now the application finds the NV block values in the RAM block if the read operation was successful.

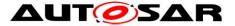

5. During NvM\_ReadAll, a single block callback (if configured) will be invoked after having completely processed a NVRAM block. These callbacks enable the RTE to start each SW-C individually.

#### 7.2.2.17.4 Multi block write requests (NvM\_WriteAll)

This request must only be triggered by the ECU state manager at shutdown of the system. This request writes the contents of all modified permanent RAM blocks to NV memory. By calling this request only during ECU shutdown, the ECU state manager can ensure that no SW component is able to modify data in the RAM blocks until the end of the operation. These measures are beyond the scope of the NvM module and are handled in the specifications of the ECU state manager.

Normal operation:

- 1. The ECU state manager issues the NvM\_WriteAll request which transfers control to the NvM module.
- 2. During NvM\_WriteAll job, if a synchronization callback (NvM\_WriteRamBlockToNvM) is configured for a block it will be called by the NvM module. In this callback the application has to provide a consistent copy of the RAM block to the destination requested by the NvM module. The application can use the return value E\_NOT\_OK in order to signal that data was not consistent. The NvM module will accept this NvMRepeatMirrorOperations times and then report the write operation as failed.
- 3. Now the application can read and write the RAM block again.
- 4. The ECU state manager can use polling to get the status of the request or can be informed via a callback function.

#### 7.2.2.18 Static Block ID Check

Note: NVRAM Manager stores the NV Block Header including the Static Block ID in the NV Block each time the block is written to NV memory. When a block is read, its Static Block ID is compared to the requested block ID. This permits to detect hardware failures which cause a wrong block to be read.

**[SWS\_NvM\_00523]** [The NVRAM Manager shall store the Static Block ID field of the Block Header each time the block is written to NV memory. ] (SRS\_Mem\_08555)

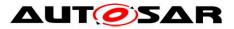

[SWS\_NvM\_00524] [ The NVRAM Manager shall check the Block Header each time the block is read from NV memory. | (SRS Mem 08555)

[SWS NvM\_00525] [ If the Static Block ID check fails then the failure NVM E WRONG BLOCK ID is reported to DEM. | ()

[SWS NvM 00580] [If the Static Block ID check fails then the read error recovery is initiated.

Hint: A check shall be made during configuration to ensure that all Static Block IDs are unique. ()

#### 7.2.2.19 **Read Retry**

**[SWS NvM 00526]** [If the NVRAM manager detects a failure during a read operation from NV memory, a CRC error then one or more additional read attempts shall be made, as configured by NVM\_MAX\_NUM\_OF\_READ\_RETRIES, before

continuing to read the redundant NV Block. | (SRS\_Mem\_08554)

**[SWS\_NvM\_00581]** [If the NVRAM manager detects a failure during a read operation from NV memory, a CRC error then one or more additional read attempts shall be made, as configured by NVM MAX NUM OF READ RETRIES, before continuing to read the ROM Block. | (SRS\_Mem\_08554)

[SWS\_NvM\_00582] [If the NVRAM manager detects a failure during a read operation from NV memory, a Static Block ID check then one or more additional read attempts shall be made, as configured by NVM MAX NUM OF READ RETRIES. before continuing to read the redundant NV Block. | (SRS Mem 00129)

**[SWS\_NvM\_00583]** [If the NVRAM manager detects a failure during a read operation from NV memory, a Static Block ID check then one or more additional read attempts shall be made, as configured by NVM MAX NUM OF READ RETRIES, before continuing to read the ROM Block. ()

#### 7.2.2.20 Write Verification

When a RAM Block is written to NV memory the NV block shall be immediately read back and compared with the original content in RAM Block if the behaviour is enabled by NVM WRITE VERIFICATION.

[SWS\_NvM\_00527] [Comparison between original content in RAM Block and the block read back shall be performed in steps so that the number of bytes read and compared is not greater than as specified by the configuration parameter

NVM WRITE VERIFICATION DATA SIZE. | (SRS Mem 08554, SRS Mem 08556) 61 of 190

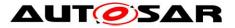

**[SWS\_NvM\_00528]** [ If the original content in RAM Block is not the same as read back then the production code error NVM\_E\_VERIFY\_FAILED shall be reported to DEM.] (SRS\_Mem\_08556)

**[SWS\_NvM\_00529]** [ If the original content in RAM Block is not the same as read back then write retries shall be performed as specified in this document.] ( SRS\_Mem\_08554, SRS\_Mem\_08556)

**[SWS\_NvM\_00530]** [If the read back operation fails then no read retries shall be performed. ] ( )

**[SWS\_NvM\_00897]** [If the original content in RAM Block is not the same as read back, for the initial write attempt as well as for all the configured retries, then NvM shall set as request result NVM\_REQ\_NOT\_OK. ] (SRS\_Mem\_00017, SRS\_Mem\_08554, SWS\_NvM\_08541, SRS\_Mem\_00030, SRS\_Mem\_08556)

# 7.2.2.21 Comparing NV data in NvM

In order to avoid unnecessary write operations in NV memory, if the NV data of a specific RAM Block was not updated during runtime, the NvM module offers a CRC based compare mechanism which can be applied while processing a write job.

**[SWS\_NvM\_00849]** [The NvM module shall provide an option to skip writing of unchanged data by implementing a CRC based compare mechanism.] (SRS\_Mem\_00136)

Note: In general, there is a risk that some changed content of an RAM Block leads to the same CRC as the initial content so that an update might be lost if this option is used. Therefore this option should be used only for blocks where this risk can be tolerated.

**[SWS\_NvM\_00850]** [For every NVRAM Block there shall be the possibility to configure the usage of the CRC based compare mechanism by the parameter NvMBlockUseCRCCompMechanism.] (SRS\_Mem\_00136)

**[SWS\_NvM\_00851]** [The NvM module shall provide the CRC based compare functionality only for NVRAM blocks with the parameters NvMCalcRamBlockCrc and NvMBlockUseCrc set to true.] (SRS\_Mem\_00136)

### 7.2.2.22 NvM and BswM interaction

**[SWS\_NvM\_00745]** [ The NvM shall use the BswM API BswM\_NvM\_CurrentJobMode() when it needs to inform the BswM about a multiblock request state change. ] ( )

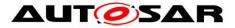

**[SWS\_NvM\_00950]** [ If NvMBswMMultiBlockJobStatusInformation is true, the NvM shall not call the configured multiblock callback. ] ()

[SWS\_NvM\_00746] [ The NvM shall use the BswM API

BswM\_NvM\_CurrentBlockMode() when it needs to inform the BswM about a single block request acceptance (as being pending) and result. ] ()

**[SWS\_NvM\_00888]** [If NvMBswMMultiBlockJobStatusInformation is true, when NvM accepts a multiblock operation the NvM shall inform the BswM about the accepted multiblock operation as being pending, by calling the BswM\_NvM\_CurrentJobMode

with the related service ID and, as mode, NVM\_REQ\_PENDING. ] (SRS\_MEM\_00020, SRS\_MEM\_00136, SRS\_MEM\_08535, SRS\_MEM\_08533)

**[SWS\_NvM\_00889]** [If NvMBswMMultiBlockJobStatusInformation is true, when a multiblock operation finishes or is canceled the NvM shall inform the BswM about the result of the multiblock operation, by calling the BswM\_NvM\_CurrentJobMode with

the related service ID and, as mode, the outcome of the multiblock operation. ] (SRS\_MEM\_00020, SRS\_MEM\_00136, SRS\_MEM\_08535, SRS\_MEM\_08533)

**[SWS\_NvM\_00890]** [If NvMBswMBlockStatusInformation is true, when NvM accepts a single block operation the NvM shall inform the BswM about the accepted single block operation as being pending, by calling the BswM\_NvM\_CurrentBlockMode with the related Block ID and, as mode, NVM\_REQ\_PENDING.] (SRS\_MEM\_00125, SRS\_MEM\_00020)

**[SWS\_NvM\_00891]** [If NvMBswMBlockStatusInformation is true, when a single block operation finishes or is canceled the NvM shall inform the BswM about the result of the single block operation, by calling the BswM\_NvM\_CurrentBlockMode with the related Block ID and, as mode, the outcome of the singleblock operation.] (SRS\_MEM\_00125, SRS\_MEM\_00020)

**[SWS\_NvM\_00892]** [If NvMBswMBlockStatusInformation is true and NvM has a multiblock operation ongoing, for each block processed due to the multiblock operation, NvM shall inform the BswM when it starts to process the block, as being pending, by calling the BswM\_NvM\_CurrentBlockMode with the related Block ID and, as mode, NVM\_REQ\_PENDING. | (SRS\_MEM\_00125, SRS\_MEM\_00020)

**[SWS\_NvM\_00949]** [ If NvMBswMBlockStatusInformation is true and NvM has a multiblock operation ongoing, for each block processed due to the multiblock operation, NvM shall inform the BswM about the result of the processing of the block when the block is finished processing, by calling the BswM\_NvM\_CurrentBlockMode

with the related Block ID and, as mode, the outcome of the singleblock operation. ] (SRS\_MEM\_00125, SRS\_MEM\_00020)

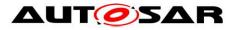

#### 7.2.2.23 NvM behaviour in case of Block locked

The NvM\_SetBlockLockStatus API service shall only be usable by BSW Components, it is not published as Service in the SWC-Description. Thus it will not be accessible via RTE.

**[SWS\_NvM\_00751]** [ If the API was called with parameter Locked as TRUE, the NVM shall guarantee that The NV contents associated to the NVRAM block identified by BlockId, will not be modified by any request. The Block shall be skipped during NvM\_WriteAll, other requests, that are NvM\_WriteBlock, NvM\_WritePRAMBlock, NvM InvalidateNvBlock, NvM EraseNvBlock, shall be rejected. | ( )

**[SWS\_NvM\_00752]** [ If the API was called with parameter Locked as TRUE, the NVM shall guarantee that at next start-up, during processing of NvM\_ReadBlock or NvM\_ReadPRAMBlock, this NVRAM block shall be loaded from NV memory. | ( )

**[SWS\_NvM\_00753]** [If the Locked parameter got the value FALSE, the NVM shall guarantee normal processing of this NVRAM block as specified by AUTOSAR. | ( )

**[SWS\_NvM\_00754]** [The setting made using this service shall not be changeable by NvM\_SetRamBlockStatus, nor by NvM\_SetBlockProtection. ] ()

#### 7.2.2.23.1 Use Case

Save new Data for an NVRAM block via diagnostic services into NV memory. These data shall be made available to the SW-C(s) with next ECU start-up, i.e. they shall neither be overwritten by a request originating from an SW-C, nor be overwritten with permanent RAM block's data during shut-down (NvM WriteAll).

#### 7.2.2.23.2 Usage (by DCM):

- 1. DCM requests NvM\_SetBlockLockStatus (<BlockId>, FALSE), in order to re-enable writing to this block. (It might be locked by executing this procedure before).
- 2. DCM requests NvM WriteBlock(<blockId>, <DataBuffer>)
- 3. DCM polls for completion of write request (using NvM GetErrorStatus())
- 4. On success (NVM\_REQ\_OK), the DCM issues NvM SetBlockLockStatus (<BlockId>, TRUE).

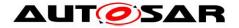

# 7.3 Error Clasification

#### 7.3.1 Development Errors

[SWS\_NvM\_00023] [The Development errors

- NVM\_E\_PARAM\_BLOCK\_ID (0x0A)
- NVM\_E\_PARAM\_BLOCK\_TYPE (0x0B)
- NVM\_E\_PARAM\_BLOCK\_DATA\_IDX (0x0C)
- NVM\_E\_PARAM\_ADDRESS (0x0D)
- NVM\_E\_PARAM\_DATA (0x0E)
- NVM\_E\_PARAM\_POINTER (0x0F)
- NVM\_E\_BLOCK\_WITHOUT\_DEFAULTS (0x11)

shall be detectable by the NvM module when API requests are called with wrong parameters, depending on whether the build version mode is development mode. J (SRS\_BSW\_00385, SRS\_BSW\_00386, SRS\_BSW\_00406, SRS\_BSW\_00337, SRS\_BSW\_00327, SRS\_BSW\_00331)

**[SWS\_NvM\_00586]** [The Development error NVM\_E\_NOT\_INITIALIZED (0x14) shall be detectable by the NvM module when NVRAM manager is still not initialized, depending on whether the build version mode is development mode. ] ()

**[SWS\_NvM\_00587]** [The Development error NVM\_E\_BLOCK\_PENDING (0x15) shall be detectable by the NvM module when API read/write/control request failed because a block with the same ID is already listed or currently in progress, depending on whether the build version mode is development mode. | ( )

**[SWS\_NvM\_00590]** [The development error NVM\_E\_BLOCK\_CONFIG (0x18) shall be detectable by the NvM module when the service is not possible with this block configuration, depending on whether the build version mode is development mode. ] ()

**[SWS\_NvM\_00747]** [The development error NVM\_E\_BLOCK\_LOCKED (0x19) shall be detectable by the NvM module when API write request failed for this block because RAM block is locked, depending on whether the build version mode is development mode. ] ( )

**[SWS\_NvM\_00887]** [The NVM\_E\_BLOCK\_WITHOUT\_DEFAULTS (0x11) development error shall be detectable by the NvM module when either the NvM\_RestoreBlockDeafults or NvM\_RestorePRAMBlockDefaults is called for a valid block ID that has no default data and no NvMInitBlockCallback configured for it. ] ( )

#### [SWS\_NvM\_00953] [ The development error

NVM\_E\_WRITE\_ONCE\_STATUS\_UNKNOWN (0x1A) shall be detectable by the NvM module when a Write/Erase/Invalidate is made for a block with MVM\_WRITE\_BLOCK\_ONCE (TRUE), prior to the first read request made for that block, depending on whether the build version mode is development mode. J ()

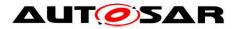

# 7.3.2 Runtime Errors

#### [SWS\_NvM\_00947]

| Type of error                                                                          | Related error code | Value [hex] |
|----------------------------------------------------------------------------------------|--------------------|-------------|
| NvM queue is full so the request cannot be queued, be it either standard or immediate. | NVM_E_QUEUE_FULL   | 0xA0        |

**[SWS\_NvM\_00948]** [ The run-time error NVM\_E\_QUEUE\_FULL shall be reported to Det, by the NvM module, each time a request cannot be queued because the related queue is full. ] (SRS\_Mem\_00038)

#### 7.3.3 Transient faults

There are no transient faults.

#### 7.3.4 Production Errors

#### 7.3.4.1 NVM\_E\_HARDWARE

#### [SWS NvM 00835][

| Error Name:           | NVM_E_HARDWARE                                                                                                    |                                                                                                    |  |
|-----------------------|----------------------------------------------------------------------------------------------------|----------------------------------------------------------------------------------------------------|--|
| Short Description:    | Reading from or writing to non volatile memory failed                                                                                                    |                                                                                                    |  |
| Long Description:     | reports MEMI<br>CRC mismate<br>MemIf reports                                                                                                    | ulti job or single job read) fails either because the MemIf<br>F_JOB_FAILED, MEMIF_BLOCK_INCONSISTENT or a<br>th occurs or if a write/invalidate/erase job fails because the<br>MEMIF_JOB_FAILED, NvM shall report<br>DWARE to the DEM. |  |
|                       | Fail                                                                                                    | MemIf reports MEMIF_JOB_FAILED,<br>MEMIF_BLOCK_INCONSISTENT or a CRC mismatch<br>occurs during read / write / invalidate / erase operation.                                                                                             |  |
| Detection Criteria:   | Pass                                                                                                    | Read / write / invalidate / erase is successfull.<br>(MemIf does not report MEMIF_JOB_FAILED ,<br>MEMIF_BLOCK_INCONSISTENT and no CRC mismatch<br>occurs)                                                                               |  |
| Secondary Parameters: | The condition under which the FAIL and/or PASS detection is active:<br>Every time a read / write / invalidate / erase is requested for the block<br>NvM shall report if the condition of the block changed. |                                                                                                    |  |
| Time Required:        | Not applicabale. (there is no timeout monitoring in the NvM)                                                                                                    |                                                                                                    |  |
| Monitor Frequency     | continous                                                                                                    |                                                                                                    |  |

]()

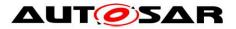

# 7.3.5 Extended Production Errors

| Type or error                                                   | Related error code       | Value<br>[hex]     |
|-----------------------------------------------------------------|--------------------------|--------------------|
| The processing of the read service detects an inconsistency     | NVM_E_INTEGRITY_FAILED   | Assigned<br>by DEM |
| The processing of the service fails                             | NVM_E_REQ_FAILED         | Assigned<br>by DEM |
| The Static Block ID check during read failed                    | NVM_E_WRONG_BLOCK_ID     | Assigned<br>by DEM |
| The write verification failed                                   | NVM_E_VERIFY_FAILED      | Assigned<br>by DEM |
| There is a loss of redundancy for a block of<br>redundant type  | NVM_E_LOSS_OF_REDUNDANCY | Assigned<br>by DEM |
| There is a write attempt to a NVRAM block with write protection | NVM_E_WRITE_PROTECTED    | Assigned<br>by DEM |

**[SWS\_NvM\_00591]** [The extended production error NVM\_E\_INTEGRITY\_FAILED (value assigned by DEM, see container NvmDemEventParameterRefs) shall be detectable by the NvM module when API request integrity failed, depending on whether the build version mode is in production mode. ] ()

**[SWS\_NvM\_00592]** [The extended production error NVM\_E\_REQ\_FAILED (value assigned by DEM, see container NvmDemEventParameterRefs) shall be detectable by the NvM module when API request failed, depending on whether the build version mode is in production mode. ] ()

**[SWS\_NvM\_00593]** [The extended production error NVM\_E\_WRONG\_BLOCK\_ID (value assigned by DEM, see container NvmDemEventParameterRefs) shall be detectable by the NvM module when Static Block ID check failed, depending on whether the build version mode is in production mode.] (SRS\_Mem\_08555)

**[SWS\_NvM\_00594]** [The extended production error NVM\_E\_VERIFY\_FAILED (value assigned by DEM, see container NvmDemEventParameterRefs) shall be detectable by the NvM module when write Verification failed, depending on whether the build version mode is in production mode. ] ()

#### [SWS\_NvM\_00595] [The extended production error

NVM\_E\_LOSS\_OF\_REDUNDANCY (value assigned by DEM, see container NvmDemEventParameterRefs) shall be detectable by the NvM module when loss of redundancy, depending on whether the build version mode is in production mode. ] ( )

**[SWS\_NvM\_00723]** [The extended production error NVM\_E\_WRITE\_PROTECTED (value assigned by DEM) shall be detectable by the NvM module when a write attempt to a NVRAM block with write protection occurs. ] ( )

**[SWS\_NvM\_00871]** [Each time a request is made to the NvM, the job of that request, if encountering an error situation, shall report the corresponding production error.]()

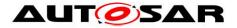

## 7.3.5.1 NVM\_E\_INTEGRITY\_FAILED

| Error Name:         | NVM_E_INTEGRITY_FAILED                                                                                                    |                   |  |
|---------------------|----------------------------------------------------------------------------------------------------|-------------------|--|
| Short Description:  | Processin of the read service detects an inconsistency.                                                                                                    |                   |  |
|                     | If the read for a block detects that the data and/or CRC are corrupted based on the CRC check performed after the read was finished successfully (JobEndNotification from underlyinh memory module). This only applies for blocks configured with CRC. |                   |  |
| Detection Criteria  | Fail                                                                                                    | See SWS_NvM_00864 |  |
| Detection Criteria: | Pass                                                                                                    | See SWS_NvM_00872 |  |
|                     | The condition under which the FAIL or PASS detection is active:                                                                                                    |                   |  |
| Time Required:      | Not applicable. There is no timeout monitoring or constraint for NvM.                                                                                                    |                   |  |
| Monitor Frequency   | continous                                                                                                    |                   |  |

**[SWS\_NvM\_00864]** [Fail condition: NVM\_E\_INTEGRITY\_FAILED is reported by the NvM module if the processing of a read request will detect, via the CRC checking, corruption of the data and/or CRC of the block that was subject to the read operation.]()

**[SWS\_NvM\_00872]** [Pass condition: when requirement SWS\_NvM\_00864 does not apply, meaning the data of the block is not corrupted in terms of CRC checking. ]()

| Error Name:         | NVM_E_REQ_FAILED                                                                                                    |                    |
|---------------------|----------------------------------------------------------------------------------------------------|--------------------|
| Short Description:  | Processin of the read service failed at a lower layer in the MemStack architecture, including all retries.                                                                                                    |                    |
| Long Description:   | If the underlying layer reports JobErrorNotification, indicating that the request failed, either after it was accepted by the underlying memory module or because the module refused the request. This is done after all retries also failed. |                    |
| Detection Criteria  | Fail                                                                                                    | See SWS_NvM_00865  |
| Detection Criteria: | Pass                                                                                                    | See: SWS_NvM_00873 |
|                     | The condition under which the FAIL or PASS detection is active:<br>check is performed to see if the job was accepted or not and, if accepted,<br>to see if it finished successfully or not.                                                   |                    |
| Time Required:      | Not applicable. There is no timeout monitoring or constraint for NvM.                                                                                                    |                    |
| Monitor Frequency   | continous                                                                                                    |                    |

### 7.3.5.2 NVM\_E\_REQ\_FAILED

**[SWS\_NvM\_00865]** [Fail condition: NVM\_E\_REQ\_FAILED is reported by the NvM module if a user request is either rejected and the number of configured retries expired or if it was accepted and then failed, while being processed by the underlying memory stack module.]()

**[SWS\_NvM\_00873]** [Pass condition: when requirement SWS\_NvM\_00865 does not apply, meaning that the user request was accepted by the undelying layer, either from the first attempt or from one of the retries, and that it finished successfully, from the point of view of the underlying layer (request result is MEMIF\_JOB\_OK). ]()

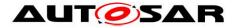

#### 7.3.5.3 NVM\_E\_WRONG\_BLOCK\_ID

| Error Name:           | NVM_E_WRONG_BLOCK_ID                                                                                                    |                                        |  |
|-----------------------|----------------------------------------------------------------------------------------------------|----------------------------------------|--|
| Short Description:    | Static block ID check, during read, indicates failure.                                                                                                    |                                        |  |
|                       | If the read was successfully finished by the underlying memory module<br>but the Static ID check failed (meaning the block ID that was read is not<br>the same as the block ID for which the read was requested). |                                        |  |
| Detection Criteria:   |                                                                                                    | See SWS_NvM_00866<br>See SWS_NvM_00874 |  |
| Secondary Parameters: | The condition under which the FAIL or PASS detection is active:                                                                                                    |                                        |  |
| Time Required:        | Not applicable. There is no timeout monitoring or constraint for NvM.                                                                                                    |                                        |  |
| Monitor Frequency     | continous                                                                                                    |                                        |  |

**[SWS\_NvM\_00866]** [Fail condition: NVM\_E\_WRONG\_BLOCK\_ID is reported by the NvM module if, after the block data is successfully read from the non-volatile memory, the Static ID that was retrieved is not the same as the current one, for the block the read was requested for.]()

**[SWS\_NvM\_00874]** [Pass condition: when requirement SWS\_NvM\_00866 does not apply, meaning that the block ID that was read from the non-volatile memory is the same as the block ID for which the read was requested.]()

| Error Name:           | NVM_E_VERIFY_FAILED                                                                                                    |                   |  |
|-----------------------|----------------------------------------------------------------------------------------------------|-------------------|--|
| Short Description:    | The write verification failed.                                                                                                    |                   |  |
| Long Description:     | If, after a successfully finished write, the verification for the written data fails.                                                                                                    |                   |  |
| Detection Criteria:   | Fail                                                                                                    | See SWS_NvM_00867 |  |
| Detection Criteria:   | Pass                                                                                                    | See SWS_NvM_00875 |  |
| Secondary Parameters: | The condition under which the FAIL or PASS detection is active:<br>a check is performed each time a block that is configured to have write<br>verification performed on it, has a write operation successfully finished. |                   |  |
| Time Required:        | Not applicable. There is no timeout monitoring or constraint for NvM.                                                                                                    |                   |  |
| Monitor Frequency     | continous                                                                                                    |                   |  |

#### 7.3.5.4 NVM\_E\_VERIFY\_FAILED

**[SWS\_NvM\_00867]** [Fail condition: NVM\_E\_VERIFY\_FAILED is reported by the NvM module if, after a successful write, the write verification indicates failure and the configured number of retries has expired.]()

**[SWS\_NvM\_00875]** [Pass condition: when requirement SWS\_NvM\_00867 does not apply, meaning that the write verification indicates success, the latest for the last retry attempt.]()

### 7.3.5.5 NVM\_E\_LOSS\_OF\_REDUNDANCY

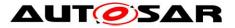

| Error Name:           | NVM_E_LOSS_OF_REDUNDANCY                                                                                                    |                   |  |
|-----------------------|----------------------------------------------------------------------------------------------------|-------------------|--|
| Short Description:    | A redundant block has lost the redundancy.                                                                                                    |                   |  |
| Long Description:     | A redundant block has the same contents written in two different block instances – hence the redundancy. If the contents are different, if the first instance becomes corrupted or if the first instance cannot be read then NvM will report this fault. |                   |  |
| Detection Criteria:   | Fail                                                                                                    | See SWS_NvM_00868 |  |
| Detection Criteria:   | Pass                                                                                                    | See SWS_NvM_00876 |  |
| Secondary Parameters: | The condition under which the FAIL or PASS detection is active:<br>checks are performed whenever a reading is requested for a redundant<br>block.                                                                                                    |                   |  |
| Time Required:        | Not applicable. There is no timeout monitoring or constraint for NvM.                                                                                                    |                   |  |
| Monitor Frequency     | continous                                                                                                    |                   |  |

**[SWS\_NvM\_00868]** [Fail condition: NVM\_E\_LOSS\_OF\_REDUNDANCY is reported by the NvM module if the reading performed over a REDUNDANT block indicates the block has lost its redundancy.]()

<u>Note:</u> The loss of redundancy is detected if the reading of the first instance of the block fails and the reading of the second instance of the block is finished successfully.

**[SWS\_NvM\_00876]** [Pass condition: when requirement SWS\_NvM\_00868 does not apply, meaning that the NvM did not detect the loss of redundancy for a REDUNDANT block.]()

| Error Name:           | NVM_E_WRITE_PROTECTED                                                                                                    |                    |  |
|-----------------------|----------------------------------------------------------------------------------------------------|--------------------|--|
| Short Description:    | A write is requested for a write protected block.                                                                                                    |                    |  |
|                       | If a block has the write protection active (either configured or set by explicit request) and a write request is made for the block, NvM will detect this and report the fault to Dem. |                    |  |
| Detection Criteria:   | Fail                                                                                                    | See: SWS_NvM_00870 |  |
| Detection Criteria.   | Pass                                                                                                    | See: SWS_NvM_00878 |  |
| Secondary Parameters: | The condition under which the FAIL or PASS detection is active: check is performed for each write request.                                                                             |                    |  |
| Time Required:        | Not applicable. There is no timeout monitoring or constraint for NvM.                                                                                                    |                    |  |
| Monitor Frequency     | continous                                                                                                    |                    |  |

### 7.3.5.6 NVM\_E\_WRITE\_PROTECTED

**[SWS\_NvM\_00870]** [The production error NVM\_E\_WRITE\_PROTECTED is reported by NvM if a write request is made for a block that has the write protection active.]()

**[SWS\_NvM\_00878]** [Pass condition: when requirement SWS\_NvM\_00870 does not apply, meaning that the write request is not made for a block with the write protection active.]()

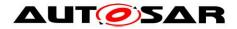

# 7.4 Error detection

**[SWS\_NvM\_00027]** [If development error detection is enabled for NvM module, the function NvM\_SetDataIndex shall report the DET error NVM\_E\_NOT\_INITIALIZED when NVM is not yet initialized. ] (SRS\_BSW\_00323, SRS\_BSW\_00385, SRS\_BSW\_00386, SRS\_BSW\_00406, SRS\_BSW\_00327, SRS\_BSW\_00331)

**[SWS\_NvM\_00598]** [If development error detection is enabled for NvM module, the function NvM\_SetDataIndex shall report the DET error NVM\_E\_BLOCK\_PENDING when NVRAM block identifier is already queued or currently in progress. ] ( )

**[SWS\_NvM\_00599]** [If development error detection is enabled for NvM module, the function NvM\_SetDataIndex shall report the DET error NVM\_E\_PARAM\_BLOCK\_DATA\_IDX when DataIndex parameter exceeds the total number of configured datasets **[SWS\_NvM\_00444, [SWS\_NvM\_00445**.]()

**[SWS\_NvM\_00601]** [If development error detection is enabled for NvM module, the function NvM\_SetDataIndex shall report the DET error NVM\_E\_PARAM\_BLOCK\_ID when the passed BlockID is out of range. ] ( )

 $[SWS\_NvM\_00602]$  [If development error detection is enabled for NvM module, the function NvM\_GetDataIndex shall report the DET error NVM\_E\_NOT\_INITIALIZED when NVM not yet initialized. ] ( )

**[SWS\_NvM\_00604]** [If development error detection is enabled for NvM module, the function NvM\_GetDataIndex shall report the DET error NVM\_E\_PARAM\_BLOCK\_ID when the passed BlockID is out of range. ] ( )

**[SWS\_NvM\_00605]** [If development error detection is enabled for NvM module, the function NvM\_GetDataIndex shall report the DET error NVM\_E\_PARAM\_DATA when a NULL pointer is passed via the parameter DataIndexPtr. ] ()

**[SWS\_NvM\_00606]** [If development error detection is enabled for NvM module, the function NvM\_SetBlockProtection shall report the DET error NVM\_E\_NOT\_INITIALIZED when NVM is not yet initialized. ] ( )

**[SWS\_NvM\_00607]** [If development error detection is enabled for NvM module, the function NvM\_SetBlockProtection shall report the DET error NVM\_E\_BLOCK\_PENDING when NVRAM block identifier is already queued or currently in progress. ] ( )

**[SWS\_NvM\_00608]** [If development error detection is enabled for NvM module, the function NvM\_SetBlockProtection shall report the DET error NVM\_E\_BLOCK\_CONFIG when the NVRAM block is configured with NvMWriteBlockOnce = TRUE. ] ( )

**[SWS\_NvM\_00609]** [If development error detection is enabled for NvM module, the function NvM\_SetBlockProtection shall report the DET error NVM\_E\_PARAM\_BLOCK\_ID when the passed BlockID is out of range. ] ( )

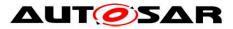

**[SWS\_NvM\_00759]** [If development error detection is enabled for NvM module, the function NvM\_SetBlockProtection shall report the DET error NVM\_E\_BLOCK\_LOCKED when the block is locked. ] ( )

 $[SWS\_NvM\_00610]$  [If development error detection is enabled for NvM module, the function NvM\_GetErrorStatus shall report the DET error NVM\_E\_NOT\_INITIALIZED when NVM is not yet initialized. ] ( )

**[SWS\_NvM\_00611]** [If development error detection is enabled for NvM module, the function NvM\_GetErrorStatus shall report the DET error NVM\_E\_PARAM\_BLOCK\_ID when the passed BlockID is out of range. ] ( )

**[SWS\_NvM\_00612]** [If development error detection is enabled for NvM module, the function NvM\_GetErrorStatus shall report the DET error NVM\_E\_PARAM\_DATA when a NULL pointer is passed via the parameter RequestResultPtr. ] ( )

**[SWS\_NvM\_00613]** [If development error detection is enabled for NvM module, the function NvM\_GetVersionInfo shall report the DET error NVM\_E\_PARAM\_POINTER when a NULL pointer is passed via the parameter versioninfo. ] ( )

 $[SWS\_NvM\_00614]$  [If development error detection is enabled for NvM module, the function NvM\_ReadBlock shall report the DET error NVM\_E\_NOT\_INITIALIZED when NVM is not yet initialized. ] ( )

**[SWS\_NvM\_00615]** [If development error detection is enabled for NvM module, the function NvM\_ReadBlock shall report the DET error NVM\_E\_BLOCK\_PENDING when NVRAM block identifier is already queued or currently in progress. ] ( )

**[SWS\_NvM\_00616]** [If development error detection is enabled for NvM module, the function NvM\_ReadBlock shall report the DET error NVM\_E\_PARAM\_ADDRESS when no permanent RAM block and no explicit synchronization are configured and a NULL pointer is passed via the parameter NvM\_DstPtr. ] ()

**[SWS\_NvM\_00618]** [If development error detection is enabled for NvM module, the function NvM\_ReadBlock shall report the DET error NVM\_E\_PARAM\_BLOCK\_ID when the passed BlockID is out of range. ] ( )

**[SWS\_NvM\_00823]** [If development error detection is enabled for NvM module, the function NvM\_ReadPRAMBlock shall report the DET error NVM\_E\_NOT\_INITIALIZED when NVM is not yet initialized. ] ( )

**[SWS\_NvM\_00824]** [If development error detection is enabled for NvM module, the function NvM\_ReadPRAMBlock shall report the DET error NVM\_E\_BLOCK\_PENDING when NVRAM block identifier is already queued or currently in progress. ] ( )

**[SWS\_NvM\_00825]** [If development error detection is enabled for NvM module, the function NvM\_ReadPRAMBlock shall report the DET error NVM\_E\_PARAM\_ADDRESS when no permanent RAM block and no explicit

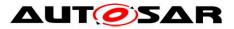

synchronization are configured, for the received block ID. J (SRS\_Mem\_00016, SRS\_Mem\_00038)

**[SWS\_NvM\_00826]** [If development error detection is enabled for NvM module, the function NvM\_ReadPRAMBlock shall report the DET error NVM\_E\_PARAM\_BLOCK\_ID when the passed BlockID is out of range. ] ( )

 $[SWS\_NvM\_00619]$  [If development error detection is enabled for NvM module, the function NvM\_WriteBlock shall report the DET error NVM\_E\_NOT\_INITIALIZED when NVM not yet initialized. ] ( )

**[SWS\_NvM\_00620]** [If development error detection is enabled for NvM module, the function NvM\_WriteBlock shall report the DET error NVM\_E\_BLOCK\_PENDING when NVRAM block identifier is already queued or currently in progress. ] ( )

**[SWS\_NvM\_00622]** [If development error detection is enabled for NvM module, the function NvM\_WriteBlock shall report the DET error NVM\_E\_PARAM\_ADDRESS when no permanent RAM block and no explicit synchronization are configured and a NULL pointer is passed via the parameter NvM\_SrcPtr. ] (SRS\_Mem\_00017, SRS\_Mem\_08541)

**[SWS\_NvM\_00624]** [If development error detection is enabled for NvM module, the function NvM\_WriteBlock shall report the DET error NVM\_E\_PARAM\_BLOCK\_ID when the passed BlockID is out of range. ] ( )

**[SWS\_NvM\_00748]** [If development error detection is enabled for NvM module, the function NvM\_WriteBlock shall report the DET error NVM\_E\_BLOCK\_LOCKED when the block is locked. ] (SRS\_Mem\_08541, SRS\_Mem\_00127, SRS\_Mem\_00038)

**[SWS\_NvM\_00827]** [If development error detection is enabled for NvM module, the function NvM\_WritePRAMBlock shall report the DET error NVM\_E\_NOT\_INITIALIZED when NVM not yet initialized. ] ( )

**[SWS\_NvM\_00828]** [If development error detection is enabled for NvM module, the function NvM\_WritePRAMBlock shall report the DET error NVM\_E\_BLOCK\_PENDING when NVRAM block identifier is already queued or currently in progress. ] ( )

**[SWS\_NvM\_00893]** [If development error detection is enabled for NvM module, the function NvM\_WritePRAMBlock shall report the DET error NVM\_E\_PARAM\_ADDRESS when no permanent RAM block and no explicit synchronization are configured. ] (SRS\_Mem\_00018, SRS\_Mem\_08548)

**[SWS\_NvM\_00829]** [If development error detection is enabled for NvM module, the function NvM\_WritePRAMBlock shall report the DET error NVM\_E\_PARAM\_BLOCK\_ID when the passed BlockID is out of range. ] ( )

[SWS\_NvM\_00830] [If development error detection is enabled for NvM module, the function NvM\_WritePRAMBlock shall report the DET error NVM\_E\_BLOCK\_LOCKED when the block is locked. ] ( ) 73 of 190 Document ID 033: AUTOSAR\_SWS\_NVRAMManager - AUTOSAR confidential -

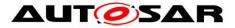

**[SWS\_NvM\_00625]** [If development error detection is enabled for NvM module, the function NvM\_RestoreBlockDefaults shall report the DET error NVM\_E\_NOT\_INITIALIZED when NVM is not yet initialized. ] ( )

**[SWS\_NvM\_00626]** [If development error detection is enabled for NvM module, the function NvM\_RestoreBlockDefaults shall report the DET error NVM\_E\_BLOCK\_PENDING when NVRAM block identifier is already queued or currently in progress. ] ( )

**[SWS\_NvM\_00894]** [If development error detection is enabled for NvM module, the function NvM\_RestorePRAMBlockDefaults shall report the DET error NVM\_E\_PARAM\_ADDRESS when no permanent RAM block and no explicit synchronization are configured. ] (SRS\_Mem\_00018, SRS\_Mem\_08548)

**[SWS\_NvM\_00629]** [If development error detection is enabled for NvM module, the function NvM\_RestoreBlockDefaults shall report the DET error NVM\_E\_PARAM\_ADDRESS when no permanent RAM block and no explicit synchronization are configured and a NULL pointer is passed via the parameter NvM\_DstPtr. | (SRS\_Mem\_00016, SRS\_Mem\_08548)

**[SWS\_NvM\_00630]** [If development error detection is enabled for NvM module, the function NvM\_RestoreBlockDefaults shall report the DET error NVM\_E\_PARAM\_BLOCK\_ID when the passed BlockID is out of range. ] ( )

**[SWS\_NvM\_00831]** [If development error detection is enabled for NvM module, the function NvM\_RestorePRAMBlockDefaults shall report the DET error NVM\_E\_NOT\_INITIALIZED when NVM is not yet initialized. ] ( )

**[SWS\_NvM\_00832]** [If development error detection is enabled for NvM module, the function NvM\_RestorePRAMBlockDefaults shall report the DET error NVM\_E\_BLOCK\_PENDING when NVRAM block identifier is already queued or currently in progress. ] ( )

**[SWS\_NvM\_00834]** [If development error detection is enabled for NvM module, the function NvM\_RestorePRAMBlockDefaults shall report the DET error NVM\_E\_PARAM\_BLOCK\_ID when the passed BlockID is out of range. ] ( )

 $[SWS\_NvM\_00631]$  [If development error detection is enabled for NvM module, the function NvM\_EraseNvBlock shall report the DET error NVM\_E\_NOT\_INITIALIZED when the NVM is not yet initialized. ] ( )

**[SWS\_NvM\_00632]** [If development error detection is enabled for NvM module, the function NvM\_EraseNvBlock shall report the DET error NVM\_E\_BLOCK\_PENDING when the NVRAM block identifier is already queued or currently in progress. ] ( )

**[SWS\_NvM\_00635]** [If development error detection is enabled for NvM module, the function NvM\_EraseNvBlock shall report the DET error NVM\_E\_PARAM\_BLOCK\_ID when the passed BlockID is out of range. ] ( )

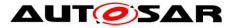

**[SWS\_NvM\_00636]** [If development error detection is enabled for NvM module, the function NvM\_EraseNvBlock shall report the DET error NVM\_E\_BLOCK\_CONFIG when the NVRAM block has not immediate priority. ] ( )

 $[SWS\_NvM\_00757]$  [If development error detection is enabled for NvM module, the function NvM\_EraseNvBlock shall report the DET error NVM\_E\_BLOCK\_LOCKED when the block is locked. ] ( )

 $[SWS\_NvM\_00637]$  [If development error detection is enabled for NvM module, the function NvM\_CancelWriteAll shall report the DET error NVM\_E\_NOT\_INITIALIZED when NVM is not yet initialized. ] ( )

**[SWS\_NvM\_00638]** [If development error detection is enabled for NvM module, the function NvM\_InvalidateNvBlock shall report the DET error NVM\_E\_NOT\_INITIALIZED when NVM is not yet initialized. ] ( )

**[SWS\_NvM\_00639]** [If development error detection is enabled for NvM module, the function NvM\_InvalidateNvBlock shall report the DET error NVM\_E\_BLOCK\_PENDING when NVRAM block identifier is already queued or currently in progress. ] ( )

**[SWS\_NvM\_00642]** [If development error detection is enabled for NvM module, the function NvM\_InvalidateNvBlock shall report the DET error NVM\_E\_PARAM\_BLOCK\_ID when the passed BlockID is out of range. ] ( )

**[SWS\_NvM\_00756]** [If development error detection is enabled for NvM module, the function NvM\_InvalidateNvBlock shall report the DET error NVM\_E\_BLOCK\_LOCKED when the block is locked.] ()

**[SWS\_NvM\_00643]** [If development error detection is enabled for NvM module, the function NvM\_SetRamBlockStatus shall report the DET error NVM\_E\_NOT\_INITIALIZED when NVM not yet initialized. ] ( )

**[SWS\_NvM\_00644]** [If development error detection is enabled for NvM module, the function NvM\_SetRamBlockStatus shall report the DET error NVM\_E\_BLOCK\_PENDING when NVRAM block identifier is already queued or currently in progress. ] ( )

**[SWS\_NvM\_00645]** [If development error detection is enabled for NvM module, the function NvM\_SetRamBlockStatus shall report the DET error NVM\_E\_PARAM\_BLOCK\_ID when the passed BlockID is out of range. ] ( )

**[SWS\_NvM\_00758]** [If development error detection is enabled for NvM module, the function NvM\_SetRamBlockStatus shall report the DET error NVM\_E\_BLOCK\_LOCKED when the block is locked.] ()

**[SWS\_NvM\_00646]** [If development error detection is enabled for NvM module, the function NvM\_ReadAll shall report the DET error NVM\_E\_NOT\_INITIALIZED when NVM is not yet initialized. ] ( )

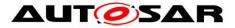

**[SWS\_NvM\_00647]** [If development error detection is enabled for NvM module, the function NvM\_WriteAll shall report the DET error NVM\_E\_NOT\_INITIALIZED when NVM is not yet initialized. ] ( )

**[SWS\_NvM\_00648]** [If development error detection is enabled for NvM module, the function NvM\_CancelJobs shall report the DET error NVM\_E\_NOT\_INITIALIZED when NVM is not yet initialized. ] ( )

 $[SWS\_NvM\_00649]$  [If development error detection is enabled for NvM module, the function NvM\_CancelJobs shall report the DET error NVM\_E\_PARAM\_BLOCK\_ID when the passed BlockID is out of range. ] ( )

**[SWS\_NvM\_00728]** [If development error detection is enabled for NvM module, the function NvM\_SetBlockLockStatus shall report the DET error NVM\_E\_NOT\_INITIALIZED when NVM is not yet initialized. ] ( )

**[SWS\_NvM\_00729]** [If development error detection is enabled for NvM module, the function NvM\_SetBlockLockStatus shall report the DET error NVM\_E\_BLOCK\_PENDING when NVRAM block identifier is already queued or currently in progress. ] ( )

**[SWS\_NvM\_00730]** [If development error detection is enabled for NvM module, the function NvM\_SetBlockLockStatus shall report the DET error NVM\_E\_BLOCK\_CONFIG when the NVRAM block is configured with NvMWriteBlockOnce = TRUE. ] ( )

**[SWS\_NvM\_00731]** [If development error detection is enabled for NvM module, the function NvM\_SetBlockLockStatus shall report the DET error NVM\_E\_PARAM\_BLOCK\_ID when the passed BlockID is out of range. ] ( )

**[SWS\_NvM\_00863]** [If development error detection is enabled for NvM module, the function NvM\_ValidateAll shall report the DET error NVM\_E\_NOT\_INITIALIZED when NVM is not yet initialized. ] (SRS\_Mem\_00137)

**[SWS\_NvM\_00954]** [ If development error detection is enabled for NvM module, the function NvM\_WriteBlock shall report the DET error NVM\_E\_WRITE\_ONCE\_STATUS\_UNKNOWN when a write request is made for a block configured with NVM\_WRITE\_BLOCK\_ONCE (TRUE) for which no read request was made prior to this. ] ()

**[SWS\_NvM\_00955]** [ If development error detection is enabled for NvM module, the function NvM\_WritePRAMBlock shall report the DET error NVM\_E\_WRITE\_ONCE\_STATUS\_UNKNOWN when a write request is made for a block configured with NVM\_WRITE\_BLOCK\_ONCE (TRUE) for which no read request was made prior to this. ] ()

**[SWS\_NvM\_00956]** [ If development error detection is enabled for NvM module, the job of the function NvM\_WriteAll shall report the DET error NVM\_E\_WRITE\_ONCE\_STATUS\_UNKNOWN when the processing of a block

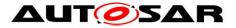

configured with NVM\_WRITE\_BLOCK\_ONCE (TRUE) for which no read request was made prior to this. ] ()

**[SWS\_NvM\_00957]** [ If development error detection is enabled for NvM module, the job of the function NvM\_EraseNvBlock shall report the DET error NVM\_E\_WRITE\_ONCE\_STATUS\_UNKNOWN when a write request is made for a block configured with NVM\_WRITE\_BLOCK\_ONCE (TRUE) for which no read request was made prior to this. ] ()

**[SWS\_NvM\_00958]** [ If development error detection is enabled for NvM module, the job of the function NvM\_InvalidateNvBlock shall report the DET error NVM\_E\_WRITE\_ONCE\_STATUS\_UNKNOWN when a write request is made for a block configured with NVM\_WRITE\_BLOCK\_ONCE (TRUE) for which no read request was made prior to this. ] ()

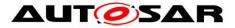

# 8 API specification

## 8.1 API

## 8.1.1 Imported types

In this chapter all types included from the following files are listed:

| 3W3_NNA_00440]      |  |  |
|---------------------|--|--|
| Imported Type       |  |  |
| Dem_EventIdType     |  |  |
| Dem_EventStatusType |  |  |
| MemIf_JobResultType |  |  |
| MemIf_ModeType      |  |  |
| MemIf_StatusType    |  |  |
| Std_ReturnType      |  |  |
| Std_VersionInfoType |  |  |
| -                   |  |  |

## [SWS\_NvM\_00446] [

] ()

## 8.1.2 Type definitions

## 8.1.2.1 NvM\_ConfigType

#### [SWS\_NvM\_00880] [

| Name:        | NvM_ConfigType                                  |  |
|--------------|-------------------------------------------------|--|
| Туре:        | Structure                                       |  |
| Range:       | implementation<br>specific                      |  |
| Description: | Configuration data structure of the NvM module. |  |

] ()

Since this type is used for compliance purposes only (meaning that NvM\_Init will now have a pointer to this type as parameter, based on SWS\_BSW\_00047) it will be left to the developer to chose how to implement it, considering it has no use for the NvM module in any way.

## 8.1.3 Function definitions

## 8.1.3.1 Synchronous requests

## 8.1.3.1.1 NvM\_Init

| [SWS_NvM_00447] [ |                                                        |  |
|-------------------|--------------------------------------------------------|--|
| Service name:     | NvM_Init                                               |  |
| Syntax:           | void NvM_Init(<br>const NvM_ConfigType* ConfigPtr<br>) |  |
| Service ID[hex]:  | 0x00                                                   |  |

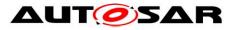

| Sync/Async:            | Synchronous      |                                            |
|------------------------|------------------|--------------------------------------------|
| Reentrancy:            | Non Reentrant    |                                            |
| Parameters (in):       | ConfigPtr        | Pointer to the selected configuration set. |
| Parameters<br>(inout): | None             |                                            |
| Parameters (out):      | None             |                                            |
| Return value:          | None             |                                            |
| Description:           | Service for rese | tting all internal variables.              |

| (SRS\_BSW\_00414, SWS\_BSW\_00047)

**[SWS\_NvM\_00881]** [ The Configuration pointer ConfigPtr shall always have a NULL\_PTR value.] ()

The Configuration pointer ConfigPtr is currently not used and shall therefore be set to a NULL\_PTR value when calling the NvM\_Init API.

**[SWS\_NvM\_00399]** [The function NvM\_Init shall reset all internal variables, e.g. the queues, request flags, state machines, to their initial values. It shall signal "INIT DONE" internally, e.g. to enable job processing and queue management. ] (SRS\_BSW\_00101, SRS\_BSW\_00406)

**[SWS\_NvM\_00400]** [ The function NvM\_Init shall not modify the permanent RAM block contents or call explicit synchronization callback, as this shall be done on NvM ReadAll.] (SRS\_BSW\_00101, SRS\_BSW\_00406)

**[SWS\_NvM\_00192]** [The function NvM\_Init shall set the dataset index of all NVRAM blocks of type NVM\_BLOCK\_DATASET to zero. ] ()

**[SWS\_NvM\_00193]** [The function NvM\_Init shall not initialize other modules (it is assumed that the underlying layers are already initialized). ] ()

The function NvM\_Init is affected by the common [<u>SWS\_NvM\_00028</u>] and published configuration parameter.

Hint: The time consuming NVRAM block initialization and setup according to the block descriptor [ECUC\_NvM\_00061] shall be done by the NvM\_ReadAll request.

## 8.1.3.1.2 NvM\_SetDataIndex

| <u>[3883_INVIN_004</u> | 40]                                                                                  |
|------------------------|--------------------------------------------------------------------------------------|
| Service name:          | NvM_SetDataIndex                                                                     |
| Syntax:                | Std_ReturnType NvM_SetDataIndex(<br>NvM_BlockIdType BlockId,<br>uint8 DataIndex<br>) |
| Service ID[hex]:       | 0x01                                                                                 |
| Sync/Async:            | Synchronous                                                                          |
| Reentrancy:            | Reentrant                                                                            |

#### [SWS\_NvM\_00448] [

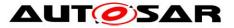

| Parameters (in):  | BlockId            | The block identifier uniquely identifies one NVRAM block<br>descriptor. A NVRAM block descriptor contains all needed<br>information about a single NVRAM block. |
|-------------------|--------------------|----------------------------------------------------------------------------------------------------|
|                   | DataIndex          | Index position (association) of a NV/ROM block.                                                                                                    |
| Parameters        | None               |                                                                                                    |
| (inout):          |                    |                                                                                                    |
| Parameters (out): | None               |                                                                                                    |
| Return value:     |                    | E_OK: The index position was set successfully.<br>E_NOT_OK: An error occurred.                                                                                  |
| Description:      | Service for settir | ng the DataIndex of a dataset NVRAM block.                                                                                                    |

] (SRS\_Mem\_08007)

**[SWS\_NvM\_00014]** [The function NvM\_SetDataIndex shall set the index to access a certain dataset of a NVRAM block (with/without ROM blocks). ] ()

**[SWS\_NvM\_00263]** [The function NvM\_SetDataIndex shall leave the content of the corresponding RAM block unmodified. | ( )

**[SWS\_NvM\_00264]** [For blocks with block management different from NVM\_BLOCK\_DATASET, NvM\_SetDataIndex shall return without any effect in production mode. Further, E\_NOT\_OK shall be returned. ] ( )

**[SWS\_NvM\_00707]** [The NvM module's environment shall have initialized the NvM module before it calls the function NvM\_SetDataIndex. ] ()

Hint: NVRAM common block configuration parameters [<u>SWS\_NvM\_00028</u>], block management types [<u>ECUC\_NvM\_00061</u>] and one configured NVRAM block descriptor needed [NVM062].

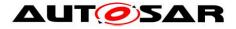

#### 8.1.3.1.3 NvM\_GetDataIndex

| [SWS_NvM_004/          | 49] [                                                                                    |                                                                                                    |
|------------------------|------------------------------------------------------------------------------------------|----------------------------------------------------------------------------------------------------|
| Service name:          | NvM_GetDataInd                                                                           | dex                                                                                                    |
| Syntax:                | Std_ReturnType NvM_GetDataIndex(<br>NvM_BlockIdType BlockId,<br>uint8* DataIndexPtr<br>) |                                                                                                    |
| Service ID[hex]:       | 0x02                                                                                     |                                                                                                    |
| Sync/Async:            | Synchronous                                                                              |                                                                                                    |
| Reentrancy:            | Reentrant                                                                                |                                                                                                    |
| Parameters (in):       |                                                                                          | The block identifier uniquely identifies one NVRAM block descriptor. A NVRAM block descriptor contains all needed information about a single NVRAM block. |
| Parameters<br>(inout): | None                                                                                     |                                                                                                    |
| Parameters (out):      | DataIndexPtr                                                                             | Pointer to where to store the current dataset index (0255)                                                                                                |
| Return value:          |                                                                                          | E_OK: The index position has been retrieved successfully.<br>E_NOT_OK: An error occurred.                                                                 |
| Description:           | Service for getting the currently set DataIndex of a dataset NVRAM block                 |                                                                                                    |
| ()                     |                                                                                          |                                                                                                    |

**[SWS\_NvM\_00021]** [The function NvM\_GetDataIndex shall get the current index (association) of a dataset NVRAM block (with/without ROM blocks). ] ()

**[SWS\_NvM\_00265]** [For blocks with block management different from NVM\_BLOCK\_DATASET, NvM\_GetDataIndex shall set the index pointed by DataIndexPtr to zero. Further, E\_NOT\_OK shall be returned. ] ( )

**[SWS\_NvM\_00708]** [The NvM module's environment shall have initialized the NvM module before it calls the function NvM\_GetDataIndex. Hint: NVRAM common block configuration parameters [<u>SWS\_NvM\_00028</u>], block management types [<u>ECUC\_NvM\_00061</u>] and one configured NVRAM block descriptor needed [NVM062]. ] ( )

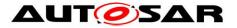

#### 8.1.3.1.4 NvM\_SetBlockProtection

| SWS_NvM_004            |                                                                                                    |                                                                                                    |  |
|------------------------|----------------------------------------------------------------------------------------------------|----------------------------------------------------------------------------------------------------|--|
| Service name:          | NvM_SetBlockProt                                                                                     | tection                                                                                                    |  |
| Syntax:                | Std_ReturnType NvM_SetBlockProtection(<br>NvM_BlockIdType BlockId,<br>boolean ProtectionEnabled<br>) |                                                                                                    |  |
| Service ID[hex]:       | 0x03                                                                                                 |                                                                                                    |  |
| Sync/Async:            | Synchronous                                                                                          |                                                                                                    |  |
| Reentrancy:            | Reentrant                                                                                            |                                                                                                    |  |
| Parameters (in):       |                                                                                                    | The block identifier uniquely identifies one NVRAM block<br>descriptor. A NVRAM block descriptor contains all needed<br>information about a single NVRAM block.<br>TRUE: Write protection shall be enabled |  |
|                        |                                                                                                    | FALSE: Write protection shall be disabled                                                                                                    |  |
| Parameters<br>(inout): | None                                                                                                 |                                                                                                    |  |
| Parameters (out):      | None                                                                                                 |                                                                                                    |  |
| Return value:          |                                                                                                    | E_OK: The block was enabled/disabled as requested<br>E_NOT_OK: An error occured.                                                                                                    |  |
| Description:           | Service for setting/resetting the write protection for a NV block.                                   |                                                                                                    |  |

] (SRS\_Mem\_00127)

**[SWS\_NvM\_00016]** [The function NvM\_SetBlockProtection shall set/reset the write protection for the corresponding NV block by setting the write protection attribute in the administrative part of the corresponding NVRAM block. | (SRS\_Mem\_00127)

**[SWS\_NvM\_00709]** [The NvM module's environment shall have initialized the NvM module before it calls the function NvM\_SetBlockProtection. Hint: NVRAM common block configuration parameters [<u>SWS\_NvM\_00028</u>], block management types [<u>ECUC\_NvM\_00061</u>] and one configured NVRAM block descriptor needed [NVM062]. | ( )

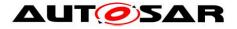

#### 8.1.3.1.5 NvM\_GetErrorStatus

| [SWS_NvM_004           | 51] [                                                                                                    |                                                                                                    |  |
|------------------------|----------------------------------------------------------------------------------------------------|----------------------------------------------------------------------------------------------------|--|
| Service name:          | NvM_GetErrorStatus                                                                                             |                                                                                                    |  |
| Syntax:                | Std_ReturnType NvM_GetErrorStatus(<br>NvM_BlockIdType BlockId,<br>NvM_RequestResultType* RequestResultPtr<br>) |                                                                                                    |  |
| Service ID[hex]:       | 0x04                                                                                                    |                                                                                                    |  |
| Sync/Async:            | Synchronous                                                                                                    |                                                                                                    |  |
| Reentrancy:            | Reentrant                                                                                                    |                                                                                                    |  |
| Parameters (in):       | BlockId                                                                                                    | The block identifier uniquely identifies one NVRAM block descriptor. A NVRAM block descriptor contains all needed information about a single NVRAM block. |  |
| Parameters<br>(inout): | None                                                                                                    |                                                                                                    |  |
| Parameters (out):      |                                                                                                    | Pointer to where to store the request result. See<br>NvM_RequestResultType .                                                                              |  |
| Return value:          |                                                                                                    | E_OK: The block dependent error/status information was read successfully.<br>E_NOT_OK: An error occured.                                                  |  |
| Description:           | Service to read the block dependent error/status information.                                                  |                                                                                                    |  |

] (SRS\_Mem\_00020)

**[SWS\_NvM\_00015]** [The function NvM\_GetErrorStatus shall read the block dependent error/status information in the administrative part of a NVRAM block. The status/error information of a NVRAM block shall be set by a former or current

asynchronous request. ] (SRS\_Mem\_00020)

**[SWS\_NvM\_00710]** [The NvM module's environment shall have initialized the NvM module before it calls the function NvM\_GetErrorStatus. ] ()

NVRAM common block configuration parameters [<u>SWS\_NvM\_00028</u>], block management types [<u>ECUC\_NvM\_00061</u>] and one configured NVRAM block descriptor are needed in the configuration with respect to the function NvM\_GetErrorStatus [NVM062].

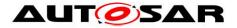

#### 8.1.3.1.6 NvM\_GetVersionInfo

|--|

| Service name:          | NvM_GetVersionInfo                                                            |  |  |
|------------------------|-------------------------------------------------------------------------------|--|--|
| Syntax:                | void NvM_GetVersionInfo(<br>Std_VersionInfoType* versioninfo<br>)             |  |  |
| Service ID[hex]:       | OxOf                                                                          |  |  |
| Sync/Async:            | Synchronous                                                                   |  |  |
| Reentrancy:            | Reentrant                                                                     |  |  |
| Parameters (in):       | None                                                                          |  |  |
| Parameters<br>(inout): | None                                                                          |  |  |
| Parameters (out):      | versioninfo Pointer to where to store the version information of this module. |  |  |
| Return value:          | None                                                                          |  |  |
| Description:           | Service to get the version information of the NvM module.                     |  |  |
| $\wedge$               |                                                                               |  |  |

# 3.1.3.1.7 NvM\_SetRamBlockStatus

#### [SWS\_NvM\_00453] [

| <u>5005_1004</u>       | <u> </u>                                                                                                    |                                                                                                    |  |
|------------------------|----------------------------------------------------------------------------------------------------|----------------------------------------------------------------------------------------------------|--|
| Service name:          | NvM_SetRamBlockStatus                                                                                                    |                                                                                                    |  |
| Syntax:                | Std_ReturnType NvM_SetRamBlockStatus(<br>NvM_BlockIdType BlockId,<br>boolean BlockChanged<br>)                                    |                                                                                                    |  |
| Service ID[hex]:       | 0x05                                                                                                    |                                                                                                    |  |
| Sync/Async:            | Synchronous                                                                                                    |                                                                                                    |  |
| Reentrancy:            | Reentrant                                                                                                    |                                                                                                    |  |
|                        | BlockId                                                                                                    | The block identifier uniquely identifies one NVRAM block descriptor. A NVRAM block descriptor contains all needed information about a single NVRAM block.                                                         |  |
| Parameters (in):       | BlockChanged                                                                                                    | TRUE: Validate the permanent RAM block or the explicit<br>synchronization and mark block as changed.<br>FALSE: Invalidate the permanent RAM block or the explicit<br>synchronization and mark block as unchanged. |  |
| Parameters<br>(inout): | None                                                                                                    |                                                                                                    |  |
| Parameters (out):      | None                                                                                                    |                                                                                                    |  |
| Return value:          | Std_ReturnType                                                                                                    | E_OK: The status of the permanent RAM block or the explicit synchronization was changed as requested.<br>E_NOT_OK: An error occurred.                                                                             |  |
| Description:           | Service for setting the RAM block status of a permanent RAM block or the status of the explicit synchronization of a NVRAM block. |                                                                                                    |  |

] (SRS\_Mem\_08545)

**[SWS\_NvM\_00240]** [ The function NvM\_SetRamBlockStatus shall only work on NVRAM blocks with a permanently configured RAM block or on NVRAM blocks configured to support explicit synchronization, that have NvMBlockUseSetRamBlockStatus enabled and shall have no effect to other NVRAM

blocks. ] (SRS\_Mem\_08546)

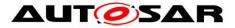

**[SWS\_NvM\_00241]** [ The function NvM\_SetRamBlockStatus shall assume that a changed permanent RAM block or the content of the RAM mirror in the NvM module ( in case of explicit synchronization) is valid (basic assumption).] (SRS\_Mem\_08545)

**[SWS\_NvM\_00405]** [When the "BlockChanged" parameter passed to the function NvM\_SetRamBlockStatus is FALSE the corresponding RAM block is either invalid or unchanged (or both). ] (SRS\_Mem\_08545)

synchronization) is valid and changed. ] ()

**[SWS\_NvM\_00121]** [For blocks with a permanently configured RAM, the function NvM\_SetRamBlockStatus shall request the recalculation of CRC in the background, i.e. the CRC recalculation shall be processed by the NvM\_MainFunction, if the given "BlockChanged" parameter is TRUE and CRC calculation in RAM is configured (i.e.

NvMCalcRamBlockCrc == TRUE). ] ()

#### Note:

If a block processed by the job of the function NvM\_SetRamBlockStatus has explicit synchronization configured for it then the block owner must provide the related RAM data for the comparison. The call made by NvM to the explicit synchronization 'write' callback must be successful.

Hint:

In some cases, a permanent RAM block cannot be validated neither by a reload of its NV data, nor by a load of its ROM data during the execution of a NvM\_ReadAll command (startup). The application is responsible to fill in proper data to the RAM block and to validate the block via the function NvM\_SetRamBlockStatus before this RAM block can be written to its corresponding NV block by NvM\_WriteAll. It is expected that the function NvM\_SetRamBlockStatus will be called frequently for NVRAM blocks which are configured to be protected in RAM via CRC. Otherwise this function only needs to be called once to mark a block as "changed" and to be processed during NvM WriteAll.

**[SWS\_NvM\_00906]** [If the function NvM\_SetRamBlockStatus is called for a block that does not have permanent RAM but it does have explicit synchronization and the "BlockChanged" parameter is TRUE then the job of the function NvM\_SetRamBlockStatus shall use the explicit synchronization callback for data storage (write) in order to obtain the data over which to calculate the CRC for the block. ] (SRS\_Mem\_08550, SRS\_Mem\_08545, SRS\_Mem\_00136)

**[SWS\_NvM\_00907]** [If the explicit synchronization callback that is called by the job of the function NvM\_SetRamBlockStatus returns E\_NOT\_OK then NvM shall retry to

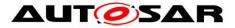

call the callback for the number of retries that are configured for the explicit synchronization. ] (SRS\_Mem\_08554)

**[SWS\_NvM\_00908]** [If the explicit synchronization callback that is called by the job of the function NvM\_SetRamBlockStatus returns E\_NOT\_OK then NvM shall perform the configured retries, one per NvM\_MainFunction call. ] (SRS\_Mem\_08554)

**[SWS\_NvM\_00909]** [If the explicit synchronization callback that is called by the job of the function NvM\_SetRamBlockStatus returns E\_NOT\_OK for the initial call and for all retry attempts then NvM will consider the job completed, keep the block

marked as "BlockChanged" and continue as though it finished successfully. ] (SRS\_Mem\_08550, SRS\_Mem\_08545, SRS\_Mem\_00136)

**[SWS\_NvM\_00910]** [The function NvM\_SetRamBlockStatus shall not change the request result for the block ID received as parameter. ] (SRS\_Mem\_00038)

**[SWS\_NvM\_00911]** [A queued background CRC calculation done by the function NvM\_SetRamBlockStatus shall not change the request result for the received block ID. ] (SRS\_Mem\_00038)

**[SWS\_NvM\_00711]** [The NvM module's environment shall have initialized the NvM module before it calls the function NvM\_SetRamBlockStatus. ] ()

[SWS\_NvM\_00408] [The NvM module shall provide the function NvM\_SetRamBlockStatus only if it is configured via NvMSetRamBlockStatusApi [SWS\_NvM\_00028].]()

NVRAM common configuration parameters [<u>SWS\_NvM\_00028</u>], block management types [<u>ECUC\_NvM\_00061</u>] and one configured NVRAM block descriptor are needed in the configuration with respect to the function NvM\_SetRamBlockStatus [NVM062].

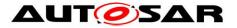

#### 8.1.3.1.8 NvM\_SetBlockLockStatus

| [SWS_NvM_005/          | 48] [                                                                                                    |                                                                                                    |  |
|------------------------|----------------------------------------------------------------------------------------------------|----------------------------------------------------------------------------------------------------|--|
| Service name:          | NvM_SetBlockLockStatus                                                                                            |                                                                                                    |  |
| Syntax:                | void NvM_SetBlockLockStatus(<br>NvM_BlockIdType BlockId,<br>boolean BlockLocked<br>)                              |                                                                                                    |  |
| Service ID[hex]:       | 0x13                                                                                                    |                                                                                                    |  |
| Sync/Async:            | Synchronous                                                                                                    |                                                                                                    |  |
| Reentrancy:            | Reentrant                                                                                                    |                                                                                                    |  |
| Parameters (in):       | BlockId                                                                                                    | The block identifier uniquely identifies one NVRAM block descriptor.<br>A NVRAM block descriptor contains all needed information about a<br>single NVRAM block. |  |
|                        |                                                                                                    | TRUE: Mark the RAM.block as locked<br>FALSE: Mark the RAM.block as unlocked                                                                                     |  |
| Parameters<br>(inout): | None                                                                                                    |                                                                                                    |  |
| Parameters (out):      | None                                                                                                    |                                                                                                    |  |
| Return value:          | None                                                                                                    |                                                                                                    |  |
| Description:           | Service for setting the lock status of a permanent RAM block or of the explicit synchronization of a NVRAM block. |                                                                                                    |  |

] (SRS\_Mem\_08546)

**[SWS\_NvM\_00732]** [The function NvM\_BlockLockStatus shall only work on NVRAM blocks with a permanently configured RAM block or on NVRAM blocks configured to support explicit synchronization and shall have no effect to other NVRAM blocks. Hint: This function is to be used mainly by DCM, but it can also be used by complex

device drivers. The function is not included in the ServicePort interface. ] ()

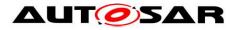

#### 8.1.3.1.9 NvM\_CancelJobs

| [SWS_NvM_005           | 35] [                                                          |                                                                                                    |
|------------------------|----------------------------------------------------------------|----------------------------------------------------------------------------------------------------|
| Service name:          | NvM_CancelJobs                                                 |                                                                                                    |
| Syntax:                | Std_ReturnType NvM_CancelJobs(<br>NvM_BlockIdType BlockId<br>) |                                                                                                    |
| Service ID[hex]:       | 0x10                                                           |                                                                                                    |
| Sync/Async:            | Synchronous                                                    |                                                                                                    |
| Reentrancy:            | Reentrant                                                      |                                                                                                    |
| Parameters (in):       | BlockId                                                        | The block identifier uniquely identifies one NVRAM block<br>descriptor. A NVRAM block descriptor contains all needed<br>information about a single NVRAM block. |
| Parameters<br>(inout): | None                                                           |                                                                                                    |
| Parameters (out):      | None                                                           |                                                                                                    |
| Return value:          |                                                                | E_OK: The job was successfully removed from queue.<br>E_NOT_OK: The job could not be found in the queue.                                                        |
| Description:           | Service to cancel all jobs pending for a NV block.             |                                                                                                    |

] (SRS\_Mem\_08560)

**[SWS\_NvM\_00536]** [The function NvM\_CancelJobs shall cancel all jobs pending in the queue for the specified NV Block. If requested the result type for the canceled blocks is NVM\_REQ\_CANCELED. | (SRS\_Mem\_08560)

**[SWS\_NvM\_00537]** [A currently processed job shall continue even after the call of NvM\_CancelJobs. ] ( )

**[SWS\_NvM\_00225]** [ The job of the function NvM\_CancelJobs shall set block specific request result for specified NVRAM block to NVM\_REQ\_CANCELED in advance if the request is accepted.

Hint: The intent is just to empty the queue during the cleanup phase in case of termination or restart of a partition, to avoid later end of job notification. | ()

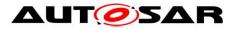

#### 8.1.3.1.10 NvM\_GetActiveService

| [SWS_NvM_910           | 02] [                                                                     |                                                                                                    |  |
|------------------------|---------------------------------------------------------------------------|----------------------------------------------------------------------------------------------------|--|
| Service name:          | NvM_GetActiveService                                                      |                                                                                                    |  |
| Syntax:                | Std_ReturnType NvM_GetActiveService(<br>uint8* ServiceIdPtr<br>)          |                                                                                                    |  |
| Service ID[hex]:       | 0x15                                                                      |                                                                                                    |  |
| Sync/Async:            | Synchronous                                                               |                                                                                                    |  |
| Reentrancy:            | Reentrant                                                                 |                                                                                                    |  |
| Parameters (in):       | None                                                                      |                                                                                                    |  |
| Parameters<br>(inout): | None                                                                      |                                                                                                    |  |
| Parameters (out):      | ServiceIdPtr                                                              | Currently active service of the NvM module.                                                                         |  |
| Return value:          | Std_ReturnType                                                            | E_OK: Successfully retrieved the currently active service<br>E_NOT_OK: Retrieval of currently active service failed |  |
| Description:           | Function used to retrieve the currently active service of the NvM module. |                                                                                                    |  |
| ()                     |                                                                           |                                                                                                    |  |

**[SWS\_NvM\_00941]** [ If the NvM module is not initialized and the NvM\_GetActiveService function is called then it shall report NVM\_E\_NOT\_INITIALIZED to Det, set the service ID to NVM\_NO\_SERVICE and return E\_NOT\_OK. ]

**[SWS\_NvM\_00942]** [ If NvM, at the moment the function NvM\_GetActiveService is called, is processing an immediate write, the returned value shall be the service ID of the related NvM API (NvM\_WriteBlock or NvM\_WritePRAMBlock). ]

**[SWS\_NvM\_00943]** [ If NvM, at the moment the function NvM\_GetActiveService is called, is processing a non immediate operation then the service ID shall reflect that operation (read, write, erase, invalidate or restore defaults). ]

**[SWS\_NvM\_00944]** [ If NvM, at the moment the function NvM\_GetActiveService is called, is processing a multi block operation then the service ID shall reflect the performed multi block operation (ReadAll, WriteAll, ValidateAll or FirstInitAll). ]

**[SWS\_NvM\_00945]** [ If NvM, at the moment the function NvM\_GetActiveService is called, is idle (meaning it is not processing any user request), the service ID shall be NVM\_NO\_SERVICE. ]

**[SWS\_NvM\_00946]** [ The value of NVM\_NO\_SERVICE shall be set so that it will be distinct from all NvM service IDs (for example, 0xFF). ]

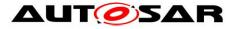

#### 8.1.3.2 Asynchronous single block requests

#### 8.1.3.2.1 NvM\_ReadBlock

[SWS\_NvM\_00454] [

| Sorrigo nomo           |                                                                          |                                                                                                    |  |
|------------------------|--------------------------------------------------------------------------|----------------------------------------------------------------------------------------------------|--|
|                        | NvM_ReadBlock                                                            |                                                                                                    |  |
| Syntax:                | Std_ReturnType NvM_ReadBlock(                                            |                                                                                                    |  |
|                        | NvM_BlockIdType BlockId,<br>void* NvM_DstPtr<br>)                        |                                                                                                    |  |
|                        |                                                                          |                                                                                                    |  |
| Service ID[hex]:       | 0x06                                                                     |                                                                                                    |  |
| Sync/Async:            | Asynchronous                                                             |                                                                                                    |  |
| Reentrancy:            | Reentrant                                                                |                                                                                                    |  |
| Parameters (in):       |                                                                          | The block identifier uniquely identifies one NVRAM block descriptor. A NVRAM block descriptor contains all needed information about a single NVRAM block. |  |
| Parameters<br>(inout): | None                                                                     |                                                                                                    |  |
| Parameters (out):      | NvM_DstPtr                                                               | Pointer to the RAM data block.                                                                                                    |  |
| Return value:          |                                                                          | E_OK: request has been accepted                                                                                                    |  |
| Return value.          |                                                                          | E_NOT_OK: request has not been accepted                                                                                                    |  |
| Description:           | Service to copy the data of the NV block to its corresponding RAM block. |                                                                                                    |  |

] (SRS\_LIBS\_08533, SRS\_Mem\_00016)

**[SWS\_NvM\_00010]** [The job of the function NvM\_ReadBlock shall copy the data of the NV block to the corresponding RAM block. ] (SRS\_Mem\_00016)

**[SWS\_NvM\_00195]** [The function NvM\_ReadBlock shall take over the given parameters, queue the read request in the job queue and return.] (SRS\_Mem\_00016)

**[SWS\_NvM\_00196]** [If the function NvM\_ReadBlock is provided with a valid RAM block address then it is used. ] (SRS\_Mem\_00016)

**[SWS\_NvM\_00898]** [If the function NvM\_ReadBlock is provided with NULL\_PTR as a RAM block address and it has a permanent RAM block configured then the permanent RAM block is used. ] (SRS\_Mem\_00016)

**[SWS\_NvM\_00899]** [If the function NvM\_ReadBlock is provided with NULL\_PTR as a RAM block address and it has the explicit synchronization configured then the explicit synchronization is used. ] (SRS\_Mem\_00016)

**[SWS\_NvM\_00278]** [ The job of the function NvM\_ReadBlock shall provide the possibility to copy NV data to a temporary RAM block although the NVRAM block is configured with a permanent RAM block or explicit synchronization callbacks. In this case, the parameter NvM\_DstPtr must be unequal to the NULL pointer. Otherwise a

DET-Parameter error (see Section 7.4) shall be emitted. ] ()

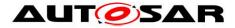

**[SWS\_NvM\_00198]** [ The function NvM\_ReadBlock shall invalidate a permanent RAM block immediately when the block is successfully enqueued or the job processing starts, i.e. copying data from NV memory or ROM to RAM. If the block has a synchronization callback (NvM\_ReadRamBlockFromNvm) configured the invalidation will be done just before NvMReadRamBlockFromNvM is called. | ( )

**[SWS\_NvM\_00199]** [The job of the function NvM\_ReadBlock shall initiate a read attempt on the second NV block if the passed BlockId references a NVRAM block of type NVM\_BLOCK\_REDUNDANT and the read attempts on the first NV block fail. ] ()

**[SWS\_NvM\_00340]** [In case of NVRAM block management type NVM\_BLOCK\_DATASET, the job of the function NvM\_ReadBlock shall copy only that NV block to the corresponding RAM block which is selected via the data index in the administrative block. ] ()

**[SWS\_NvM\_00355]** [The job of the function NvM\_ReadBlock shall not copy the NV block to the corresponding RAM block if the NVRAM block management type is NVM\_BLOCK\_DATASET and the NV block selected by the dataset index is invalidate. ] ( )

**[SWS\_NvM\_00651]** [The job of the function NvM\_ReadBlock shall not copy the NV block to the corresponding RAM block if the NVRAM block management type is NVM\_BLOCK\_DATASET and the NV block selected by the dataset index is inconsistent. | ( )

**[SWS\_NvM\_00354]** [The job of the function NvM\_ReadBlock shall copy the ROM block to RAM and set the request result to NVM\_REQ\_OK if the NVRAM block management type is NVM\_BLOCK\_DATASET and the dataset index points at a ROM block. ] ( )

**[SWS\_NvM\_00200]** [The job of the function NvM\_ReadBlock shall set the RAM block to valid and assume it to be unchanged after a successful copy process of the NV block to RAM. ] ()

**[SWS\_NvM\_00366]** [The job of the function NvM\_ReadBlock shall set the RAM block to valid and assume it to be changed if the default values are copied to the RAM successfully. ] ()

**[SWS\_NvM\_00206]** [The job of the function NvM\_ReadBlock shall set the request result to NVM\_REQ\_OK if the NV block was copied successfully from NV memory to RAM. ] ( )

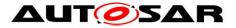

**[SWS\_NvM\_00341]** [The job of the function NvM\_ReadBlock shall set the request result to NVM\_REQ\_NV\_INVALIDATED if the MemIf reports MEMIF\_BLOCK\_INVALID. ] ( )

**[SWS\_NvM\_00652]** [The job of the function NvM\_ReadBlock shall report no error to the DEM if the MemIf reports MEMIF\_BLOCK\_INVALID. ] ()

**[SWS\_NvM\_00358]** [The job of the function NvM\_ReadBlock shall set the request result to NVM\_REQ\_INTEGRITY\_FAILED if:

- the MemIf reports MEMIF\_BLOCK\_INCONSISTENT and

- NvMRomBlockDataAddress is not configured (no ROM block with default data is available) for the block and

- NvMInitBlockCallback is not configured (no init callback) for the block. ] ()

**[SWS\_NvM\_00653]** [The job of the function NvM\_ReadBlock shall report NVM\_E\_INTEGRITY\_FAILED to the DEM if the MemIf reports

MEMIF\_BLOCK\_INCONSISTENT. ] ( )

Note: After the production of an ECU / a car, on the production line all blocks shall have been written with valid data (may be default data) and all diagnostic events (errors) shall have been deleted. If the process does not allow to write all NV blocks during production than the NvM will report diagnostic events (errors) because of blocks that were never written and reported as MEMIF\_BLOCK\_INCONSISTENT by MemIf.

**[SWS\_NvM\_00359]** [The job of the function NvM\_ReadBlock shall set the request result to NVM\_REQ\_NOT\_OK if:

- the MemIf reports MEMIF\_JOB\_FAILED and

- NvMRomBlockDataAddress is not configured (no ROM block with default data is available) for the block and

- NvMInitBlockCallback is not configured (no init callback) for the block. ] ()

**[SWS\_NvM\_00654]** [The job of the function NvM\_ReadBlock shall report NVM\_E\_REQ\_FAILED to the DEM if the MemIf reports MEMIF\_JOB\_FAILED. ] ()

**[SWS\_NvM\_00279]** [ The job of the function NvM\_ReadBlock shall set the request result to NVM\_REQ\_OK if the block management type of the given NVRAM block is NVM\_BLOCK\_REDUNDANT and one of the NV blocks was copied successfully from NV memory to RAM.] ()

**[SWS\_NvM\_00655]** [The job of the function NvM\_ReadBlock shall report no error to the DEM if the block management type of the given NVRAM block is NVM\_BLOCK\_REDUNDANT and one of the NV blocks was copied successfully from NV memory to RAM. ] ( )

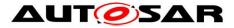

**[SWS\_NvM\_00316]** [The job of the function NvM\_ReadBlock shall mark every NVRAM block that has been configured with NVM\_WRITE\_BLOCK\_ONCE (TRUE) as write protected if that block is valid and with consistent data. This write protection

cannot be cleared by NvM\_SetBlockProtection. ] ( )

**[SWS\_NvM\_00317]** [The job of the function NvM\_ReadBlock shall invalidate a NVRAM block of management type redundant if both NV blocks have been invalidated. ] ()

**[SWS\_NvM\_00201]** [The job of the function NvM\_ReadBlock shall request a CRC recalculation over the RAM block data after the copy process [SWS\_NvM\_00180] if the NV block is configured with CRC, i.e. if NvMCalRamBlockCrC == TRUE for the NV block. |()

**[SWS\_NvM\_00202]** [The job of the function NvM\_ReadBlock shall load the default values according to processing of NvM\_RestoreBlockDefaults (also set the request result to NVM\_REQ\_RESTORED\_FROM\_ROM) if the recalculated CRC is not equal to the CRC stored in NV memory. | ()

**[SWS\_NvM\_00658]** [NvM\_ReadBlock: If there are no default values available, the RAM blocks shall remain invalid. ] ( )

**[SWS\_NvM\_00657]** [The job of the function NvM\_ReadBlock shall load the default values according to processing of NvM\_RestoreBlockDefaults (also set the request result to NVM\_REQ\_RESTORED\_FROM\_ROM) if the read request passed to the underlying layer fails (MemIf reports MEMIF\_JOB\_FAILED or

MEMIF\_BLOCK\_INCONSISTENT) and if the default values are available. ] ()

**[SWS\_NvM\_00203]** [The job of the function NvM\_ReadBlock shall report NVM\_E\_INTEGRITY\_FAILED to the DEM if a CRC mismatch occurs. ] ()

**[SWS\_NvM\_00204]** [The job of the function NvM\_ReadBlock shall set the request result to NVM\_REQ\_INTEGRITY\_FAILED if:

- a CRC mismatch occurs and

- NvMRomBlockDataAddress is not configured (no ROM block with default data is available) for the block and

- NvMInitBlockCallback is not configured (no init callback) for the block. ] ()

**[SWS\_NvM\_00712]** [The NvM module's environment shall have initialized the NvM module before it calls the function NvM\_ReadBlock. ] ( )

Hint: NVRAM common block configuration parameters [<u>SWS\_NvM\_00028</u>], block management types [<u>ECUC\_NvM\_00061</u>] and one configured NVRAM block descriptor are needed for configuration with respected to the function NvM\_ReadBlock [NVM062].

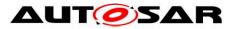

Document ID 033: AUTOSAR\_SWS\_NVRAMManager - AUTOSAR confidential -

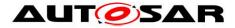

#### 8.1.3.2.2 NvM\_WriteBlock

| Service name:          | NvM_WriteBlock                                                                            |                                                                                                    |
|------------------------|-------------------------------------------------------------------------------------------|----------------------------------------------------------------------------------------------------|
| Syntax:                | Std_ReturnType NvM_WriteBlock(<br>NvM_BlockIdType BlockId,<br>const void* NvM_SrcPtr<br>) |                                                                                                    |
| Service ID[hex]:       | 0x07                                                                                      |                                                                                                    |
| Sync/Async:            | Asynchronous                                                                              |                                                                                                    |
| Reentrancy:            | Reentrant                                                                                 |                                                                                                    |
| Parameters (in):       | BlockId                                                                                   | The block identifier uniquely identifies one NVRAM block<br>descriptor. A NVRAM block descriptor contains all needed<br>information about a single NVRAM block. |
|                        | NvM_SrcPtr                                                                                | Pointer to the RAM data block.                                                                                                    |
| Parameters<br>(inout): | None                                                                                      |                                                                                                    |
| Parameters (out):      | None                                                                                      |                                                                                                    |
| Return value:          | Std_ReturnType E_OK: request has been accepted<br>E_NOT_OK: request has not been accepted |                                                                                                    |
| Description:           | Service to copy the data of the RAM block to its corresponding NV block.                  |                                                                                                    |

(SRS\_Mem\_00017)

**[SWS\_NvM\_00410]** [The job of the function NvM\_WriteBlock shall copy the data of the RAM block to its corresponding NV block. ] (SRS\_Mem\_00017)

**[SWS\_NvM\_00411]** [The function NvM\_WriteBlock shall test the write protection attribute of the NV block in the administrative part of the corresponding RAM block. In case of failure an NVM\_E\_WRITE\_PROTECTED / (during production) error shall be reported. ] (SRS\_Mem\_00017)

**[SWS\_NvM\_00217]** [The function NvM\_WriteBlock shall return with E\_NOT\_OK, if a write protected NVRAM block is referenced by the passed BlockId parameter. ] ( )

**[SWS\_NvM\_00749]** [The function NvM\_WriteBlock shall return with E\_NOT\_OK, if a locked NVRAM block is referenced by the passed BlockId parameter. and a DET error (see Section 7.4) shall be emitted. ] ( )

**[SWS\_NvM\_00208]** [The function NvM\_WriteBlock shall take over the given parameters, queue the write request in the job queue and return.] (SRS\_Mem\_08541)

**[SWS\_NvM\_00209]** [The function NvM\_WriteBlock shall check the NVRAM block protection when the request is enqueued but not again before the request is executed. ] ( )

**[SWS\_NvM\_00300]** [The function NvM\_WriteBlock shall cancel a pending job immediately in a destructive way if the passed BlockId references a NVRAM block configured to have immediate priority. The immediate job shall be the next active job to be processed. ] ( )

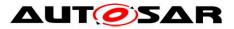

**[SWS\_NvM\_00210]** [If the function NvM\_WriteBlock is provided with a valid RAM block address then it is used. ] (SRS\_Mem\_00017)

**[SWS\_NvM\_00900]** [If the function NvM\_WriteBlock is provided with NULL\_PTR as a RAM block address and it has a permanent RAM block configured then the permanent RAM block is used. ] (SRS\_Mem\_00017)

**[SWS\_NvM\_00901]** [If the function NvM\_WriteBlock is provided with NULL\_PTR as a RAM block address and it has the explicit synchronization configured then the explicit synchronization is used. ] (SRS\_Mem\_00017)

**[SWS\_NvM\_00280]** [ The job of the function NvM\_WriteBlock shall provide the possibility to copy a temporary RAM block to a NV block although the NVRAM block is configured with a permanent RAM block or explicit synchronization callbacks. In this case, the parameter NvM\_SrcPtr must be unequal to a NULL pointer. Otherwise a DET-Parameter error (see Section 7.4) shall be emitted] ( )

**[SWS\_NvM\_00212]** [The job of the function NvM\_WriteBlock shall request a CRC recalculation before the RAM block will be copied to NV memory if the NV block is configured with CRC [SWS\_NvM\_00180]. ] ( )

**[SWS\_NvM\_00852]** [The job of the function NvM\_WriteBlock shall skip writing and consider the job as successfully finished if the NvMBlockUseCRCCompMechanism attribute of the NVRAM Block is set to true and the RAM block CRC calculated by the write job is equal to the CRC calculated during the last successful read or write job. This mechanism shall not be applied to blocks for which a loss of redundancy has been detected.] (SRS\_Mem\_00136)

**[SWS\_NvM\_00338]** [The job of the function NvM\_WriteBlock shall copy the RAM block to the corresponding NV block which is selected via the data index in the administrative block if the NVRAM block management type of the given NVRAM block is NVM\_BLOCK\_DATASET. ] ()

**[SWS\_NvM\_00303]** [ The job of the function NvM\_WriteBlock shall assume a referenced permanent RAM block or the RAM mirror in the NvM module in case of explicit synchronization to be valid when the request is passed to the NvM module. If the permanent RAM block is still in an invalid state, the function NvM\_WriteBlock shall validate it automatically before copying the RAM block contents to NV memory or after calling explicit synchronization callback (NvM\_WriteRamBlockToNvm).] ( )

**[SWS\_NvM\_00213]** [ The job of the function NvM\_WriteBlock shall check the number of write retries using a write retry counter to avoid infinite loops. Each negative result reported by the memory interface shall be followed by an increment of the retry counter. In case of a retry counter overrun, the job of the function NvM\_WriteBlock shall set the request result to NVM\_REQ\_NOT\_OK.] (SRS\_Mem\_08554)

[SWS\_NvM\_00659] [The job of the function NvM\_WriteBlock shall check the number of write retries using a write retry counter to avoid infinite loops. Each negative result reported by the memory interface shall be followed by an increment of the retry <sup>96 of 190</sup> Document ID 033: AUTOSAR\_SWS\_NVRAMManager - AUTOSAR confidential -

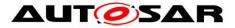

counter. In case of a retry counter overrun, the job of the function NvM\_WriteBlock shall report NVM\_E\_REQ\_FAILED to the DEM. ] ( )

[SWS\_NvM\_00216] [The configuration parameter

NVM\_MAX\_NUM\_OF\_WRITE\_RETRIES [<u>SWS\_NvM\_00028</u>] shall prescribe the maximum number of write retries for the job of the function NvM\_WriteBlock when RAM block data cannot be written successfully to the corresponding NV block. ] ()

**[SWS\_NvM\_00760]** [The job of the function NvM\_WriteBlock shall copy the data content of the RAM block to both corresponding NV blocks if the NVRAM block management type of the processed NVRAM block is NVM\_BLOCK\_REDUNDANT.] ()

**[SWS\_NvM\_00761]** [If the processed NVRAM block is of type NVM\_BLOCK\_REDUNDANT the job of the function NvM\_WriteBlock shall start to copy the data of the RAM block to NV block which has not been read during the jobs started by NvM\_ReadBlock, NvM\_ReadPRAMBlock or NvM\_ReadAll then continue to copy the other NV block.] ()

**[SWS\_NvM\_00284]** [The job of the function NvM\_WriteBlock shall set NVM\_REQ\_OK as request result if the passed BlockId references a NVRAM block of type NVM\_BLOCK\_REDUNDANT and at least one of the NV blocks has been written successfully. ] ( )

**[SWS\_NvM\_00328]** [The job of the function NvM\_WriteBlock shall set the write protection flag in the administrative block immediately if the NVRAM block is configured with NvMWriteBlockOnce == TRUE and the data has been written successfully to the NV block. ] ( )

**[SWS\_NvM\_00713]** [The NvM module's environment shall have initialized the NvM module before it calls the function NvM\_WriteBlock. ] ( )

#### Hint:

To avoid the situation that in case of redundant NVRAM blocks two different NV blocks are containing different but valid data at the same time, each client of the function NvM\_WriteBlock may call NvM\_InvalidateNvBlock in advance. NVRAM common block configuration parameters [<u>SWS\_NvM\_00028</u>], block management types [<u>ECUC\_NvM\_00061</u>] and one configured NVRAM block descriptor are needed in the configuration with respect to the function NvM\_WriteBlock [NVM062].

**[SWS\_NvM\_00547]** [The job of the function NvM\_WriteBlock with Block ID 1 shall write the compiled NVRAM configuration ID to the stored NVRAM configuration ID (block 1). ] ( )

Hint: If a pristine ECU is flashed for the first time, such a call invoked by will ensure that after a power-off without a proper shutdown, everything is as expected at the next start-up. Otherwise, the new configuration ID would not be stored in NV RAM and all ROM defaultd would be used.

A macro scan be used to indicate this usage.

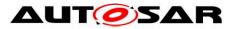

Document ID 033: AUTOSAR\_SWS\_NVRAMManager - AUTOSAR confidential -

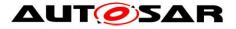

#### 8.1.3.2.3 NvM\_RestoreBlockDefaults

| [SWS_NvM_004           | 56] [                                                                                          |                                                                                                    |  |
|------------------------|------------------------------------------------------------------------------------------------|----------------------------------------------------------------------------------------------------|--|
| Service name:          | NvM_RestoreBlockDefaults                                                                       |                                                                                                    |  |
| Syntax:                | Std_ReturnType NvM_RestoreBlockDefaults(<br>NvM_BlockIdType BlockId,<br>void* NvM_DestPtr<br>) |                                                                                                    |  |
| Service ID[hex]:       | 0x08                                                                                           |                                                                                                    |  |
| Sync/Async:            | Asynchronous                                                                                   |                                                                                                    |  |
| Reentrancy:            | Non Reentrant                                                                                  | Non Reentrant                                                                                                    |  |
| Parameters (in):       |                                                                                                | The block identifier uniquely identifies one NVRAM block<br>descriptor. A NVRAM block descriptor contains all needed<br>information about a single NVRAM block. |  |
| Parameters<br>(inout): | None                                                                                           |                                                                                                    |  |
| Parameters (out):      | NvM_DestPtr                                                                                    | Pointer to the RAM data block.                                                                                                    |  |
| Return value:          |                                                                                                | E_OK: request has been accepted<br>E_NOT_OK: request has not been accepted                                                                                      |  |
| Description:           | Service to restore the default data to its corresponding RAM block.                            |                                                                                                    |  |
| CDC Mam 000            | 24.0)                                                                                          |                                                                                                    |  |

] (SRS\_Mem\_00018)

**[SWS\_NvM\_00012]** [The job of the function NvM\_RestoreBlockDefaults shall restore the default data to its corresponding RAM block. ] (SRS\_Mem\_00018)

**[SWS\_NvM\_00224]** [The function NvM\_RestoreBlockDefaults shall take over the given parameters, queue the request in the job queue and return. ] ( )

**[SWS\_NvM\_00267]** [The job of the function NvM\_RestoreBlockDefaults shall load the default data from a ROM block if a ROM block is configured. ] (SRS\_Mem\_00018)

**[SWS\_NvM\_00266]** [The NvM module's environment shall call the function NvM\_RestoreBlockDefaults to obtain the default data if no ROM block is configured for a NVRAM block and an application callback routine is configured via the parameter NvMInitBlockCallback. ] (SRS\_Mem\_00018)

**[SWS\_NvM\_00353]** [The function NvM\_RestoreBlockDefaults shall return with E\_NOT\_OK if the block management type of the given NVRAM block is NVM\_BLOCK\_DATASET, at least one ROM block is configured and the data index points at a NV block. ] ( )

**[SWS\_NvM\_00435]** [If the function NvM\_RestoreBlockDefaults is provided with a valid RAM block address then it is used. ] (SRS\_Mem\_00018)

**[SWS\_NvM\_00902]** [If the function NvM\_RestoreBlockDefaults is provided with NULL\_PTR as a RAM block address and it has a permanent RAM block configured then the permanent RAM block is used. ] (SRS\_Mem\_00018)

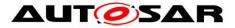

**[SWS\_NvM\_00903]** [If the function NvM\_RestoreBlockDefaults is provided with NULL\_PTR as a RAM block address and it has the explicit synchronization

configured then the explicit synchronization is used. ] (SRS\_Mem\_00018)

**[SWS\_NvM\_00436]** [ The NvM module's environment shall pass a pointer unequal to NULL via the parameter NvM\_DstPtr to the function NvM\_RestoreBlockDefaults in order to copy ROM data to a temporary RAM block although the NVRAM block is configured with a permanent RAM block or explicit synchronization callbacks. Otherwise a DET-Parameter error (see Section 7.4) shall be emitted | ( )

**[SWS\_NvM\_00227]** [ The job of the function NvM\_RestoreBlockDefaults shall invalidate a RAM block before copying default data to the RAM if a permanent RAM block is requested or before explicit synchronization callback

(NvMReadRamBlockFromNvM) is called. ] ()

**[SWS\_NvM\_00228]** [ The job of the function NvM\_RestoreBlockDefaults shall validate and assume a RAM block to be changed if the requested RAM block is permanent or after explicit synchronization callback (NvMReadRamBlockFromNvM) that is called returns E\_OK and the copy process of the default data to RAM was successful . ] ( )

**[SWS\_NvM\_00229]** [The job of the function NvM\_RestoreBlockDefaults shall request a recalculation of CRC from a RAM block after the copy process/validation if a CRC is configured for this RAM block. ] ()

**[SWS\_NvM\_00714]** [The NvM module's environment shall have initialized the NvM module before it calls the function NvM\_RestoreBlockDefaults. ] ()

Hint: For the block management type NVM\_BLOCK\_DATASET, the application has to ensure that a valid dataset index is selected (pointing to ROM data). NVRAM common block configuration parameters [SWS\_NVM\_00028], block management types [ECUC\_NVM\_00061] and one configured NVRAM block descriptor are needed in the configuration with respect to the function NvM\_RestoreBlockDefaults [NVM062].

**[SWS\_NvM\_00883]** [If the block has no ROM default data and no NvMInitBlockCallback configured for it then the function NvM\_RestoreBlockDefaults shall leave the block status unchanged and return E\_NOT\_OK as result. ] ()

**[SWS\_NvM\_00885]** [If the block has no default data, it has no InitBlockCallbackFunction configured and the development error detection is enabled then the NvM\_RestoreBlockDefaults API shall report the error

NVM\_E\_BLOCK\_WITHOUT\_DEFAULTS error to the Det module. ] ( ) 100 of 190 Document ID 033: AUTOSAR\_SWS\_NVRAMManager - AUTOSAR confidential -

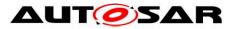

Specification of NVRAM Manager AUTOSAR CP Release 4.3.1

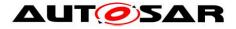

#### 8.1.3.2.4 NvM\_EraseNvBlock

| SWS_N∨M_00457] [       |                                                                  |                                                                                                    |  |
|------------------------|------------------------------------------------------------------|----------------------------------------------------------------------------------------------------|--|
| Service name:          | NvM_EraseNvBlock                                                 |                                                                                                    |  |
| Syntax:                | Std_ReturnType NvM_EraseNvBlock(<br>NvM_BlockIdType BlockId<br>) |                                                                                                    |  |
| Service ID[hex]:       | 0x09                                                             |                                                                                                    |  |
| Sync/Async:            | Asynchronous                                                     |                                                                                                    |  |
| Reentrancy:            | Reentrant                                                        |                                                                                                    |  |
| Parameters (in):       |                                                                  | The block identifier uniquely identifies one NVRAM block<br>descriptor. A NVRAM block descriptor contains all needed<br>information about a single NVRAM block. |  |
| Parameters<br>(inout): | None                                                             |                                                                                                    |  |
| Parameters (out):      | None                                                             |                                                                                                    |  |
| Return value:          |                                                                  | E_OK: request has been accepted<br>E_NOT_OK: request has not been accepted                                                                                      |  |
| Description:           | Service to erase a NV block.                                     |                                                                                                    |  |

(SRS\_Mem\_08544)

**[SWS\_NvM\_00415]** [The job of the function NvM\_EraseNvBlock shall erase a NV block. ] (SRS\_Mem\_08544)

**[SWS\_NvM\_00231]** [The function NvM\_EraseNvBlock shall take over the given parameters, queue the request and return. ] ()

**[SWS\_NvM\_00418]** [The function NvM\_EraseNvBlock shall queue the request to erase in case of disabled write protection. ] ()

**[SWS\_NvM\_00416]** [The job of the function NvM\_EraseNvBlock shall leave the content of the RAM block unmodified. ] ( )

**[SWS\_NvM\_00417]** [The function NvM\_EraseNvBlock shall test the write protection attribute of the NV block in the corresponding Administrative block. In case of failure an NVM\_E\_WRITE\_PROTECTED / (during production) error shall be reported. ] ()

**[SWS\_NvM\_00959]** [ The job of the function NvM\_EraseNvBlock shall leave the write protection unchanged for the blocks configured with MVM\_WRITE\_BLOCK\_ONCE (TRUE). ] ()

**[SWS\_NvM\_00262]** [The function NvM\_EraseNvBlock shall return with E\_NOT\_OK if a write protected NV block is referenced. ] ( )

**[SWS\_NvM\_00661]** [The function NvM\_EraseNvBlock shall return with E\_NOT\_OK if a ROM block of a dataset NVRAM block is referenced. ] ( )

102 of 190

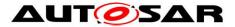

**[SWS\_NvM\_00230]** [The function NvM\_EraseNvBlock shall check the write protection attribute of a NVRAM block only before the job is put to the job queue. In case of failure an NVM\_E\_WRITE\_PROTECTED / (during production) error shall be reported. ] ()

**[SWS\_NvM\_00662]** [NvM\_EraseNvBlock: The NvM module shall not re-check the write protection before fetching the job from the job queue. ] ()

**[SWS\_NvM\_00269]** [If the referenced NVRAM block is of type NVM\_BLOCK\_REDUNDANT, the function NvM\_EraseNvBlock shall only succeed when both NV blocks have been erased. | ( )

**[SWS\_NvM\_00271]** [ The job of the function NvM\_EraseNvBlock shall set the request result to NVM\_REQ\_NOT\_OK if the processing of the service fails. ] ()

**[SWS\_NvM\_00663]** [The job of the function NvM\_EraseNvBlock shall report NVM\_E\_REQ\_FAILED to the DEM if the processing of the service fails. ] ()

**[SWS\_NvM\_00357]** [The function NvM\_EraseNvBlock shall return with E\_NOT\_OK, when development error detection is enabled and the referenced NVRAM block is configured with standard priority. ] ()

[SWS\_NvM\_00715] [The NvM module's environment shall have initialized the NvM

module before it calls the function NvM\_EraseNvBlock. ] () NVRAM common block configuration parameters [<u>SWS\_NvM\_00028</u>], block management types [<u>ECUC\_NvM\_00061</u>] and one configured NVRAM block descriptor are needed in the configuration with respect to the function NvM\_EraseNvBlock [NVM062].

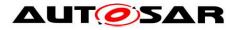

#### 8.1.3.2.5 NvM\_CancelWriteAll

| [SWS_NvM_004           | 58] [                                             |  |  |
|------------------------|---------------------------------------------------|--|--|
| Service name:          | NvM_CancelWriteAll                                |  |  |
| Syntax:                | void NvM_CancelWriteAll(<br>void<br>)             |  |  |
| Service ID[hex]:       | 0x0a                                              |  |  |
| Sync/Async:            | Asynchronous                                      |  |  |
| Reentrancy:            | Non Reentrant                                     |  |  |
| Parameters (in):       | None                                              |  |  |
| Parameters<br>(inout): | None                                              |  |  |
| Parameters (out):      | None                                              |  |  |
| Return value:          | None                                              |  |  |
| Description:           | Service to cancel a running NvM_WriteAll request. |  |  |

] (SRS\_Mem\_08558, SRS\_Mem\_08540)

**[SWS\_NvM\_00019]** [The function NvM\_CancelWriteAll shall cancel a running NvM\_WriteAll request. It shall terminate the NvM\_WriteAll request in a way that the

data consistency during processing of a single NVRAM block is not compromised (SRS\_Mem\_08540)

**[SWS\_NvM\_00232]** [The function NvM\_CancelWriteAll shall signal the request to the NvM module and return. ] ()

**[SWS\_NvM\_00233]** [The function NvM\_CancelWriteAll shall be without any effect if no NvM\_WriteAll request is pending. ] ()

**[SWS\_NvM\_00234]** [The function NvM\_CancelWriteAll shall treat multiple requests to cancel a running NvM\_WriteAll request as one request, i.e. subsequent requests will be ignored. ] ()

**[SWS\_NvM\_00235]** [The request result of the function NvM\_CancelWriteAll shall be implicitly given by the result of the NvM\_WriteAll request to be canceled. ] ( )

**[SWS\_NvM\_00255]** [The function NvM\_CancelWriteAll shall ignore an already pending NvM\_CancelWriteAll request. ] ( )

**[SWS\_NvM\_00236]** [The function NvM\_CancelWriteAll shall only modify the error/status attribute field of the pending blocks to NVM\_REQ\_CANCELED and for the currently written block after the processing of a single NVRAM block is finished to NVM\_REQ\_OK or NVM\_REQ\_NOT\_OK depending on the success of the write operation. ] ( )

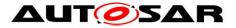

**[SWS\_NvM\_00716]** [The NvM module's environment shall have initialized the NvM module before it calls the function function NvM\_CancelWriteAll. ] ()

**[SWS\_NvM\_00420]** [The function NvM\_CancelWriteAll shall signal the NvM module and shall not be queued, i.e. there can be only one pending request of this type. ] ()

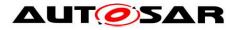

#### 8.1.3.2.6 NvM\_InvalidateNvBlock

| [SWS_NvM_004           | 59] [                                                                                    |                                                                                                    |
|------------------------|------------------------------------------------------------------------------------------|----------------------------------------------------------------------------------------------------|
| Service name:          | NvM_InvalidateNvBlock                                                                    |                                                                                                    |
| Syntax:                | Std_ReturnType NvM_InvalidateNvBlock(<br>NvM_BlockIdType BlockId<br>)                    |                                                                                                    |
| Service ID[hex]:       | 0x0b                                                                                     |                                                                                                    |
| Sync/Async:            | Asynchronous                                                                             |                                                                                                    |
| Reentrancy:            | Reentrant                                                                                |                                                                                                    |
| Parameters (in):       |                                                                                          | The block identifier uniquely identifies one NVRAM block<br>descriptor. A NVRAM block descriptor contains all needed<br>information about a single NVRAM block. |
| Parameters<br>(inout): | None                                                                                     |                                                                                                    |
| Parameters (out):      | None                                                                                     |                                                                                                    |
| Return value:          | Std_ReturnTypeE_OK: request has been accepted<br>E_NOT_OK: request has not been accepted |                                                                                                    |
| Description:           | Service to invalidate a NV block.                                                        |                                                                                                    |

] (SRS\_Mem\_08011)

**[SWS\_NvM\_00421]** [The job of the function NvM\_InvalidateNvBlock shall invalidate a NV block. | (SRS\_Mem\_08011)

**[SWS\_NvM\_00422]** [The job of the function NvM\_InvalidateNvBlock shall leave the RAM block unmodified. ] ( )

**[SWS\_NvM\_00423]** [The function NvM\_InvalidateNvBlock shall check the write protection attribute of the NV block in the administrative part of the corresponding RAM block. In case of failure an NVM\_E\_WRITE\_PROTECTED / (during production) error shall be reported. ] ()

**[SWS\_NvM\_00960]** [ The job of the function NvM\_InvalidateNvBlock shall leave the write protection unchanged for the blocks configured with MVM\_WRITE\_BLOCK\_ONCE (TRUE). ] ()

**[SWS\_NvM\_00424]** [The function NvM\_InvalidateNvBlock shall queue the request if the write protection of the corresponding NV block is disabled. ] ()

**[SWS\_NvM\_00239]** [The function NvM\_InvalidateNvBlock shall take over the given parameters, queue the request and return. ] ()

**[SWS\_NvM\_00272]** [The function NvM\_InvalidateNvBlock shall return with E\_NOT\_OK if a write protected NV block is referenced by the BlockId parameter. ] ()

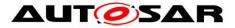

**[SWS\_NvM\_00664]** [The function NvM\_InvalidateNvBlock shall return with E\_NOT\_OK if a ROM block of a dataset NVRAM block is referenced by the BlockId parameter. | ( )

**[SWS\_NvM\_00273]** [ The function NvM\_InvalidateNvBlock shall check the write protection attribute of a NVRAM block only before the job is put to the job queue. In case of failure an NVM\_E\_WRITE\_PROTECTED / (during production) error shall be reported. | ( )

**[SWS\_NvM\_00665]** [The NvM module shall not recheck write protection before fetching the job from the job queue. ] ()

**[SWS\_NvM\_00274]** [If the referenced NVRAM block is of type NVM\_BLOCK\_REDUNDANT, the function NvM\_InvalidateNvBlock shall only set the request result NvM\_RequestResultType to NVM\_REQ\_OK when both NV blocks have been invalidated. ] ()

**[SWS\_NvM\_00275]** [The function NvM\_InvalidateNvBlock shall set the request result to NVM\_REQ\_NOT\_OK if the processing of this service fails. ] ( )

**[SWS\_NvM\_00666]** [The function NvM\_InvalidateNvBlock shall report NVM\_E\_REQ\_FAILED to the DEM if the processing of this service fails. ] ()

**[SWS\_NvM\_00717]** [The NvM module's environment shall have initialized the NvM module before it calls the function function NvM\_InvalidateNvBlock. ] ()

NVRAM common block configuration parameters [<u>SWS\_NvM\_00028</u>], block management types [<u>ECUC\_NvM\_00061</u>] and one configured NVRAM block descriptor are needed in the configuration with respect to the function NvM\_InvalidateBlock [NVM062].

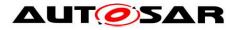

#### 8.1.3.2.7 NvM\_ReadPRAMBlock

| [SWS_NvM_007           | 64] [                                                                                    |                                                                                                    |
|------------------------|------------------------------------------------------------------------------------------|----------------------------------------------------------------------------------------------------|
| Service name:          | NvM_ReadPRAMBlock                                                                        |                                                                                                    |
| Syntax:                | Std_ReturnType NvM_ReadPRAMBlock(<br>NvM_BlockIdType BlockId<br>)                        |                                                                                                    |
| Service ID[hex]:       | 0x16                                                                                     |                                                                                                    |
| Sync/Async:            | Asynchronous                                                                             |                                                                                                    |
| Reentrancy:            | Reentrant                                                                                |                                                                                                    |
| Parameters (in):       |                                                                                          | The block identifier uniquely identifies one NVRAM block descriptor. A NVRAM block descriptor contains all needed information about a single NVRAM block. |
| Parameters<br>(inout): | None                                                                                     |                                                                                                    |
| Parameters (out):      | None                                                                                     |                                                                                                    |
| Return value:          | Std_ReturnTypeE_OK: request has been accepted<br>E_NOT_OK: request has not been accepted |                                                                                                    |
| Description:           | Service to copy the data of the NV block to its corresponding permanent RAM block.       |                                                                                                    |

] (SRS\_LIBS\_08533, SRS\_Mem\_00016)

**[SWS\_NvM\_00765]** [The job of the function NvM\_ReadPRAMBlock shall copy the data of the NV block to the permanent RAM block. ] (SRS\_Mem\_00016)

**[SWS\_NvM\_00766]** [The function NvM\_ReadPRAMBlock shall take over the given parameters, queue the read request in the job queue and return. ] (SRS\_Mem\_00016)

**[SWS\_NvM\_00767]** [ The function NvM\_ReadPRAMBlock shall invalidate a permanent RAM block immediately when the block is successfully enqueued or the job processing starts, i.e. copying data from NV memory or ROM to RAM. If the block has a synchronization callback (NvM\_ReadRamBlockFromNvm) configured the invalidation will be done just before NvMReadRamBlockFromNvM is called. | ( )

**[SWS\_NvM\_00768]** [The job of the function NvM\_ReadPRAMBlock shall initiate a read attempt on the second NV block if the passed BlockId references a NVRAM block of type NVM\_BLOCK\_REDUNDANT and the read attempts on the first NV block fail. ] ( )

**[SWS\_NvM\_00769]** [In case of NVRAM block management type NVM\_BLOCK\_DATASET, the job of the function NvM\_ReadPRAMBlock shall copy only that NV block to the corresponding RAM block which is selected via the data index in the administrative block. ] ()

**[SWS\_NvM\_00770]** [The job of the function NvM\_ReadPRAMBlock shall not copy the NV block to the corresponding RAM block if the NVRAM block management type

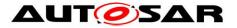

is NVM\_BLOCK\_DATASET and the NV block selected by the dataset index is invalidate. ] ( )

**[SWS\_NvM\_00771]** [The job of the function NvM\_ReadPRAMBlock shall not copy the NV block to the corresponding RAM block if the NVRAM block management type is NVM\_BLOCK\_DATASET and the NV block selected by the dataset index is inconsistent. ] ( )

**[SWS\_NvM\_00772]** [The job of the function NvM\_ReadPRAMBlock shall copy the ROM block to RAM and set the request result to NVM\_REQ\_OK if the NVRAM block management type is NVM\_BLOCK\_DATASET and the dataset index points at a ROM block. ] ( )

**[SWS\_NvM\_00773]** [The job of the function NvM\_ReadPRAMBlock shall set the RAM block to valid and assume it to be unchanged after a successful copy process of the NV block to RAM. ] ()

**[SWS\_NvM\_00774]** [The job of the function NvM\_ReadPRAMBlock shall set the RAM block to valid and assume it to be changed if the default values are copied to the RAM successfully. ] ()

**[SWS\_NvM\_00775]** [The job of the function NvM\_ReadPRAMBlock shall set the request result to NVM\_REQ\_OK if the NV block was copied successfully from NV memory to RAM. ] ()

**[SWS\_NvM\_00776]** [The job of the function NvM\_ReadPRAMBlock shall set the request result to NVM\_REQ\_NV\_INVALIDATED if the MemIf reports MEMIF\_BLOCK\_INVALID. ] ( )

**[SWS\_NvM\_00777]** [The job of the function NvM\_ReadPRAMBlock shall report no error to the DEM if the MemIf reports MEMIF\_BLOCK\_INVALID. ] ()

**[SWS\_NvM\_00778]** [The job of the function NvM\_ReadPRAMBlock shall set the request result to NVM\_REQ\_INTEGRITY\_FAILED if the MemIf reports MEMIF\_BLOCK\_INCONSISTENT. ] ()

**[SWS\_NvM\_00779]** [The job of the function NvM\_ReadPRAMBlock shall report NVM\_E\_INTEGRITY\_FAILED to the DEM if the MemIf reports MEMIF\_BLOCK\_INCONSISTENT. ] ( )

**[SWS\_NvM\_00780]** [The job of the function NvM\_ReadPRAMBlock shall set the request result to NVM\_REQ\_NOT\_OK if the MemIf reports MEMIF\_JOB\_FAILED. ] (

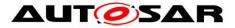

**[SWS\_NvM\_00781]** [The job of the function NvM\_ReadPRAMBlock shall report NVM\_E\_REQ\_FAILED to the DEM if the MemIf reports MEMIF\_JOB\_FAILED. ] ()

**[SWS\_NvM\_00782]** [The job of the function NvM\_ReadPRAMBlock shall set the request result to NVM\_REQ\_OK if the block management type of the given NVRAM block is NVM\_BLOCK\_REDUNDANT and one of the NV blocks was copied

successfully from NV memory to RAM.  $\ \ ]$  ( )

**[SWS\_NvM\_00783]** [The job of the function NvM\_ReadPRAMBlock shall report no error to the DEM if the block management type of the given NVRAM block is NVM\_BLOCK\_REDUNDANT and one of the NV blocks was copied successfully from NV memory to RAM. ] ( )

**[SWS\_NvM\_00784]** [The job of the function NvM\_ReadPRAMBlock shall mark every NVRAM block that has been configured with NVM\_WRITE\_BLOCK\_ONCE (TRUE) as write protected if that block is valid and with consistent data. This write

protection cannot be cleared by NvM\_SetBlockProtection.  $\car{l}$  ( )

**[SWS\_NvM\_00785]** [The job of the function NvM\_ReadPRAMBlock shall invalidate a NVRAM block of management type redundant if both NV blocks have been invalidated. ] ()

**[SWS\_NvM\_00786]** [The job of the function NvM\_ReadPRAMBlock shall request a CRC recalculation over the RAM block data after the copy process [SWS\_NvM\_00180] if the NV block is configured with CRC, i.e. if

NvMCalRamBlockCrC == TRUE for the NV block. ()

**[SWS\_NvM\_00787]** [The job of the function NvM\_ ReadPRAMBlock shall load the default values according to processing of NvM\_RestorePRAMBlockDefaults if the recalculated CRC is not equal to the CRC stored in NV memory. ] ()

**[SWS\_NvM\_00788]** [NvM\_ReadPRAMBlock: If there are no default values available, the RAM blocks shall remain invalid. ] ()

**[SWS\_NvM\_00789]** [The job of the function NvM\_ReadPRAMBlock shall load the default values according to processing of NvM\_RestorePRAMBlockDefaults if the read request passed to the underlying layer fails. ] ()

**[SWS\_NvM\_00790]** [The job of the function NvM\_ReadPRAMBlock shall report NVM\_E\_INTEGRITY\_FAILED to the DEM if a CRC mismatch occurs. ] ( )

[SWS\_NvM\_00791] [The job of the function NvM\_ReadPRAMBlock shall set the request result NVM\_REQ\_INTEGRITY\_FAILED if a CRC mismatch occurs. ] () 110 of 190 Document ID 033: AUTOSAR\_SWS\_NVRAMManager - AUTOSAR confidential -

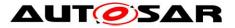

**[SWS\_NvM\_00792]** [The NvM module's environment shall have initialized the NvM module before it calls the function NvM\_ReadPRAMBlock. ] ()

Hint: NVRAM common block configuration parameters [<u>SWS\_NvM\_00028</u>], block management types [<u>ECUC\_NvM\_00061</u>] and one configured NVRAM block descriptor are needed for configuration with respected to the function NvM\_ReadPRAMBlock [NVM062].

**[SWS\_NvM\_00882]** [The job of the function NvM\_ReadPRAMBlock shall load the default values according to processing of NvM\_RestorePRAMBlockDefaults (also set the request result to NVM\_REQ\_RESTORED\_FROM\_ROM) if the read request passed to the underlying layer fails (MemIf reports MEMIF\_JOB\_FAILED or MEMIF\_BLOCK\_INCONSISTENT) and if the default values are available. ] ()

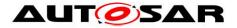

## 8.1.3.2.8 NvM\_WritePRAMBlock

| [SWS_NvM_0079          | 93] [                                                                               |                                                                                                    |
|------------------------|-------------------------------------------------------------------------------------|----------------------------------------------------------------------------------------------------|
| Service name:          | NvM_WritePRAMBlock                                                                  |                                                                                                    |
| Syntax:                | Std_ReturnType NvM_WritePRAMBlock(<br>NvM_BlockIdType BlockId<br>)                  |                                                                                                    |
| Service ID[hex]:       | 0x17                                                                                |                                                                                                    |
| Sync/Async:            | Asynchronous                                                                        |                                                                                                    |
| Reentrancy:            | Reentrant                                                                           |                                                                                                    |
| Parameters (in):       |                                                                                     | The block identifier uniquely identifies one NVRAM block descriptor. A NVRAM block descriptor contains all needed information about a single NVRAM block. |
| Parameters<br>(inout): | None                                                                                |                                                                                                    |
| Parameters (out):      | None                                                                                |                                                                                                    |
| Return value:          |                                                                                     | E_OK: request has been accepted<br>E_NOT_OK: request has not been accepted                                                                                |
| Description:           | Service to copy the data of the RAM block to its corresponding permanent RAM block. |                                                                                                    |

] (SRS\_Mem\_00017)

**[SWS\_NvM\_00794]** [The job of the function NvM\_WritePRAMBlock shall copy the data of the permanent RAM block to its corresponding NV block. ] (SRS\_Mem\_00017)

**[SWS\_NvM\_00795]** [The function NvM\_WritePRAMBlock shall test the write protection attribute of the NV block in the administrative part of the corresponding RAM block. In case of failure an NVM\_E\_WRITE\_PROTECTED / (during production) error shall be reported. | (SRS\_Mem\_00017)

**[SWS\_NvM\_00796]** [The function NvM\_WritePRAMBlock shall return with E\_NOT\_OK, if a write protected NVRAM block is referenced by the passed BlockId parameter. ] ( )

**[SWS\_NvM\_00797]** [The function NvM\_WritePRAMBlock shall return with E\_NOT\_OK, if a locked NVRAM block is referenced by the passed BlockId parameter. and a DET error (see Section 7.4) shall be emitted. | ()

**[SWS\_NvM\_00798]** [The function NvM\_WritePRAMBlock shall take over the given parameters, queue the write request in the job queue and return. ] (SRS\_Mem\_08541)

**[SWS\_NvM\_00799]** [The function NvM\_WritePRAMBlock shall check the NVRAM block protection when the request is enqueued but not again before the request is executed. ] ()

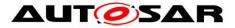

**[SWS\_NvM\_00800]** [The function NvM\_WritePRAMBlock shall cancel a pending job immediately in a destructive way if the passed BlockId references a NVRAM block configured to have immediate priority. The immediate job shall be the next active job

to be processed.  $\downarrow$  ( )

**[SWS\_NvM\_00801]** [The job of the function NvM\_WritePRAMBlock shall request a CRC recalculation before the RAM block will be copied to NV memory if the NV block

is configured with CRC [SWS\_NvM\_00180]. ] ( )

**[SWS\_NvM\_00853]** [The job of the function NvM\_WritePRAMBlock shall skip writing and consider the job as successfully finished if the NvMBlockUseCRCCompMechanism attribute of the NVRAM Block is set to true and the RAM block CRC calculated by the write job is equal to the CRC calculated during the last successful read or write job. This mechanism shall not be applied to blocks for which a loss of redundancy has been detected.] (SRS\_Mem\_00136)

**[SWS\_NvM\_00802]** [The job of the function NvM\_WritePRAMBlock shall copy the RAM block to the corresponding NV block which is selected via the data index in the administrative block if the NVRAM block management type of the given NVRAM

block is NVM\_BLOCK\_DATASET. ] ( )

**[SWS\_NvM\_00803]** [ The job of the function NvM\_WritePRAMBlock shall assume a referenced permanent RAM block or the RAM mirror in the NvM module in case of explicit synchronization to be valid when the request is passed to the NvM module. If the permanent RAM block is still in an invalid state, the function NvM\_WritePRAMBlock shall validate it automatically before copying the RAM block contents to NV memory or after calling explicit synchronization callback

(NvM\_WriteRamBlockToNvm).]()

**[SWS\_NvM\_00804]** [The job of the function NvM\_WritePRAMBlock shall check the number of write retries using a write retry counter to avoid infinite loops. Each negative result reported by the memory interface shall be followed by an increment of the retry counter. In case of a retry counter overrun, the job of the function

NvM\_WritePRAMBlock shall set the request result to NVM\_REQ\_NOT\_OK. ] (SRS\_Mem\_08554)

**[SWS\_NvM\_00805]** [The job of the function NvM\_WritePRAMBlock shall check the number of write retries using a write retry counter to avoid infinite loops. Each negative result reported by the memory interface shall be followed by an increment of the retry counter. In case of a retry counter overrun, the job of the function

NvM\_WritePRAMBlock shall report NVM\_E\_REQ\_FAILED to the DEM. ] ( )

# [SWS\_NvM\_00806] [The configuration parameter

NVM\_MAX\_NUM\_OF\_WRITE\_RETRIES [<u>SWS\_NvM\_00028</u>] shall prescribe the maximum number of write retries for the job of the function NvM\_WritePRAMBlock

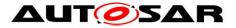

when RAM block data cannot be written successfully to the corresponding NV block. ] ( )

**[SWS\_NvM\_00807]** [The job of the function NvM\_WritePRAMBlock shall copy the data content of the RAM block to both corresponding NV blocks if the NVRAM block

management type of the processed NVRAM block is NVM\_BLOCK\_REDUNDANT.] ()

**[SWS\_NvM\_00808]** [If the processed NVRAM block is of type NVM\_BLOCK\_REDUNDANT the job of the function NvM\_WritePRAMBlock shall start to copy the data of the RAM block to NV block which has not been read during the jobs started by NvM\_ReadBlock, NvM\_ReadPRAMBlock or NvM\_ReadAll then continue to copy the other NV block.] ()

**[SWS\_NvM\_00809]** [The job of the function NvM\_WritePRAMBlock shall set NVM\_REQ\_OK as request result if the passed BlockId references a NVRAM block of type NVM\_BLOCK\_REDUNDANT and at least one of the NV blocks have been written successfully. | ( )

**[SWS\_NvM\_00810]** [The job of the function NvM\_WritePRAMBlock shall set the write protection flag in the administrative block immediately if the NVRAM block is configured with NvMWriteBlockOnce == TRUE and the data has been written successfully to the NV block. | ()

**[SWS\_NvM\_00811]** [The NvM module's environment shall have initialized the NvM module before it calls the function NvM\_WritePRAMBlock. ] () Hint:

To avoid the situation that in case of redundant NVRAM blocks two different NV blocks are containing different but valid data at the same time, each client of the function NvM\_WritePRAMBlock may call NvM\_InvalidateNvBlock in advance. NVRAM common block configuration parameters [SWS\_NvM\_00028], block management types [ECUC\_NvM\_00061] and one configured NVRAM block descriptor are needed in the configuration with respect to the function NvM\_WritePRAMBlock [NVM062].

**[SWS\_NvM\_00812]** [The job of the function NvM\_WritePRAMBlock with Block ID 1 shall write the compiled NVRAM configuration ID to the stored NVRAM configuration

# 

Hint: If a pristine ECU is flashed for the first time, such a call invoked by will ensure that after a power-off without a proper shutdown, everything is as expected at the next start-up. Otherwise, the new configuration ID would not be stored in NV RAM and all ROM defaultd would be used.

A macro scan be used to indicate this usage.

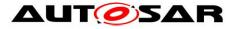

## 8.1.3.2.9 NvM\_RestorePRAMBlockDefaults

| [SWS_NvM_008 <sup>,</sup> | 13] [                                                                         |                                                                                                    |
|---------------------------|-------------------------------------------------------------------------------|----------------------------------------------------------------------------------------------------|
| Service name:             | NvM_RestorePRAMBlockDefaults                                                  |                                                                                                    |
| Syntax:                   | Std_ReturnType NvM_RestorePRAMBlockDefaults(<br>NvM_BlockIdType BlockId<br>)  |                                                                                                    |
| Service ID[hex]:          | 0x18                                                                          |                                                                                                    |
| Sync/Async:               | Asynchronous                                                                  |                                                                                                    |
| Reentrancy:               | Non Reentrant                                                                 |                                                                                                    |
| Parameters (in):          | BlockId                                                                       | The block identifier uniquely identifies one NVRAM block<br>descriptor. A NVRAM block descriptor contains all needed<br>information about a single NVRAM block. |
| Parameters<br>(inout):    | None                                                                          |                                                                                                    |
| Parameters (out):         | None                                                                          |                                                                                                    |
| Return value:             |                                                                               | E_OK: request has been accepted<br>E_NOT_OK: request has not been accepted                                                                                      |
| Description:              | Service to restore the default data to its corresponding permanent RAM block. |                                                                                                    |

| (SRS\_Mem\_00018)

**[SWS\_NvM\_00814]** [The job of the function NvM\_RestorePRAMBlockDefaults shall restore the default data to its corresponding permanent RAM block. ] (SRS\_Mem\_00018)

**[SWS\_NvM\_00815]** [The function NvM\_RestorePRAMBlockDefaults shall take over the given parameters, queue the request in the job queue and return. ] ()

**[SWS\_NvM\_00816]** [The job of the function NvM\_RestorePRAMBlockDefaults shall load the default data from a ROM block if a ROM block is configured. ] (SRS\_Mem\_00018)

**[SWS\_NvM\_00817]** [The NvM module's environment shall call the function NvM\_RestorePRAMBlockDefaults to obtain the default data if no ROM block is configured for a NVRAM block and an application callback routine is configured via the parameter NvMInitBlockCallback. | (SRS\_Mem\_00018)

**[SWS\_NvM\_00818]** [The function NvM\_RestorePRAMBlockDefaults shall return with E\_NOT\_OK if the block management type of the given NVRAM block is NVM\_BLOCK\_DATASET, at least one ROM block is configured and the data index points at a NV block. ] ()

**[SWS\_NvM\_00819]** [ The job of the function NvM\_RestorePRAMBlockDefaults shall invalidate a RAM block before copying default data to the permanent RAM block or before explicit synchronization callback (NvMReadRamBlockFromNvM) is called.] ( )

**[SWS\_NvM\_00820]** [ The job of the function NvM\_RestorePRAMBlockDefaults shall validate and assume a RAM block to be changed if the requested RAM block is permanent or after explicit synchronization callback (NvMReadRamBlockFromNvM)

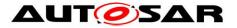

that is called returns E\_OK and the copy process of the default data to RAM was successful .] ()

**[SWS\_NvM\_00821]** [The job of the function NvM\_RestorePRAMBlockDefaults shall request a recalculation of CRC from a RAM block after the copy process/validation if a CRC is configured for this RAM block. ] ()

**[SWS\_NvM\_00822]** [The NvM module's environment shall have initialized the NvM module before it calls the function NvM\_RestorePRAMBlockDefaults. ] ()

Hint: For the block management type NVM\_BLOCK\_DATASET, the application has to ensure that a valid dataset index is selected (pointing to ROM data). NVRAM common block configuration parameters [<u>SWS\_NvM\_00028</u>], block management types [<u>ECUC\_NvM\_00061</u>] and one configured NVRAM block descriptor are needed in the configuration with respect to the function NvM\_RestorePRAMBlockDefaults [NVM062].

**[SWS\_NvM\_00884]** [If the block has no ROM default data and no NvMInitBlockCallback configured for it then the function NvM\_RestorePRAMBlockDefaults shall leave the block status unchanged and return E\_NOT\_OK as result. ] ( )

**[SWS\_NvM\_00886]** [If the block has no default data, it has no InitBlockCallbackFunction configured and the development error detection is enabled then the NvM\_RestorePRAMBlockDefaults API shall report the error

NVM\_E\_BLOCK\_WITHOUT\_DEFAULTS error to the Det module. ] ( )

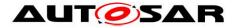

## 8.1.3.3 Asynchronous multi block requests

#### 8.1.3.3.1 NvM\_ReadAll

[SWS NvM 00460] [

| Syntax:       void NvM_ReadAll(<br>void )         Service ID[hex]:       0x0c         Sync/Async:       Asynchronous         Reentrancy:       Non Reentrant         Parameters (in):       None         Parameters (in):       None         Parameters (out):       None         Parameters (out):       None         Return value:       None |                        |                                       |
|----------------------------------------------------------------------------------------------------|------------------------|---------------------------------------|
| void         Service ID[hex]:       0x0c         Sync/Async:       Asynchronous         Reentrancy:       Non Reentrant         Parameters (in):       None         Parameters (in):       None         Parameters (in):       None         Parameters (out):       None         Parameters (out):       None         Return value:       None  | Service name:          | NvM_ReadAll                           |
| Sync/Async:       Asynchronous         Reentrancy:       Non Reentrant         Parameters (in):       None         Parameters (in):       None         Parameters (out):       Parameters (out):         Parameters (out):       None         Return value:       None                                                                          | Syntax:                |                                       |
| Reentrancy:       Non Reentrant         Parameters (in):       None         Parameters (inout):       None         Parameters (out):       None         Return value:       None                                                                                                    | Service ID[hex]:       | 0x0c                                  |
| Parameters (in):       None         Parameters (inout):       None         Parameters (out):       None         Return value:       None                                                                                                    | Sync/Async:            | Asynchronous                          |
| Parameters       None         (inout):       None         Parameters (out):       None         Return value:       None                                                                                                    | Reentrancy:            | Non Reentrant                         |
| (inout):<br>Parameters (out): None<br>Return value: None                                                                                                    | Parameters (in):       | None                                  |
| Return value: None                                                                                                    | Parameters<br>(inout): | None                                  |
|                                                                                                    | Parameters (out):      | None                                  |
| Description: Initiates a multi block read request.                                                                                                    | Return value:          | None                                  |
|                                                                                                    | Description:           | Initiates a multi block read request. |

] (SRS\_LIBS\_08533)

**[SWS\_NvM\_00356]** [The multi block service NvM\_ReadAll shall provide two distinct functionalities.

- Initialize the management data for all NVRAM blocks (see <u>SWS\_NvM\_00304</u> ff)
- Copy data to the permanent RAM blocks or call explicit synchronization callback(NvM\_ReadRamBlockFromNvm) for those NVRAM blocks which are configured accordingly.

Note: The two functionalities can be implemented in one loop. ] ()

**[SWS\_NvM\_00243]** [The function NvM\_ReadAll shall signal the request to the NvM module and return. The NVRAM Manager shall defer the processing of the requested ReadAll until all single block job queues are empty. | ()

**[SWS\_NvM\_00304]** [The job of the function NvM\_ReadAll shall set each proceeding block specific request result for NVRAM blocks in advance. ] ()

**[SWS\_NvM\_00667]** [The job of the function NvM\_ReadAll shall set the multi block request result to NVM\_REQ\_PENDING in advance. ] ( )

**[SWS\_NvM\_00895]** [The job of the function NvM\_ReadAll shall set the multi block request result to NVM\_REQ\_OK if no job fails with the processing of the NVRAM blocks. ] (SRS\_Mem\_00020)

**[SWS\_NvM\_00244]** [The job of the function NvM\_ReadAll shall iterate over all user NVRAM blocks, i.e. except for reserved Block Ids 0 (multi block request result) and 1 (NV configuration ID), beginning with the lowest Block Id. ] ()

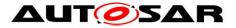

**[SWS\_NvM\_00245]** [Blocks of management type NVM\_BLOCK\_DATASET shall not be loaded automatically upon start-up. Thus the selection of blocks, which belong to block management type NVM\_BLOCK\_DATASET, shall not be possible for the

service NvM\_ReadAll. ] ( )

[SWS\_NvM\_00362] [ The NvM module shall initiate the recalculation of the RAM CRC for every NVRAM block with a valid permanent RAM block or explicit synchronization callback configured and NvmCalcRamBlockCrc == TRUE during the processing of NvM ReadAll. ] ()

Note:

If a block processed by the job of the function NvM\_ReadAll has explicit synchronization configured for it then the block owner must provide the related RAM data for the comparison. The call made by NvM to the explicit synchronization 'write' callback must be successful.

**[SWS\_NvM\_00364]** [The job of the function NvM\_ReadAll shall treat the data for every recalculated RAM CRC which matches the stored RAM CRC as valid and set the block specific request result to NVM\_REQ\_OK.

Note: This mechanism enables the NVRAM Manager to avoid overwriting of maybe still valid RAM data with outdated NV data. ] ()

**[SWS\_NvM\_00246]** [The job of the function NvM\_ReadAll shall validate the configuration ID by comparing the stored NVRAM configuration ID vs. the compiled NVRAM configuration ID. ] ()

**[SWS\_NvM\_00669]** [NvM\_ReadAll: The NVRAM block with the block ID 1 (redundant type with CRC) shall be reserved to contain the stored NVRAM configuration ID. ] ()

**[SWS\_NvM\_00247]** [The job of the function NvM\_ReadAll shall process the normal runtime preparation for all configured NVRAM blocks in case of configuration ID match. ] ()

**[SWS\_NvM\_00670]** [The job of the function NvM\_ReadAll shall set the error/status information field of the corresponding NVRAM block's administrative block to NVM\_REQ\_OK in case of configuration ID match. ] ()

**[SWS\_NvM\_00305]** [The job of the function NvM\_ReadAll shall report the extended production error NVM\_E\_REQ\_FAILED to the DEM if the configuration ID cannot be read because of an error detected by one of the subsequent SW layers. ] ()

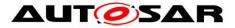

**[SWS\_NvM\_00671]** [The job of the function NvM\_ReadAll shall set the error status field of the reserved NVRAM block to NVM\_REQ\_INTEGRITY\_FAILED if the configuration ID cannot be read because of an error detected by one of the subsequent SW layers. The NvM module shall behave in the same way as if a configuration ID mismatch was detected. | ()

**[SWS\_NvM\_00307]** [The job of the function NvM\_ReadAll shall set the error/status information field of the reserved NVRAM block with ID 1 to NVM\_REQ\_NOT\_OK in the case of configuration ID mismatch. ] ()

**[SWS\_NvM\_00306]** [In case the NvM module can not read the configuration ID because the corresponding NV blocks are empty or invalidated, the job of the function NvM\_ReadAll shall not report an extended production error or a production error to the DEM. ] ()

**[SWS\_NvM\_00672]** [In case the NvM module can not read the configuration ID because the corresponding NV blocks are empty or invalidated, the job of the function NvM\_ReadAll shall set the error/status information field in this NVRAM block's administrative block to NVM\_REQ\_NV\_INVALIDATED. | ( )

**[SWS\_NvM\_00673]** [NvM\_ReadAll: In case the NvM module can not read the configuration ID because the corresponding NV blocks are empty or invalidated, NVM module shall update the configuration ID from the RAM block assigned to the reserved NVRAM block with ID 1 according to the new (compiled) configuration ID.

The NvM module shall behave the same way as if the configuration ID matched.  $\rfloor$  ( )

**[SWS\_NvM\_00248]** [The job of the function NvM\_ReadAll shall ignore a configuration ID mismatch and behave normal if NvMDynamicConfiguration == FALSE [<u>SWS\_NvM\_00028</u>]. ] ( )

**[SWS\_NvM\_00249]** [The job of the function NvM\_ReadAll shall process an extended runtime preparation for all blocks which are configured with NvMResistantToChangedSw == FALSE and NvMDynamicConfiguration == TRUE and configuration ID mismatch occurs. | ( )

**[SWS\_NvM\_00674]** [The job of the function NvM\_ReadAll shall process the normal runtime preparation of all NVRAM blocks when they are configured with NvMResistantToChangedSw == TRUE and NvMDynamicConfiguration == TRUE and if a configuration ID mismatch occurs. ] ()

**[SWS\_NvM\_00314]** [The job of the function NvM\_ReadAll shall mark every NVRAM block that has been configured with NVM\_WRITE\_BLOCK\_ONCE (TRUE) as write protected if that block is valid and with consistent data. This write protection cannot

be cleared by NvM\_SetBlockProtection. ] ( )

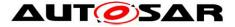

**[SWS\_NvM\_00315]** [The job of the function NvM\_ReadAll shall only invalidate a NVRAM block of management type NVM\_BLOCK\_REDUNDANT if both NV blocks have been invalidated. | ()

**[SWS\_NvM\_00718]** [ The NvM module's environment shall use the multi block request NvM\_ReadAll to load and validate the content of configured permanent RAM or to do the explicit synchronization for configured blocks during start-up

[<u>SWS\_NvM\_00091</u>]. ] ( )

NvmSelectBlockForReadall == TRUE.]()

**[SWS\_NvM\_00287]** [The job of the function NvM\_ReadAll shall set the request result to NVM\_REQ\_BLOCK\_SKIPPED for each NVRAM block configured to be processed by the job of the function NvM\_ReadAll (NvMSelectBlockForReadAll is

checked) and which has not been read during processing of the NvM\_ReadAll job. ] ( )

**[SWS\_NvM\_00426]** [If configured by NvMDrvModeSwitch, the job of the function NvM\_ReadAll shall switch the mode of each memory device to "fast-mode" before starting to iterate over all user NVRAM blocks. ] ()

**[SWS\_NvM\_00427]** [If configured by NvMDrvModeSwitch, the job of the function NvM\_ReadAll shall switch the mode of each memory device to "slow-mode" after having processed all user NVRAM blocks. ] ()

**[SWS\_NvM\_00308]** [The job of the function NvM\_ReadAll shall load the ROM default data to the corresponding RAM blocks and set the error/status field in the administrative block to NVM\_REQ\_OK when processing the extended runtime preparation. | ()

**[SWS\_NvM\_00309]** [When executing the extended runtime preparation, the job of the function NvM\_ReadAll shall treat the affected NVRAM blocks as invalid or blank in order to allow rewriting of blocks configured with NVM\_BLOCK\_WRITE\_ONCE == TRUE. | ( )

**[SWS\_NvM\_00310]** [The job of the function NvM\_ReadAll shall update the configuration ID from the RAM block assigned to the reserved NVRAM block with ID 1 according to the new (compiled) configuration ID, mark the NVRAM block to be written during NvM\_WriteAll and request a CRC recalculation if a configuration ID

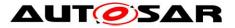

mismatch occurs and if the NVRAM block is configured with NvMDynamicConfiguration == TRUE. ] ()

**[SWS\_NvM\_00311]** [The NvM module shall allow applications to send any request for the reserved NVRAM Block ID 1 if (and only if) NvMDynamicConfiguration is set to TRUE, including NvM\_WriteBlock and NvM\_WritePRAMBlock.] ()

**[SWS\_NvM\_00312]** [The NvM module shall not send a request for invalidation of the reserved configuration ID NVRAM block to the underlying layer, unless requested so by the application. This shall ensure that the NvM module's environment can rely on this block to be only invalidated at the first start-up of the ECU or if desired by the application. ] ()

**[SWS\_NvM\_00313]** [In case of a Configuration ID match, the job of the function NvM\_ReadAll shall not automatically write to the Configuration ID block stored in the reserved NVRAM block 1. ] ()

**[SWS\_NvM\_00288]** [The job of the function NvM\_ReadAll shall initiate a read attempt on the second NV block for each NVRAM block of type NVM\_BLOCK\_REDUNDANT [<u>SWS\_NvM\_00118</u>], where the read attempt of the first block fails (see also <u>SWS\_NvM\_00531</u>). ] ( )

**[SWS\_NvM\_00290]** [The job of the function NvM\_ReadAll shall set the block specific request result to NVM\_REQ\_OK if the job has successfully copied the corresponding NV block from NV memory to RAM. ] ()

**[SWS\_NvM\_00342]** [The job of the function NvM\_ReadAll shall set the block specific request result to NVM\_REQ\_NV\_INVALIDATED if the MemIf reports MEMIF\_BLOCK\_INVALID. ] ( )

**[SWS\_NvM\_00676]** [The job of the function NvM\_ReadAll shall report no error to the DEM if the MemIf reports MEMIF\_BLOCK\_INVALID. ] ()

**[SWS\_NvM\_00360]** [The job of the function NvM\_ReadAll shall set the block specific request result to NVM\_REQ\_INTEGRITY\_FAILED if:

- the Memlf reports MEMIF\_BLOCK\_INCONSISTENT and

- NvMRomBlockDataAddress is not configured (no ROM block with default data is available) for the block and

- NvMInitBlockCallback is not configured (no init callback) for the block. ] ()

**[SWS\_NvM\_00677]** [The job of the function NvM\_ReadAll shall report NVM\_E\_INTEGRITY\_FAILED to the DEM if the MemIf reports MEMIF\_BLOCK\_INCONSISTENT. ] ()

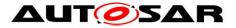

Note: After the production of an ECU / a car, on the production line all blocks shall have been written with valid data (may be default data) and all diagnostic events (errors) shall have been deleted. If the process does not allow to write all NV blocks during production than the NvM will report diagnostic events (errors) because of blocks that were never written and reported as MEMIF\_BLOCK\_INCONSISTENT by MemIf.

**[SWS\_NvM\_00361]** [The job of the function NvM\_ReadAll shall set the block specific request result to NVM\_REQ\_NOT\_OK if:

- the Memlf reports MEMIF\_JOB\_FAILED and

- NvMRomBlockDataAddress is not configured (no ROM block with default data is available) for the block and

- NvMInitBlockCallback is not configured (no init callback) for the block. ] ()

**[SWS\_NvM\_00678]** [The job of the function NvM\_ReadAll shall report NVM\_E\_REQ\_FAILED to the DEM, if the MemIf reports MEMIF\_JOB\_FAILED. ] ( )

**[SWS\_NvM\_00291]** [The job of the function NvM\_ReadAll shall set the block specific request result to NVM\_REQ\_OK if the corresponding block management type is NVM\_BLOCK\_REDUNDANT and the function has successfully copied one of the NV blocks from NV memory to RAM. | ()

**[SWS\_NvM\_00292]** [ The job of the function NvM\_ReadAll shall request a CRC recalculation over the RAM block data after the copy process <u>SWS\_NvM\_00180</u> if the NV block is configured with CRC, , i.e. if NvMCalRamBlockCrC == TRUE for the NV block.] ()

**[SWS\_NvM\_00293]** [The job of the function NvM\_ReadAll shall load the default values to the RAM blocks according to the processing of NvM\_RestoreBlockDefaults (also set the corresponding request result to NVM\_REQ\_RESTORED\_FROM\_ROM) if the recalculated CRC is not equal to the CRC stored in NV memory and if the default values are available. ] ()

**[SWS\_NvM\_00679]** [The job of the function NvM\_ReadAll shall load the default values to the RAM blocks according to the processing of NvM\_RestoreBlockDefaults (also set the request result to NVM\_REQ\_RESTORED\_FROM\_ROM) if the read request passed to the underlying layer fails (MemIf reports MEMIF\_JOB\_FAILED or MEMIF\_BLOCK\_INCONSISTENT) and if the default values are available. | ( )

**[SWS\_NvM\_00680]** [NvM\_ReadAll: If the read request passed to the underlying layer fails and there are no default values available, the job shall leave the RAM blocks invalid. ] ( )

**[SWS\_NvM\_00294]** [ The job of the function NvM\_ReadAll shall report NVM\_E\_INTEGRITY\_FAILED to the DEM if a CRC mismatch occurs.] ()

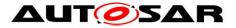

**[SWS\_NvM\_00295]** [The job of the function NvM\_ReadAll shall set a block specific request result to NVM\_REQ\_INTEGRITY\_FAILED if:

- a CRC mismatch occurs and

- NvMRomBlockDataAddress is not configured (no ROM block with default data is available) for the block and

- NvMInitBlockCallback is not configured (no init callback) for the block. ] ()

**[SWS\_NvM\_00302]** [The job of the function NvM\_ReadAll shall report NVM\_E\_REQ\_FAILED to the DEM if the referenced NVRAM Block is not configured with CRC and the corresponding job process has failed. ] ()

**[SWS\_NvM\_00301]** [The job of the function NvM\_ReadAll shall set the multi block request result to NVM\_REQ\_NOT\_OK if the job fails with the processing of at least one NVRAM block. ] ()

**[SWS\_NvM\_00281]** [If configured by NvMSingleBlockCallback, the job of the function NvM\_ReadAll shall call the single block callback after having completely processed a NVRAM block. ] ()

Note: The idea behind using the single block callbacks also for multi-block requests is to speed up the software initialization process:

- A single-block callback issued from a multi-block request (e.g. NvM\_ReadAll) will result in an RTE event.
- If the RTE is initialized after or during the asynchronous multi-block request (e.g. NvM\_ReadAll), all or some of these RTE events will get lost because they are overwritten during the RTE initialization (see SWS\_Rte\_2536).
- After its initialization, the RTE can use the "surviving" RTE events to start software components even before the complete multi-block request (e.g. NvM\_ReadAll) has been finished.
- For those RTE events that got lost during the initialization: the RTE will start those software components and the software components either query the status of the NV block they want to access or request that NV block to be read. This is exactly the same behavior if the single-block callbacks would not be used in multi-block requests.

**[SWS\_NvM\_00251]** [The job of the function NvM\_ReadAll shall mark a NVRAM block as "valid/unmodified" if NV data has been successfully loaded to the RAM Block. ] ( )

**[SWS\_NvM\_00367]** [The job of the function NvM\_ReadAll shall set a RAM block to valid and assume it to be changed if the job has successfully copied default values to the corresponding RAM. ] ()

**[SWS\_NvM\_00719]** [The NvM module's environment shall have initialized the NvM module before it calls the function NvM\_ReadAll. ] ()

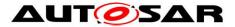

The DEM shall already be able to accept error notifications. NVRAM common block configuration parameters [<u>SWS\_NvM\_00028</u>], block management types [<u>ECUC\_NvM\_00061</u>] and all configured NVRAM block descriptors are needed in the configuration with respect to the function NvM\_ReadAll [NVM062], [<u>SWS\_NvM\_00069</u>].

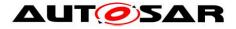

## 8.1.3.3.2 NvM\_WriteAll

| SWS_N∨M_00461] [       |                                        |  |
|------------------------|----------------------------------------|--|
| Service name:          | NvM_WriteAll                           |  |
| Syntax:                | void NvM_WriteAll(<br>void<br>)        |  |
| Service ID[hex]:       | 0x0d                                   |  |
| Sync/Async:            | Asynchronous                           |  |
| Reentrancy:            | Non Reentrant                          |  |
| Parameters (in):       | None                                   |  |
| Parameters<br>(inout): | None                                   |  |
| Parameters (out):      | None                                   |  |
| Return value:          | None                                   |  |
| Description:           | Initiates a multi block write request. |  |
|                        | 525)                                   |  |

] (SRS\_LIBS\_08535)

[SWS\_NvM\_00018] [ The job of the function NvM\_WriteAll shall synchronize the contents of permanent RAM blocks to their corresponding NV blocks or call explicit

synchronization callback (NvM\_WriteRamBlockToNvm) on shutdown. ] (SRS\_LIBS\_08535)

**[SWS\_NvM\_00733]** [If NVRAM block ID 1 (which holds the configuration ID of the memory layout) is marked as "to be written during NvM\_WriteAll", the job of the function NvM\_WriteAll shall write this block in a final step (last write operation) to prevent memory layout mismatch in case of a power loss failure during write

operation. ] ()

**[SWS\_NvM\_00254]** [The function NvM\_WriteAll shall signal the request to the NvM module and return. The NVRAM Manager shall defer the processing of the requested WriteAll until all single block job queues are empty. ] ()

**[SWS\_NvM\_00549]** [The job of the function NvM\_ WriteAll shall set each proceeding block specific request result for NVRAM blocks and the multi block request result to NVM\_REQ\_PENDING in advance. ] ()

**[SWS\_NvM\_00896]** [The job of the function NvM\_WriteAll shall set the multi block request result to NVM\_REQ\_OK if no job fails with the processing of the NVRAM blocks. ] (SRS\_Mem\_00020)

**[SWS\_NvM\_00252]** [The job of the function NvM\_WriteAll shall process only the permanent RAM blocks or call explicit synchronization callback (NvM\_WriteRamBlockToNvm) for all blocks for which the corresponding NVRAM block parameter NvMSelectBlockForWriteAll is configured to true. ] ()

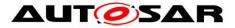

**[SWS\_NvM\_00430]** [If configured by NvMDrvModeSwitch, the job of the function NvM\_WriteAll shall set the mode of each memory device to "fast-mode" before starting to iterate over all non-reserved NVRAM blocks. ] ()

**[SWS\_NvM\_00431]** [If configured by NvMDrvModeSwitch, the job of the function NvM\_WriteAll shall set the mode of each memory device to "slow-mode" after having processed all non-reserved NVRAM blocks. ] ()

**[SWS\_NvM\_00681]** [If configured by NvMDrvModeSwitch, the job of the function NvM\_WriteAll shall set the mode of each memory device to "slow-mode" after the function NvM\_CancelWriteAll has canceled the job. ] ()

**[SWS\_NvM\_00432]** [The job of the function NvM\_WriteAll shall check the writeprotection for each RAM block in advance. ] ()

**[SWS\_NvM\_00682]** [The job of the function NvM\_WriteAll shall check the "valid/modified" state for each RAM block in advance. ] ()

**[SWS\_NvM\_00433]** [The job of the function NvM\_WriteAll shall only write the content of a RAM block to its corresponding NV block for non write-protected NVRAM blocks. ] ()

**[SWS\_NvM\_00474]** [The job of the function NvM\_WriteAll shall correct the redundant data (if configured) if the redundancy has been lost. In this case the job of the function NvM\_WriteAll shall ignore write protection for this block in order to be able to repair it. | ()

**Note:** If NvM implementation detects loss of redundancy during read operation the user (application) should ensure that redundant block is read (e.g. during NvM\_ReadAll by configuring the block to be read during NvM\_ReadAll). If the block is not read then the NVM will not be able to correct the redundant block's data.

**[SWS\_NvM\_00434]** [The job of the function NvM\_WriteAll shall skip every writeprotected NVRAM block without error notification. ] ()

**[SWS\_NvM\_00750]** [ The job of the function NvM\_WriteAll shall skip every locked NVRAM block without error notification. ] ( )

**[SWS\_NvM\_00854]** [The job of the function NvM\_WriteAll shall skip an NVRAM block if the NvMBlockUseCRCCompMechanism attribute is set to true and the RAM block CRC calculated by the write job is equal to the CRC calculated during the last successful read or write job. This mechanism shall not be applied to blocks for which a loss of redundancy has been detected.] (SRS\_Mem\_00136)

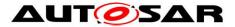

**[SWS\_NvM\_00298]** [The job of the function NvM\_WriteAll shall set the request result to NVM\_REQ\_BLOCK\_SKIPPED for each NVRAM block configured to be processed by the job of the function NvM\_WriteAll (NvMSelectBlockForWriteAll is checked) and which has not been written during processing of the NvM\_WriteAll job. ] ()

**[SWS\_NvM\_00339]** [In case of NVRAM block management type NVM\_BLOCK\_DATASET, the job of the function NvM\_WriteAll shall copy only the RAM block to the corresponding NV block which is selected via the data index in the administrative block. ] ()

**[SWS\_NvM\_00253]** [The job of the function NvM\_WriteAll shall request a CRC recalculation and renew the CRC from a NVRAM block before writing the data if a CRC is configured for this NVRAM block. ] (SRS\_LIBS\_08535)

**[SWS\_NvM\_00296]** [The job of the function NvM\_WriteAll shall check the number of write retries by a write retry counter to avoid infinite loops. Each unsuccessful result reported by the MemIf module shall be followed by an increment of the retry counter.

**[SWS\_NvM\_00683]** [The job of the function NvM\_WriteAll shall set the block specific request result to NVM\_REQ\_NOT\_OK if the write retry counter becomes greater than the configured NVM\_MAX\_NUM\_OF\_WRITE\_RETRIES. ] ()

**[SWS\_NvM\_00684]** [The job of the function NvM\_WriteAll shall report NVM\_E\_REQ\_FAILED to the DEM if the write retry counter becomes greater than the configured NVM\_MAX\_NUM\_OF\_WRITE\_RETRIES. ] ( )

**[SWS\_NvM\_00762**] [The job of the function NvM\_WriteAll shall copy the data content of the RAM block to both corresponding NV blocks if the NVRAM block management type of the processed NVRAM block is NVM\_BLOCK\_REDUNDANT.] ()

**[SWS\_NvM\_00763]** [If the processed NVRAM block is of type NVM\_BLOCK\_REDUNDANT the job of the function NvM\_WriteAll shall start to copy the data of the RAM block to NV block which has \_not\_ been read during the jobs started by NvM\_ReadBlock, NvM\_ReadPRAMBlock or NvM\_ReadAll then continue to copy the other NV block.] ()

**[SWS\_NvM\_00337]** [The job of the function NvM\_WriteAll shall set the single block request result to NVM\_REQ\_OK if the processed NVRAM block is of type NVM\_BLOCK\_REDUNDANT and at least one of the NV blocks has been written successfully. | ( )

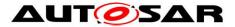

**[SWS\_NvM\_00238]** [The job of the function NvM\_WriteAll shall complete the job in a non-destructive way for the NVRAM block currently being processed if a cancellation of NvM\_WriteAll is signaled by a call of NvM\_CancelWriteAll. ] ()

**[SWS\_NvM\_00237]** [The NvM module shall set the multi block request result to NVM\_REQ\_CANCELED in case of cancellation of NvM\_WriteAll. ] ()

**[SWS\_NvM\_00685]** [NvM\_WriteAll: The NvM module shall anyway report the error code condition, due to a failed NVRAM block write, to the DEM. ] ()

**[SWS\_NvM\_00318]** [The job of the function NvM\_WriteAll shall set the multi block request result to NVM\_REQ\_NOT\_OK if processing of one or even more NVRAM blocks fails. ] ( )

**[SWS\_NvM\_00329]** [If the job of the function NvM\_WriteAll has successfully written data to NV memory for a NVRAM block configured with NvMWriteBlockOnce == TRUE, the job shall immediately set the corresponding write protection flag in the administrative block. ] ()

**[SWS\_NvM\_00720]** [The NvM module's environment shall have initialized the NvM module before it calls the function NvM\_WriteAll. ] ( )

No other multiblock request shall be pending when the NvM module's environment calls the function NvM\_WriteAll.

Note: To avoid the situation that in case of redundant NVRAM blocks two different NV blocks are containing different but valid data at the same time, each client of the NvM\_WriteAll service may call NvM\_InvalidateNvBlock in advance.

NVRAM common block configuration parameters [<u>SWS\_NvM\_00028</u>], block management types [<u>ECUC\_NvM\_00061</u>] and all configured NVRAM block descriptors are needed in the configuration with respect to the NvM\_WriteAll function [NVM062], [<u>SWS\_NvM\_00069</u>].

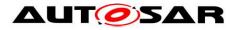

## 8.1.3.3.3 NvM\_ValidateAll

| SWS_N∨M_00855] [       |                                             |  |
|------------------------|---------------------------------------------|--|
| Service name:          | NvM_ValidateAll                             |  |
| Syntax:                | void NvM_ValidateAll(<br>void<br>)          |  |
| Service ID[hex]:       | 0x19                                        |  |
| Sync/Async:            | Asynchronous                                |  |
| Reentrancy:            | Non Reentrant                               |  |
| Parameters (in):       | None                                        |  |
| Parameters<br>(inout): | None                                        |  |
| Parameters (out):      | None                                        |  |
| Return value:          | None                                        |  |
| Description:           | Initiates a multi block validation request. |  |
|                        |                                             |  |

] (SRS\_Mem\_00137)

**[SWS\_NvM\_00856]** [If auto validation is configured for an NVRAM Block (NvMBlockUseAutoValidation == TRUE), the function NvM\_ValidateAll shall set the RAM Block status to "VALID / CHANGED".] (SRS\_Mem\_00137)

**[SWS\_NvM\_00857]** [For blocks which meet the conditions of SWS\_NvM\_00856 and in addition have CRC calculation in RAM configured the function NvM\_ValidateAll shall request the recalculation of CRC in the background, i.e. the CRC recalculation shall be processed by the NvM\_MainFunction.] (SRS\_Mem\_00137)

Note: In case that EcuM fixed is used the function NvM\_ValidateAll can be accessed via a configured callout.

**[SWS\_NvM\_00858]** [The function NvM\_ValidateAll shall signal the request to the NvM module and return. The NVRAM Manager shall defer the processing of the requested NvM\_ValidateAll function until all single block job queues are empty.] (SRS\_Mem\_00137)

**[SWS\_NvM\_00859]** [The NvM module's environment shall have initialized the NvM module before it calls the function NvM\_ValidateAll.] (SRS\_Mem\_00137)

**[SWS\_NvM\_00860]** [The job of the function NvM\_ValidateAll shall process only the permanent RAM blocks or call explicit synchronization callback (NvM\_WriteRamBlockToNvm) for all blocks for which the corresponding NVRAM Block parameter NvMBlockUseAutoValidation is configured to true.] (SRS\_Mem\_00137)

**[SWS\_NvM\_00861]** [The job of the function NvM\_ValidateAll shall set each proceeding block specific request result for NVRAM blocks and the multi block request result to NVM\_REQ\_PENDING in advance.] (SRS\_Mem\_00137)

**[SWS\_NvM\_00862]** [The job of the function NvM\_ValidateAll shall set the block specific request result to NVM\_REQ\_OK if the RAM block was successfully validated.] (SRS\_Mem\_00137)

129 of 190

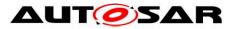

130 of 190

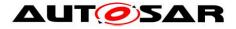

## 8.1.3.3.4 NvM\_FirstInitAll

| SWS_NvM_910       |                                                                                                    |
|-------------------|----------------------------------------------------------------------------------------------------|
| Service name:     | NvM_FirstInitAll                                                                                                    |
| Syntax:           | void NvM_FirstInitAll(                                                                                                    |
|                   | void<br>)                                                                                                    |
| Service ID[hex]:  | 0x14                                                                                                    |
| Sync/Async:       | Asynchronous                                                                                                    |
| Reentrancy:       | Non Reentrant                                                                                                    |
| Parameters (in):  | None                                                                                                    |
| Parameters        | None                                                                                                    |
| (inout):          |                                                                                                    |
| Parameters (out): | None                                                                                                    |
| Return value:     | None                                                                                                    |
| Description:      | The function initiates a multi block first initialization request. The job of the function does not care if a block exists in the non-volatile memory or not OR if it is valid (i.e. not corrupted) or not, when processing it. |
| ()                |                                                                                                    |

For each processed block, the job of the function will either write it with default data (if it is not of type DATASET and it has default data) or invalidate the block (if it is of type DATASET or without default data).

The term "default data" means the data from the ROM block (if any) or the one provided inside the InitBlockCallback (if any) by the related block owner.

If NvM\_FirstInitAll is called after NvM\_ReadAll, then an inconsistency between the NvM user's expectation of RAM block contents and the actual RAM block contents can occur. Even worse, also concurrent writes to the RAM block content from NvM user side and NvM\_FirstInitAll could occur. Hence, calling NvM\_FirstInitAll after NvM\_ReadAll should generally be avoided.

In light of the above, the following requirements apply:

**[SWS\_NvM\_00912]** [ The job of the function NvM\_FirstInitAll shall also process the block with ID 1 (which holds the configuration ID of the NvM module), if this block has been configured to be processed by it and dynamic configuration is enabled. ]

**[SWS\_NvM\_00913]** [ If a block of type NATIVE that is processed by the NvM\_FirstInitAll has default data, it shall be written with its default data. ]

**[SWS\_NvM\_00914]** [ If a NATIVE block that is processed by the NvM\_FirstInitAll has neither permanent RAM nor explicit synchronization then that block shall be processed by using the internal NvM buffer as its RAM and, upon processing, its RAM block state shall be left untouched. ]

**[SWS\_NvM\_00915]** [ If a NATIVE block that has either permanent RAM or explicit synchronization is processed by the NvM\_FirstInitAll and it has default data (ROM or

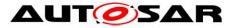

Init Callback) then the blocks RAM will be updated with the default data, just like for the processing of a "restore block defaults" request. ]

**[SWS\_NvM\_00916]** [ If a block of type REDUNDANT that is processed by the NvM\_FirstInitAll has default data, both block instances shall be written with that default data. ]

**[SWS\_NvM\_00917]** [ If a REDUNDANT block that is processed by the NvM\_FirstInitAll has neither permanent RAM nor explicit synchronization then that block shall be processed by using the internal NvM buffer as its RAM and, upon processing, its RAM block state shall be left untouched. ]

**[SWS\_NvM\_00918]** [ If a REDUNDANT block that has either permanent RAM or explicit synchronization is processed by the NvM\_FirstInitAll and it has default data (ROM or Init Callback) then the blocks RAM will be updated with the default data, just like for the processing of a "restore block defaults" request. ]

**[SWS\_NvM\_00919]** [ If a block of type NATIVE that is processed by the NvM\_FirstInitAll does not have default data, it shall be invalidated using the same mechanism as for NvM\_InvalidateNvBlock. ]

**[SWS\_NvM\_00920]** [ If a block of type REDUNDANT that is processed by the NvM\_FirstInitAll does not have default data, both block instances shall be invalidated using the same mechanism as for NvM\_InvalidateNvBlock. ]

**[SWS\_NvM\_00921]** [ If a NATIVE block that is processed by the NvM\_FirstInitAll has only the Init Callback configured and the return value of the callback is not E\_OK then the job of the function NvM\_FirstInitAll shall invalidate the block. ]

**[SWS\_NvM\_00922]** [ If a REDUNDANT block that is processed by the NvM\_FirstInitAll has only the Init Callback configured and the return value of the callback is not E\_OK then the job of the function NvM\_FirstInitAll shall invalidate both instances of the block. ]

Note: An Init Callback returning something else than E\_OK is interpreted as a runtime decision of the block owner not to provide default data via this callback. In this case, in order for the state of the block not to remain ambiguous, it is invalidated.

**[SWS\_NvM\_00923]** [ The job of the function NvM\_FirstInitAll shall invalidate all blocks that are of type DATASET and that have been configured to be processed by it. ]

**[SWS\_NvM\_00924]** [ The job of the function NvM\_FirstInitAll shall invalidate all NV block instances of a block of type DATASET, if the block was configured to be processed by it. ]

**[SWS\_NvM\_00925]** [ If the writing of a block of type NATIVE with its default data fails, the job of the function NvM\_FirstInitAll shall set the request result to NVM\_REQ\_NOT\_OK. ]

132 of 190

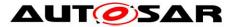

**[SWS\_NvM\_00926]** [ If the writing of a block of type REDUNDANT with its default data fails for both instances, the job of the function NvM\_FirstInitAll shall set the request result to NVM\_REQ\_NOT\_OK. ]

**[SWS\_NvM\_00927]** [ If the invalidation of a block of type NATIVE fails, the job of the function NvM\_FirstInitAll shall set the request result to NVM\_REQ\_NOT\_OK. ]

**[SWS\_NvM\_00928]** [ If the invalidation of a block of type REDUNDANT fails for at least one of the two block instances, the job of the function NvM\_FirstInitAll shall set the request result to NVM\_REQ\_NOT\_OK. ]

Note: Since the purpose of the FirstInitAll is to have all selected NvM blocks in a well defined state (either written successfully with the default data or invalidated), if one of the two duplicates of the REDUNDANT block was not invalidated successfully, this has to be known. This is not like the "write" case (see requirements SWS\_NvM\_00284 and SWS\_NvM\_00274 for more details).

**[SWS\_NvM\_00929]** [ If the invalidation of a block of type DATASET fails for at least one of its NV block instances then the job of the function NvM\_FirstInitAll shall set the request result to NVM\_REQ\_NOT\_OK. ]

Note: Since the purpose of the FirstInitAll is to have all selected NvM blocks in a well defined state if at least one of the NV block instances of the DATASET block was not invalidated successfully, this has to be known. The NvM\_FirstInitAll processing of blocks of type DATASET implies invalidating all NV block instances of all processed blocks of type DATASET.

**[SWS\_NvM\_00930]** [Blocks without permanent RAM block and without explicit synchronization can be configured to be processed by the NvM\_FirstInitAll. ]

 $[SWS\_NvM\_00931]$  [ The write protection status of a block shall be completely ignored by the NvM\_FirstInitAll functionality. ]

Note: The block write protection needs to be handled by the caller of the NvM\_FirstInitAll or by the block owner (which must know about the execution of the NvM\_FirstInitAll function and related job). This is due to the fact that, upon successful completion of the job of the NvM\_FirstInitAll, all selected blocks must have a well known and well defined state.

**[SWS\_NvM\_00932]** [ The write block once functionality shall not be triggered by NvM\_FirstInitAll. ]

Note: The reason behind this is to allow the blocks that are Write Once Only to be written via the NvM\_WriteBlock API with valid values, after being initialized by the job of the function NvM\_FirstInitAll.

 $[SWS\_NvM\_00933]$  [ The locked status of a block shall be completely ignored by the NvM\_FirstInitAll functionality. ]

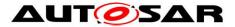

Note: The block locking needs to be handled by the caller of the NvM\_FirstInitAll or by the block owner (which must know about the execution of the NvM\_FirstInitAll function and related job). This is due to the fact that, upon successful completion of the job of the NvM\_FirstInitAll, all selected blocks must have a well known and well defined state.

**[SWS\_NvM\_00934]** [ If a block that has either permanent RAM or explicit synchronization has been successfully written into the non-volatile memory by the job of the function NvM\_FirstInitAll then its RAM block state shall be set to VALID / UNCHANGED. ]

**[SWS\_NvM\_00935]** [ If a block that has either permanent RAM or explicit synchronization has been successfully invalidated by the job of the function NvM\_FirstInitAll then its RAM block state shall be left untouched. ]

**[SWS\_NvM\_00936]** [ The job of the function NvM\_FirstInitAll shall not be started while there are single block requests that need to be processed by the NvM module.

**[SWS\_NvM\_00937]** [ The job of the function NvM\_FirstInitAll, once started, shall not be interrupted by any single block requests except write requests for immediate blocks. ]

**[SWS\_NvM\_00938]** [ If the NvM module is not initialized and the function NvM\_FirstInitAll is called, it shall report the Det error NVM\_E\_NOT\_INITIALIZED and return without performing any other activities. ]

**[SWS\_NvM\_00939]** [ If a multi block operation is PENDING and the function NvM\_FirstInitAll is called, it shall report the Det error NVM\_E\_BLOCK\_PENDING and return without performing any other activities. ]

Note: The error NVM\_E\_BLOCK\_PENDING is used to indicate that another multiblock operation is accepted but not completed by NvM. This is due to the fact that the NvM module can only accept and process one multiblock operation at a time.

**[SWS\_NvM\_00940]** [ The job of the function NvM\_FirstInitAll shall set the multi block request result to NVM\_REQ\_NOT\_OK if processing of one or even more NVRAM blocks fails. ]

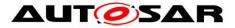

## 8.1.3.4 Callback notification of the NvM module

**[SWS\_NvM\_00438]** [The NvM module shall provide callback functions to be used by the underlying memory abstraction (EEPROM abstraction / FLASH EEPROM Emulation) to signal end of job state with or without error.

Note: The file NvM\_Cbk.h is to be included by the underlying memory driver layers. ] ()

### 8.1.3.4.1 NVRAM Manager job end notification without error

|                   | ~=] [                                                                         |  |
|-------------------|-------------------------------------------------------------------------------|--|
| Service name:     | NvM_JobEndNotification                                                        |  |
| Syntax:           | void NvM_JobEndNotification(                                                  |  |
|                   | void                                                                          |  |
|                   |                                                                               |  |
| Service ID[hex]:  | 0x11                                                                          |  |
| Sync/Async:       | Synchronous                                                                   |  |
| Reentrancy:       | Non Reentrant                                                                 |  |
| Parameters (in):  | None                                                                          |  |
| Parameters        | None                                                                          |  |
| (inout):          |                                                                               |  |
| Parameters (out): | None                                                                          |  |
| Return value:     | None                                                                          |  |
| Description:      | Function to be used by the underlying memory abstraction to signal end of job |  |
|                   | without error.                                                                |  |
|                   |                                                                               |  |

#### [SWS\_NvM\_00462] [

] ()

**[SWS\_NvM\_00111]** [The callback function NvM\_JobEndNotification is used by the underlying memory abstraction to signal end of job without error.

Note: Successful job end notification of the memory abstraction:

- Read finished & OK
- Write finished & OK
- Erase finished & OK

This routine might be called in interrupt context, depending on the calling function. All memory abstraction modules should be configured to use the same mode

(callback/polling). ] ()

**[SWS\_NvM\_00440]** [The NvM module shall only provide the callback function NvM\_JobEndNotification if polling mode is disabled via NvMPollingMode. The function NvM\_JobEndNotification is affected by the common [<u>SWS\_NvM\_00028</u>] configuration parameters. ] ( )

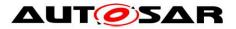

## 8.1.3.4.2 NVRAM Manager job end notification with error

| [SWS_NvM_0046          | ک۲] [                                                                                     |  |
|------------------------|-------------------------------------------------------------------------------------------|--|
| Service name:          | NvM_JobErrorNotification                                                                  |  |
| Syntax:                | void NvM_JobErrorNotification(<br>void<br>)                                               |  |
| Service ID[hex]:       | 0x12                                                                                      |  |
| Sync/Async:            | Synchronous                                                                               |  |
| Reentrancy:            | Non Reentrant                                                                             |  |
| Parameters (in):       | None                                                                                      |  |
| Parameters<br>(inout): | None                                                                                      |  |
| Parameters (out):      | None                                                                                      |  |
| Return value:          | None                                                                                      |  |
| Description:           | Function to be used by the underlying memory abstraction to signal end of job with error. |  |

] (SRS\_Mem\_00125)

**[SWS\_NvM\_00112]** [The callback function NvM\_JobErrorNotification is to be used by the underlying memory abstraction to signal end of job with error.

Note: Unsuccessful job end notification of the memory abstraction:

- Read aborted or failed
- Write aborted or failed
- Erase aborted or failed

This routine might be called in interrupt context, depending on the calling function. All memory abstraction modules should be configured to use the same mode

(callback/polling). ] ()

**[SWS\_NvM\_00441]** [The NvM module shall only provide the callback function NvM\_JobErrorNotification if polling mode is disabled via NvMPollingMode. The function NvM\_JoberrorNotification is affected by the common

[<u>SWS\_NvM\_00028</u>] configuration parameters. ] ( )

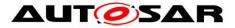

## 8.1.3.5 Scheduled functions

These functions are directly called by the Basic Software Scheduler. The following functions shall have no return value and no parameter. All functions shall be non reentrant.

#### [SWS\_NvM\_00464] [

| Service name:    | NvM_MainFunction                                       |  |
|------------------|--------------------------------------------------------|--|
| Syntax:          | void NvM_MainFunction(                                 |  |
|                  | void                                                   |  |
|                  |                                                        |  |
| Service ID[hex]: | 0x0e                                                   |  |
| Description:     | Service for performing the processing of the NvM jobs. |  |
| J (SRS_BSW_004   | 425, SRS_BSW_00373, SRS_BSW_00172)                     |  |

**[SWS\_NvM\_00256]** [The function NvM\_MainFunction shall perform the processing of the NvM module jobs. ] ( )

**[SWS\_NvM\_00333]** [The function NvM\_MainFunction shall perform the CRC recalculation if requested for a NVRAM block in addition to <u>SWS\_NvM\_00256</u>. ] ( )

**[SWS\_NvM\_00334]** [The NvM module shall only start writing of a block (i.e. hand over the job to the lower layers) after CRC calculation for this block has been finished. ] ( )

**[SWS\_NvM\_00257]** [The NvM module shall only do/start job processing, queue management and CRC recalculation if the NvM\_Init function has internally set an "INIT DONE" signal. ] ()

**[SWS\_NvM\_00258]** [The function NvM\_MainFunction shall restart a destructively canceled request caused by an immediate priority request after the NvM module has processed the immediate priority request [<u>SWS\_NvM\_00182</u>]. ] ()

**[SWS\_NvM\_00259]** [The function NvM\_MainFunction shall supervise the immediate priority queue (if configured) regarding the existence of immediate priority requests. ] ()

**[SWS\_NvM\_00346]** [If polling mode is enabled, the function NvM\_MainFunction shall check the status of the requested job sent to the lower layer. ] ()

**[SWS\_NvM\_00347]** [If callback routines are configured, the function NvM\_MainFunction shall call callback routines to the upper layer after completion of an asynchronous service. ] ()

**[SWS\_NvM\_00350]** [In case of processing an NvM\_WriteAll multi block request, the function NvM\_MainFunction shall not call callback routines to the upper layer as long as the service MemIf\_GetStatus returns MEMIF\_BUSY\_INTERNAL for the reserved

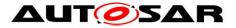

device ID MEMIF\_BROADCAST\_ID [7]. For this purpose (status is MEMIF\_BUSY\_INTERNAL), the function NvM\_MainFunction shall cyclically poll the status of the Memory Hardware Abstraction independent of being configured for polling or callback mode. ] ()

**[SWS\_NvM\_00349]** [The function NvM\_MainFunction shall return immediately if no further job processing is possible. ] ()

**[SWS\_NvM\_00721]** [NVRAM blocks with immediate priority are not expected to be configured to have a CRC. ] ()

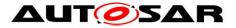

# 8.1.4 Expected Interfaces

In this chapter, all interfaces required by other modules are listed.

#### 8.1.4.1 Mandatory Interfaces

The following table defines all interfaces which are required to fulfill the core functionality of the module.

| API function              | Description                                                                                                    |
|---------------------------|----------------------------------------------------------------------------------------------------|
| EcuM_CB_NfyNvMJobEnd      | Used to notify about the end of NVRAM jobs initiated by EcuM<br>The callback must be callable from normal and interrupt execution<br>contexts. |
| MemIf_Cancel              | Invokes the "Cancel" function of the underlying memory abstraction module selected by the parameter DeviceIndex.                               |
| MemIf_EraseImmediateBlock | Invokes the "EraseImmediateBlock" function of the underlying memory abstraction module selected by the parameter DeviceIndex.                  |
| MemIf_GetJobResult        | Invokes the "GetJobResult" function of the underlying memory abstraction module selected by the parameter DeviceIndex.                         |
| MemIf_GetStatus           | Invokes the "GetStatus" function of the underlying memory abstraction module selected by the parameter DeviceIndex.                            |
| MemIf_InvalidateBlock     | Invokes the "InvalidateBlock" function of the underlying memory abstraction module selected by the parameter DeviceIndex.                      |
| MemIf_Read                | Invokes the "Read" function of the underlying memory abstraction module selected by the parameter DeviceIndex.                                 |
| MemIf_Write               | Invokes the "Write" function of the underlying memory abstraction module selected by the parameter DeviceIndex.                                |

J (SRS\_BSW\_00383, SRS\_BSW\_00384)

### 8.1.4.2 Optional Interfaces

The following table defines all interfaces which are required to fulfill an optional functionality of the module.

| API function       | Description                                                                                                    |  |
|--------------------|----------------------------------------------------------------------------------------------------|--|
| Crc_CalculateCRC16 | This service makes a CRC16 calculation on Crc_Length data bytes.                                                                                           |  |
| Crc_CalculateCRC32 | This service makes a CRC32 calculation on Crc_Length data bytes.                                                                                           |  |
| Crc_CalculateCRC8  | This service makes a CRC8 calculation on Crc_Length data bytes, with SAE J1850 parameters                                                                  |  |
| Dem_SetEventStatus | Called by SW-Cs or BSW modules to report monitor status information to the Dem. BSW modules calling Dem_SetEventStatus can safely ignore the return value. |  |
| Det_ReportError    | Service to report development errors.                                                                                                    |  |
| MemIf_SetMode      | Invokes the "SetMode" functions of all underlying memory abstraction modules.                                                                              |  |

# [SWS\_NvM\_00466] [

J (SRS\_BSW\_00383, SRS\_BSW\_00384)

# 8.1.4.3 Configurable interfaces

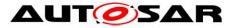

In this chapter, all interfaces are listed for which the target function can be configured. The target function is usually a callback function. The names of these interfaces are not fixed because they are configurable.

**[SWS\_NvM\_00113]** [ The notification of a caller via an asynchronous callback routine (NvMSingleBlockCallback) shall be optionally configurable for all NV blocks (see ECUC\_NvM\_00061).] ()

**[SWS\_NvM\_00740]** [If a callback is configured for a NVRAM block, every asynchronous block request to the block itself shall be terminated with an invocation of the callback routine. ] ( )

**[SWS\_NvM\_00741]** [The ID identifying the NVRAM service, shall be passed to the callback routine. ] ( )

**[SWS\_NvM\_00742]** [If no callback is configured for a NVRAM block, there shall be no asynchronous notification of the caller in case of an asynchronous block request. ] ()

**[SWS\_NvM\_00260]** [A common callback entry (NvMMultiBlockCallback) which is not bound to any NVRAM block shall be optionally configurable for all asynchronous multi block requests (including NvM\_CancelWriteAll). ] ( )

**[SWS\_NvM\_00686]** [The ID identifying the NVRAM service shall be passed to the common callback routine (NvMMultiBlockCallback). ] ( )

# 8.1.4.3.1 Single block job end notification

| Service name:          | NvM_SingleBlockCallbackFunction                                                                                   |                                                                                                    |
|------------------------|----------------------------------------------------------------------------------------------------|----------------------------------------------------------------------------------------------------|
| Syntax:                | Std_ReturnType NvM_SingleBlockCallbackFunction(<br>uint8 ServiceId,<br>NvM_RequestResultType JobResult<br>)       |                                                                                                    |
| Sync/Async:            | Synchronous                                                                                                    |                                                                                                    |
| Reentrancy:            | Non Reentrant                                                                                                    |                                                                                                    |
|                        | ServiceId                                                                                                    | Unique Service ID of NVRAM manager service.                                                                                  |
| Parameters (in):       | JobResult                                                                                                    | Covers the request result of the previous processed single block job.                                                        |
| Parameters<br>(inout): | None                                                                                                    |                                                                                                    |
| Parameters (out):      | None                                                                                                    |                                                                                                    |
| Return value:          | Std_ReturnType                                                                                                    | E_OK: callback function has been processed successfully<br>any other: callback function has been processed<br>unsuccessfully |
| Description:           | Per block callback routine to notify the upper layer that an asynchronous single block request has been finished. |                                                                                                    |

#### [SWS\_NvM\_00467] [

] (SRS\_BSW\_00457 , SRS\_BSW\_00360 , SRS\_BSW\_00333)

Note: The following requirements are related to the above mentioned callback <u>SWS\_NVM\_00176</u>, <u>SWS\_NVM\_00281</u>, <u>SWS\_NvM\_00113</u> and <u>ECUC\_NvM\_00506</u>. <sup>140 of 190</sup> Document ID 033: AUTOSAR\_SWS\_NVRAMManager - AUTOSAR confidential -

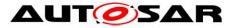

Note: Please refer to NvMSingleBlockCallback in chapter 10. The Single block job end notification might be called in interrupt context only if there is no callback configured in NvM that belongs to a SW-C.

## 8.1.4.3.2 Multi block job end notification

| SVVS_NVM_00468]        |                                                                                                    |                                                                      |  |  |
|------------------------|----------------------------------------------------------------------------------------------------|----------------------------------------------------------------------|--|--|
| Service name:          | NvM_MultiBlockCallbackFunction                                                                                |                                                                      |  |  |
| Syntax:                | void NvM_MultiBlockCallbackFunction(<br>uint8 ServiceId,<br>NvM_RequestResultType JobResult<br>)              |                                                                      |  |  |
| Sync/Async:            | Synchronous                                                                                                   |                                                                      |  |  |
| Reentrancy:            | Non Reentrant                                                                                                 |                                                                      |  |  |
| Parameters (in):       | ServiceId                                                                                                    | Unique Service ID of NVRAM manager service.                          |  |  |
|                        | JobResult                                                                                                    | Covers the request result of the previous processed multi block job. |  |  |
| Parameters<br>(inout): | None                                                                                                    |                                                                      |  |  |
| Parameters (out):      | None                                                                                                    |                                                                      |  |  |
| Return value:          | None                                                                                                    |                                                                      |  |  |
| Description:           | Common callback routine to notify the upper layer that an asynchronous multi block request has been finished. |                                                                      |  |  |
| I (SRS BSW 00          | 457 . SRS                                                                                                    | BSW 00360, SRS BSW 00333)                                            |  |  |

#### [SWS NvM 00468] [

J (SRS\_BSW\_00457, SRS\_BSW\_00360, SRS\_BSW\_00333) Note: The following requirements are related to the above mentioned callback <u>SWS\_NVM\_00179</u>, <u>SWS\_NVM\_00260</u>, <u>SWS\_NVM\_00686</u> and <u>ECUC\_NvM\_00500</u>.

Note: Please refer to NvMMultiBlockCallback in chapter 10. The Multi block job end notification might be called in interrupt context, depending on the calling function.

# 8.1.4.3.3 Callback function for block initialization

#### [SWS\_NvM\_00469] [

| [ <u>3773_</u> ]{779 | 90]                                                                                                    |                                                                                                    |  |  |
|----------------------|----------------------------------------------------------------------------------------------------|----------------------------------------------------------------------------------------------------|--|--|
| Service name:        | InitBlockCallbackFunction                                                                                                    |                                                                                                    |  |  |
| Syntax:              | Std_ReturnType InitBlockCallbackFunction(<br>void<br>)                                                                                                    |                                                                                                    |  |  |
| Sync/Async:          | Synchronous                                                                                                    |                                                                                                    |  |  |
| Reentrancy:          | Non Reentrant                                                                                                    |                                                                                                    |  |  |
| Parameters (in):     | None                                                                                                    |                                                                                                    |  |  |
| Parameters           | None                                                                                                    |                                                                                                    |  |  |
| (inout):             |                                                                                                    |                                                                                                    |  |  |
| Parameters (out):    | None                                                                                                    |                                                                                                    |  |  |
| Return value:        |                                                                                                    | E_OK: callback function has been processed successfully<br>any other: callback function has been processed<br>unsuccessfully |  |  |
| Description:         | Per block callback routine which shall be called by the NvM module when default<br>data needs to be restored in RAM, even if a ROM block is configured.<br>Note: Here the application should copy default data to a RAM block if a ROM<br>block isn't configured and/or it could set some flags to know that default data was<br>restored. |                                                                                                    |  |  |

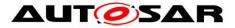

J (SRS\_BSW\_00457, SRS\_BSW\_00360, SRS\_BSW\_00333) Note: The following requirements are related to the above mentioned callback: <u>SWS\_NVM\_00085</u>, <u>SWS\_NVM\_00266</u>, <u>SWS\_NvM\_00817</u> and <u>ECUC\_NvM\_00116</u>.

**[SWS\_NvM\_00369]** [If the Init block callback returns a value different than E\_OK and the block has no default data configured then the request result shall be set to NVM\_REQ\_NOT\_OK.

Note: The Init block callback is called either if a read request for a block failed in retrieving the data from the non-volatile memory or if explicit default data recovery is requested. Either way, NvM will attempt to retrieve the default data for the block and then call the init callback. If the block has no default data and the Init block callback does not indicate E\_OK, the read/restore defauls operation has failed completely and the request result needs to reflect this. ] ()

Note: Please refer to NvMInitBlockCallback in chapter 10. The init block callback function might be called in interrupt context only if there is no callback configured in NvM that belongs to a SW-C.

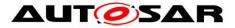

## 8.1.4.3.4 Callback function for RAM to NvM copy

#### [SWS\_NvM\_00539] [

|                        | <u> </u>                                                                                                    |                                                                                                    |  |  |
|------------------------|----------------------------------------------------------------------------------------------------|----------------------------------------------------------------------------------------------------|--|--|
| Service name:          | NvM_WriteRamBlockToNvm                                                                                                    |                                                                                                    |  |  |
| Syntax:                | Std_ReturnType NvM_WriteRamBlockToNvm(<br>void* NvMBuffer<br>)                                                                         |                                                                                                    |  |  |
| Service ID[hex]:       |                                                                                                    |                                                                                                    |  |  |
| Sync/Async:            | Synchronous                                                                                                    |                                                                                                    |  |  |
| Reentrancy:            | Non Reentrant                                                                                                    |                                                                                                    |  |  |
| Parameters (in):       | None                                                                                                    |                                                                                                    |  |  |
| Parameters<br>(inout): | None                                                                                                    |                                                                                                    |  |  |
| Parameters (out):      | NvMBuffer                                                                                                    | the address of the buffer where the data shall be written to                                                                 |  |  |
| Return value:          | Std_ReturnType                                                                                                    | E_OK: callback function has been processed successfully<br>any other: callback function has been processed<br>unsuccessfully |  |  |
| Description:           | Block specific callback routine which shall be called in order to let the application copy data from RAM block to NvM module's mirror. |                                                                                                    |  |  |

| (SRS\_BSW\_00457)

**[SWS\_NvM\_00541]** [The RAM to NvM copy callback shall be a function pointer. ] ( ) Note: Please refer to NvMWriteRamBlockToNvM in chapter 10.

## 8.1.4.3.5 Callback function for NvM to RAM copy

|                        | + <b>v</b> ]                                                                                                    |                                                                                                    |  |  |  |
|------------------------|----------------------------------------------------------------------------------------------------|----------------------------------------------------------------------------------------------------|--|--|--|
| Service name:          | NvM_ReadRamBlockFromNvm                                                                                                    |                                                                                                    |  |  |  |
| Syntax:                | Std_ReturnType NvM_ReadRamBlockFromNvm(<br>const void* NvMBuffer<br>)                                                                  |                                                                                                    |  |  |  |
| Service ID[hex]:       |                                                                                                    |                                                                                                    |  |  |  |
| Sync/Async:            | Synchronous                                                                                                    |                                                                                                    |  |  |  |
| Reentrancy:            | Non Reentrant                                                                                                    |                                                                                                    |  |  |  |
| Parameters (in):       | NvMBuffer                                                                                                    | the address of the buffer where the data can be read from                                                                    |  |  |  |
| Parameters<br>(inout): | None                                                                                                    |                                                                                                    |  |  |  |
| Parameters (out):      | None                                                                                                    |                                                                                                    |  |  |  |
| Return value:          | Std_ReturnType                                                                                                    | E_OK: callback function has been processed successfully<br>any other: callback function has been processed<br>unsuccessfully |  |  |  |
| Description:           | Block specific callback routine which shall be called in order to let the application copy data from NvM module's mirror to RAM block. |                                                                                                    |  |  |  |

#### [SWS\_NvM\_00540] [

| (SRS\_LIBS\_08533, SRS\_BSW\_00457)

**[SWS\_NvM\_00542]** [The NvM to RAM copy callback shall be a function pointer. ] () Note: Please refer to NvMReadRamBlockFromNvM in chapter 10.

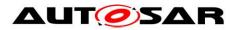

# 8.1.5 API Overview

| Request Types                                                                                                    | Characteristics of Request Types                                                                                                    |
|----------------------------------------------------------------------------------------------------|----------------------------------------------------------------------------------------------------|
| Type 1:<br>- NvM_SetDataIndex ()<br>- NvM_GetDataIndex ()<br>- NvM_SetBlockProtection ()<br>- NvM_GetErrorStatus()<br>- NvM_SetRamBlockStatus()                                                                            | <ul> <li>synchronous request</li> <li>affects one RAM block</li> <li>available for all SW-Cs</li> </ul>                                                                                             |
| Type 2:<br>- NvM_ReadBlock()<br>- NvM_WriteBlock()<br>- NvM_RestoreBlockDefaults()<br>- NvM_EraseNvBlock()<br>- NvM_InvalidateNvBlock()<br>- NvM_CanceIJobs()<br>- NvM_ReadPRAMBlock()<br>- NvM_RestorePRAMBlockDefaults() | <ul> <li>asynchronous request (result via callback or polling)</li> <li>affects one NVRAM block</li> <li>handled by NVRAM manager task via request list</li> <li>available for all SW-Cs</li> </ul> |
| Type 3:<br>- NvM_ReadAll()<br>- NvM_WriteAll()<br>- NvM_CancelWriteAll()<br>- NvM_ValidateAll()                                                                                                    | <ul> <li>asynchronous request (result via callback or polling)</li> <li>affects all NVRAM blocks with permanent RAM data</li> </ul>                                                                 |
| Type 4:<br>- NvM_Init()                                                                                                    | <ul> <li>synchronous request</li> <li>basic initialization</li> <li>success signaled to the task via command interface<br/>inside the function itself</li> </ul>                                    |

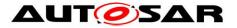

# 8.2 Service Interfaces

This chapter is an addition to the specification of the NvM module. Whereas the other parts of the specification define the behavior and the C-interfaces of the corresponding basic software module, this chapter formally specifies the corresponding AUTOSAR service in terms of the SWC template. The interfaces described here will be visible on the VFB and are used to generate the RTE between application software and the NvM module.

### 8.2.1 Client-Server-Interfaces

### 8.2.1.1 NvM Admin

#### [SWS\_NvM\_00737] [

| Name            | NvMAdmin |          |
|-----------------|----------|----------|
| Comment         |          |          |
| IsService       | true     |          |
| Variation       |          |          |
| Possible Errors | 0        | E_OK     |
|                 | 1        | E_NOT_OK |

#### Operations

| SetBlockProtection |                                                                    |                      |         |
|--------------------|--------------------------------------------------------------------|----------------------|---------|
| Comments           | Service for setting/resetting the write protection for a NV block. |                      |         |
| Variation          | {ecuc(NvM/NvMCommon/NvMApiConfigClass)} == NVM_API_CONFIG_CLASS_3  |                      |         |
|                    |                                                                    | Comment              |         |
|                    | ProtectionEnabled                                                  | Туре                 | boolean |
| Parameters         |                                                                    | Variation            |         |
|                    |                                                                    | Direction            | IN      |
| Possible Errors    | E_OK                                                               | Operation successful |         |
|                    | E_NOT_OK                                                           |                      |         |
|                    |                                                                    |                      |         |

] ()

### 8.2.1.2 NvM\_Mirror

#### [SWS\_NvM\_00738] [

| Name       | NvMMirror                                 |
|------------|-------------------------------------------|
| 145 of 190 | Document ID 033: AUTOSAR SWS NVRAMManager |

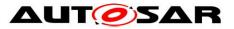

| Comment         |      |          |
|-----------------|------|----------|
| IsService       | true |          |
| Variation       |      |          |
|                 | 0    | E_OK     |
| Possible Errors | 1    | E_NOT_OK |

## Operations

| ReadRamBlo      | ckFromNvM                                                                                                    |           |                                                                                                    |
|-----------------|----------------------------------------------------------------------------------------------------|-----------|----------------------------------------------------------------------------------------------------|
| Comments        | Block specific callback routine which shall be called in order to let the application copy data from NvM module's mirror to RAM block.       |           |                                                                                                    |
| Variation       |                                                                                                    |           |                                                                                                    |
|                 |                                                                                                    | Comment   | The parameter "SrcPtr" shall be typed by an<br>ImplementationDataType of category DATA_REFERENCE<br>with the pointer target void to pass an address (pointer) to<br>the RAM Block. |
| Parameters      | SrcPtr                                                                                                    | Туре      | ConstVoidPtr                                                                                                    |
|                 |                                                                                                    | Variation |                                                                                                    |
|                 |                                                                                                    | Direction | IN                                                                                                    |
| Possible        | E_OK Operation successful                                                                                                    |           | successful                                                                                                    |
| Errors          | E_NOT_OK                                                                                                    |           |                                                                                                    |
|                 |                                                                                                    |           |                                                                                                    |
| WriteRamBlo     | ckToNvM                                                                                                    |           |                                                                                                    |
| Comments        | ments Block specific callback routine which shall be called in order to let the application copy data from RAM block to NvM module's mirror. |           |                                                                                                    |
| Variation       |                                                                                                    |           |                                                                                                    |
|                 |                                                                                                    | Comment   | The parameter "DstPtr" shall be typed by an<br>ImplementationDataType of category DATA_REFERENCE<br>with the pointer target void to pass an address (pointer) to<br>the RAM Block. |
| Parameters      |                                                                                                    | Туре      | VoidPtr                                                                                                    |
|                 |                                                                                                    | Variation |                                                                                                    |
|                 |                                                                                                    | Direction | IN                                                                                                    |
| Possible        | E_OK                                                                                                    | Operation | successful                                                                                                    |
| Errors E_NOT_OK |                                                                                                    |           |                                                                                                    |

] ()

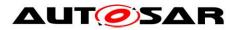

## 8.2.1.3 NvM\_NotifyInitBlock

## [SWS\_NvM\_00736] [

| Name               | NvMNotifyInitBlock                                                                                |  |  |
|--------------------|---------------------------------------------------------------------------------------------------|--|--|
| Comment            | Callback that is called by the NvM module when default data needs to be restored to the RAM image |  |  |
| IsService          | true                                                                                              |  |  |
| Variation          |                                                                                                   |  |  |
| Possible<br>Errors | 0 Е_ОК                                                                                            |  |  |

## Operations

| InitBlock       |                                                                         |  |  |
|-----------------|-------------------------------------------------------------------------|--|--|
| Comments        | This callback is called if the initialization of a block has completed. |  |  |
| Variation       |                                                                         |  |  |
| Possible Errors | E_OK Operation successful                                               |  |  |
|                 | •                                                                       |  |  |

] ()

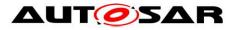

# 8.2.1.4 NvM\_NotifyJobFinished

### [SWS\_NvM\_00735] [

| Name            | NvMNotifyJobFinished                            |      |  |
|-----------------|-------------------------------------------------|------|--|
| Comment         | Callback that is called when a job has finished |      |  |
| IsService       | true                                            |      |  |
| Variation       |                                                 |      |  |
| Possible Errors | 0                                               | E_OK |  |

# Operations

| JobFinished     |                   |                       |                       |  |
|-----------------|-------------------|-----------------------|-----------------------|--|
| Comments        | Callback that get | ts called if a job ha | as finished           |  |
| Variation       |                   |                       |                       |  |
| Parameters      | ServiceId         | Comment               |                       |  |
|                 |                   | Туре                  | uint8                 |  |
|                 |                   | Variation             |                       |  |
|                 |                   | Direction             | IN                    |  |
|                 | JobResult         | Comment               |                       |  |
|                 |                   | Туре                  | NvM_RequestResultType |  |
|                 |                   | Variation             |                       |  |
|                 |                   | Direction             | IN                    |  |
| Possible Errors | E_OK              | Operation successful  |                       |  |
| 10              | •                 | *                     |                       |  |

] ()

### 8.2.1.5 NvM\_Service

### [SWS\_NvM\_00734] [

| Name            | NvMService |          |
|-----------------|------------|----------|
| Comment         |            |          |
| IsService       | true       |          |
| Variation       |            |          |
| Possible Errors | 0          | E_OK     |
|                 | 1          | E_NOT_OK |

Operations

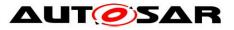

| EraseBlock        |                                                                                                    |                                                       |                                        |  |
|-------------------|----------------------------------------------------------------------------------------------------|-------------------------------------------------------|----------------------------------------|--|
| Comments          | Service to erase a NV block.                                                                                                    |                                                       |                                        |  |
| Variation         | {ecuc(NvM/NvMCommon/NvMApiConfigClass)} == NVM_API_CONFIG_CLASS_3                                                                                                    |                                                       |                                        |  |
| Possible          | E_OK                                                                                                    | Operation s                                           | successful                             |  |
| Errors            | E_NOT_OK                                                                                                    |                                                       |                                        |  |
|                   |                                                                                                    |                                                       |                                        |  |
| GetDataIndex      | ĸ                                                                                                    |                                                       |                                        |  |
| Comments          | Service for getting t                                                                                                    | he currently                                          | set DataIndex of a dataset NVRAM block |  |
| Variation         | ion<br>(({ecuc(NvM/NvMCommon/NvMApiConfigClass)} == NVM_API_CONFIG_CLASS_2)   <br>({ecuc(NvM/NvMCommon/NvMApiConfigClass)} == NVM_API_CONFIG_CLASS_3))<br>&& (count({ecuc(NvM/NvMBlockDescriptor/NvMBlockManagementType)} ==<br>NVM_BLOCK_DATASET) > 0) |                                                       |                                        |  |
|                   |                                                                                                    | Comment                                               |                                        |  |
| Parameters        | DataIndexPtr                                                                                                    | Туре                                                  | uint8                                  |  |
| Parameters        | DatamoexPtr                                                                                                    | Variation                                             |                                        |  |
|                   |                                                                                                    | Direction                                             | OUT                                    |  |
| Possible          | E_OK                                                                                                    | Operation successful                                  |                                        |  |
| Errors            | E_NOT_OK                                                                                                    | An error occurred or the block is not of type DATASET |                                        |  |
|                   |                                                                                                    |                                                       |                                        |  |
| GetErrorStatu     | s                                                                                                    |                                                       |                                        |  |
| Comments          | Service to read the                                                                                                    | block depend                                          | dent error/status information.         |  |
| Variation         |                                                                                                    |                                                       |                                        |  |
|                   |                                                                                                    | Comment                                               |                                        |  |
| Parameters        | RequestResultPtr                                                                                                    | Туре                                                  | NvM_RequestResultType                  |  |
| Falameters        | RequestResultri                                                                                                    | Variation                                             |                                        |  |
|                   |                                                                                                    | Direction                                             | OUT                                    |  |
| Possible          | E_OK                                                                                                    | Operation successful                                  |                                        |  |
| Errors            | E_NOT_OK                                                                                                    |                                                       |                                        |  |
|                   |                                                                                                    |                                                       |                                        |  |
| InvalidateNvBlock |                                                                                                    |                                                       |                                        |  |
| Comments          | Service to invalidate a NV block.                                                                                                    |                                                       |                                        |  |
| Variation         | {ecuc(NvM/NvMCommon/NvMApiConfigClass)} == NVM_API_CONFIG_CLASS_3                                                                                                    |                                                       |                                        |  |

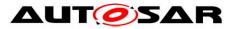

| Possible     | E_OK                                                                                                    | Operation successful |                                                                                                    |  |  |
|--------------|----------------------------------------------------------------------------------------------------|----------------------|----------------------------------------------------------------------------------------------------|--|--|
| Errors       | E_NOT_OK                                                                                                    |                      |                                                                                                    |  |  |
|              |                                                                                                    |                      |                                                                                                    |  |  |
| ReadBlock    |                                                                                                    |                      |                                                                                                    |  |  |
| Comments     | Service to copy the                                                                                                    | data of the N        | IV block to its corresponding RAM block.                                                                                                    |  |  |
| Variation    |                                                                                                    |                      | ApiConfigClass)} == NVM_API_CONFIG_CLASS_2   <br>piConfigClass)} == NVM_API_CONFIG_CLASS_3)                                                                                        |  |  |
|              |                                                                                                    | Comment              | The parameter "DstPtr" shall be typed by an<br>ImplementationDataType of category<br>DATA_REFERENCE with the pointer target void to<br>pass an address (pointer) to the RAM Block. |  |  |
| Parameters   | DstPtr                                                                                                    | Туре                 | VoidPtr                                                                                                    |  |  |
|              |                                                                                                    | Variation            |                                                                                                    |  |  |
|              |                                                                                                    | Direction            | IN                                                                                                    |  |  |
| Possible     | E_OK                                                                                                    | Operation successful |                                                                                                    |  |  |
| Errors       | E_NOT_OK                                                                                                    |                      |                                                                                                    |  |  |
|              |                                                                                                    |                      |                                                                                                    |  |  |
| ReadPRAMB    | lock                                                                                                    |                      |                                                                                                    |  |  |
| Comments     | comments                                                                                                    |                      |                                                                                                    |  |  |
| Variation    | ({ecuc(NvM/NvMCommon/NvMApiConfigClass)} == NVM_API_CONFIG_CLASS_2   <br>{ecuc(NvM/NvMCommon/NvMApiConfigClass)} == NVM_API_CONFIG_CLASS_3) |                      |                                                                                                    |  |  |
| Possible     | E_OK                                                                                                    | Operation s          | successful                                                                                                    |  |  |
| Errors       | E_NOT_OK                                                                                                    |                      |                                                                                                    |  |  |
|              |                                                                                                    |                      |                                                                                                    |  |  |
| RestoreBlock | Defaults                                                                                                    |                      |                                                                                                    |  |  |
| Comments     | Service to restore the default data to its corresponding RAM block.                                                                         |                      |                                                                                                    |  |  |
| Variation    | ({ecuc(NvM/NvMCommon/NvMApiConfigClass)} == NVM_API_CONFIG_CLASS_2   <br>{ecuc(NvM/NvMCommon/NvMApiConfigClass)} == NVM_API_CONFIG_CLASS_3) |                      |                                                                                                    |  |  |
|              |                                                                                                    | Comment              | The parameter "DstPtr" shall be typed by an<br>ImplementationDataType of category<br>DATA_REFERENCE with the pointer target void to<br>pass an address (pointer) to the RAM Block. |  |  |
| Parameters   | DstPtr                                                                                                    | Туре                 | VoidPtr                                                                                                    |  |  |
|              |                                                                                                    | Variation            |                                                                                                    |  |  |
|              |                                                                                                    | Direction            | IN                                                                                                    |  |  |

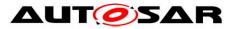

| Possible     | E_OK                                                        | Operation successful                                                                                                    |                                                                                             |  |
|--------------|-------------------------------------------------------------|----------------------------------------------------------------------------------------------------|---------------------------------------------------------------------------------------------|--|
| Errors       | E_NOT_OK                                                    |                                                                                                    |                                                                                             |  |
|              |                                                             |                                                                                                    |                                                                                             |  |
| RestorePRA   | MBlockDefaults                                              |                                                                                                    |                                                                                             |  |
| Comments     |                                                             |                                                                                                    |                                                                                             |  |
| Variation    |                                                             |                                                                                                    | ApiConfigClass)} == NVM_API_CONFIG_CLASS_2   <br>piConfigClass)} == NVM_API_CONFIG_CLASS_3) |  |
| Possible     | E_OK                                                        | Operation s                                                                                                    | successful                                                                                  |  |
| Errors       | E_NOT_OK                                                    |                                                                                                    |                                                                                             |  |
|              |                                                             |                                                                                                    |                                                                                             |  |
| SetDataIndex | <                                                           |                                                                                                    |                                                                                             |  |
| Comments     | Service for setting the                                     | he DataInde                                                                                                    | of a dataset NVRAM block.                                                                   |  |
| Variation    | ({ecuc(NvM/NvMCo<br>&& (count({ecuc(Nv                      | (({ecuc(NvM/NvMCommon/NvMApiConfigClass)} == NVM_API_CONFIG_CLASS_2)   <br>{{ecuc(NvM/NvMCommon/NvMApiConfigClass)} == NVM_API_CONFIG_CLASS_3))<br>&& (count({ecuc(NvM/NvMBlockDescriptor/NvMBlockManagementType)} ==<br>NVM_BLOCK_DATASET) > 0) |                                                                                             |  |
|              | DataIndex                                                   | Comment                                                                                                    |                                                                                             |  |
| Parameters   |                                                             | Туре                                                                                                    | uint8                                                                                       |  |
| Farameters   |                                                             | Variation                                                                                                    |                                                                                             |  |
|              |                                                             | Direction                                                                                                    | IN                                                                                          |  |
| Possible     | E_OK                                                        | Operation s                                                                                                    | successful                                                                                  |  |
| Errors       | E_NOT_OK                                                    | An error occurred or the block is not of type DATASET                                                                                                    |                                                                                             |  |
|              |                                                             |                                                                                                    |                                                                                             |  |
| SetRamBlock  | Status                                                      |                                                                                                    |                                                                                             |  |
| Comments     | Service for setting the RAM block status of an NVRAM block. |                                                                                                    |                                                                                             |  |
| Variation    | {ecuc(NvM/NvMBlo                                            | BlockDescriptor/NvMBlockUseSetRamBlockStatus)} == true                                                                                                    |                                                                                             |  |
|              |                                                             | Comment                                                                                                    |                                                                                             |  |
| Parameters   | BlockChanged                                                | Туре                                                                                                    | boolean                                                                                     |  |
|              |                                                             | Variation                                                                                                    |                                                                                             |  |
|              |                                                             | Direction                                                                                                    | IN                                                                                          |  |
| Possible     | E_OK                                                        | Operation s                                                                                                    | successful                                                                                  |  |
| Errors       | E_NOT_OK                                                    |                                                                                                    |                                                                                             |  |

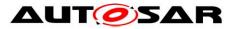

Г

| Service to copy the                                                                                                    | data of the F                                                                                                    | RAM block to its corresponding NV block.                                                                                                    |  |  |
|----------------------------------------------------------------------------------------------------|----------------------------------------------------------------------------------------------------|----------------------------------------------------------------------------------------------------|--|--|
| ({ecuc(NvM/NvMCommon/NvMApiConfigClass)} == NVM_API_CONFIG_CLASS_2   <br>{ecuc(NvM/NvMCommon/NvMApiConfigClass)} == NVM_API_CONFIG_CLASS_3) |                                                                                                    |                                                                                                    |  |  |
|                                                                                                    | Comment                                                                                                    | The parameter "SrcPtr" shall be typed by an<br>ImplementationDataType of category<br>DATA_REFERENCE with the pointer target void to<br>pass an address (pointer) to the RAM Block.                                                                                                    |  |  |
| SrcPtr                                                                                                    | Туре                                                                                                    | ConstVoidPtr                                                                                                    |  |  |
|                                                                                                    | Variation                                                                                                    |                                                                                                    |  |  |
|                                                                                                    | Direction                                                                                                    | IN                                                                                                    |  |  |
| E_OK Operation successful                                                                                                    |                                                                                                    |                                                                                                    |  |  |
| E_NOT_OK                                                                                                    |                                                                                                    |                                                                                                    |  |  |
|                                                                                                    |                                                                                                    |                                                                                                    |  |  |
| lock                                                                                                    |                                                                                                    |                                                                                                    |  |  |
|                                                                                                    |                                                                                                    |                                                                                                    |  |  |
| ({ecuc(NvM/NvMCommon/NvMApiConfigClass)} == NVM_API_CONFIG_CLASS_2   <br>{ecuc(NvM/NvMCommon/NvMApiConfigClass)} == NVM_API_CONFIG_CLASS_3) |                                                                                                    |                                                                                                    |  |  |
| E_OK                                                                                                    | Operation successful                                                                                                    |                                                                                                    |  |  |
| E_NOT_OK                                                                                                    |                                                                                                    |                                                                                                    |  |  |
|                                                                                                    | ({ecuc(NvM/NvMCo<br>{ecuc(NvM/NvMCo<br>SrcPtr<br>E_OK<br>E_NOT_OK<br>lock<br><br>({ecuc(NvM/NvMCo<br>{ecuc(NvM/NvMCo<br>E_OK | ({ecuc(NvM/NvMCommon/NvMA         {ecuc(NvM/NvMCommon/NvMA         SrcPtr       Comment         SrcPtr       Type         Variation       Direction         E_OK       Operation s         Iock          ({ecuc(NvM/NvMCommon/NvMA         Lock          Common/NvMA          Iock          Common/NvMA          Iock          Iock      < |  |  |

] ()

# 8.2.2 Implementation Data Types

# 8.2.2.1 ImplementationDataType NvM\_RequestResultType

| <u></u>         |                                                                                                    |      |                                                                          |  |
|-----------------|----------------------------------------------------------------------------------------------------|------|--------------------------------------------------------------------------|--|
| Name            | NvM_RequestResultType                                                                                                    |      |                                                                          |  |
| Kind            | Туре                                                                                                    |      |                                                                          |  |
| Derived<br>from | uint8                                                                                                    |      |                                                                          |  |
| Description     | This is an asynchronous request result returned by the API service<br>NvM_GetErrorStatus. The availability of an asynchronous request result can be<br>additionally signaled via a callback function. |      |                                                                          |  |
| Range           | NVM_REQ_OK                                                                                                    | 0x00 | The last asynchronous request has been finished successfully. This shall |  |

### [SWS\_NvM\_00470] [

Document ID 033: AUTOSAR\_SWS\_NVRAMManager - AUTOSAR confidential -

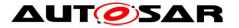

|           |                           |      | be the default value after reset. This status shall have the value 0.                                                                                                    |
|-----------|---------------------------|------|----------------------------------------------------------------------------------------------------|
|           | NVM_REQ_NOT_OK            | 0x01 | The last asynchronous read/write/control request has been finished unsuccessfully.                                                                                                    |
|           | NVM_REQ_PENDING           | 0x02 | An asynchronous read/write/control request is currently pending.                                                                                                    |
|           | NVM_REQ_INTEGRITY_FAILED  | 0x03 | The result of the last asynchronous<br>request<br>NvM_ReadBlock or NvM_ReadAll<br>is a data integrity failure.<br>Note:<br>In case of<br>NvM_ReadBlock<br>the content of the RAM block has<br>changed but has become invalid. The<br>application is responsible to renew<br>and validate the RAM block content. |
|           | NVM_REQ_BLOCK_SKIPPED     | 0x04 | The referenced block was skipped<br>during execution of NvM_ReadAll or<br>NvM_WriteAll, e.g. Dataset NVRAM<br>blocks (NvM_ReadAll) or NVRAM<br>blocks without a permanently<br>configured RAM block.                                                                                                    |
|           | NVM_REQ_NV_INVALIDATED    | 0x05 | The referenced NV block is invalidated.                                                                                                    |
|           | NVM_REQ_CANCELED          | 0x06 | The multi block request NvM_WriteAll<br>was canceled by calling<br>NvM_CancelWriteAll.<br>Or<br>Any single block job request<br>(NvM_ReadBlock, NvM_WriteBlock,<br>NvM_EraseNvBlock,<br>NvM_InvalidateNvBlock and<br>NvM_RestoreBlockDefaults) was<br>canceled by calling NvM_CancelJobs.                       |
|           | NVM_REQ_RESTORED_FROM_ROM | 0x08 | The referenced NV block had the default values copied to the RAM image.                                                                                                    |
| Variation |                           |      |                                                                                                    |

# ] ()

# 8.2.2.2 ImplementationDataType NvM\_BlockIdType

# [SWS\_NvM\_00471] [

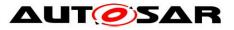

| Name         | NvM_BlockIdType                                                                                                    |
|--------------|----------------------------------------------------------------------------------------------------|
| Kind         | Туре                                                                                                    |
| Derived from | uint16                                                                                                    |
| Description  | Identification of a NVRAM block via a unique block identifier.<br>Reserved NVRAM block IDs:<br>0 -> to derive multi block request results via NvM_GetErrorStatus<br>1 -> redundant NVRAM block which holds the configuration ID |
| Range        | 02^(16- NvMDatasetSelectionBits)-1                                                                                                    |
| Variation    |                                                                                                    |

] ()

# 8.2.2.3 ImplementationDataType ConstVoidPtr

### [SWS\_NvM\_00848] [

| Name        | ConstVoidPtr |
|-------------|--------------|
| Kind        | Pointer      |
| Туре        | const void*  |
| Description |              |
| Variation   |              |
|             |              |

] ()

### 8.2.3 Ports

# 8.2.3.1 NvM\_PAdmin\_{Block}

### [SWS\_NvM\_00843] [

| Name                              | PAdmin_{Block}                                    |                                                                  |  |  |
|-----------------------------------|---------------------------------------------------|------------------------------------------------------------------|--|--|
| Kind                              | ProvidedPort Interface NvMAdmin                   |                                                                  |  |  |
| Description                       |                                                   |                                                                  |  |  |
| Dart Dafia ad Armura ant          | Туре                                              | NvM_BlockIdType                                                  |  |  |
| Port Defined Argument<br>Value(s) | Value                                             | {ecuc(NvM/NvMBlockDescriptor/<br>NvMNvramBlockIdentifier.value)} |  |  |
| Variation                         | Block = {ecuc(NvM/NvMBlockDescriptor.SHORT-NAME)} |                                                                  |  |  |

] ()

### 8.2.3.2 NvM\_PM\_{Block}

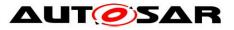

| Name        | PM_{Block}                                        |  |  |
|-------------|---------------------------------------------------|--|--|
| Kind        | RequiredPort Interface NvMMirror                  |  |  |
| Description |                                                   |  |  |
| Variation   | Block = {ecuc(NvM/NvMBlockDescriptor.SHORT-NAME)} |  |  |
| 1.0         |                                                   |  |  |

] ()

# 8.2.3.3 NvM\_PNIB\_{Block}

## [SWS\_NvM\_00845] [

| Name        | PNIB_{Block}                                      |  |  |
|-------------|---------------------------------------------------|--|--|
| Kind        | RequiredPort Interface NvMNotifyInitBlock         |  |  |
| Description |                                                   |  |  |
| Variation   | Block = {ecuc(NvM/NvMBlockDescriptor.SHORT-NAME)} |  |  |
| 1.0         |                                                   |  |  |

] ()

# 8.2.3.4 NvM\_PNJF\_{Block}

# [SWS\_NvM\_00846] [

| Name        | PNJF_{Block}                                      |  |  |
|-------------|---------------------------------------------------|--|--|
| Kind        | RequiredPort Interface NvMNotifyJobFinished       |  |  |
| Description |                                                   |  |  |
| Variation   | Block = {ecuc(NvM/NvMBlockDescriptor.SHORT-NAME)} |  |  |
| 1.0         |                                                   |  |  |

] ()

# 8.2.3.5 NvM\_PS\_{Block}

# [SWS\_NvM\_00847] [

| Name                              | PS_{Block}                                        |                                                                  |  |  |
|-----------------------------------|---------------------------------------------------|------------------------------------------------------------------|--|--|
| Kind                              | ProvidedPort                                      | ProvidedPort Interface NvMService                                |  |  |
| Description                       |                                                   |                                                                  |  |  |
|                                   | Туре                                              | NvM_BlockIdType                                                  |  |  |
| Port Defined Argument<br>Value(s) | Value                                             | {ecuc(NvM/NvMBlockDescriptor/<br>NvMNvramBlockIdentifier.value)} |  |  |
| Variation                         | Block = {ecuc(NvM/NvMBlockDescriptor.SHORT-NAME)} |                                                                  |  |  |

] ()

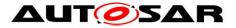

# 9 Sequence Diagrams

# 9.1 Synchronous calls

### 9.1.1 NvM\_Init

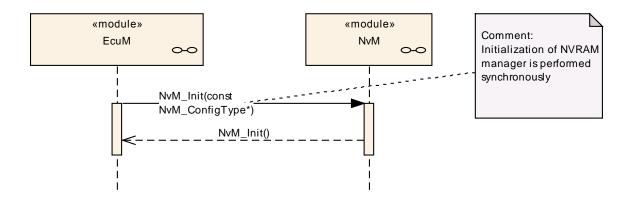

Figure 12: UML sequence diagram NvM\_Init

### 9.1.2 NvM\_SetDataIndex

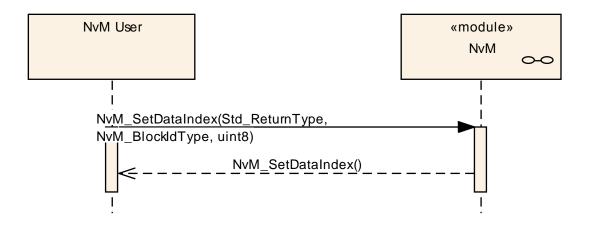

Figure 13: UML sequence diagram NvM\_SetDataIndex

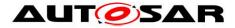

### 9.1.3 NvM\_GetDataIndex

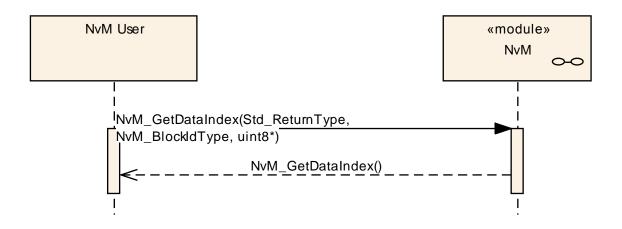

Figure 14: UML sequence diagram NvM\_GetDataIndex

### 9.1.4 NvM\_SetBlockProtection

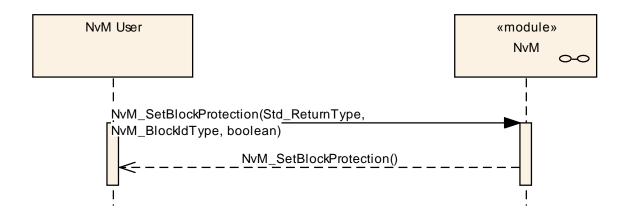

Figure 15: UML sequence diagram NvM\_SetBlockProtection

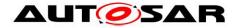

### 9.1.5 NvM\_GetErrorStatus

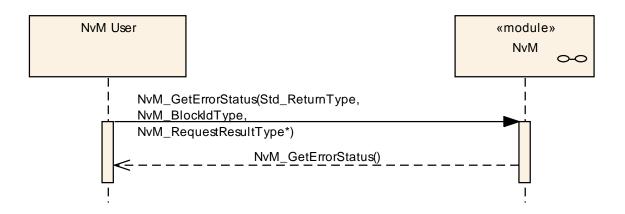

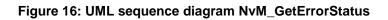

#### 9.1.6 NvM\_GetVersionInfo

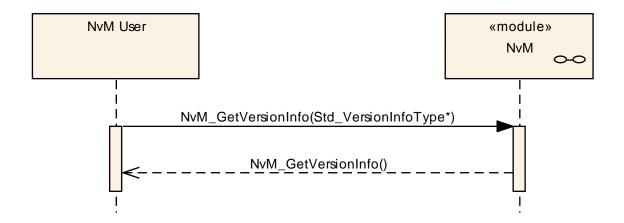

Figure 17: UML sequence diagram NvM\_GetVersionInfo

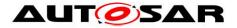

# 9.2 Asynchronous calls

The following sequence diagrams concentrate on the interaction between the NvM module and SW-C's or the ECU state manager. For interaction regarding the Memory Interface please ref. to [5] or [6].

### 9.2.1 Asynchronous call with polling

The following diagram shows the function NvM\_WriteBlock as an example of a request that is performed asynchronously. The sequence for all other asynchronous functions is the same, only the processed number of blocks and the block types may vary. The result of the asynchronous function is obtained by polling requests to the error/status information.

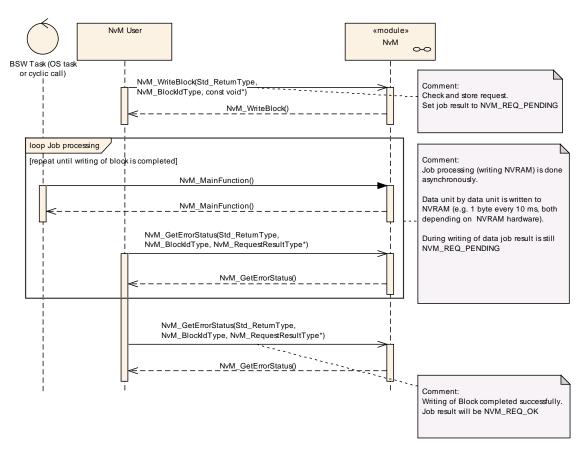

Figure 18: UML sequence diagram for asynchronous call with polling

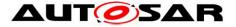

### 9.2.2 Asynchronous call with callback

The following diagram shows the function NvM\_WriteBlock as an example of a request that is performed asynchronously. The sequence for all other asynchronous functions is the same, only the processed number of blocks and the block types may vary. The result of the asynchronous function is obtained after an asynchronous notification (callback) by requesting the error/status information.

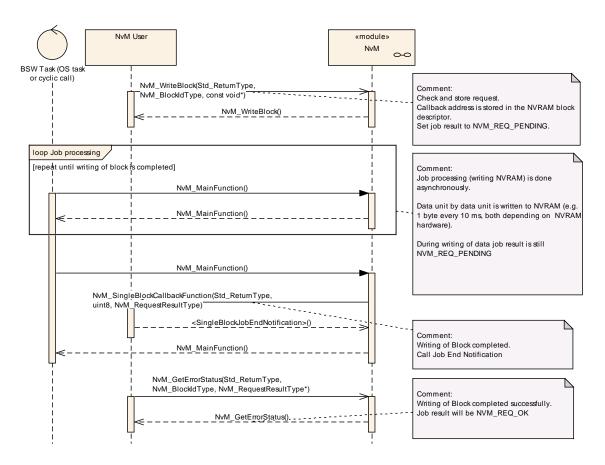

Figure 19: UML sequence diagram for asynchronous call with callback

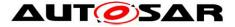

### 9.2.3 Cancellation of a Multi Block Request

The following diagram shows the effect of a cancel operation applied to a running NvM\_WriteAll multi block request. The running NvM\_WriteAll function completes the actual NVRAM block and stops further writes.

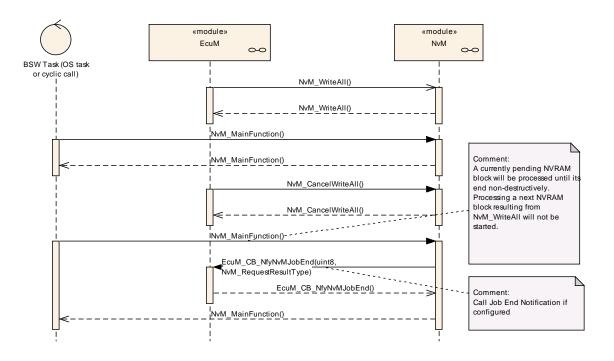

Figure 20: UML sequence diagram for cancellation of asynchronous call

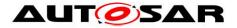

### 9.2.4 BswM Interraction

The following diagrams show the interractions between NvM and BswM in terms of single block operation and multiblock operation.

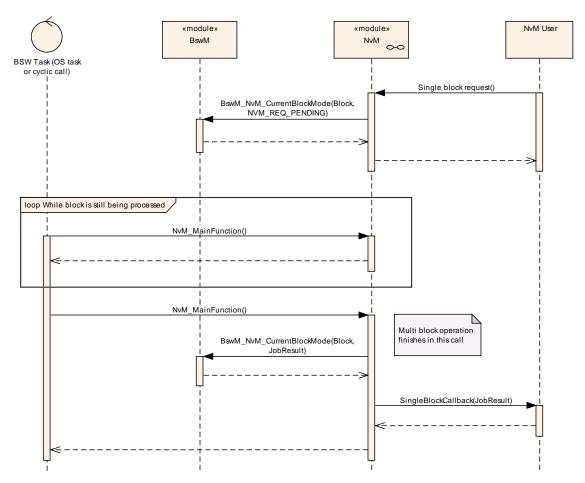

Figure 21: NvM interraction with BswM in case of a single block operation

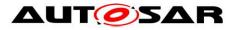

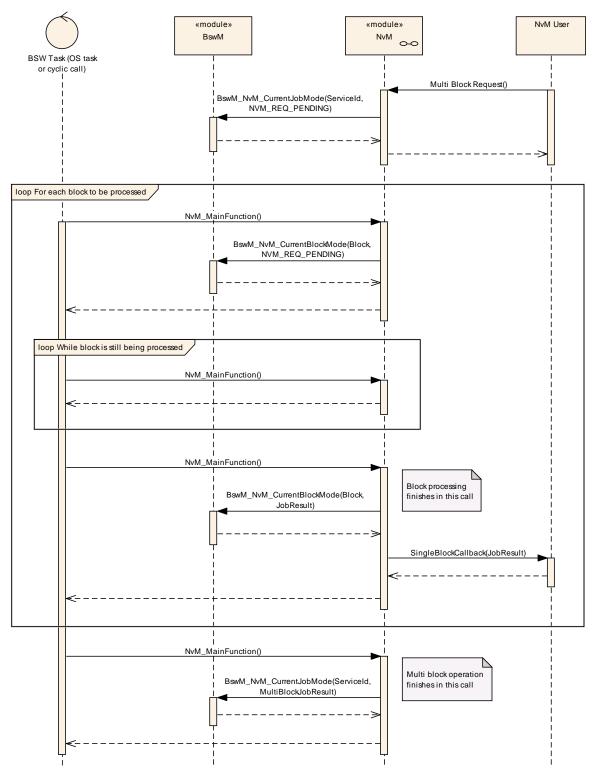

#### Figure 22: NvM interraction with BswM for a multiblock operation

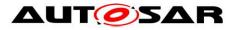

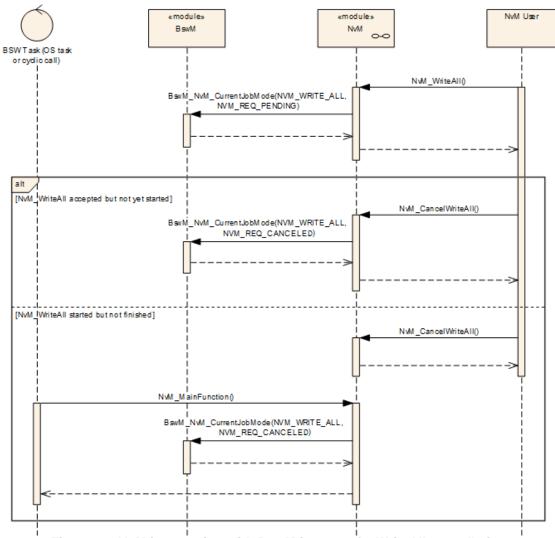

Figure 23: NvM interraction with BswM in case of a WriteAll cancellation

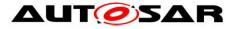

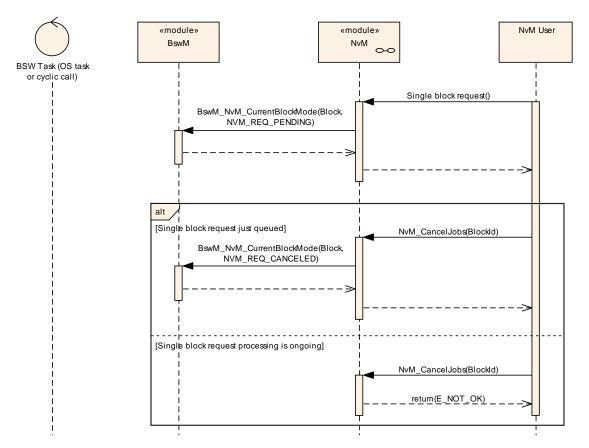

Figure 24: NvM interraction with BswM in case of a single block cancellation

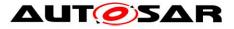

# **10** Configuration specification

In general, this chapter defines configuration parameters and their clustering into containers. In order to support the specification Chapter 10.1 describes fundamentals. It also specifies a template (table) you shall use for the parameter specification.

Chapter 10.2 specifies the structure (containers) and the parameters of the module NvM.

Chapter 10.2.7 specifies published information of the module NvM.

# 10.1 How to read this chapter

For details refer to the chapter 10.1 "Introduction to configuration specification" in *SWS\_BSWGeneral.* 

# **10.2 Containers and configuration parameters**

The following chapters summarize all configuration parameters. The detailed meanings of the parameters describe chapter 7.2 and chapter 8.

#### 10.2.1 NvM

| SWS Item                   | ECUC_NvM_00539 :                                 |
|----------------------------|--------------------------------------------------|
| Module Name                | NvM                                              |
| Module Description         | Configuration of the NvM (NvRam Manager) module. |
| Post-Build Variant Support | false                                            |
| Supported Config Variants  | VARIANT-LINK-TIME, VARIANT-PRE-COMPILE           |

| Included Containers          |              |                                                                                                    |
|------------------------------|--------------|----------------------------------------------------------------------------------------------------|
| Container Name               | Multiplicity | Scope / Dependency                                                                                                    |
| NvMBlockDescriptor           | 165536       | Container for a management structure to configure the<br>composition of a given NVRAM Block Management Type. Its<br>multiplicity describes the number of configured NVRAM<br>blocks, one block is required to be configured. The NVRAM<br>block descriptors are condensed in the NVRAM block<br>descriptor table.                                                                    |
| N∨MCommon                    | 1            | Container for common configuration options.                                                                                                    |
| NvmDemEventParameterRef<br>s | 01           | Container for the references to DemEventParameter elements<br>which shall be invoked using the API Dem_SetEventStatus in<br>case the corresponding error occurs. The EventId is taken<br>from the referenced DemEventParameter's DemEventId<br>symbolic value. The standardized errors are provided in this<br>container and can be extended by vendor-specific error<br>references. |

### 10.2.2 NvMCommon

SWS Item

ECUC NvM 00028:

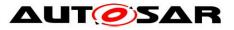

| Container Name           | NvMCommon                                   |
|--------------------------|---------------------------------------------|
| Description              | Container for common configuration options. |
| Configuration Parameters |                                             |

| SWS Item                    | ECUC_NvM_00491 :                                                                      |      |                                                             |  |  |
|-----------------------------|---------------------------------------------------------------------------------------|------|-------------------------------------------------------------|--|--|
| Name                        | NvMApiConfigClass                                                                     |      |                                                             |  |  |
| Parent Container            | NvMCommon                                                                             |      |                                                             |  |  |
| Description                 | Preprocessor switch to enable some API calls w<br>configuration classes.              | /hic | h are related to NVM API                                    |  |  |
| Multiplicity                | 1                                                                                     |      |                                                             |  |  |
| Туре                        | EcucEnumerationParamDef                                                               |      |                                                             |  |  |
| Range                       | NVM_API_CONFIG_CLASS_1                                                                |      | API calls belonging to<br>figuration class 1 are available. |  |  |
|                             |                                                                                       |      | API calls belonging to<br>figuration class 2 are available. |  |  |
|                             | NVM_API_CONFIG_CLASS_3 All API calls belonging to configuration class 3 are available |      |                                                             |  |  |
| Post-Build Variant<br>Value | false                                                                                 |      |                                                             |  |  |
| Value                       | Pre-compile time                                                                      | Х    | All Variants                                                |  |  |
| Configuration               | Link time                                                                             |      |                                                             |  |  |
| Class                       | Post-build time                                                                       |      |                                                             |  |  |
| Scope /<br>Dependency       | scope: local                                                                          |      |                                                             |  |  |

| SWS Item                  | ECUC_NvM_00550 :                                                                                                    |       |                     |  |  |
|---------------------------|----------------------------------------------------------------------------------------------------|-------|---------------------|--|--|
| Name                      | NvMBswMMultiBlockJobStat                                                                                                    | usInf | ormation            |  |  |
| Parent Container          | NvMCommon                                                                                                    |       |                     |  |  |
| Description               | This parameter specifies whether BswM is informed about the current<br>status of the multiblock job.<br>True: call BswM_NvM_CurrentJobMode if ReadAll and WriteAll are<br>started, finished, canceled<br>False: do not inform BswM at all |       |                     |  |  |
| Multiplicity              | 1                                                                                                    | 1     |                     |  |  |
| Туре                      | EcucBooleanParamDef                                                                                                    |       |                     |  |  |
| Default value             | true                                                                                                    |       |                     |  |  |
| Post-Build Variant Value  | false                                                                                                    |       |                     |  |  |
| Value Configuration Class | Pre-compile time                                                                                                    | Х     | VARIANT-PRE-COMPILE |  |  |
| -                         | Link time X VARIANT-LINK-TIME                                                                                                    |       |                     |  |  |
|                           | Post-build time                                                                                                    |       |                     |  |  |
| Scope / Dependency        | scope: local                                                                                                    |       |                     |  |  |

| SWS Item                  | ECUC_NvM_00492 :                                                                                                    |                     |              |  |  |
|---------------------------|----------------------------------------------------------------------------------------------------|---------------------|--------------|--|--|
| Name                      | NvMCompiledConfigId                                                                                                    | NvMCompiledConfigId |              |  |  |
| Parent Container          | NvMCommon                                                                                                    | NvMCommon           |              |  |  |
| Description               | Configuration ID regarding the NV memory layout. This configuration ID shall be published as e.g. a SW-C shall have the possibility to write it to NV memory. |                     |              |  |  |
| Multiplicity              | 1                                                                                                    |                     |              |  |  |
| Туре                      | EcucIntegerParamDef                                                                                                    |                     |              |  |  |
| Range                     | 0 65535                                                                                                    |                     |              |  |  |
| Default value             |                                                                                                    |                     |              |  |  |
| Post-Build Variant Value  | false                                                                                                    |                     |              |  |  |
| Value Configuration Class | Pre-compile time                                                                                                    | Х                   | All Variants |  |  |
|                           | Link time                                                                                                    |                     |              |  |  |
|                           | Post-build time                                                                                                    |                     |              |  |  |

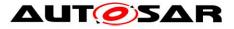

| Scope / Dependency        | scope: local                                                                                                    |   |                     |  |
|---------------------------|----------------------------------------------------------------------------------------------------|---|---------------------|--|
|                           |                                                                                                    |   |                     |  |
| SWS Item                  | ECUC_NvM_00493 :                                                                                                    |   |                     |  |
| Name                      | NvMCrcNumOfBytes                                                                                                    |   |                     |  |
| Parent Container          | NvMCommon                                                                                                    |   |                     |  |
| Description               | If CRC is configured for at least one NVRAM block, this parameter defines<br>the maximum number of bytes which shall be processed within one cycle<br>of job processing. |   |                     |  |
| Multiplicity              | 1                                                                                                    | 1 |                     |  |
| Туре                      | EcucIntegerParamDef                                                                                                    |   |                     |  |
| Range                     | 1 65535                                                                                                    |   |                     |  |
| Default value             |                                                                                                    |   |                     |  |
| Post-Build Variant Value  | false                                                                                                    |   |                     |  |
| Value Configuration Class | Pre-compile time                                                                                                    | Х | VARIANT-PRE-COMPILE |  |
|                           | Link time                                                                                                    | Х | VARIANT-LINK-TIME   |  |
|                           | Post-build time                                                                                                    |   |                     |  |
| Scope / Dependency        | scope: local                                                                                                    |   |                     |  |

| SWS Item                  | ECUC_NvM_00494 :                                                                                                    |                         |  |  |  |
|---------------------------|----------------------------------------------------------------------------------------------------|-------------------------|--|--|--|
| Name                      | NvMDatasetSelectionBits                                                                                                    | NvMDatasetSelectionBits |  |  |  |
| Parent Container          | NvMCommon                                                                                                    |                         |  |  |  |
| Description               | <ul> <li>Defines the number of least significant bits which shall be used to address a certain dataset of a NVRAM block within the interface to the memory hardware abstraction.</li> <li>08: Number of bits which are used for dataset or redundant block addressing.</li> <li>0: No dataset or redundant NVRAM blocks are configured at all, no selection bits required.</li> <li>1: In case of redundant NVRAM blocks are configured, but no dataset NVRAM blocks.</li> </ul> |                         |  |  |  |
| Multiplicity              | 1                                                                                                    |                         |  |  |  |
| Туре                      | EcucIntegerParamDef                                                                                                    |                         |  |  |  |
| Range                     | 08                                                                                                    |                         |  |  |  |
| Default value             |                                                                                                    |                         |  |  |  |
| Post-Build Variant Value  | false                                                                                                    |                         |  |  |  |
| Value Configuration Class | Pre-compile time X VARIANT-PRE-COMPILE                                                                                                    |                         |  |  |  |
|                           | Link time X VARIANT-LINK-TIME                                                                                                    |                         |  |  |  |
|                           | Post-build time                                                                                                    |                         |  |  |  |
| Scope / Dependency        | scope: local<br>dependency: MemHwA, NVM_NVRAM_BLOCK_IDENTIFIER,<br>NVM_BLOCK_MANAGEMENT_TYPE                                                                                                    |                         |  |  |  |

| SWS Item                  | ECUC_NvM_00495 :                                                                                                    |  |  |
|---------------------------|----------------------------------------------------------------------------------------------------|--|--|
| Name                      | NvMDevErrorDetect                                                                                                    |  |  |
| Parent Container          | vMCommon                                                                                                    |  |  |
| Description               | <ul> <li>Switches the development error detection and notification on or off.</li> <li>true: detection and notification is enabled.</li> <li>false: detection and notification is disabled.</li> </ul> |  |  |
| Multiplicity              | 1                                                                                                    |  |  |
| Туре                      | cucBooleanParamDef                                                                                                    |  |  |
| Default value             | false                                                                                                    |  |  |
| Post-Build Variant Value  | false                                                                                                    |  |  |
| Value Configuration Class | Pre-compile time X All Variants                                                                                                    |  |  |

Document ID 033: AUTOSAR\_SWS\_NVRAMManager - AUTOSAR confidential -

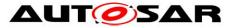

|                    | Link time       |  |
|--------------------|-----------------|--|
|                    | Post-build time |  |
| Scope / Dependency | scope: local    |  |

| SWS Item                  | ECUC_NvM_00496 :                                                                                                    |   |                     |  |  |
|---------------------------|----------------------------------------------------------------------------------------------------|---|---------------------|--|--|
| Name                      | NvMDrvModeSwitch                                                                                                    |   |                     |  |  |
| Parent Container          | NvMCommon                                                                                                    |   |                     |  |  |
| Description               | Preprocessor switch to enable switching memory drivers to fast mode<br>during performing NvM_ReadAll and NvM_WriteAll<br>rue: Fast mode enabled.<br>false: Fast mode disabled. |   |                     |  |  |
| Multiplicity              | 1                                                                                                    | 1 |                     |  |  |
| Туре                      | EcucBooleanParamDef                                                                                                    |   |                     |  |  |
| Default value             |                                                                                                    |   |                     |  |  |
| Post-Build Variant Value  | false                                                                                                    |   |                     |  |  |
| Value Configuration Class | Pre-compile time                                                                                                    | Х | VARIANT-PRE-COMPILE |  |  |
|                           | Link time X VARIANT-LINK-TIME                                                                                                    |   |                     |  |  |
|                           | Post-build time                                                                                                    |   |                     |  |  |
| Scope / Dependency        | scope: local                                                                                                    |   |                     |  |  |

| SWS Item                  | ECUC_NvM_00497 :                                                                                                    |                         |                     |  |  |
|---------------------------|----------------------------------------------------------------------------------------------------|-------------------------|---------------------|--|--|
| Name                      | NvMDynamicConfiguration                                                                                                    | NvMDynamicConfiguration |                     |  |  |
| Parent Container          | NvMCommon                                                                                                    |                         |                     |  |  |
|                           | Preprocessor switch to enable the dynamic configuration management<br>handling by the NvM_ReadAll request.<br>true: Dynamic configuration management handling enabled.<br>false: Dynamic configuration management handling disabled.<br>This parameter affects all NvM processing related to Block with ID 1 and<br>all processing related to Resistant to Changed Software. If the Dynamic<br>Configuration is disabled, Block 1 cannot be used by NvM. |                         |                     |  |  |
| Multiplicity              | 1                                                                                                    |                         |                     |  |  |
| Туре                      | EcucBooleanParamDef                                                                                                    |                         |                     |  |  |
| Default value             |                                                                                                    |                         |                     |  |  |
| Post-Build Variant Value  | false                                                                                                    |                         |                     |  |  |
| Value Configuration Class | Pre-compile time                                                                                                    | Х                       | VARIANT-PRE-COMPILE |  |  |
|                           | Link time                                                                                                    | Х                       | VARIANT-LINK-TIME   |  |  |
|                           | Post-build time                                                                                                    |                         |                     |  |  |
| Scope / Dependency        | scope: local                                                                                                    |                         |                     |  |  |

| SWS Item                  | ECUC_NvM_00498 :                                                                                                    |   |                     |  |
|---------------------------|----------------------------------------------------------------------------------------------------|---|---------------------|--|
| Name                      | NvMJobPrioritization                                                                                                    |   |                     |  |
| Parent Container          | NvMCommon                                                                                                    |   |                     |  |
| Description               | Preprocessor switch to enable job prioritization handling<br>true: Job prioritization handling enabled.<br>false: Job prioritization handling disabled. |   |                     |  |
| Multiplicity              | 1                                                                                                    |   |                     |  |
| Туре                      | EcucBooleanParamDef                                                                                                    |   |                     |  |
| Default value             |                                                                                                    |   |                     |  |
| Post-Build Variant Value  | false                                                                                                    |   |                     |  |
| Value Configuration Class | Pre-compile time                                                                                                    | Х | VARIANT-PRE-COMPILE |  |
|                           | Link time                                                                                                    | Х | VARIANT-LINK-TIME   |  |
|                           | Post-build time                                                                                                    |   |                     |  |
| Scope / Dependency        | scope: local                                                                                                    |   |                     |  |

SWS Item

ECUC\_NvM\_00555 :

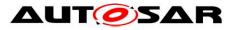

| Name                      | NvMMainFunctionPeriod      |        |                                       |
|---------------------------|----------------------------|--------|---------------------------------------|
| Parent Container          | NvMCommon                  |        |                                       |
| Description               | The period between success | ive ca | alls to the main function in seconds. |
| Multiplicity              | 1                          |        |                                       |
| Туре                      | EcucFloatParamDef          |        |                                       |
| Range                     | ]0 INF[                    |        |                                       |
| Default value             |                            |        |                                       |
| Post-Build Variant Value  | false                      |        |                                       |
| Value Configuration Class | Pre-compile time           | Х      | All Variants                          |
|                           | Link time                  |        |                                       |
|                           | Post-build time            |        |                                       |
| Scope / Dependency        | scope: ECU                 |        |                                       |

| SWS Item                           | ECUC_NvM_00500 :                                                                                                    |   |                     |  |
|------------------------------------|----------------------------------------------------------------------------------------------------|---|---------------------|--|
| Name                               | NvMMultiBlockCallback                                                                                                    |   |                     |  |
| Parent Container                   | NvMCommon                                                                                                    |   |                     |  |
| Description                        | Entry address of the common callback routine which shall be invoked on termination of each asynchronous multi block request |   |                     |  |
| Multiplicity                       | 01                                                                                                    |   |                     |  |
| Туре                               | EcucFunctionNameDef                                                                                                    |   |                     |  |
| Default value                      |                                                                                                    |   |                     |  |
| maxLength                          |                                                                                                    |   |                     |  |
| minLength                          |                                                                                                    |   |                     |  |
| regularExpression                  |                                                                                                    |   |                     |  |
| Post-Build Variant<br>Multiplicity | false                                                                                                    |   |                     |  |
| Post-Build Variant Value           | false                                                                                                    |   |                     |  |
| Multiplicity Configuration         | Pre-compile time                                                                                                    | Х | VARIANT-PRE-COMPILE |  |
| Class                              | Link time                                                                                                    | Х | VARIANT-LINK-TIME   |  |
|                                    | Post-build time                                                                                                    |   |                     |  |
| Value Configuration Class          | Pre-compile time                                                                                                    | Х | VARIANT-PRE-COMPILE |  |
|                                    | Link time                                                                                                    | Х | VARIANT-LINK-TIME   |  |
|                                    | Post-build time                                                                                                    |   |                     |  |
| Scope / Dependency                 | scope: local                                                                                                    |   |                     |  |

| SWS Item                  | ECUC_NvM_00501:                                                                                                    |   |                     |
|---------------------------|----------------------------------------------------------------------------------------------------|---|---------------------|
| Name                      | NvMPollingMode                                                                                                    |   |                     |
| Parent Container          | NvMCommon                                                                                                    |   |                     |
|                           | Preprocessor switch to enable/disable the polling mode in the NVRAM<br>Manager and at the same time disable/enable the callback functions<br>useable by lower layers<br>true: Polling mode enabled, callback function usage disabled.<br>false: Polling mode disabled, callback function usage enabled. |   |                     |
| Multiplicity              | 1                                                                                                    |   |                     |
| Туре                      | EcucBooleanParamDef                                                                                                    |   |                     |
| Default value             |                                                                                                    |   |                     |
| Post-Build Variant Value  | false                                                                                                    |   |                     |
| Value Configuration Class | Pre-compile time                                                                                                    | Х | VARIANT-PRE-COMPILE |
|                           | Link time X VARIANT-LINK-TIME                                                                                                    |   |                     |
|                           | Post-build time                                                                                                    |   |                     |
| Scope / Dependency        | scope: local                                                                                                    |   |                     |

| SWS Item         | ECUC_NvM_00518 :                                                              |
|------------------|-------------------------------------------------------------------------------|
| Name             | NvMRepeatMirrorOperations                                                     |
| Parent Container | NvMCommon                                                                     |
| Description      | Defines the number of retries to let the application copy data to or from the |

Document ID 033: AUTOSAR\_SWS\_NVRAMManager - AUTOSAR confidential -

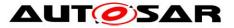

|                           | NvM module's mirror before postponing the current job. |   |                     |
|---------------------------|--------------------------------------------------------|---|---------------------|
| Multiplicity              | 1                                                      |   |                     |
| Туре                      | EcucIntegerParamDef                                    |   |                     |
| Range                     | 07                                                     |   |                     |
| Default value             | 0                                                      |   |                     |
| Post-Build Variant Value  | false                                                  |   |                     |
| Value Configuration Class | Pre-compile time                                       | Х | VARIANT-PRE-COMPILE |
|                           | Link time                                              | Х | VARIANT-LINK-TIME   |
|                           | Post-build time                                        |   |                     |
| Scope / Dependency        | scope: local                                           |   |                     |

| SWS Item                  | ECUC_NvM_00502 :                                                                                                    |  |  |  |
|---------------------------|----------------------------------------------------------------------------------------------------|--|--|--|
| Name                      | NvMSetRamBlockStatusApi                                                                                                    |  |  |  |
| Parent Container          | NvMCommon                                                                                                    |  |  |  |
| Description               | Preprocessor switch to enable the API NvM_SetRamBlockStatus.<br>true: API NvM_SetRamBlockStatus enabled.<br>false: API NvM_SetRamBlockStatus disabled. |  |  |  |
| Multiplicity              | 1                                                                                                    |  |  |  |
| Туре                      | EcucBooleanParamDef                                                                                                    |  |  |  |
| Default value             |                                                                                                    |  |  |  |
| Post-Build Variant Value  | false                                                                                                    |  |  |  |
| Value Configuration Class | Pre-compile time X All Variants                                                                                                    |  |  |  |
|                           | Link time                                                                                                    |  |  |  |
|                           | Post-build time                                                                                                    |  |  |  |
| Scope / Dependency        | scope: local                                                                                                    |  |  |  |

| SWS Item                           | ECUC_N∨M_00503 :                                                                                                    |   |                     |
|------------------------------------|----------------------------------------------------------------------------------------------------|---|---------------------|
| Name                               | NvMSizeImmediateJobQueue                                                                                                    |   |                     |
| Parent Container                   | NvMCommon                                                                                                    |   |                     |
| Description                        | Defines the number of queue entries for the immediate priority job queue.<br>If NVM_JOB_PRIORITIZATION is switched OFF this parameter shall be<br>out of scope. |   |                     |
| Multiplicity                       | 01                                                                                                    |   |                     |
| Туре                               | EcucIntegerParamDef                                                                                                    |   |                     |
| Range                              | 1 65535                                                                                                    |   |                     |
| Default value                      |                                                                                                    |   |                     |
| Post-Build Variant<br>Multiplicity | false                                                                                                    |   |                     |
| Post-Build Variant Value           | false                                                                                                    |   |                     |
| Multiplicity Configuration         | Pre-compile time                                                                                                    | Х | VARIANT-PRE-COMPILE |
| Class                              | Link time                                                                                                    | Х | VARIANT-LINK-TIME   |
|                                    | Post-build time                                                                                                    |   |                     |
| Value Configuration Class          | Pre-compile time                                                                                                    | Х | VARIANT-PRE-COMPILE |
|                                    | Link time                                                                                                    | Х | VARIANT-LINK-TIME   |
|                                    | Post-build time                                                                                                    |   |                     |
| Scope / Dependency                 | scope: local<br>dependency: NVM_JOB_PRIORITIZATION                                                                                                    |   |                     |

| SWS Item         | ECUC_NvM_00504 :                                                |  |  |
|------------------|-----------------------------------------------------------------|--|--|
| Name             | NvMSizeStandardJobQueue                                         |  |  |
| Parent Container | NvMCommon                                                       |  |  |
| Description      | Defines the number of queue entries for the standard job queue. |  |  |
| Multiplicity     | 1                                                               |  |  |
| Туре             | EcucIntegerParamDef                                             |  |  |
| Range            | 1 65535                                                         |  |  |
| Default value    |                                                                 |  |  |

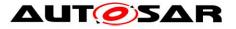

| Post-Build Variant Value  | false                                                                                                    |   |                     |
|---------------------------|----------------------------------------------------------------------------------------------------|---|---------------------|
| Value Configuration Class | Pre-compile time                                                                                                    | Х | VARIANT-PRE-COMPILE |
|                           | Link time                                                                                                    | Х | VARIANT-LINK-TIME   |
|                           | Post-build time                                                                                                    |   |                     |
| Scope / Dependency        | scope: local                                                                                                    |   |                     |
|                           |                                                                                                    |   |                     |
| SWS Item                  | ECUC_NvM_00505 :                                                                                                    |   |                     |
| Name                      | NvMVersionInfoApi                                                                                                    |   |                     |
| Parent Container          | NvMCommon                                                                                                    |   |                     |
| Description               | Pre-processor switch to enable / disable the API to read out the modules version information [NVM285], [NVM286]. true: Version info API enabled. false: Version info API disabled. |   |                     |
| Multiplicity              | 1                                                                                                    |   |                     |
| Туре                      | EcucBooleanParamDef                                                                                                    |   |                     |
| Default value             | false                                                                                                    |   |                     |
| Post-Build Variant Value  | false                                                                                                    |   |                     |
| Value Configuration Class | Pre-compile time                                                                                                    | Х | All Variants        |
|                           | Link time                                                                                                    |   |                     |
|                           | Post-build time                                                                                                    |   |                     |
| Scope / Dependency        | scope: local                                                                                                    |   |                     |

No Included Containers

[SWS\_NvM\_00028] [The following tables specify parameters that shall be definable

in the module's configuration file (NvM\_Cfg.h). ] (SRS\_BSW\_00167, SRS\_BSW\_00381, SRS\_BSW\_00388, SRS\_BSW\_00389, SRS\_BSW\_00390, SRS\_BSW\_00392, SRS\_BSW\_00393, SRS\_BSW\_00394, SRS\_BSW\_00395, SRS\_BSW\_00396, SRS\_BSW\_00397, SRS\_BSW\_00171)

### 10.2.3 NvMBlockDescriptor

| SWS Item                 | ECUC_NvM_00061:                                                                                                    |
|--------------------------|----------------------------------------------------------------------------------------------------|
| Container Name           | NvMBlockDescriptor                                                                                                    |
| Description              | Container for a management structure to configure the composition of a given NVRAM Block Management Type. Its multiplicity describes the number of configured NVRAM blocks, one block is required to be configured. The NVRAM block descriptors are condensed in the NVRAM block descriptor table. |
| Configuration Parameters |                                                                                                    |

Configuration Parameters

| SWS Item         | ECUC_NvM_00476 :                                                                                                   |                                                                       |  |
|------------------|----------------------------------------------------------------------------------------------------|-----------------------------------------------------------------------|--|
| Name             | NvMBlockCrcType                                                                                                    |                                                                       |  |
| Parent Container | NvMBlockDescriptor                                                                                                 |                                                                       |  |
|                  | Defines CRC data width for the NVRAM block. Default: NVM_CRC16, i.e. CRC16 will be used if NVM_BLOCK_USE_CRC==true |                                                                       |  |
| Multiplicity     | 01                                                                                                    |                                                                       |  |
| Туре             | EcucEnumerationParamDef                                                                                            |                                                                       |  |
| Range            | NVM_CRC16                                                                                                    | (Default) CRC16 will be used if<br>NVM_BLOCK_USE_CRC==true.           |  |
|                  | NVM_CRC32                                                                                                    | CRC32 is selected for this NVRAM block if<br>NVM_BLOCK_USE_CRC==true. |  |
|                  | NVM_CRC8                                                                                                    | CRC8 is selected for this NVRAM block if<br>NVM_BLOCK_USE_CRC==true.  |  |

Document ID 033: AUTOSAR\_SWS\_NVRAMManager - AUTOSAR confidential -

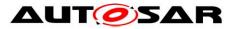

| Post-Build Variant | folo -                                                |   |                     |
|--------------------|-------------------------------------------------------|---|---------------------|
|                    |                                                       |   |                     |
| Post-Build Variant |                                                       |   |                     |
| Value              | laise                                                 |   |                     |
| Multiplicity       | Pre-compile time                                      | Х | VARIANT-PRE-COMPILE |
| Configuration      | Link time                                             | Х | VARIANT-LINK-TIME   |
| Class              | Post-build time                                       |   |                     |
| Value              | Pre-compile time                                      | Х | VARIANT-PRE-COMPILE |
| Configuration      | Link time                                             | Х | VARIANT-LINK-TIME   |
| Class              | Post-build time                                       |   |                     |
| Scope /            | scope: local                                          |   |                     |
| Dependency         | dependency: NVM_BLOCK_USE_CRC, NVM_CALC_RAM_BLOCK_CRC |   |                     |

| SWS Item                           | ECUC NvM 00554:                                                                                                    |                                        |                     |  |  |  |
|------------------------------------|----------------------------------------------------------------------------------------------------|----------------------------------------|---------------------|--|--|--|
| Name                               | NvMBlockHeaderInclude                                                                                                    |                                        |                     |  |  |  |
| Parent Container                   | NvMBlockDescriptor                                                                                                    |                                        |                     |  |  |  |
| Description                        | Defines the header file where the owner of the NVRAM block has the declarations of the permanent RAM data block, ROM data block (if configured) and the callback function prototype for each configured callback. If no permanent RAM block, ROM block or callback functions are configured then this configuration parameter shall be ignored. |                                        |                     |  |  |  |
| Multiplicity                       | 01                                                                                                    |                                        |                     |  |  |  |
| Туре                               | EcucStringParamDef                                                                                                    |                                        |                     |  |  |  |
| Default value                      |                                                                                                    |                                        |                     |  |  |  |
| maxLength                          |                                                                                                    |                                        |                     |  |  |  |
| minLength                          |                                                                                                    |                                        |                     |  |  |  |
| regularExpression                  |                                                                                                    |                                        |                     |  |  |  |
| Post-Build Variant<br>Multiplicity | false                                                                                                    |                                        |                     |  |  |  |
| Post-Build Variant Value           | false                                                                                                    |                                        |                     |  |  |  |
| Multiplicity Configuration         | Pre-compile time                                                                                                    | Х                                      | VARIANT-PRE-COMPILE |  |  |  |
| Class                              | Link time                                                                                                    | Х                                      | VARIANT-LINK-TIME   |  |  |  |
|                                    | Post-build time                                                                                                    |                                        |                     |  |  |  |
| Value Configuration Class          | Pre-compile time                                                                                                    | Pre-compile time X VARIANT-PRE-COMPILE |                     |  |  |  |
|                                    | Link time X VARIANT-LINK-TIME                                                                                                    |                                        |                     |  |  |  |
|                                    | Post-build time                                                                                                    |                                        |                     |  |  |  |
| Scope / Dependency                 | scope: local                                                                                                    |                                        |                     |  |  |  |

| SWS Item                  | ECUC_NvM_00477 :               |       |                                   |  |  |
|---------------------------|--------------------------------|-------|-----------------------------------|--|--|
| Name                      | NvMBlockJobPriority            |       |                                   |  |  |
| Parent Container          | NvMBlockDescriptor             |       |                                   |  |  |
| Description               | Defines the job priority for a | NVRA  | M block (0 = Immediate priority). |  |  |
| Multiplicity              | 1                              |       |                                   |  |  |
| Туре                      | EcucIntegerParamDef            |       |                                   |  |  |
| Range                     | 0 255                          |       |                                   |  |  |
| Default value             |                                |       |                                   |  |  |
| Post-Build Variant Value  | false                          | false |                                   |  |  |
| Value Configuration Class | Pre-compile time               | Х     | VARIANT-PRE-COMPILE               |  |  |
|                           | Link time                      | Х     | VARIANT-LINK-TIME                 |  |  |
|                           | Post-build time                |       |                                   |  |  |
| Scope / Dependency        | scope: local                   |       |                                   |  |  |

| SWS Item         | ECUC_NvM_00062 :                                               |
|------------------|----------------------------------------------------------------|
| Name             | NvMBlockManagementType                                         |
| Parent Container | NvMBlockDescriptor                                             |
| Description      | Defines the block management type for the NVRAM block.[NVM137] |

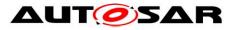

| Multiplicity                | 1                       |   |                                                  |
|-----------------------------|-------------------------|---|--------------------------------------------------|
| Туре                        | EcucEnumerationParamDef |   |                                                  |
| Range                       |                         |   | RAM block is configured to be of aset type.      |
|                             |                         |   | RAM block is configured to be of ive type.       |
|                             |                         |   | RAM block is configured to be of<br>undant type. |
| Post-Build Variant<br>Value | false                   |   |                                                  |
| Value                       | Pre-compile time        | Х | VARIANT-PRE-COMPILE                              |
| Configuration               | Link time               | Х | VARIANT-LINK-TIME                                |
| Class                       | Post-build time         |   |                                                  |
| Scope /                     | scope: local            |   |                                                  |
| Dependency                  |                         |   |                                                  |

| SWS Item                  | ECUC_NvM_00557 :                                                                                                    |                           |  |  |  |
|---------------------------|----------------------------------------------------------------------------------------------------|---------------------------|--|--|--|
| Name                      | NvMBlockUseAutoValidatior                                                                                                    | NvMBlockUseAutoValidation |  |  |  |
| Parent Container          | NvMBlockDescriptor                                                                                                    |                           |  |  |  |
| Description               | Defines whether the RAM Block shall be auto validated during shutdown<br>phase.<br>true: if auto validation mechanism is used,<br>false: otherwise |                           |  |  |  |
| Multiplicity              | 1                                                                                                    | 1                         |  |  |  |
| Туре                      | EcucBooleanParamDef                                                                                                    |                           |  |  |  |
| Default value             | false                                                                                                    | false                     |  |  |  |
| Post-Build Variant Value  | false                                                                                                    |                           |  |  |  |
| Value Configuration Class | Pre-compile time X VARIANT-PRE-COMPILE                                                                                                    |                           |  |  |  |
|                           | Link time X VARIANT-LINK-TIME                                                                                                    |                           |  |  |  |
|                           | Post-build time                                                                                                    |                           |  |  |  |
| Scope / Dependency        | scope: local                                                                                                    |                           |  |  |  |

| SWS Item                  | ECUC_NvM_00036 :                                                                                                    |                     |  |  |  |
|---------------------------|----------------------------------------------------------------------------------------------------|---------------------|--|--|--|
| Name                      | NvMBlockUseCrc                                                                                                    |                     |  |  |  |
| Parent Container          | NvMBlockDescriptor                                                                                                    |                     |  |  |  |
| Description               | Defines CRC usage for the NVRAM block, i.e. memory space for CRC is reserved in RAM and NV memory.<br>true: CRC will be used for this NVRAM block.<br>false: CRC will not be used for this NVRAM block. |                     |  |  |  |
| Multiplicity              | 1                                                                                                    | 1                   |  |  |  |
| Туре                      | EcucBooleanParamDef                                                                                                    | EcucBooleanParamDef |  |  |  |
| Default value             |                                                                                                    |                     |  |  |  |
| Post-Build Variant Value  | false                                                                                                    |                     |  |  |  |
| Value Configuration Class | Pre-compile time X VARIANT-PRE-COMPILE                                                                                                    |                     |  |  |  |
| -                         | Link time X VARIANT-LINK-TIME                                                                                                    |                     |  |  |  |
|                           | Post-build time                                                                                                    |                     |  |  |  |
| Scope / Dependency        | scope: local                                                                                                    |                     |  |  |  |

| SWS Item         | ECUC_NvM_00556 :                                                                                                    |
|------------------|----------------------------------------------------------------------------------------------------|
| Name             | NvMBlockUseCRCCompMechanism                                                                                                    |
| Parent Container | NvMBlockDescriptor                                                                                                    |
| Description      | Defines whether the CRC of the RAM Block shall be compared during a<br>write job with the CRC which was calculated during the last successful<br>read or write job.<br>true: if compare mechanism is used,<br>false: otherwise |
| Multiplicity     | 1                                                                                                    |
| 474 - ( 400      |                                                                                                    |

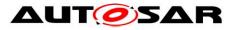

| Туре                      | EcucBooleanParamDef                    |       |                   |  |
|---------------------------|----------------------------------------|-------|-------------------|--|
| Default value             | false                                  |       |                   |  |
| Post-Build Variant Value  | false                                  | false |                   |  |
| Value Configuration Class | Pre-compile time X VARIANT-PRE-COMPILE |       |                   |  |
|                           | Link time                              | Х     | VARIANT-LINK-TIME |  |
|                           | Post-build time                        |       |                   |  |
| Scope / Dependency        | scope: local                           |       |                   |  |

| SWS Item                  | ECUC_NvM_00552 :                                                                                                    |                              |  |  |  |
|---------------------------|----------------------------------------------------------------------------------------------------|------------------------------|--|--|--|
| Name                      | NvMBlockUseSetRamBlock                                                                                                    | NvMBlockUseSetRamBlockStatus |  |  |  |
| Parent Container          | NvMBlockDescriptor                                                                                                    |                              |  |  |  |
| Description               | Defines if NvMSetRamBlockStatusApi shall be used for this block or not.<br>Note: If NvMSetRamBlockStatusApi is disabled this configuration<br>parameter shall be ignored.<br>true: calling of NvMSetRamBlockStatus for this RAM block shall set the<br>status of the RAM block.<br>false: calling of NvMSetRamBlockStatus for this RAM block shall be<br>ignored. |                              |  |  |  |
| Multiplicity              | 1                                                                                                    |                              |  |  |  |
| Туре                      | EcucBooleanParamDef                                                                                                    |                              |  |  |  |
| Default value             |                                                                                                    |                              |  |  |  |
| Post-Build Variant Value  | false                                                                                                    |                              |  |  |  |
| Value Configuration Class | Pre-compile time X VARIANT-PRE-COMPILE                                                                                                    |                              |  |  |  |
|                           | Link time X VARIANT-LINK-TIME                                                                                                    |                              |  |  |  |
|                           | Post-build time                                                                                                    |                              |  |  |  |
| Scope / Dependency        | scope: local                                                                                                    |                              |  |  |  |

| SWS Item                  | ECUC_NvM_00519 :                                                                                                    |       |  |  |
|---------------------------|----------------------------------------------------------------------------------------------------|-------|--|--|
| Name                      | NvMBlockUseSyncMechanis                                                                                                    | sm    |  |  |
| Parent Container          | NvMBlockDescriptor                                                                                                    |       |  |  |
| Description               | Defines whether an explicit synchronization mechanism with a RAM mirror<br>and callback routines for transferring data to and from NvM module's RAM<br>mirror is used for NV block. true if synchronization mechanism is used,<br>false otherwise. |       |  |  |
| Multiplicity              | 1                                                                                                    | 1     |  |  |
| Туре                      | EcucBooleanParamDef                                                                                                    |       |  |  |
| Default value             | false                                                                                                    | false |  |  |
| Post-Build Variant Value  | false                                                                                                    |       |  |  |
| Value Configuration Class | Pre-compile time X VARIANT-PRE-COMPILE                                                                                                    |       |  |  |
|                           | Link time X VARIANT-LINK-TIME                                                                                                    |       |  |  |
|                           | Post-build time                                                                                                    |       |  |  |
| Scope / Dependency        | scope: local                                                                                                    |       |  |  |

| SWS Item                  | ECUC_NvM_00033 :                                                                                                    |                       |  |  |  |
|---------------------------|----------------------------------------------------------------------------------------------------|-----------------------|--|--|--|
| Name                      | NvMBlockWriteProt                                                                                                    | NvMBlockWriteProt     |  |  |  |
| Parent Container          | NvMBlockDescriptor                                                                                                    |                       |  |  |  |
|                           | Defines an initial write protection of the NV block<br>true: Initial block write protection is enabled.<br>false: Initial block write protection is disabled. |                       |  |  |  |
| Multiplicity              | 1                                                                                                    | 1                     |  |  |  |
| Туре                      | EcucBooleanParamDef                                                                                                    | EcucBooleanParamDef   |  |  |  |
| Default value             |                                                                                                    |                       |  |  |  |
| Post-Build Variant Value  | false                                                                                                    |                       |  |  |  |
| Value Configuration Class | Pre-compile time                                                                                                    | X VARIANT-PRE-COMPILE |  |  |  |

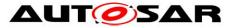

|                    | Link time       | Х | VARIANT-LINK-TIME |
|--------------------|-----------------|---|-------------------|
|                    | Post-build time |   |                   |
| Scope / Dependency | scope: local    |   |                   |

| SWS Item                  | ECUC_NvM_00551 :                                                                                                    |        |  |  |
|---------------------------|----------------------------------------------------------------------------------------------------|--------|--|--|
| Name                      | NvMBswMBlockStatusInform                                                                                                    | nation |  |  |
| Parent Container          | NvMBlockDescriptor                                                                                                    |        |  |  |
| Description               | This parameter specifies whether BswM is informed about the current<br>status of the specified block.<br>True: Call BswM_NvM_CurrentBlockMode on changes<br>False: Don't inform BswM at all |        |  |  |
| Multiplicity              | 1                                                                                                    |        |  |  |
| Туре                      | EcucBooleanParamDef                                                                                                    |        |  |  |
| Default value             | false                                                                                                    |        |  |  |
| Post-Build Variant Value  | false                                                                                                    |        |  |  |
| Value Configuration Class | Pre-compile time X VARIANT-PRE-COMPILE                                                                                                    |        |  |  |
|                           | Link time X VARIANT-LINK-TIME                                                                                                    |        |  |  |
|                           | Post-build time                                                                                                    |        |  |  |
| Scope / Dependency        | scope: local                                                                                                    |        |  |  |

| SWS Item                           | ECUC_NvM_00119 :                                                                                                    |   |                     |  |
|------------------------------------|----------------------------------------------------------------------------------------------------|---|---------------------|--|
| Name                               | NvMCalcRamBlockCrc                                                                                                    |   |                     |  |
| Parent Container                   | NvMBlockDescriptor                                                                                                    |   |                     |  |
| Description                        | Defines CRC (re)calculation for the permanent RAM block or NVRAM<br>blocks which are configured to use explicit synchronization mechanism.<br>true: CRC will be (re)calculated for this permanent RAM block.<br>false: CRC will not be (re)calculated for this permanent RAM block. |   |                     |  |
| Multiplicity                       | 01                                                                                                    |   |                     |  |
| Туре                               | EcucBooleanParamDef                                                                                                    |   |                     |  |
| Default value                      |                                                                                                    |   |                     |  |
| Post-Build Variant<br>Multiplicity | false                                                                                                    |   |                     |  |
| Post-Build Variant Value           | false                                                                                                    |   |                     |  |
| Multiplicity Configuration         | Pre-compile time                                                                                                    | Х | VARIANT-PRE-COMPILE |  |
| Class                              | Link time                                                                                                    | Х | VARIANT-LINK-TIME   |  |
|                                    | Post-build time                                                                                                    |   |                     |  |
| Value Configuration Class          | Pre-compile time X VARIANT-PRE-COMPILE                                                                                                    |   |                     |  |
|                                    | Link time X VARIANT-LINK-TIME                                                                                                    |   |                     |  |
|                                    | Post-build time                                                                                                    |   |                     |  |
| Scope / Dependency                 | scope: local<br>dependency: NVM_BLOCK_USE_CRC                                                                                                    |   |                     |  |

| SWS Item           | ECUC_NvM_00116 :                                                                                                    |
|--------------------|----------------------------------------------------------------------------------------------------|
| Name               | NvMInitBlockCallback                                                                                                    |
| Parent Container   | NvMBlockDescriptor                                                                                                    |
| Description        | Entry address of a block specific callback routine which shall be called if no ROM data is available for initialization of the NVRAM block.<br>If not configured, no specific callback routine shall be called for initialization of the NVRAM block with default data. |
| Multiplicity       | 01                                                                                                    |
| Туре               | EcucFunctionNameDef                                                                                                    |
| Default value      |                                                                                                    |
| maxLength          |                                                                                                    |
| minLength          |                                                                                                    |
| regularExpression  |                                                                                                    |
| Post-Build Variant | false                                                                                                    |

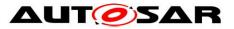

| Multiplicity               |                  |   |                     |
|----------------------------|------------------|---|---------------------|
| Post-Build Variant Value   | false            |   |                     |
| Multiplicity Configuration | Pre-compile time | Х | VARIANT-PRE-COMPILE |
| Class                      | Link time        | Х | VARIANT-LINK-TIME   |
|                            | Post-build time  |   |                     |
| Value Configuration Class  | Pre-compile time | Х | VARIANT-PRE-COMPILE |
|                            | Link time        | Х | VARIANT-LINK-TIME   |
|                            | Post-build time  |   |                     |
| Scope / Dependency         | scope: local     |   |                     |

| SWS Item                  | ECUC_NvM_00533 :         |         |                     |  |
|---------------------------|--------------------------|---------|---------------------|--|
| Name                      | NvMMaxNumOfReadRetries   | 3       |                     |  |
| Parent Container          | NvMBlockDescriptor       |         |                     |  |
| Description               | Defines the maximum numb | er of r | ead retries.        |  |
| Multiplicity              | 1                        |         |                     |  |
| Туре                      | EcucIntegerParamDef      |         |                     |  |
| Range                     | 07                       |         |                     |  |
| Default value             | 0                        |         |                     |  |
| Post-Build Variant Value  | false                    |         |                     |  |
| Value Configuration Class | Pre-compile time         | Х       | VARIANT-PRE-COMPILE |  |
|                           | Link time                | Х       | VARIANT-LINK-TIME   |  |
|                           | Post-build time          |         |                     |  |
| Scope / Dependency        | scope: local             |         |                     |  |

| SWS Item                  | ECUC_N∨M_00499 :                                                                                                    |  |  |  |  |
|---------------------------|----------------------------------------------------------------------------------------------------|--|--|--|--|
| Name                      | NvMMaxNumOfWriteRetries                                                                                                    |  |  |  |  |
| Parent Container          | NvMBlockDescriptor                                                                                                    |  |  |  |  |
| Description               | Defines the maximum number of write retries for a NVRAM block with<br>[ECUC_NvM_00061]. Regardless of configuration a consistency check<br>(and maybe write retries) are always forced for each block which is<br>processed by the request NvM_WriteAll and NvM_WriteBlock. |  |  |  |  |
| Multiplicity              | 1                                                                                                    |  |  |  |  |
| Туре                      | EcucIntegerParamDef                                                                                                    |  |  |  |  |
| Range                     | 07                                                                                                    |  |  |  |  |
| Default value             |                                                                                                    |  |  |  |  |
| Post-Build Variant Value  | false                                                                                                    |  |  |  |  |
| Value Configuration Class | Pre-compile time X VARIANT-PRE-COMPILE                                                                                                    |  |  |  |  |
| _                         | Link time X VARIANT-LINK-TIME                                                                                                    |  |  |  |  |
|                           | Post-build time                                                                                                    |  |  |  |  |
| Scope / Dependency        | scope: local                                                                                                    |  |  |  |  |

| SWS Item         | ECUC_NvM_00478 :                                                                                                    |
|------------------|----------------------------------------------------------------------------------------------------|
| Name             | NvMNvBlockBaseNumber                                                                                                    |
| Parent Container | NvMBlockDescriptor                                                                                                    |
| Description      | Configuration parameter to perform the link between the<br>NVM_NVRAM_BLOCK_IDENTIFIER used by the SW-Cs and the<br>FEE_BLOCK_NUMBER expected by the memory abstraction modules.<br>The parameter value equals the FEE_BLOCK_NUMBER or<br>EA_BLOCK_NUMBER shifted to the right by NvMDatasetSelectionBits<br>bits. (ref. to chapter 7.1.2.1).<br>Calculation Formula:<br>value =<br>TargetBlockReference.[Ea/Fee]BlockConfiguration.[Ea/Fee]BlockNumber<br>>> NvMDatasetSelectionBits |
| Multiplicity     | 1                                                                                                    |
| Туре             | EcucIntegerParamDef                                                                                                    |

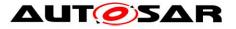

| Range                     | 1 65534                                       |   |                   |  |
|---------------------------|-----------------------------------------------|---|-------------------|--|
| Default value             |                                               |   |                   |  |
| Post-Build Variant Value  | false                                         |   |                   |  |
| Value Configuration Class | Pre-compile time X VARIANT-PRE-COMPILE        |   |                   |  |
|                           | Link time                                     | Х | VARIANT-LINK-TIME |  |
|                           | Post-build time                               |   |                   |  |
| Scope / Dependency        | scope: local                                  |   |                   |  |
|                           | dependency: FEE_BLOCK_NUMBER, EA_BLOCK_NUMBER |   |                   |  |

| SWS Item                  | ECUC_NvM_00479 :                                                                                                    |  |  |  |  |
|---------------------------|----------------------------------------------------------------------------------------------------|--|--|--|--|
| Name                      | NvMNvBlockLength                                                                                                    |  |  |  |  |
| Parent Container          | NvMBlockDescriptor                                                                                                    |  |  |  |  |
| Description               | Defines the NV block data length in bytes.<br>Note:<br>The implementer can add the attribute 'withAuto' to the parameter<br>definition which indicates that the length can be calculated by the<br>generator automatically (e.g. by using the sizeof operator).<br>When 'withAuto' is set to 'true' for this parameter definition the<br>'isAutoValue' can be set to 'true'.<br>If 'isAutoValue' is set to 'true' the actual value will not be considered during<br>ECU Configuration but will be (re-)calculated by the code generator and |  |  |  |  |
| Multiplicity              | stored in the value attribute afterwards.                                                                                                    |  |  |  |  |
| Туре                      | EcucIntegerParamDef                                                                                                    |  |  |  |  |
| Range                     | 1 65535                                                                                                    |  |  |  |  |
| Default value             |                                                                                                    |  |  |  |  |
| Post-Build Variant Value  | false                                                                                                    |  |  |  |  |
| Value Configuration Class | Pre-compile time X VARIANT-PRE-COMPILE                                                                                                    |  |  |  |  |
|                           | Link time X VARIANT-LINK-TIME                                                                                                    |  |  |  |  |
|                           | Post-build time                                                                                                    |  |  |  |  |
| Scope / Dependency        | scope: local                                                                                                    |  |  |  |  |

| SWS Item                  | ECUC_NvM_00480 :                                                                                                    |  |  |  |  |
|---------------------------|----------------------------------------------------------------------------------------------------|--|--|--|--|
| Name                      | NvMNvBlockNum                                                                                                    |  |  |  |  |
| Parent Container          | NvMBlockDescriptor                                                                                                    |  |  |  |  |
| Description               | Defines the number of multiple NV blocks in a contiguous area according<br>to the given block management type.<br>1-255 For NVRAM blocks to be configured of block management type<br>NVM_BLOCK_DATASET. The actual range is limited according to<br>SWS_NvM_00444.<br>1 For NVRAM blocks to be configured of block management type<br>NVM_BLOCK_NATIVE<br>2 For NVRAM blocks to be configured of block management type<br>NVM_BLOCK_REDUNDANT |  |  |  |  |
| Multiplicity              | 1                                                                                                    |  |  |  |  |
| Туре                      | EcucIntegerParamDef                                                                                                    |  |  |  |  |
| Range                     | 1 255                                                                                                    |  |  |  |  |
| Default value             |                                                                                                    |  |  |  |  |
| Post-Build Variant Value  | false                                                                                                    |  |  |  |  |
| Value Configuration Class | Pre-compile time X VARIANT-PRE-COMPILE                                                                                                    |  |  |  |  |
|                           | Link time X VARIANT-LINK-TIME                                                                                                    |  |  |  |  |
|                           | Post-build time                                                                                                    |  |  |  |  |
| Scope / Dependency        | scope: local<br>dependency: NVM_BLOCK_MANAGEMENT_TYPE                                                                                                    |  |  |  |  |

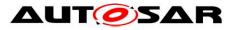

| SWS Item                  | ECUC_NvM_00481 :                                                                                        |        | ECUC_NvM_00481 :                   |  |  |
|---------------------------|----------------------------------------------------------------------------------------------------|--------|------------------------------------|--|--|
| Name                      | NvMNvramBlockIdentifier                                                                                 |        |                                    |  |  |
| Parent Container          | NvMBlockDescriptor                                                                                      |        |                                    |  |  |
| Description               | Identification of a NVRAM block via a unique block identifier.<br>Implementation Type: NvM_BlockIdType. |        |                                    |  |  |
|                           | min = 2 max = 2^(16- NVM_I                                                                              | ΟΑΤΑ   | SET_SELECTION_BITS)-1              |  |  |
|                           | Reserved NVRAM block IDs                                                                                |        |                                    |  |  |
|                           | 0 -> to derive multi block req                                                                          | uest r | esults via NvM_GetErrorStatus      |  |  |
|                           | 1 -> redundant NVRAM block which holds the configuration ID (generation                                 |        |                                    |  |  |
|                           | tool should check that this block is correctly configured from type,CRC and                             |        |                                    |  |  |
|                           | size point of view)                                                                                     |        |                                    |  |  |
| Multiplicity              | 1                                                                                                    |        |                                    |  |  |
| Туре                      | EcucIntegerParamDef (Syml                                                                               | olic I | Name generated for this parameter) |  |  |
| Range                     | 2 65535                                                                                                 |        |                                    |  |  |
| Default value             |                                                                                                    |        |                                    |  |  |
| Post-Build Variant Value  | false                                                                                                   | false  |                                    |  |  |
| Value Configuration Class | Pre-compile time X All Variants                                                                         |        |                                    |  |  |
| _                         | Link time                                                                                               |        |                                    |  |  |
|                           | Post-build time                                                                                         |        |                                    |  |  |
| Scope / Dependency        | scope: local<br>dependency: NVM_DATASET_SELECTION_BITS                                                  |        |                                    |  |  |

| SWS Item                  | ECUC_NvM_00035 :                                                                      |        |                                      |  |  |
|---------------------------|---------------------------------------------------------------------------------------|--------|--------------------------------------|--|--|
| Name                      | NvMNvramDeviceId                                                                      |        |                                      |  |  |
| Parent Container          | NvMBlockDescriptor                                                                    |        |                                      |  |  |
| Description               | Defines the NVRAM device ID where the NVRAM block is located.<br>Calculation Formula: |        |                                      |  |  |
|                           | value =<br>TargetBlockReference.[Ea/F                                                 | ee]Blo | ockConfiguration.[Ea/Fee]DeviceIndex |  |  |
| Multiplicity              | 1                                                                                     | -      | <u> </u>                             |  |  |
| Туре                      | EcucIntegerParamDef                                                                   |        |                                      |  |  |
| Range                     | 01                                                                                    |        |                                      |  |  |
| Default value             |                                                                                       |        |                                      |  |  |
| Post-Build Variant Value  | false                                                                                 |        |                                      |  |  |
| Value Configuration Class | Pre-compile time                                                                      | Х      | VARIANT-PRE-COMPILE                  |  |  |
|                           | Link time X VARIANT-LINK-TIME                                                         |        |                                      |  |  |
|                           | Post-build time                                                                       |        |                                      |  |  |
| Scope / Dependency        | scope: local<br>dependency: EA_DEVICE_INDEX, FEE_DEVICE_INDEX                         |        |                                      |  |  |

| SWS Item                           | ECUC_NvM_00482 :                                                                                                    |
|------------------------------------|----------------------------------------------------------------------------------------------------|
| Name                               | NvMRamBlockDataAddress                                                                                                    |
| Parent Container                   | NvMBlockDescriptor                                                                                                    |
| Description                        | Defines the start address of the RAM block data.<br>If this is not configured, no permanent RAM data block is available for the selected block management type. |
| Multiplicity                       | 01                                                                                                    |
| Туре                               | EcucStringParamDef                                                                                                    |
| Default value                      |                                                                                                    |
| maxLength                          |                                                                                                    |
| minLength                          |                                                                                                    |
| regularExpression                  |                                                                                                    |
| Post-Build Variant<br>Multiplicity | false                                                                                                    |
| Post-Build Variant Value           | false                                                                                                    |

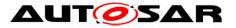

| Multiplicity Configuration | Pre-compile time | Х | VARIANT-PRE-COMPILE |
|----------------------------|------------------|---|---------------------|
| Class                      | Link time        | Х | VARIANT-LINK-TIME   |
|                            | Post-build time  |   |                     |
| Value Configuration Class  | Pre-compile time | Х | VARIANT-PRE-COMPILE |
|                            | Link time        | Х | VARIANT-LINK-TIME   |
|                            | Post-build time  |   |                     |
| Scope / Dependency         | scope: local     |   |                     |

| SWS Item                           | ECUC_NvM_00521 :                                                                                                    |                                                 |  |  |  |
|------------------------------------|----------------------------------------------------------------------------------------------------|-------------------------------------------------|--|--|--|
| Name                               | NvMReadRamBlockFromNvCallback                                                                                                    |                                                 |  |  |  |
| Parent Container                   | NvMBlockDescriptor                                                                                                    |                                                 |  |  |  |
| Description                        | Entry address of a block specific callback routine which shall be called in<br>order to let the application copy data from the NvM module's mirror to RAM<br>block.<br>Implementation type: Std_ReturnType<br>E_OK: copy was successful |                                                 |  |  |  |
| Multiplicity                       | 01                                                                                                    | successful, callback routine to be called again |  |  |  |
| Туре                               | EcucFunctionNameDef                                                                                                    |                                                 |  |  |  |
| Default value                      |                                                                                                    |                                                 |  |  |  |
| maxLength                          |                                                                                                    |                                                 |  |  |  |
| minLength                          |                                                                                                    |                                                 |  |  |  |
| regularExpression                  |                                                                                                    |                                                 |  |  |  |
| Post-Build Variant<br>Multiplicity | false                                                                                                    |                                                 |  |  |  |
| Post-Build Variant Value           | false                                                                                                    |                                                 |  |  |  |
| Multiplicity Configuration         | Pre-compile time                                                                                                    | X VARIANT-PRE-COMPILE                           |  |  |  |
| Class                              | Link time X VARIANT-LINK-TIME                                                                                                    |                                                 |  |  |  |
|                                    | Post-build time                                                                                                    |                                                 |  |  |  |
| Value Configuration Class          | Pre-compile time X VARIANT-PRE-COMPILE                                                                                                    |                                                 |  |  |  |
|                                    | Link time X VARIANT-LINK-TIME                                                                                                    |                                                 |  |  |  |
|                                    | Post-build time                                                                                                    |                                                 |  |  |  |
| Scope / Dependency                 | scope: local                                                                                                    |                                                 |  |  |  |

| SWS Item                  | ECUC_NvM_00483 :                                                                                                    |   |  |  |
|---------------------------|----------------------------------------------------------------------------------------------------|---|--|--|
| Name                      | NvMResistantToChangedSw                                                                                                    | 1 |  |  |
| Parent Container          | NvMBlockDescriptor                                                                                                    |   |  |  |
| Description               | Defines whether a NVRAM block shall be treated resistant to configuration<br>changes or not. If there is no default data available at configuration time<br>then the application shall be responsible for providing the default<br>initialization data. In this case the application has to use<br>NvM_GetErrorStatus()to be able to distinguish between first initialization<br>and corrupted data.<br>true: NVRAM block is resistant to changed software.<br>false: NVRAM block is not resistant to changed software. |   |  |  |
| Multiplicity              | 1                                                                                                    |   |  |  |
| Туре                      | EcucBooleanParamDef                                                                                                    |   |  |  |
| Default value             |                                                                                                    |   |  |  |
| Post-Build Variant Value  | false                                                                                                    |   |  |  |
| Value Configuration Class | Pre-compile time X VARIANT-PRE-COMPILE                                                                                                    |   |  |  |
|                           | Link time X VARIANT-LINK-TIME                                                                                                    |   |  |  |
|                           | Post-build time                                                                                                    |   |  |  |
| Scope / Dependency        | scope: local                                                                                                    |   |  |  |

ECUC\_NvM\_00484 :

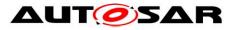

| Name                               | NvMRomBlockDataAddress                                                                                                    |       |                     |  |
|------------------------------------|----------------------------------------------------------------------------------------------------|-------|---------------------|--|
| Parent Container                   | NvMBlockDescriptor                                                                                                    |       |                     |  |
| Description                        | Defines the start address of the ROM block data.<br>If not configured, no ROM block is available for the selected block<br>management type. |       |                     |  |
| Multiplicity                       | 01                                                                                                    |       |                     |  |
| Туре                               | EcucStringParamDef                                                                                                    |       |                     |  |
| Default value                      |                                                                                                    |       |                     |  |
| maxLength                          |                                                                                                    |       |                     |  |
| minLength                          |                                                                                                    |       |                     |  |
| regularExpression                  |                                                                                                    |       |                     |  |
| Post-Build Variant<br>Multiplicity | false                                                                                                    |       |                     |  |
| Post-Build Variant Value           | false                                                                                                    | false |                     |  |
| Multiplicity Configuration         | Pre-compile time                                                                                                    | Х     | VARIANT-PRE-COMPILE |  |
| Class                              | Link time                                                                                                    | Х     | VARIANT-LINK-TIME   |  |
|                                    | Post-build time                                                                                                    |       |                     |  |
| Value Configuration Class          | Pre-compile time X VARIANT-PRE-COMPILE                                                                                                    |       |                     |  |
|                                    | Link time X VARIANT-LINK-TIME                                                                                                    |       |                     |  |
|                                    | Post-build time                                                                                                    |       |                     |  |
| Scope / Dependency                 | scope: local                                                                                                    |       |                     |  |

| SWS Item                  | ECUC_NvM_00485 :                                                                                                    |     |               |
|---------------------------|----------------------------------------------------------------------------------------------------|-----|---------------|
| Name                      | NvMRomBlockNum                                                                                                    |     |               |
| Parent Container          | NvMBlockDescriptor                                                                                                    |     |               |
| Description               | Defines the number of multiple ROM blocks in a contiguous area according<br>to the given block management type.<br>0-254 For NVRAM blocks to be configured of block management type<br>NVM_BLOCK_DATASET. The actual range is limited according to<br>SWS_NvM_00444.<br>0-1 For NVRAM blocks to be configured of block management type<br>NVM_BLOCK_NATIVE<br>0-1 For NVRAM blocks to be configured of block management type<br>NVM_BLOCK_REDUNDANT |     |               |
| Multiplicity              | 1                                                                                                    |     |               |
| Туре                      | EcucIntegerParamDef                                                                                                    |     |               |
| Range                     | 0 254                                                                                                    |     |               |
| Default value             |                                                                                                    |     |               |
| Post-Build Variant Value  | false                                                                                                    |     |               |
| Value Configuration Class | Pre-compile time X VARIANT-PRE-COMPILE                                                                                                    |     |               |
|                           | Link time X VARIANT-LINK-TIME                                                                                                    |     |               |
|                           | Post-build time                                                                                                    |     |               |
| Scope / Dependency        | scope: local<br>dependency: NVM_BLOCK_<br>NVM_NV_BLOCK_NUM                                                                                                    | MAN | AGEMENT_TYPE, |

| SWS Item         | ECUC_NvM_00558 :                                                                                                    |
|------------------|----------------------------------------------------------------------------------------------------|
| Name             | NvMSelectBlockForFirstInitAll                                                                                                    |
| Parent Container | NvMBlockDescriptor                                                                                                    |
| Description      | Defines whether a block will be processed or not by NvM_FirstInitAll. A<br>block can be configured to be processed even if it doesn't have permanent<br>RAM and/or explicit synchronization.<br>TRUE: block will be processed by NvM_FirstInitAll<br>FALSE: block will not be processed by NvM_FirstInitAll |

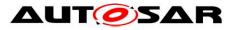

| Multiplicity               | 01                                     |                     |                     |  |
|----------------------------|----------------------------------------|---------------------|---------------------|--|
| Туре                       | EcucBooleanParamDef                    | EcucBooleanParamDef |                     |  |
| Default value              | false                                  |                     |                     |  |
| Post-Build Variant         | false                                  |                     |                     |  |
| Multiplicity               |                                        |                     |                     |  |
| Post-Build Variant Value   | false                                  | false               |                     |  |
| Multiplicity Configuration | Pre-compile time X VARIANT-PRE-COMPILE |                     |                     |  |
| Class                      | Link time X VARIANT-LINK-TIME          |                     |                     |  |
|                            | Post-build time                        |                     |                     |  |
| Value Configuration Class  | Pre-compile time                       | Х                   | VARIANT-PRE-COMPILE |  |
|                            | Link time                              | Х                   | VARIANT-LINK-TIME   |  |
|                            | Post-build time                        |                     |                     |  |
| Scope / Dependency         | scope: local                           |                     |                     |  |

| SWS Item                           | ECUC_NvM_00117 :                                                                                                    |   |                     |  |
|------------------------------------|----------------------------------------------------------------------------------------------------|---|---------------------|--|
| Name                               | <br>NvMSelectBlockForReadAll                                                                                                    |   |                     |  |
| Parent Container                   | NvMBlockDescriptor                                                                                                    |   |                     |  |
| Description                        | Defines whether a NVRAM block shall be processed during NvM_ReadAll<br>or not. This configuration parameter has only influence on those NVRAM<br>blocks which are configured to have a permanent RAM block or which are<br>configured to use explicit synchronization mechanism.<br>true: NVRAM block shall be processed by NvM_ReadAll<br>false: NVRAM block shall not be processed by NvM_ReadAll |   |                     |  |
| Multiplicity                       | 01                                                                                                    |   |                     |  |
| Туре                               | EcucBooleanParamDef                                                                                                    |   |                     |  |
| Default value                      |                                                                                                    |   |                     |  |
| Post-Build Variant<br>Multiplicity | false                                                                                                    |   |                     |  |
| Post-Build Variant Value           | false                                                                                                    |   |                     |  |
| Multiplicity Configuration         | Pre-compile time                                                                                                    | Х | VARIANT-PRE-COMPILE |  |
| Class                              | Link time                                                                                                    | Х | VARIANT-LINK-TIME   |  |
|                                    | Post-build time                                                                                                    |   |                     |  |
| Value Configuration Class          | Pre-compile time                                                                                                    | Х | VARIANT-PRE-COMPILE |  |
|                                    | Link time     X     VARIANT-LINK-TIME       Post-build time                                                                                                    |   |                     |  |
|                                    |                                                                                                    |   |                     |  |
| Scope / Dependency                 | scope: local<br>dependency: NVM_RAM_BLOCK_DATA_ADDRESS                                                                                                    |   |                     |  |

| SWS Item                           | ECUC_NvM_00549 :                                                                                                    |   |                   |  |
|------------------------------------|----------------------------------------------------------------------------------------------------|---|-------------------|--|
| Name                               | NvMSelectBlockForWriteAll                                                                                                    |   |                   |  |
| Parent Container                   | NvMBlockDescriptor                                                                                                    |   |                   |  |
| Description                        | Defines whether a NVRAM block shall be processed during NvM_WriteAll<br>or not. This configuration parameter has only influence on those NVRAM<br>blocks which are configured to have a permanent RAM block or which are<br>configured to use explicit synchronization mechanism.<br>true: NVRAM block shall be processed by NvM_WriteAll<br>false: NVRAM block shall not be processed by NvM WriteAll |   |                   |  |
| Multiplicity                       | 01                                                                                                    |   |                   |  |
| Туре                               | EcucBooleanParamDef                                                                                                    |   |                   |  |
| Default value                      |                                                                                                    |   |                   |  |
| Post-Build Variant<br>Multiplicity | false                                                                                                    |   |                   |  |
| Post-Build Variant Value           | false                                                                                                    |   |                   |  |
| Multiplicity Configuration         | Pre-compile time X VARIANT-PRE-COMPILE                                                                                                    |   |                   |  |
| Class                              | Link time                                                                                                    | Х | VARIANT-LINK-TIME |  |
|                                    | Post-build time                                                                                                    |   |                   |  |

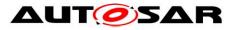

| Value Configuration Class | Pre-compile time                       | Х | VARIANT-PRE-COMPILE |
|---------------------------|----------------------------------------|---|---------------------|
|                           | Link time                              | Х | VARIANT-LINK-TIME   |
|                           | Post-build time                        |   |                     |
|                           | scope: local                           |   |                     |
|                           | dependency: NVM RAM BLOCK DATA ADDRESS |   |                     |

| SWS Item                           | ECUC NvM 00506:                                                                                                    |   |                     |  |
|------------------------------------|----------------------------------------------------------------------------------------------------|---|---------------------|--|
| Name                               | NvMSingleBlockCallback                                                                                                    |   |                     |  |
| Parent Container                   | NvMBlockDescriptor                                                                                                    |   |                     |  |
| Description                        | Entry address of the block specific callback routine which shall be invoked on termination of each asynchronous single block request [NVM113]. |   |                     |  |
| Multiplicity                       | 01                                                                                                    |   |                     |  |
| Туре                               | EcucFunctionNameDef                                                                                                    |   |                     |  |
| Default value                      |                                                                                                    |   |                     |  |
| maxLength                          |                                                                                                    |   |                     |  |
| minLength                          |                                                                                                    |   |                     |  |
| regularExpression                  |                                                                                                    |   |                     |  |
| Post-Build Variant<br>Multiplicity | false                                                                                                    |   |                     |  |
| Post-Build Variant Value           | false                                                                                                    |   |                     |  |
| Multiplicity Configuration         | Pre-compile time                                                                                                    | Х | VARIANT-PRE-COMPILE |  |
| Class                              | Link time                                                                                                    | Х | VARIANT-LINK-TIME   |  |
|                                    | Post-build time                                                                                                    |   |                     |  |
| Value Configuration Class          | Pre-compile time                                                                                                    | Х | VARIANT-PRE-COMPILE |  |
|                                    | Link time                                                                                                    | Х | VARIANT-LINK-TIME   |  |
|                                    | Post-build time                                                                                                    |   |                     |  |
| Scope / Dependency                 | scope: local                                                                                                    |   |                     |  |

| SWS Item                  | ECUC_NvM_00532 :                                 |                    |        |  |  |
|---------------------------|--------------------------------------------------|--------------------|--------|--|--|
| Name                      | NvMStaticBlockIDCheck                            |                    |        |  |  |
| Parent Container          | NvMBlockDescriptor                               | NvMBlockDescriptor |        |  |  |
| Description               | Defines if the Static Block ID check is enabled. |                    |        |  |  |
|                           | false: Static Block ID check i                   | s disa             | ıbled. |  |  |
|                           | true: Static Block ID check is enabled.          |                    |        |  |  |
| Multiplicity              | 1                                                |                    |        |  |  |
| Туре                      | EcucBooleanParamDef                              |                    |        |  |  |
| Default value             | false                                            |                    |        |  |  |
| Post-Build Variant Value  | false                                            |                    |        |  |  |
| Value Configuration Class | Pre-compile time X VARIANT-PRE-COMPILE           |                    |        |  |  |
|                           | Link time X VARIANT-LINK-TIME                    |                    |        |  |  |
|                           | Post-build time                                  |                    |        |  |  |
| Scope / Dependency        | scope: local                                     |                    |        |  |  |

| SWS Item         | ECUC_NvM_00072 :                                                                                                    |  |  |  |
|------------------|----------------------------------------------------------------------------------------------------|--|--|--|
| Name             | NvMWriteBlockOnce                                                                                                    |  |  |  |
| Parent Container | NvMBlockDescriptor                                                                                                    |  |  |  |
| Description      | Defines write protection after first write. The NVRAM manager sets the<br>write protection bit either after the NV block was written the first time or if<br>the block was already written and it is detected as valid and consistent<br>during a read for it. [NVM276].<br>true: Defines write protection after first write is enabled.<br>false: Defines write protection after first write is disabled. |  |  |  |
| Multiplicity     | 1                                                                                                    |  |  |  |
| Туре             | EcucBooleanParamDef                                                                                                    |  |  |  |
| Default value    |                                                                                                    |  |  |  |

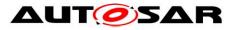

| Post-Build Variant Value           | false                                                                                                    |        |                     |  |
|------------------------------------|----------------------------------------------------------------------------------------------------|--------|---------------------|--|
| Value Configuration Class          | Pre-compile time                                                                                                    | Х      | VARIANT-PRE-COMPILE |  |
|                                    | Link time                                                                                                    | Х      | VARIANT-LINK-TIME   |  |
|                                    | Post-build time                                                                                                    |        |                     |  |
| Scope / Dependency                 | scope: local                                                                                                    |        |                     |  |
|                                    |                                                                                                    |        |                     |  |
| SWS Item                           | ECUC_NvM_00520 :                                                                                                    |        |                     |  |
| Name                               | NvMWriteRamBlockToNvCa                                                                                                    | llback | ζ                   |  |
| Parent Container                   | NvMBlockDescriptor                                                                                                    |        |                     |  |
| Description                        | Entry address of a block specific callback routine which shall be called in<br>order to let the application copy data from RAM block to NvM module's<br>mirror.<br>Implementation type: Std_ReturnType<br>E_OK: copy was successful<br>E_NOT_OK: copy was not successful, callback routine to be called again |        |                     |  |
| Multiplicity                       | 01                                                                                                    |        |                     |  |
| Туре                               | EcucFunctionNameDef                                                                                                    |        |                     |  |
| Default value                      |                                                                                                    |        |                     |  |
| maxLength                          |                                                                                                    |        |                     |  |
| minLength                          |                                                                                                    |        |                     |  |
| regularExpression                  |                                                                                                    |        |                     |  |
| Post-Build Variant<br>Multiplicity | false                                                                                                    |        |                     |  |
| Post-Build Variant Value           | false                                                                                                    |        |                     |  |
| Multiplicity Configuration         | Pre-compile time                                                                                                    | Х      | VARIANT-PRE-COMPILE |  |
| Class                              | Link time                                                                                                    | Х      | VARIANT-LINK-TIME   |  |
|                                    | Post-build time                                                                                                    |        |                     |  |
| Value Configuration Class          | Pre-compile time                                                                                                    | Х      | VARIANT-PRE-COMPILE |  |
|                                    | Link time                                                                                                    | Х      | VARIANT-LINK-TIME   |  |
|                                    | Post-build time                                                                                                    |        |                     |  |
| Scope / Dependency                 | scope: local                                                                                                    |        |                     |  |

| SWS Item                  | ECUC_NvM_00534 :                       |                                           |  |  |  |
|---------------------------|----------------------------------------|-------------------------------------------|--|--|--|
| Name                      | NvMWriteVerification                   |                                           |  |  |  |
| Parent Container          | NvMBlockDescriptor                     |                                           |  |  |  |
| Description               | Defines if Write Verification is       | Defines if Write Verification is enabled. |  |  |  |
|                           | false: Write verification is dis       | abled                                     |  |  |  |
|                           | true: Write Verification is ena        | true: Write Verification is enabled.      |  |  |  |
| Multiplicity              | 1                                      |                                           |  |  |  |
| Туре                      | EcucBooleanParamDef                    |                                           |  |  |  |
| Default value             | false                                  |                                           |  |  |  |
| Post-Build Variant Value  | false                                  |                                           |  |  |  |
| Value Configuration Class | Pre-compile time X VARIANT-PRE-COMPILE |                                           |  |  |  |
|                           | Link time X VARIANT-LINK-TIME          |                                           |  |  |  |
|                           | Post-build time                        |                                           |  |  |  |
| Scope / Dependency        | scope: local                           |                                           |  |  |  |

| SWS Item         | ECUC_NvM_00538 :                                                                                                    |  |  |
|------------------|----------------------------------------------------------------------------------------------------|--|--|
| Name             | NvMWriteVerificationDataSize                                                                                         |  |  |
| Parent Container | NvMBlockDescriptor                                                                                                   |  |  |
|                  | Defines the number of bytes to compare in each step when comparing the content of a RAM Block and a block read back. |  |  |
| Multiplicity     | 1                                                                                                    |  |  |
| Туре             | EcucIntegerParamDef                                                                                                  |  |  |
| Range            | 1 65535                                                                                                    |  |  |

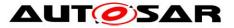

| Pre-compile time X VARIANT-PRE-COMPILE |  |  |  |
|----------------------------------------|--|--|--|
| Link time X VARIANT-LINK-TIME          |  |  |  |
|                                        |  |  |  |
|                                        |  |  |  |
|                                        |  |  |  |

| Included Containers     |              |                                                                      |
|-------------------------|--------------|----------------------------------------------------------------------|
| Container Name          | Multiplicity | Scope / Dependency                                                   |
| NvMTargetBlockReference |              | This parameter is just a container for the parameters for EA and FEE |

### 10.2.4 NvMTargetBlockReference

| SWS Item              | ECUC_NvM_00486 :                                                     |
|-----------------------|----------------------------------------------------------------------|
| Choice container Name | NvMTargetBlockReference                                              |
| Description           | This parameter is just a container for the parameters for EA and FEE |

| Container Choices |              |                        |  |  |
|-------------------|--------------|------------------------|--|--|
| Container Name    | Multiplicity | Scope / Dependency     |  |  |
| N∨MEaRef          | 01           | EEPROM Abstraction     |  |  |
| N∨MFeeRef         | 01           | Flash EEPROM Emulation |  |  |

#### 10.2.5 NvMEaRef

| SWS Item                 | ECUC_NvM_00487 :   |
|--------------------------|--------------------|
| Container Name           | NvMEaRef           |
| Description              | EEPROM Abstraction |
| Configuration Parameters |                    |

| SWS Item                  | ECUC_NvM_00488 :                                    |   |                   |  |
|---------------------------|-----------------------------------------------------|---|-------------------|--|
| Name                      | NvMNameOfEaBlock                                    |   |                   |  |
| Parent Container          | NvMEaRef                                            |   |                   |  |
| Description               | reference to EaBlock                                |   |                   |  |
| Multiplicity              | 1                                                   |   |                   |  |
| Туре                      | Symbolic name reference to [ EaBlockConfiguration ] |   |                   |  |
| Post-Build Variant Value  | false                                               |   |                   |  |
| Value Configuration Class | Pre-compile time X VARIANT-PRE-COMPILE              |   |                   |  |
|                           | Link time                                           | Х | VARIANT-LINK-TIME |  |
|                           | Post-build time                                     |   |                   |  |
| Scope / Dependency        | scope: local                                        |   |                   |  |

#### No Included Containers

### 10.2.6 NvMFeeRef

| SWS Item       | ECUC_NvM_00489 :       |
|----------------|------------------------|
| Container Name | NvMFeeRef              |
| Description    | Flash EEPROM Emulation |

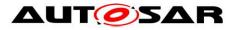

#### Configuration Parameters

| SWS Item                  | ECUC_NvM_00490 :                                     |  |  |  |
|---------------------------|------------------------------------------------------|--|--|--|
| Name                      | NvMNameOfFeeBlock                                    |  |  |  |
| Parent Container          | NvMFeeRef                                            |  |  |  |
| Description               | reference to FeeBlock                                |  |  |  |
| Multiplicity              | 1                                                    |  |  |  |
| Туре                      | Symbolic name reference to [ FeeBlockConfiguration ] |  |  |  |
| Post-Build Variant Value  | false                                                |  |  |  |
| Value Configuration Class | Pre-compile time X VARIANT-PRE-COMPILE               |  |  |  |
|                           | Link time X VARIANT-LINK-TIME                        |  |  |  |
|                           | Post-build time                                      |  |  |  |
| Scope / Dependency        | scope: local                                         |  |  |  |

### No Included Containers

#### 10.2.7 NvmDemEventParameterRefs

| SWS Item                    | ECUC_NvM_00541 :                                                                                                    |
|-----------------------------|----------------------------------------------------------------------------------------------------|
| Container Name              | NvmDemEventParameterRefs                                                                                                    |
| Description                 | Container for the references to DemEventParameter elements which shall<br>be invoked using the API Dem_SetEventStatus in case the corresponding<br>error occurs. The EventId is taken from the referenced<br>DemEventParameter's DemEventId symbolic value. The standardized<br>errors are provided in this container and can be extended by vendor-<br>specific error references. |
| <b>Configuration Parame</b> | ters                                                                                                    |

| SWS Item                           | ECUC_NvM_00553 :                                 | ECUC_NvM_00553 : |                                      |  |  |
|------------------------------------|--------------------------------------------------|------------------|--------------------------------------|--|--|
| Name                               | NVM_E_HARDWARE                                   |                  |                                      |  |  |
| Parent Container                   | NvmDemEventParameterR                            | efs              |                                      |  |  |
| Description                        | Reference to the DemEvent                        | tParan           | neter which shall be issued when the |  |  |
|                                    | hardware error has occured                       | l.               |                                      |  |  |
| Multiplicity                       | 01                                               |                  |                                      |  |  |
| Туре                               | Symbolic name reference to [ DemEventParameter ] |                  |                                      |  |  |
| Post-Build Variant<br>Multiplicity | false                                            |                  |                                      |  |  |
| Post-Build Variant Value           | false                                            |                  |                                      |  |  |
| Multiplicity Configuration         | Pre-compile time                                 | X                | All Variants                         |  |  |
| Class                              | Link time                                        |                  |                                      |  |  |
|                                    | Post-build time                                  |                  |                                      |  |  |
| Value Configuration Class          | Pre-compile time                                 | Х                | All Variants                         |  |  |
|                                    | Link time                                        |                  |                                      |  |  |
|                                    | Post-build time                                  |                  |                                      |  |  |
| Scope / Dependency                 | scope: ECU                                       |                  |                                      |  |  |

| SWS Item         | ECUC_NvM_00542 :                                                                                                    |  |
|------------------|----------------------------------------------------------------------------------------------------|--|
| Name             | NVM_E_INTEGRITY_FAILED                                                                                                  |  |
| Parent Container | NvmDemEventParameterRefs                                                                                                |  |
| Description      | Reference to the DemEventParameter which shall be issued when the<br>error "API request integrity failed" has occurred. |  |
| Multiplicity     | 01                                                                                                    |  |
| Туре             | Symbolic name reference to [ DemEventParameter ]                                                                        |  |
|                  |                                                                                                    |  |

Document ID 033: AUTOSAR\_SWS\_NVRAMManager - AUTOSAR confidential -

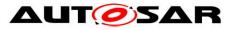

|                                    | 2                                                                 |   |                                      |  |
|------------------------------------|-------------------------------------------------------------------|---|--------------------------------------|--|
| Post-Build Variant<br>Multiplicity | false                                                             |   |                                      |  |
| Post-Build Variant Value           | false                                                             |   |                                      |  |
| Multiplicity Configuration         | Pre-compile time                                                  | Х | All Variants                         |  |
| Class                              | Link time                                                         |   |                                      |  |
|                                    | Post-build time                                                   |   |                                      |  |
| Value Configuration Class          | Pre-compile time                                                  | Х | All Variants                         |  |
| -                                  | Link time                                                         |   |                                      |  |
|                                    | Post-build time                                                   |   |                                      |  |
| Scope / Dependency                 | scope: ECU                                                        |   |                                      |  |
|                                    |                                                                   |   |                                      |  |
| SWS Item                           | ECUC_NvM_00546 :                                                  |   |                                      |  |
| Name                               | NVM_E_LOSS_OF_REDUN                                               |   | СҮ                                   |  |
| Parent Container                   | NvmDemEventParameterRe                                            | - |                                      |  |
| Description                        |                                                                   |   | neter which shall be issued when the |  |
|                                    | error "loss of redundancy" has occurred.                          |   |                                      |  |
| Multiplicity                       | 01                                                                |   |                                      |  |
| Туре                               | Symbolic name reference to [ DemEventParameter ]                  |   |                                      |  |
| Post-Build Variant                 | false                                                             |   |                                      |  |
| Multiplicity                       |                                                                   |   |                                      |  |
| Post-Build Variant Value           | false                                                             |   |                                      |  |
| Multiplicity Configuration         | Pre-compile time                                                  | Х | All Variants                         |  |
| Class                              | Link time                                                         |   |                                      |  |
|                                    | Post-build time                                                   |   |                                      |  |
| Value Configuration Class          | Pre-compile time                                                  | Х | All Variants                         |  |
|                                    | Link time                                                         |   |                                      |  |
|                                    | Post-build time                                                   |   |                                      |  |
| Scope / Dependency                 | scope: ECU                                                        |   |                                      |  |
|                                    |                                                                   |   |                                      |  |
| SWS Item                           | ECUC_NvM_00543 :                                                  |   |                                      |  |
| Name                               | NVM_E_REQ_FAILED                                                  |   |                                      |  |
| Parent Container                   | NvmDemEventParameterRefs                                          |   |                                      |  |
| Description                        | Reference to the DemEventParameter which shall be issued when the |   |                                      |  |
|                                    | error "API request failed" has occurred.                          |   |                                      |  |
| Multiplicity                       | 01                                                                |   |                                      |  |
|                                    |                                                                   |   |                                      |  |

| Multiplicity                       | 01                                               |   |              |  |  |
|------------------------------------|--------------------------------------------------|---|--------------|--|--|
| Туре                               | Symbolic name reference to [ DemEventParameter ] |   |              |  |  |
| Post-Build Variant<br>Multiplicity | false                                            |   |              |  |  |
| Post-Build Variant Value           | false                                            |   |              |  |  |
| Multiplicity Configuration         | Pre-compile time X All Variants                  |   |              |  |  |
| Class                              | Link time                                        |   |              |  |  |
|                                    | Post-build time                                  |   |              |  |  |
| Value Configuration Class          | Pre-compile time                                 | Х | All Variants |  |  |
|                                    | Link time                                        |   |              |  |  |
|                                    | Post-build time                                  |   |              |  |  |
| Scope / Dependency                 | scope: ECU                                       |   |              |  |  |

| SWS Item                           | ECUC_NvM_00545 :                                                                                                  |  |
|------------------------------------|----------------------------------------------------------------------------------------------------|--|
| Name                               | NVM_E_VERIFY_FAILED                                                                                               |  |
| Parent Container                   | NvmDemEventParameterRefs                                                                                          |  |
| Description                        | Reference to the DemEventParameter which shall be issued when the error "Write Verification failed" has occurred. |  |
| Multiplicity                       | 01                                                                                                    |  |
| Туре                               | Symbolic name reference to [ DemEventParameter ]                                                                  |  |
| Post-Build Variant<br>Multiplicity | false                                                                                                    |  |

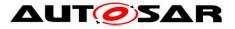

| Post-Build Variant Value           | false                                                                                                    |   |              |  |  |
|------------------------------------|----------------------------------------------------------------------------------------------------|---|--------------|--|--|
| Multiplicity Configuration         | Pre-compile time                                                                                                    | Х | All Variants |  |  |
| Class                              | Link time                                                                                                    |   |              |  |  |
|                                    | Post-build time                                                                                                    |   |              |  |  |
| Value Configuration Class          | Pre-compile time                                                                                                    | Х | All Variants |  |  |
|                                    | Link time                                                                                                    |   |              |  |  |
|                                    | Post-build time                                                                                                    |   |              |  |  |
| Scope / Dependency                 | scope: ECU                                                                                                    |   |              |  |  |
|                                    |                                                                                                    |   |              |  |  |
| SWS Item                           | ECUC_N∨M_00548 :                                                                                                    |   |              |  |  |
| Name                               | NVM_E_WRITE_PROTECTED                                                                                                    |   |              |  |  |
| Parent Container                   | NvmDemEventParameterRefs                                                                                                    |   |              |  |  |
| Description                        | Reference to the DemEventParameter which shall be issued when the<br>error "write attempt to NVRAM block with write protection" has occurred. |   |              |  |  |
| Multiplicity                       | 01                                                                                                    |   |              |  |  |
| Туре                               | Symbolic name reference to [ DemEventParameter ]                                                                                              |   |              |  |  |
| Post-Build Variant<br>Multiplicity | false                                                                                                    |   |              |  |  |
| Post-Build Variant Value           | false                                                                                                    |   |              |  |  |
| Multiplicity Configuration         | Pre-compile time                                                                                                    | Х | All Variants |  |  |
| Class                              | Link time                                                                                                    |   |              |  |  |
|                                    |                                                                                                    |   |              |  |  |

|                           | Post-build time                                                     |   |              |  |
|---------------------------|---------------------------------------------------------------------|---|--------------|--|
| Value Configuration Class | Pre-compile time                                                    | Х | All Variants |  |
|                           | Link time                                                           |   |              |  |
|                           | Post-build time                                                     |   |              |  |
| Scope / Dependency        | scope: ECU                                                          |   |              |  |
|                           |                                                                     |   |              |  |
| SWS Item                  | ECUC_NvM_00544 :                                                    |   |              |  |
| Name                      | NVM_E_WRONG_BLOCK_ID                                                |   |              |  |
| Parent Container          | NvmDemEventParameterRefs                                            |   |              |  |
| Description               | Deference to the Dem Event Deremeter which shall be issued when the |   |              |  |

| Parent Container                   | NvmDemEventParameterRefs                                                                                             |         |                  |  |
|------------------------------------|----------------------------------------------------------------------------------------------------|---------|------------------|--|
| Description                        | Reference to the DemEventParameter which shall be issued when the error "Static Block ID check failed" has occurred. |         |                  |  |
| Multiplicity                       | 01                                                                                                    |         |                  |  |
| Туре                               | Symbolic name reference to                                                                                           | ) [ Den | nEventParameter] |  |
| Post-Build Variant<br>Multiplicity | false                                                                                                    |         |                  |  |
| Post-Build Variant Value           | false                                                                                                    |         |                  |  |
| Multiplicity Configuration         | Pre-compile time X All Variants                                                                                      |         |                  |  |
| Class                              | Link time                                                                                                    |         |                  |  |
|                                    | Post-build time                                                                                                    |         |                  |  |
| Value Configuration Class          | Pre-compile time                                                                                                    | Х       | All Variants     |  |
|                                    | Link time                                                                                                    |         |                  |  |
|                                    | Post-build time                                                                                                    |         |                  |  |
| Scope / Dependency                 | scope: ECU                                                                                                    |         |                  |  |

No Included Containers

# **10.3 Common configuration options**

[SWS\_NvM\_00030] [By use of configuration techniques, each application shall be enabled to declare the memory requirements at configuration time. This information <sup>188</sup> of 190 Document ID 033: AUTOSAR\_SWS\_NVRAMManager

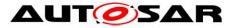

shall be useable to assign memory areas and to generate the appropriate interfaces. Wrong memory assignments and conflicts in requirements (sufficient memory not

available) shall be detected at configuration time. ] ()

**[SWS\_NvM\_00034]** [The NVRAM memory layout configuration shall have a unique ID. The NvM module shall have a configuration identifier that is a unique property of the memory layout configuration. The ID can be either statically assigned to the configuration or it can be calculated from the configuration properties. This should be supported by a configuration tool. The ID must be changed if the block configuration changes, i.e. if a block is added or removed, or if its size or type is changed. The ID shall be stored together with the data and shall be used in addition to the data

checksum to determine the consistency of the NVRAM contents. ] (SRS\_Mem\_00135)

**[SWS\_NvM\_00073]** [The comparison between the stored configuration ID and the compiled configuration ID shall be done as the first step within the function NvM\_ReadAll during startup. ] ()

**[SWS\_NvM\_00688]** [In case of a detected configuration ID mismatch, the behavior of the NvM module shall be defined by a configurable option. | ()

**[SWS\_NvM\_00052]** [Provide information about used memory resources. The NvM module configuration shall provide information on how many resources of RAM, ROM and NVRAM are used. The configuration tool shall be responsible to provide detailed information about all reserved resources. The format of this information shall

be commonly used (e.g. MAP file format). ] ( )

# **10.4 Published parameters**

For details refer to the chapter 10.3 "Published Information" in SWS\_BSWGeneral.

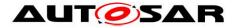

# 11 Not applicable requirements

[SWS\_NvM\_00744] [These requirements are not applicable to this specification.] (SRS\_BSW\_00344, SRS\_BSW\_00404, SRS\_BSW\_00405, SRS\_BSW\_00170, SRS\_BSW\_00412, SRS\_BSW\_00398, SRS\_BSW\_00399, SRS\_BSW\_00400, SRS\_BSW\_00416, SRS\_BSW\_00168, SRS\_BSW\_00423, SRS\_BSW\_00426, SRS\_BSW\_00427, SRS\_BSW\_00432, SRS\_BSW\_00375, SRS\_BSW\_00422, SRS\_BSW\_00417, SRS\_BSW\_00336, SRS\_BSW\_00161, SRS\_BSW\_00422, SRS\_BSW\_00005, SRS\_BSW\_00415, SRS\_BSW\_00164, SRS\_BSW\_00162, SRS\_BSW\_00342, SRS\_BSW\_00415, SRS\_BSW\_00160, SRS\_BSW\_00325, SRS\_BSW\_00342, SRS\_BSW\_00343, SRS\_BSW\_00160, SRS\_BSW\_00007, SRS\_BSW\_00347, SRS\_BSW\_00307, SRS\_BSW\_00160, SRS\_BSW\_00314, SRS\_BSW\_00348, SRS\_BSW\_00353, SRS\_BSW\_00361, SRS\_BSW\_00302, SRS\_BSW\_00328, SRS\_BSW\_00312, SRS\_BSW\_00361, SRS\_BSW\_00304, SRS\_BSW\_00378, SRS\_BSW\_00306, SRS\_BSW\_00308, SRS\_BSW\_00309, SRS\_BSW\_00371, SRS\_BSW\_00330, SRS\_BSW\_00009, SRS\_BSW\_00010, SRS\_BSW\_00321, SRS\_BSW\_00341, SRS\_BSW\_00334)